Stefan Stoll Spectral Simulations in Solid-State Electron Paramagnetic Resonance

## **Spectral Simulations in Solid-State Electron Paramagnetic Resonance**

Dissertation for the degree of Doctor of Natural Sciences

submitted to the Eidgenössische Technische Hochschule Zürich

> presented by Stefan Stoll Dipl.-Ing. Technical University Graz Mag. art. Academy of Music Graz born October 27, 1973 citizen of Austria, Italy

accepted on the recommendation of Prof. Dr. Arthur Schweiger, examiner Prof. Dr. Beat H. Meier, co-examiner

2003

On the front cover: the EasySpin grid from Figure [4.6](#page-116-0) (p. [99\)](#page-116-0), the sampling of a sinc function from Figure [3.15](#page-92-0) (p. [75\)](#page-92-0) and the adaptive eigenfield computation method from Figure [2.5](#page-44-0) (p. [27\)](#page-44-0). On the back cover: the adaptive grid for a looping transition (Figure [4.14,](#page-128-0) p. [111\)](#page-128-0).

Document typeset by the author using the LATEX2*ε* system and the KOMA-Script document class scrbook. The text is set in 10/12pt Palatino. Figures and cover were produced by a combination of Matlab and CorelDraw.

Produced by Reprozentrale ETH on a Xerox DocuColor 2045 system (600 dpi).

Copyright © 2003 Stefan Stoll, Zürich

The Road to Wisdom. / The road to wisdom? – Well, it's plain / and simple to express: / Err / and err / and err again / but less / and less / and less.

*Piet Hein*[1](#page-4-0) (1905–1996)

There is no science without fancy, and no art without facts.

*Vladimir Nabokov*[2](#page-4-1) (1899–1977)

<sup>1</sup> "The Road to Wisdom", *Grooks*, MIT Press (1966), p. 34

<span id="page-4-1"></span><span id="page-4-0"></span><sup>2</sup> "An interview with Nabokov", *Wisconsin Studies in Contemporary Literature* **8**(2), 140–141 (1967)

## <span id="page-6-0"></span>**German synopsis**

In der Festkörper-EPR sind computergestützte numerische Simulationen unab- Simulationen dingbar, um verlässlich experimentelle Spektren von ungeordneten Systemen (Pulvern, Gläser, gefrorenen Lösungen) interpretieren und Rückschlüsse auf die elektronische Struktur der gemessenen paramagnetischen Substanzen ziehen zu können. Das Thema dieser Doktorarbeit sind die solchen Simulationen zu Grunde liegenden Prinzipien. An vielen Stellen konnten deutliche Verbesserungen theoretischer und algorithmischer Natur angebracht werden. Diese Verbesserungen bewirken deutlich kürzere Berechnungszeiten und eine allgemeinere Anwendbarkeit der Simulationsmethoden.

In dieser Arbeit konnten Simulationen von cw-EPR-, ENDOR- und Puls-EPR- Zwei Schritte Spektren von ungeordneten Systemen unter einem einheitlichen Schema zusammengefasst und algorithmisch gleich behandelt werden. Alle Simulationen bestehen aus zwei aufeinanderfolgenden Schritten.

Im ersten Schritt wird – ausgehend vom Spin-Hamiltonoperator und den expe- (1) Peakliste rimentellen Parametern – eine Liste von spektralen Peaks mit deren Positionen, Amplituden und Linienbreiten berechnet. Eine Verbesserung für diesen Schritt ist eine neue, robuste Methode zur Berechnung von Resonanzfeldern für cw-EPR im Zustandsraum. Für die allgemeine quantenmechanische Berechnung von Puls-EPR-Linien wurden neue Formeln und ein generischer Algorithmus entwickelt, der für alle Pulssequenzen gültig ist. Die Liste spektraler Linien, definiert entweder auf einer Magnetfeld- (cw-EPR und Feldscans) oder einer Frequenzachse (alle anderen EPR-Varianten), kann interpolativ vergrößert werden. Für Puls-EPR wurde eine Methode entwickelt, die nur signifikante Linien berechnet und damit den Simulationszeitaufwand deutlich reduziert.

Im zweiten Schritt wird die so erhaltene Liste spektraler Linien zur Berechnung (2) Konstrukdes Spektrums verwendet. Je nach Art des Experiments müssen unterschiedliche Methoden benutzt werden. In dieser Arbeit wurde ein neuer Algorithmus zur Umwandlung von Puls-EPR-Peakdaten in ein Zeitdomänensignal entwickelt, der Berechnungszeiten verkürzt und die Genauigkeit erhöht.

Die Verbesserungen schließen mit einer Neubewertung der verschiedenen Ori- Netze entierungsnetze, auf die EPR- und NMR-Simulationen von ungeordneten Systemen aufbauen. Zum ersten Mal wurden korrekte Gewichtungsfaktoren für homogene Netze berechnet. Ein ganz neuer Ansatz wird mit adaptiven Netzen präsentiert. Diese ermöglichen es, der stark schwankenden Abhängigkeit eines EPR-Spektrums von der Orientierung des paramagnetischen Zentrums Rechnung zu tragen und nur relevante Orientierungen in die Simulation mit einzubeziehen. Vor allem bei der Berechnung von stark orientierungsselektiven ENDOR- und Puls-EPR-Experimenten ergeben sich dadurch deutliche Zeitgewinne.

tion des Spektrums

## <span id="page-8-0"></span>**Russian synopsis**

Для получения информации об электронной структуре парамагнитных центров в твердых неупорядоченных системах (порошки, стекла, замороженные растворы) необходима надежная интерпретация спектров ЭПР этих центров. Данная диссертация посвящена принципам, лежащим в основе компьютерного моделирования спектров ЭПР. Предложены существенные усовершенствования как в теории расчета, так и в компьютерных алгоритмах. Усовершенствования привели к значительному увеличению производительности вычислений и расширили область применимости симуляций.

В данной работе моделирование спектров непрерывного и импульсного ЭПР и ДЭЯР в неупорядоченных системах осуществляется по единой схеме, допуская применение общих вычислительных коцепций. Моделирование проводится в два этапа.

На первым этапе вычисляется набор спектральных пиков, включая их положения, амплитуды и ширины, используя заданный спин гамильтониан и экспериментальные параметры. Одним из усовершенствований на этом этапе является новый адаптивный метод для вычисления значений резонансных полей в пространстве спиновых состояний. Получены новые общие выражения для квантово-механических вычислений пиков импульсного ЭПР в частотной области. Развит общий алгоритм, применимый ко всем импульсным последовательностям. Набор спектральных пиков, определенных либо как функция магнитного поля (стандартный ЭПР и другие методы исползующие протяжку магнитного поля) либо как функция частоты (все другие ЭПР эксперименты), может быть расширен за счет интерполяции. Введен новый пороговый метод для импульсного ЭПР, который выделяет и вычисляет только те резонансные пики, которые дают значительный вклад в спектр.

На втором этапе набор спектральных пиков преобразуется в спектр, сравнимый с экспериментальным. Выбор метода преобразования зависит от вида эксперимента. В данной работе представлен новый общий алгоритм для преобразования списка пиков в сигнал во временной области. Это значительно уменьшает как погрешности, так и время, необходимое для моделирования спектров импульного ЭПР.

Другие усовершенствования включают переоценку наиболее часто встречающихся в литературе ориентационных сеток, используемых для моделирования спектров ЭПР и ЯМР в неупорядоченных системах. Впервые

вычислены общие корректные весовые множители. Введена новая, в высшей степени однородная сетка октаэдральной симметрии. Новым подходом является также введение адаптивних сеток, которые позволяют адаптировать разрешение ориентационной сетки к поведению резонансных функций и вычислять только те ориентации, влад которых в конечный спектр значителен. Этот новый метод имеет существенные преимущества при моделировании ДЭЯР и ЭПР спектров имеющих сильную угловую зависимость.

# <span id="page-10-0"></span>**Synopsis**

In solid-state EPR, computer-based numerical simulations are mandatory to re- Simulations liably interpret experimental spectra of disordered systems (powders, glasses, frozen solutions) and to obtain information on the electronic structure of the measured paramagnetic substances. This PhD thesis is concerned with all principles underlying such simulations, improving theory and algorithms on many crucial points. The improvements result in better performance and extended applicability of the simulations.

In this work, simulations of cw EPR, ENDOR and pulse EPR spectra of dis- Two steps ordered systems are dealt with under one unifying scheme, allowing the application of rather general computational concepts. All simulations proceed in two steps.

The first step starts from the spin Hamiltonian and the experimental paramet- (1) Peak list ers and computes a list of spectral peaks with their positions, amplitudes and computation line widths. One improvement for this step is a new adaptive method for computing cw EPR resonance fields in state space. For the quantum-mechanical computations of pulse EPR peaks new general expressions operating in frequency domain have been derived. A generic algorithm applicable to all pulse sequences has been developed. The list of spectral peaks, defined either as a function of magnetic field (cw EPR and other field scans) or frequency (all other EPR experiments), can be enlarged interpolatively. For pulse EPR a new thresholding method is introduced, which selects and actually computes only peaks significantly contributing to the spectrum.

In the second step the list of spectral peaks is converted to a spectrum com- (2) Spectrum parable to the experimental one. The choice of method depends on the nature of the experiment. In this work a new general algorithm for converting a peak list to a time-domain signal is presented. It greatly reduced both error and time consumption of pulse EPR simulations.

Other improvements include a re-evaluation of most published orientational Grids grids used in EPR and NMR simulations of disordered systems. For the first time, general correct weighting factors have been computed. A new highly homogeneous grid with octahedral symmetry is introduced. Adaptive meshes are presented as a new and promising approach. They allow to adapt the resolution of the orientational grid to the behaviour of the resonance functions and to compute only orientations relevant to the final spectrum. This new method is very advantageous for the simulation of strongly orientation-selective ENDOR and pulse EPR spectra.

## <span id="page-12-0"></span>**Preface**

In addition to articles published in scientific journals, there are two purposes of Purpose a separately written PhD thesis. First, it collects all the new results—published piecewise—and puts them into a consistent framework, as far as that is possible. Second, by including material which is relevant but not new, it collects insight gained during the work, and helps the reader find his way across the fragmented world of publications on the topic.

This work is not entirely written in formal language. A large fraction of the text Language might be in line with the strict standards of scientific publishing, but some concepts are treated in a more sloppy way. They have to be taken *con alcuna licenza*. If more concise formulations of the content are sought, I recommend reading the cited publications. When writing the following pages, it was relieving not having to observe strictly the dry code of scientific text-casting. Still, given the subject, this text cannot possibly be considered elegant prose.

Not only the form, but also the content and the emphasis of this thesis differ Level from a scientific publication. A beginning PhD student should be able to read this PhD thesis with little prior knowledge on computational EPR and to learn all that is needed for successfully simulating EPR spectra. Details about spectral simulations are scattered in the literature, so this collective overview can be very handy. I hope the work comes up to its premises and proves useful. Simulation of magnetic resonance spectra in powders is the province of a few specialists, but this work should address a larger audience.

This booklet puts forward a concise description how to numerically compute Contents solid-state EPR, ENDOR and pulse EPR spectra of disordered systems from spin Hamiltonian parameters. After setting the scene by introducing the field of computational EPR and explaining in some detail the core concept of the spin Hamiltonian in Chapter 1, Chapter 2 collects old and new methods for the computation of peak positions and amplitudes for all common EPR experiments, including cw EPR, ENDOR and pulse EPR. Chapter 3 contains a lot of new material and explains how a set of peaks characterised by spectral positions, amplitudes and widths is converted to a spectrum comparable to that obtained experimentally. In Chapter 4, orientational distributions are discussed and analysed in unprecedented detail. A new orientational grid is presented, and the concept of adaptive meshes is introduced. Such meshes are state of the art in numerical electro- or hydrodynamics for the solution of differential equations in 3D space. This PhD thesis applies the concept to EPR and shows its clear advantages.

There remains, however, a lot to be done. Pulse EPR simulation techniques are Outlook still far from being fast and accurate enough to allow spectral fitting. In ESEEM,

### Preface

amplitudes of simulated spectral peaks often are not close to those measured, even when peak positions and shapes match. A systematic comparison of experimental data to simulated spectra combined with careful analysis to identify the shortcomings of the current theory has still to be done. There is much latitude in improvement of the adaptive mesh methods proposed in this work.

EasySpin Most of the theoretical and algorithmical concepts developed in this PhD thesis have been tested and implemented in the program package EasySpin, a collection of functions for Matlab, a numerical computation environment. Besides spectral simulation functions, functionality for making basic spin physical computations and for spectral analysis is included. EasySpin is freely available<sup>[1](#page-13-0)</sup> and currently used worldwide in established EPR labs. It is briefly described in Chapter 5.

Some other simulation software packages are available<sup>[2](#page-13-1)</sup>, but their scope is much more limited than EasySpin. The only commercial undertake similar to EasySpin is XSophe, a simulation program covering cw EPR only. It has been developed by Bruker Biospin GmbH (Germany) together with the group of Graeme Hanson at the University of Queensland (Australia) [\[Gri99\]](#page-150-0).

Internet Nowadays scientific research is unimaginable without the use of the internet. It gives the critical and screening user access to invaluable resources, although many times one fishes in superficial, incomplete or wrong information. But people, databases, library catalogues, usenet forums, online book shops and a host of other resources collected through the Internet foster interactive and interdisciplinary thinking in an unprecedented way.

Thanks In this place I would like very much to thank all those who have patiently and efficiently accompanied my work. Above all I wish to thank my supervisor Arthur Schweiger, who made it possible for me to carry out research in the field of computational EPR. I am also indebted to Sabine Van Doorslaer, now at the University of Antwerp, for her numerous and valuable hints and encouraging comments. I am grateful also to all the other members in my research group<sup>[3](#page-13-2)</sup> who have contributed very much to create a pleasant working atmosphere. Last but not least I wish to express special thanks to Daniella Goldfarb for her hospitality and help during my stay at the Weizmann Institute of Science.

<sup>1</sup> http://www.esr.ethz.ch

<span id="page-13-1"></span><span id="page-13-0"></span><sup>2</sup> A partial list is: EPR-NMR (John Weil and Michael Mombourquette, University of Saskatchewan, Canada), Igor pro (John Boswell, Oregon Health & Science University, USA), GENDOR (Brian M. Hoffman, Northwestern University, IL, USA), Simfonia (Bruker, Germany), MSPEN/MSGRA (Jürgen Hüttermann, Universität des Saarlandes, Germany), QPOW (Mark J. Nilges, University Illinois at Urbana-Champain, IL, USA), MAGRES (Ed J. Reijerse, University of Nijmegen, Netherlands), SIM/SIMSPC (Høgni Weihe, University of Copenhagen), tryscore (Daniella Goldfarb, Weizmann Institute of Science, Israel). There are many programs from earlier times in the EPR Software database at http://epr.niehs.nih.gov/software.html

<span id="page-13-2"></span><sup>3</sup> Carlos Calle, Cinzia Finazzo, Jeff Harmer, George Mitrikas, Alex Angerhofer, Moritz Kälin, Matvey Fedin, Igor Gromov, Anna Ferretti, Boris Epel, Rafail Rakhmatoullin, Inés García Rubio, Lorenz Liesum, Rüdiger Eichel, Josef Granwehr, Zoltan Mádi. Walter Lämmler, Barbara Feurer, Jörg Forrer, Willi Groth, Irène Müller.

# **Contents**

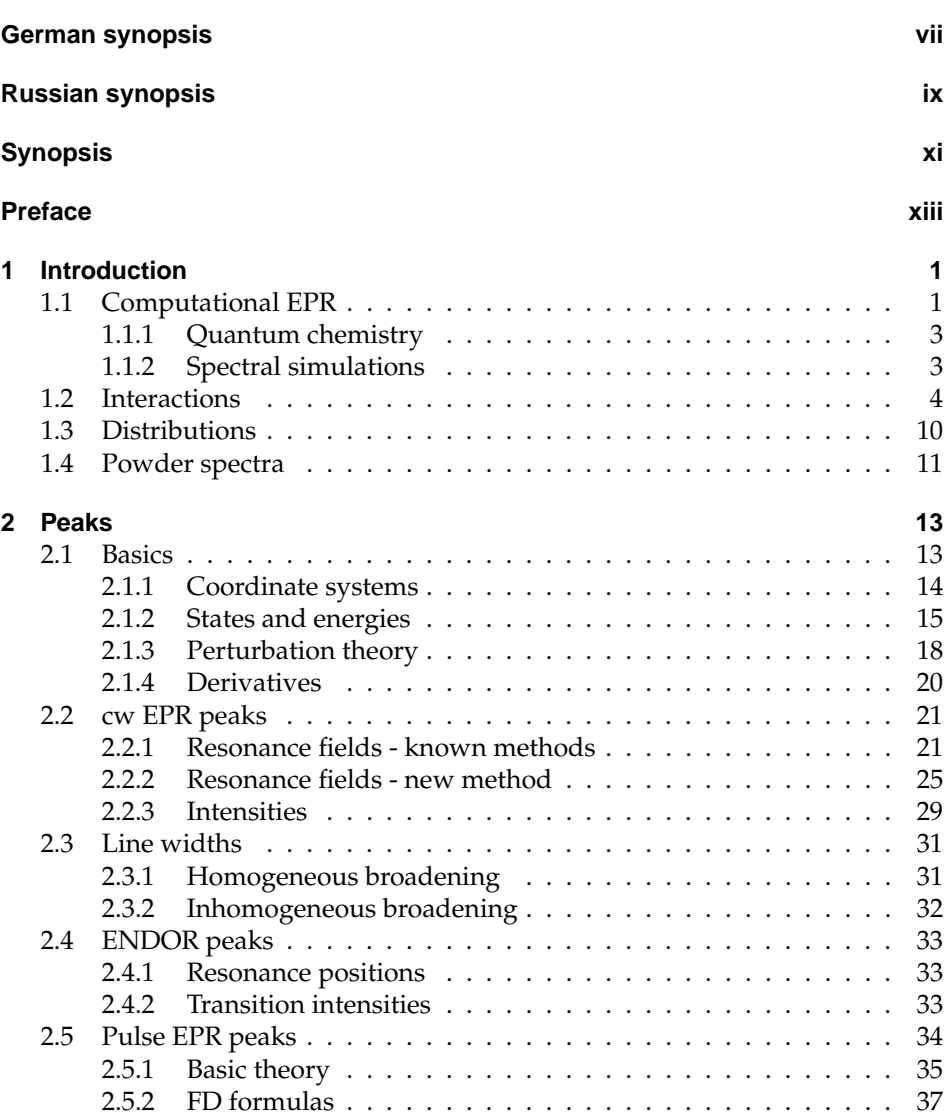

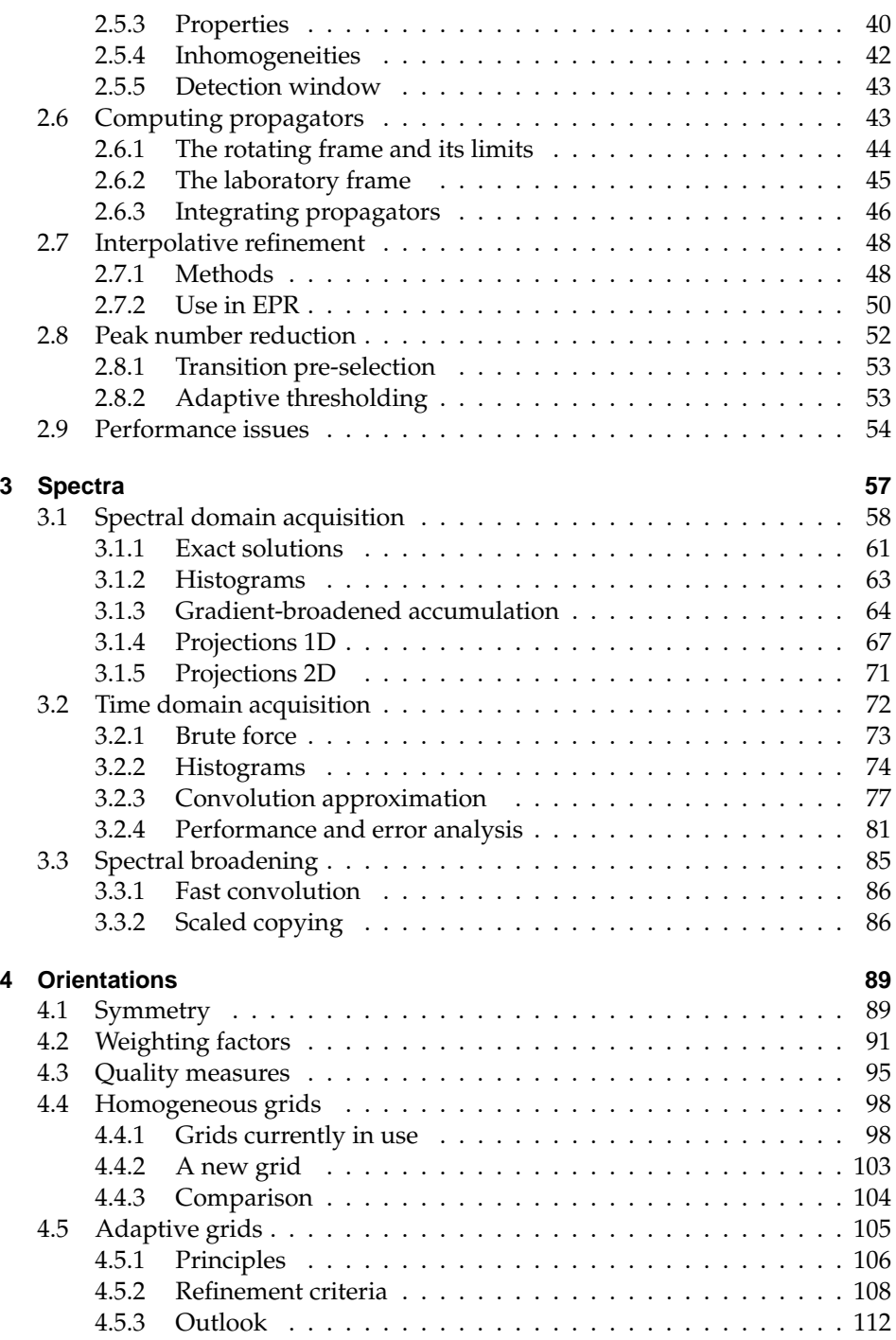

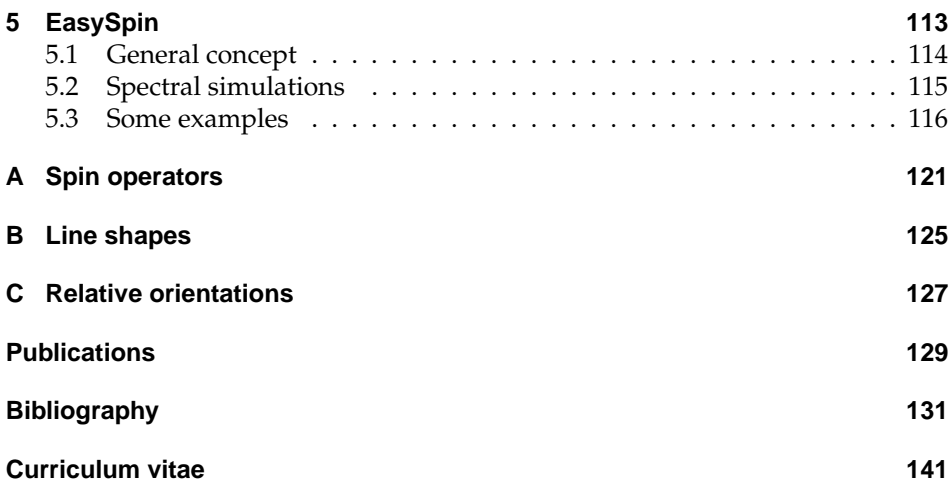

## <span id="page-18-0"></span>**1 Introduction**

New in this chapter:

 $\triangleright$  A general two-step scheme for the computation of all EPR spectra

In this introductory chapter we give a general overview of computational  $EPR<sup>1</sup>$  $EPR<sup>1</sup>$  $EPR<sup>1</sup>$  Outline and its two sub-disciplines, structural and spectral simulations. We show that spectral simulations in EPR can be generally divided into two equally important steps linked by the peak list, a concept central to this entire thesis. Then we present the core physical model behind all EPR spectra, the spin system, and its associated mathematical realisation, the spin Hamiltonian. This model depends on a host of magnetic parameters which we shall list and describe shortly. In reality, any parameter will not have a single value, but a discrete or continuous distribution. We discuss these distributions, with special emphasis on the orientational distribution giving rise to powder spectra.

## <span id="page-18-1"></span>**1.1 Computational EPR**

In experimental EPR, spectra of paramagnetic molecules or other paramagnetic Structural centres are measured and used to derive structural information. This structural information ranges from the test whether a certain atom is present and close to the unpaired electron to detailed angular and distance information between atoms. Sometimes the electron density distribution around the paramagnetic centre can be mapped out.

The interpretation of an EPR spectrum can be anything between trivial and im-<br>sesible depending on the complexity of the measured molecular structure the interpretation possible, depending on the complexity of the measured molecular structure, the complexity of the experiment and the resolution and S/N ratio of the spectrum. The quantum-mechanical theory underlying EPR is reasonably well understood, and many simple spectra can be analysed by means of compact analytical formulas derived from the basic equations [\[Sch01\]](#page-154-0). For more complex systems, which are the rule rather than the exception, these formulas are too approximate or even not valid anymore. In such cases, numerical simulations are the only feasible way

<span id="page-18-2"></span> $^1$  In this thesis, EPR is used as a collective term for cw (continuous wave) EPR (electron paramagnetic resonance), ENDOR (electron-nuclear double resonance) and pulse EPR methods such as ESEEM (electron spin echo envelope modulation). If specific EPR experiments or spectra are meant, they are referred to explicitly.

## 1 Introduction

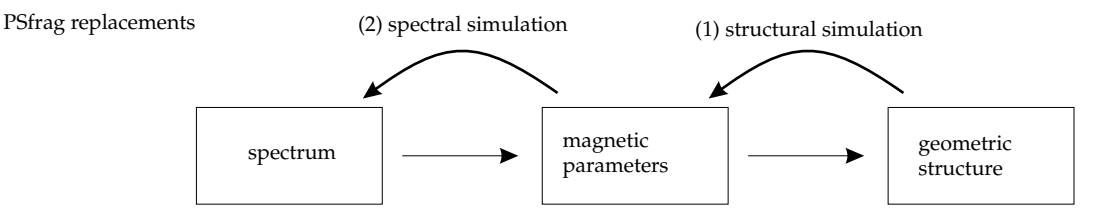

<span id="page-19-0"></span>**Figure 1.1:** Spectral analysis (normal arrows) and computational synthesis (bold arrows) of an EPR spectrum.

of extracting magnetic parameters and through them structural information from EPR spectra.

Analysis Although in spectral analysis one starts from a measured spectrum, extracts vs. synthesis the magnetic parameters and then deduces structural information from them the magnetic parameters and then deduces structural information from them, a numerical approach has to proceed in the opposite direction (see Figure [1.1\)](#page-19-0). Magnetic parameters can only be computed from a molecular structure, and not vice versa. Similarly, it is only possible to generally compute spectra from parameters and not the other way round.

- Fitting Eventually, once methods in computational EPR are advanced enough, they might operate along the analysis way, taking an EPR spectrum and deriving their magnetic parameters by means of optimisation routines. These tasks are, however, extremely difficult, since even an almost noise-free spectrum can be fitted well with many different sets of magnetic parameters. Many times it is almost impossible to find or even define a global minimum in parameter space. Most EPR spectra are not structured enough to allow reliable extraction of all magnetic parameters. The only way out of this would be a simultaneous fit of spectra obtained at different frequencies or/and with different experimental methods. For this multi-spectral fitting, however, the simulation of all sorts of EPR spectra has to be general, robust and quick, which is currently not the case for pulse EPR spectra.
- Computers Computers have already been employed for simulations in EPR for decades (see e.g. [\[Mac69,](#page-152-0) [Tay75,](#page-155-0) [Pil99\]](#page-153-0)). Most of the programs written implemented analytical formulas which were too complicated to evaluate manually. It is only for a short time that the basic equations and not special solutions are being implemented and that a cw EPR (or ENDOR or pulse EPR) spectrum can be derived from the geometric structure of the paramagnetic centre, at least in principle.
- Two tasks The computational connection between structure and spectrum consists of two different tasks. One is to compute magnetic parameters from a given molecular structure. The structure itself could be arrived at either experimentally or computationally. The second task consists of computing the EPR spectrum from the magnetic parameter set (see Figure [1.1\)](#page-19-0).

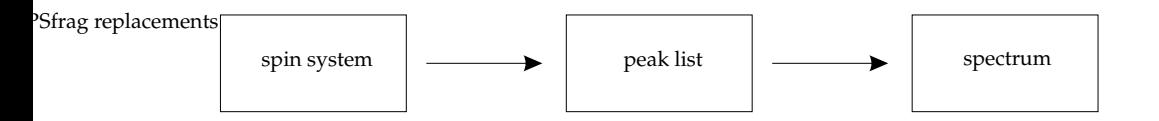

<span id="page-20-2"></span>**Figure 1.2:** General schematics for simulation in structural EPR.

## <span id="page-20-0"></span>**1.1.1 Quantum chemistry**

The first step in computing the EPR spectrum from a molecular structure is the Quantum<br>computation of a set of magnetic parameters which more directly determine the chemistry computation of a set of magnetic parameters which more directly determine the shape of any EPR spectrum. This falls into the realm of quantum chemistry. Using methods of various degrees of sophistication (semi-empirical methods, Hartree-Fock methods, density functional theory, coupled cluster) [\[Jen99\]](#page-151-0), state energies and many other observables can be computed from a simple geometric model of the molecular structure giving nuclear isotopes and their coordinates. These uniquely determine the molecular Hamiltonian operator. The solution of the associated Schrödinger equation gives wave functions (or an electron density) which unambiguously determine all measurable properties of the system, including all possible magnetic parameters.

The computation of magnetic parameters (see next section) from a molecular EPR structure is a relatively new field in quantum chemistry. Most promising are parameters methods based on DFT (density functional theory). In NMR they are already applied with great success, whereas in EPR their accuracy varies strongly. They are reasonably accurate for organic radicals. For paramagnetic molecules containing transition metal ions, however, results are currently not reliable due to deficiencies in the theory and the fact that the obtained wave functions are not accurate enough. None of the available methods gives magnetic parameters consistent with experiments [\[Mun99,](#page-152-1) [Kau02b\]](#page-151-1). We will comment on the reliability of numerical values when discussing the various magnetic parameters in the next section.

## <span id="page-20-1"></span>**1.1.2 Spectral simulations**

The second step in computing the EPR spectrum from a molecular structure is EPR the computation of the EPR spectrum from the magnetic parameters of the para- spectrum magnetic centre (see Figure [1.1\)](#page-19-0). The parameters can be computationally derived, published and known values, or just educated guesses from measured spectra. This second step is the subject of the present PhD thesis.

In a very general picture, the numerical computation of a powder spectrum in EPR can be subdivided into two steps, quite independent of the nature of the experiment (cw EPR, ENDOR or pulse EPR). This is illustrated in Figure [1.2.](#page-20-2)

### **Spin system** → **peaks**

In the first step, a list of peaks is computed. Each peak *p* is represented by its Peak list

position  $y_p$  (either a resonance field or a resonance frequency), its amplitude  $A_p$ and its line width *Γp*.

peak 
$$
p
$$
:  $(y_p, A_p, \Gamma_p)$  (1.1)

Under many circumstances, peaks can be assumed to have identical line widths *Γ*, so that the peak list is simpler

$$
\text{peak } p: \qquad (y_p, A_p) \tag{1.2}
$$

If broadening is absent  $(\Gamma = 0)$ , the resulting theoretical spectrum is called a stick spectrum $^1.$  $^1.$  $^1.$ 

This peak list contains all physical information about the spectrum, although not in the final form. The details of the computation of the peak list depend on the kind of experiment performed. In all cases the computation starts from the spin Hamiltonian and a set of experimental parameters and uses quantummechanical equations to arrive at the peak list.

There are a host of possibilities to compute the peak data. They can be obtained ab initio from full analytical formulas (exact or perturbational approximations) or from a complete numerical treatment. Peaks can also be obtained from other peaks by interpolation or extrapolation. Methods for computing peaks for most EPR experiments are dealt with in Chapter [2.](#page-30-0)

#### **Peaks** → **spectrum**

The second step takes the peak list and converts it into the final spectrum. This is a very general procedure, which does not depend on the details of the experiment or the spin Hamiltonian. It does, however, depend on the mode of measurement in the experiment. Spectra are either acquired directly in the spectral domain (cw EPR, ENDOR) or in the inverse (usually time) domain. Only these differences have to be taken into account. Appropriate methods are discussed in Chapter [3.](#page-74-0)

The peak list is the central concept in EPR spectral simulations. Constructing it is a major quantum-mechanical undertaking, whereas converting it to a spectrum is a purely geometric endeavour.

## **1.2 Interactions**

<span id="page-21-0"></span>Geometric The EPR spectra of a certain molecule depend on its isotope composition, its georeach metric structure (both static and dynamic) and its surroundings. But not all geometric parameters are equally relevant to explain EPR spectra. The further away from the paramagnetic centre atoms, bonds and other spins are, the smaller is their impact on EPR spectra. Interactions observable in EPR are locally confined to the paramagnetic centre and have a typical horizon of about 0.5 nm around an unpaired electron. Interactions between several unpaired electrons can be measured by EPR up to distances of more than 5 nm.

<span id="page-21-1"></span><sup>&</sup>lt;sup>1</sup> Note that in spectra acquired in time domain there is broadening even in this case due to the nature of the measurement process.

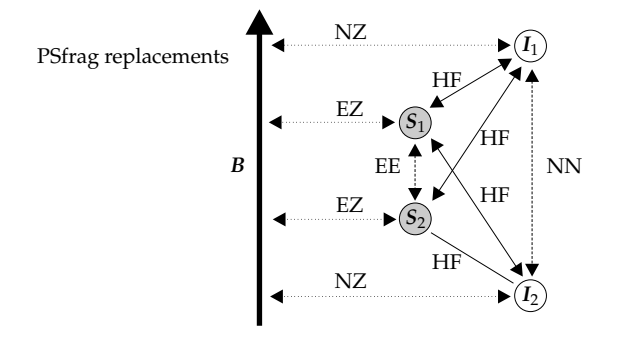

<span id="page-22-1"></span>**Figure 1.3:** A network of two electron and two nuclear magnetic moments in an external magnetic field *B* and the various magnetic interactions.

All relevant influences are summarised and parameterised in a phenomenolo- Spin gical model called the spin Hamiltonian which describes the behaviour of the set Hamiltonian of states observable by EPR. These states are sub-states of the electronic ground state and are usually due to electronic and nuclear spins interacting with each other. The spin Hamiltonian is not a full physical model, its purpose is only to accurately describe and parameterise "interactions" having influence on the magnetic resonance spectra. It describes the EPR behaviour of the systems without bothering about the physical details<sup>[1](#page-22-0)</sup>.

The general spin Hamiltonian for *n* electrons and *m* nuclei with non-zero spins

$$
\mathcal{H} = \sum_{i \neq j} \mathcal{H}_{\text{EE}}(\mathbf{S}_i, \mathbf{S}_j) + \sum_{i,k} \mathcal{H}_{\text{HF}}(\mathbf{S}_i, \mathbf{I}_k) + \sum_{k \neq l} \mathcal{H}_{\text{NN}}(\mathbf{I}_k, \mathbf{I}_l) + \sum_i \left[ \mathcal{H}_{\text{EZ}}(\mathbf{B}, \mathbf{S}_i) + \mathcal{H}_{\text{ZF}}(\mathbf{S}_i) \right] + \sum_k \left[ \mathcal{H}_{\text{NZ}}(\mathbf{B}, \mathbf{I}_k) + \mathcal{H}_{\text{NQ}}(\mathbf{I}_k) \right]
$$
(1.3)

is a sum over interactions between the magnetic momenta of the electron spins *S*, the nuclear spins *I* and the external magnetic field *B* (see schematic representation in Figure [1.3\)](#page-22-1). *S*, *I* and *B* are 3-element column vectors. Whereas their components are real scalars for *B*, they are operator matrices for *S* and *I*. Details of these spin operators are relegated to Appendix A.

 $H$  and its component Hamiltonians have units of energy. In magnetic reson- Units ance it is more convenient to use them in frequency units

$$
H = \mathcal{H}/h \tag{1.4}
$$

with the Planck constant *h*. In pulse EPR, *angular* frequency units are often used. In this text we will use *H* in *normal* frequency units throughout except in the sections on pulse EPR in Chapter 2, where we use angular units.

<span id="page-22-2"></span>

<span id="page-22-0"></span><sup>&</sup>lt;sup>1</sup> For a lucid and very comprehensive exposition of the concept of spin Hamiltonian in EPR, see [\[Rud01\]](#page-154-1)

### 1 Introduction

In the following we shortly present each interaction and its relation to structural features. The main purpose is to provide all formulas needed in spectral simulations. For a more complete theoretical treatment of the interactions, see [\[Abr86,](#page-148-1) [Poo87,](#page-154-2) [Pil90,](#page-153-1) [Wei94\]](#page-156-0).

#### **EZ Electron Zeeman interaction**

The linear interaction of the paramagnetic centre with the external magnetic field

$$
\mathcal{H}_{\mathrm{EZ}}(\boldsymbol{B}, \boldsymbol{S}) = h H_{\mathrm{EZ}}(\boldsymbol{B}, \boldsymbol{S}) = -\boldsymbol{B}^{\mathrm{T}} \boldsymbol{\mu}_{\mathrm{e}} = \mu_{\mathrm{B}} \boldsymbol{B}^{\mathrm{T}} \boldsymbol{g} \boldsymbol{S} \; . \tag{1.5}
$$

is parameterised by the *g* matrix.  $\mu_B = 9.27401 \cdot 10^{-24} \text{ J T}^{-1}$  is the Bohr magneton. The product  $\mu_e = -\mu_B gS$  represents the magnetic moment due to the combination of spin and orbital angular momentum, which in general is different from the pure spin angular momentum both in direction and magnitude. Therefore,  $\mathcal{H}_{\text{EZ}}$  is an effective Hamiltonian<sup>[1](#page-23-0)</sup>.

For a free electron, the Zeeman interaction is isotropic with scalar  $g = g_e$ 2.0023193. For any electron confined to an orbital in a molecular structure, it is anisotropic, and  $g$  is a 3  $\times$  3 matrix deviating from  $g_e$ . For organic compounds the deviation is small, for transition metal complexes it can be large. The deviation depends on the nature and symmetry of the spin orbital(s) of the unpaired electron(s) and on the strength of spin-orbit coupling. This depends on the amount of mixing between the EPR-observable electronic ground state and any low-lying excited state. The lower the excited state, the bigger the influence on *g*.

*g* frame In its eigenframe representation, *g* is a diagonal matrix

$$
g = \begin{pmatrix} g_1 & 0 & 0 \\ 0 & g_2 & 0 \\ 0 & 0 & g_3 \end{pmatrix} = g_e 1_s + \Delta g = g_e 1_s + \begin{pmatrix} \Delta g_1 & 0 & 0 \\ 0 & \Delta g_2 & 0 \\ 0 & 0 & \Delta g_3 \end{pmatrix}, \quad (1.6)
$$

where  $g_1$ ,  $g_2$  and  $g_3$  are the values along the three principal axes of  $g$ . These are orthonormal and are commonly used to define a molecule-fixed reference coordinate system (see Section [2.1.1\)](#page-31-0). Orientations of other interaction tensors and matrices are specified relative to this *g* frame.

Numerical The computation of *g* matrices from molecular orbital data obtained by quancomputation tum chemical methods has attracted much interest in recent years (see [\[Kau02b\]](#page-151-1) and references therein). The computation of ∆*g* is particularly demanding, since ∆*g* is determined by purely relativistic effects, mainly spin-orbit coupling. Methods differ by the number of terms they include and the level of their treatment (perturbational or exact). The basis sets employed can have a large impact on the results. The best agreement with experiment is found for *g* matrices of organic and other first-row radicals. Computed values for ∆*g* usually deviate not more

<span id="page-23-0"></span><sup>1</sup> Similarly, *S* is an *effective* spin. A related concept is the *fictitious* spin. See [\[Rud01\]](#page-154-1) for the differences between these entities.

than 50% from experimental ones, in some cases they are accurate to within a few percent [\[Kau02a\]](#page-151-2). For transition metal ions, the situation is much worse. Values can deviate by up to a factor of 10 [\[Kau02b\]](#page-151-1). Occasionally, even the sign is wrong.

#### **HF Hyperfine interaction**

The hyperfine term describes the magnetic interaction of an electronic spin *S* with a nuclear spin *I* by means of a  $3 \times 3$  matrix *A* 

$$
H_{\rm HF}(S, I) = \mathcal{H}_{\rm HF}(S, I)/h = S^{T} A I = S^{T} (a_{\rm iso} \mathbb{1}_{3} + T) I . \qquad (1.7)
$$

The interaction consists of two components, a dipolar and an isotropic one.

The dipolar interaction (described by the traceless matrix  $T$ ) acts through space Dipolar directly between the nucleus and the electron (for formulas see [\[Sch01\]](#page-154-0)). As the interaction unpaired electron is delocalised in its orbital (single occupied molecular orbital, SOMO), the dipolar interaction depends on the integral over the SOMO. For orbitals with an inversion centre at the nucleus, this interaction vanishes. However, by virtue of the unpaired electron's different interaction with electrons of different spins, it spin-polarises other doubly occupied orbitals. These polarised orbitals will also interact with the nucleus. For 3d complexes, there is often significant spin density in the 2p and 3p orbitals [\[Mun00\]](#page-153-2).

The isotropic interaction  $(a_{\text{iso}})$  is due to the finite probability of finding the Isotropic pertron at the site of the nucleus Its value is proportional to the spin density at interaction electron at the site of the nucleus. Its value is proportional to the spin density at the nucleus  $\rho_n^{\alpha-\beta} = |\Phi^{\alpha}(r_n)|^2 - |\Phi^{\beta}(r_n)|^2$ 

$$
a_{\rm iso} = \frac{1}{3h} \mu_0 \mu_B \mu_n g_{\rm e} g_n \langle S_z \rangle^{-1} \rho_n^{\alpha - \beta} . \tag{1.8}
$$

This "Fermi contact" interaction depends again on the symmetry of any spinpolarised orbitals. If an orbital has a node at the site of the nucleus, any electron residing in it will have no isotropic interaction with the nucleus. Still, other orbitals centred on the same nucleus might become spin-polarised, transferring spin density from the SOMO to the nucleus. In 3d complexes, this usually proceeds via 2s and 3s orbitals [\[Mun00\]](#page-153-2).

Generally the *g* and *A* matrices of a paramagnetic centre are not aligned. Since Relative the *g* eigenframe is usually the molecular reference frame (see Section [2.1.1\)](#page-31-0), the <sup>orientation</sup> orientation of the *A* matrix is specified relative to the *g* frame. If *A* is in its eigenframe, then the *g*-frame representation  $A_g$  is

<span id="page-24-0"></span>
$$
A_g = R(\alpha_A, \beta_A, \gamma_A)AR(\alpha_A, \beta_A, \gamma_A)^T
$$
 (1.9)

with the Euler rotation angles *αA*, *β<sup>A</sup>* and *γ<sup>A</sup>* (see Appendix C). When using published data, the exact definition of the rotation angles has to be carefully checked.

Spin polarisation cannot be accurately modelled with quantum chemical meth- Numerical ods, therefore computed hyperfine interaction matrices often deviate strongly computation from experimental ones. The situation is worst for transition metal nuclei with an unpaired electron in an orbital centred at that nucleus [\[Mun99\]](#page-152-1).

#### **NZ Nuclear Zeeman interaction**

The interaction of a nuclear magnetic moment with the external static field

$$
\mathcal{H}_{\rm NZ}(\mathbf{B}, \mathbf{I}) = h H_{\rm NZ}(\mathbf{B}, \mathbf{I}) = -\mathbf{B}^{\rm T} \boldsymbol{\mu}_{\rm n} = -\mu_{\rm N} g_{\rm n} \mathbf{B}^{\rm T} \mathbf{I}
$$
(1.10)

is analogous to that of the electron, with the nuclear spin<sup>[1](#page-25-0)</sup> vector  $I$ , the nuclear  $g$ factor  $g_n$  and the nuclear magneton  $\mu_N = 5.0507866 \cdot 10^{-27} \text{ J T}^{-1}$ .

Sign of  $g_{e}$ ,  $g_n$  The sign convention of the *g* factor in EPR is inconsistent with the convention for nuclear *g*<sup>n</sup> values [\[Bro00\]](#page-149-0). According to the definition

$$
\mu_{\rm n} = \mu_{\rm N} g_{\rm n} I \tag{1.11}
$$

 $g_n$  is positive when the magnetic moment  $\mu_n$  and the angular momentum *I* are parallel, and negative if they are antiparallel. For the electron the sign is different

$$
\mu_{\rm e} = -\mu_{\rm B} g S \tag{1.12}
$$

meaning that *g* is positive when  $\mu_e$  and *I* are *anti*parallel. This inconsistency is regrettable, but we bow to tradition and define the sign of both nuclear and electron *g* factors in the conventional way.

*g*<sup>n</sup> is a constant depending only on the nuclear isotope. *g*<sup>n</sup> can be positive or negative, its magnitude ranges from 0.01175 for <sup>68</sup>Ga to 7.3 for <sup>97</sup>Nb. Chemical shifts (deviations from  $g_n$ ) and chemical shift anisotropies measurable by NMR are of no relevance in EPR, since they are by orders of magnitude too small to be resolvable. Theoretically computed values for chemical shifts are quite accurate, at least in diamagnetic compounds [\[Sch98\]](#page-154-3).

#### **NQ Nuclear quadrupole interaction**

Quadrupole The nuclear angular momentum direction is linked to the actual shape of the nucmoment leus, that is, to the axis of symmetry of its charge distribution. When a nucleus has a spin  $I \geq 1$ , it has an electric quadrupole moment, which causes it to align along the electric field gradient (EFG) in the surrounding space. In paramagnetic centres, such electric fields are generated by the nuclei and the electron distribution in the immediate neighbourhood of the nucleus.

Interaction The energy of alignment of a nuclear spin in the total electric field is described term by the nuclear quadruple interaction term

$$
\mathcal{H}_{\rm NQ}(I)/h = H_{\rm NQ}(I) = I^{\rm T}PI = \frac{e^2 q Q}{4I(2I - 1)h} \left[ 3I_z^2 - I^{\rm T}I + \eta \left( I_x^2 - I_y^2 \right) \right], \quad (1.13)
$$

where the nuclear quadruple tensor is

<span id="page-25-1"></span>
$$
P = \frac{e^2 q Q}{4I(2I - 1)h} \begin{pmatrix} -(1 - \eta) & 0 & 0 \ 0 & -(1 + \eta) & 0 \ 0 & 0 & 2 \end{pmatrix}
$$
(1.14)

<span id="page-25-0"></span><sup>&</sup>lt;sup>1</sup> I is *not* the pure spin, but the total angular momentum of the nucleus, consisting of orbital and spin momenta of the particles in the nucleus.

with the magnitude *eq* of the EFG at the nucleus, its quadrupole moment *Q* and the elementary charge *e*.  $\eta$  is the asymmetry parameter. Note that NQ is an electric, not a magnetic interaction, in contrast to all other interactions of Eq. [\(1.3\)](#page-22-2). In the literature, usually the values of the prefactor in Eq. [\(1.14\)](#page-25-1) and *η* are given. *P* is transformed from its eigenframe to the *g* frame in analogy to Eq. [\(1.9\)](#page-24-0).

*P* contains through its magnitude and its orientation a wealth of information Numerical on the local surroundings of nuclei in paramagnetic centres. Although EFGs computation of small atoms in diamagnetic molecules can be computed quite accurately (see e.g. [\[Bai00\]](#page-148-2)), there have been only a few studies involving paramagnetic centres [\[Sta02\]](#page-155-1).

#### **NN Nucleus-nucleus interaction**

Nuclear spins can couple either directly through space (dipole-dipole interaction) or by means of the electron orbitals surrounding both of them (*J* coupling). Both interactions are anisotropic. The total interaction is described by

$$
\mathcal{H}_{NN}(I_1, I_2)/h = H_{NN}(I_1, I_2) = I_1^T J I_2 \,. \tag{1.15}
$$

This term is not larger than 100 kHz in magnitude and is usually neglected in EPR, since it cannot be resolved by most EPR experiments. It contributes to inhomogeneous broadening, though.

#### **ZF Electron zero field splitting**

The fact that the total magnetic moment is due to the sum of spin and orbital angular momenta but described only by the spin operator *S* leads to the appearance of a term of the form

$$
\mathcal{H}_{\text{ZF}}(S)/h = H_{\text{ZF}}(S) = S^{\text{T}} D S = D \left[ S_{\text{z}}^2 - \frac{1}{3} S(S+1) \right] + E(S_{\text{x}}^2 - S_{\text{y}}^2) \tag{1.16}
$$

with

$$
D = \begin{pmatrix} D_x & 0 & 0 \\ 0 & D_y & 0 \\ 0 & 0 & D_z \end{pmatrix} = \begin{pmatrix} -\frac{1}{3}D + E & 0 & 0 \\ 0 & -\frac{1}{3}D - E & 0 \\ 0 & 0 & \frac{2}{3}D \end{pmatrix} .
$$
 (1.17)

Usually the axes of *D* are defined such that  $|D_x| \leq |D_y| \leq |D_z|$ . The ZF term is formally analogous to the NQ term. Note that it is customary to use the letter D to indicate both the interaction matrix and one of its two scalar parameter.

A term of the same form appears if two or more electrons interact strongly and are represented by a single spin  $S > 1/2$  in a coupled representation, e. g.  $S = 5/2$ for high-spin  $Fe^{3+}$  ions. *D* is transformed from its eigenframe to the *g* frame in analogy to Eq. [\(1.9\)](#page-24-0).

In a very general way the zero field splitting can additionally contain terms 4 , *S* 6 with  $S<sup>4</sup>$  and  $S<sup>6</sup>$ . These are important for high-spin transition and rare earth ions.

They are summarised in Appendix A on p. [121.](#page-138-0) For a detailed discussion, see [\[Rud87\]](#page-154-4).

Numerical There are very few studies with theoretically computed values for *D* and *E*, computation although the theory was developed some years ago [Nee98]. The reliability of although the theory was developed some years ago [\[Nee98\]](#page-153-3). The reliability of numerical *D* values has not yet been studied in detail.

#### **EE Electron-electron interaction**

If two electrons interact weakly, they are usually represented by separate spins in the uncoupled representation. There are two mechanisms by which one electron can influence the other. One is, as in the case of two nuclei or one nucleus and one electron, the through-space dipolar interaction. The other is the Heisenberg exchange interaction. Collectively, the interactions are parameterised in the spin Hamiltonian by the term

$$
\mathcal{H}_{EE}(S_1, S_2)/h = H_{EE}(S_1, S_2) = S_1^{\mathrm{T}} X S_2 \tag{1.18}
$$

where *X* is in general not traceless. For details refer to [\[Ben90\]](#page-149-1).

## **1.3 Distributions**

<span id="page-27-0"></span>Parameter The spin Hamiltonian of Eq. [\(1.3\)](#page-22-2) depends on a set of parameters. This set can space be visualised as a single point in a multi-dimensional parameter space  $P$ , a space where each dimension represents the possible values of one parameter.

> Above absolute zero, molecules are dynamic species and vibrate. Since spin Hamiltonian parameters depend to some degree on the geometry of the paramagnetic centre, all parameters are dynamical and change with time.

- Dynamical In solid-state EPR we usually can neglect these dynamic changes, since most regimes measurements are made at temperatures where structural fluctuations are minimal. Indeed, most pulse EPR experiments are impossible when centres are completely mobile. When centres are fully mobile, effective values of parameters like *g* and *A* assume the average of their principal values and become isotropic. Between the rigid limit and the full motional freedom, there is a region called the slow motional regime. In the associated temperature ranges interaction tensors and matrices are only partially averaged out. EPR spectra differ from those in the rigid limit and contain valuable information [\[Sch89\]](#page-154-5).
- Rigid limit In this thesis, we restrict ourselves to the rigid limit, which assumes that spin Hamiltonian parameters are independent of time or at least change on a timescale much larger than the experimental one. Macroscopically, the rigid limit is valid in frozen solutions, crystals, powders and glasses at low temperatures.
- Distributed In the rigid limit, one paramagnetic centre corresponds to one point in  $\mathcal{P}$ .<br>systems IIsual samples contain more than  $10^{10}$  centres each one with a slightly differ-Usual samples contain more than  $10^{10}$  centres, each one with a slightly different structural surrounding. As a consequence of these static structural variations,

each centre corresponds to a different point in  $\mathcal{P}$ , i.e. each spin Hamiltonian parameter may vary from one centre to the other, resulting in an overall distribution rather than a single point. The result is a so-called inhomogeneous broadening of the spectrum. In contrast, homogeneous (life-time) broadening is present even when all centres have exactly the same spin Hamiltonian.

A distinction can be made between the distribution in the orientation of the Orientations paramagnetic centres and structural distributions resulting in distributions of all other spin Hamiltonian parameters. There are discrete and continuous orientational distributions. For a single crystal, paramagnetic centres are aligned along one of a limited number of symmetry-related orientations with respect to the crystal system. Anisotropic parameters will assume a small set of different values associated with these orientations. In powders the orientational distribution is not discrete, but continuous and uniform. The paramagnetic centres assume all possible orientations *Ω* in space. Powders are often referred to as disordered systems.

Structural variations (also called strains [\[Hag85b\]](#page-151-3)) in the immediate surround- Strains ings of a paramagnetic centre cause variations in spin Hamiltonian parameters, mainly in *g*, *A* and *D*. These distributions are always continuous. The explicit form of a distribution in one of these parameters depends on the nature of the structural strains. Since all spin Hamiltonian parameters depend on structural properties, they are correlated and cannot change independently of each other. Often distributions are random, so that they can be approximated by Gaussians (see Appendix B). If a distribution is small in magnitude, it is usually small in effect and can be incorporated in a linear approximation into the line width (see Section [2.3\)](#page-48-0). For clearly not random, large, or correlated parameter distributions, the simulation of the associated spectra must include an explicit integration over the distribution.

## <span id="page-28-0"></span>**1.4 Powder spectra**

From the experimental side, a powder is a collection of a very large number of paramagnetic centres randomly oriented in space, so that the resulting orientational distribution is uniform, that is, each orientation has the same probability of occurring. Only in the infinite limit, however, this distribution is uniform. Theoretical considerations are always based on the infinite limit. In general, the resonance position  $y_{res}(\Omega)$  (field or frequency), the intensity  $A(\Omega)$  and the line width  $\Gamma(\Omega)$  depend on the relative orientation  $\Omega$  between molecule and laboratory frame.

The powder spectrum is an integral function<sup>[1](#page-28-1)</sup> of field or frequency  $\psi$ . The ker- Density of nel of the integral function is the orientation-dependent single crystal spectrum, states

<span id="page-28-1"></span><sup>&</sup>lt;sup>1</sup> Note the subtle difference between an integral  $F(x) = \int_c^x f(t) dt$  and an integral function  $F(x) = \int_c^x f(x, t) dt$ .  $\int f(x,t) dt$ .

#### 1 Introduction

it is integrated<sup>[1](#page-29-0)</sup> over all possible orientations of the paramagnetic centre

$$
S(y) = \oint_{\Omega} A(\Omega) f[y - y_{\text{res}}(\Omega), \Gamma(\Omega)] d\Omega.
$$
 (1.19)

If we neglect, for simplicity, the line width *Γ*, we obtain the stick spectrum

<span id="page-29-2"></span>
$$
S(y) = \oint_{\Omega} A(\Omega) \delta_{\text{D}}[y - y_{\text{res}}(\Omega)] d\Omega , \qquad (1.20)
$$

with the Dirac delta function<sup>[2](#page-29-1)</sup>  $\delta_{\rm D}$ . Eq. [\(1.20\)](#page-29-2) shows that the stick spectrum is the total density of states along *y* for all orientations of the paramagnetic centre.

Surface Using the Heaviside function defined by  $dH(x)/dx = \delta_D(x)$ , Eq. [\(1.20\)](#page-29-2) can be integral rewritten rewritten

$$
S(y) = \frac{\mathrm{d}}{\mathrm{d}y} \oint_{\Omega} A(\Omega) H[y - y_{\mathrm{res}}(\Omega)] \,\mathrm{d}\Omega \tag{1.21}
$$

and as a consequence

$$
S(y) = \frac{d}{dy} \oint_{y_{\text{res}}(\Omega) \le y} A(\Omega) d\Omega .
$$
 (1.22)

This means that the powder spectrum is a weighted surface integral over all orientations where *y*res is smaller than the given *y*. For a given *y*, the *resonance surface*  $y_{res}(\Omega)$  is divided into regions separated by borders at the contour lines  $y_{res}(\Omega) = y$ . The integral describes how the weighted area of the regions with  $y_{\text{res}} \leq y$  changes, when *y* (the border) is moved.

Line integral A third way to look at Eq. [\(1.20\)](#page-29-2) is the following. Transforming to natural coordinates where *n* is perpendicular to the contour lines and *s* parallel to them, we get

$$
S(y) = \frac{d}{dy} \oint_{y_{\text{res}}(\Omega) \le y} A(\Omega) \, \text{d} s \, \text{d} n = \frac{d}{dy} \oint_{y_{\text{res}}(\Omega) \le y} A(\Omega) \, \text{d} s \frac{dy}{|\nabla y_{\text{res}}(\Omega)|} \tag{1.23}
$$

$$
= \frac{d}{dy} \int_{-\infty}^{y} \oint_{y_{res}} \frac{A(\Omega)}{|\nabla y_{res}(\Omega)|} ds dy = \oint_{y_{res}} \frac{A(\Omega)}{|\nabla y_{res}(\Omega)|} ds
$$
(1.24)

This is a line integral. The powder spectrum (or density of states) at *y* is the weighted line integral over the contour line  $y_{res} = y$ .

<span id="page-29-0"></span><sup>1</sup> There is some ambiguity in the terminology. Are disordered systems described by a powder *average* or by a powder *integral* of *N* centres? Viewed from the single centres, we are indeed *summing* up, but compared to a single crystal with the same number of centres, the powder is an orientational *average*. Both terms are sensible and are used without distinction.

<span id="page-29-1"></span><sup>&</sup>lt;sup>2</sup> Note the difference between the Kronecker and Dirac delta functions  $\delta(x)$  and  $\delta_D(x)$ . For  $x \neq 0$ , both are zero, whereas for  $x = 0$  we have  $\delta(0) = 1$  and  $\delta_D(0) = \infty$ .

## <span id="page-30-0"></span>**2 Peaks**

New in this chapter:

- $\triangleright$  Analytical formulas for energy and state derivatives
- $\triangleright$  A classification of methods for computing cw EPR resonance fields
- $\triangleright$  A new iterative and very robust method for doing so
- $\triangleright$  Frequency-domain expressions for the efficient simulation of arbitrary pulse EPR experiments
- $\triangleright$  Simulations of pulse EPR spectra in the lab frame
- . Monotony-conserving interpolation methods applied to EPR
- $\triangleright$  Adaptive thresholding in FD pulse EPR computations

In this chapter we will present most ingredients necessary to compute peak po- Outline sitions and amplitudes (i.e. the peak list) for cw EPR, cw and pulse ENDOR and any conceivable pulse EPR experiment. In the first section, some basic formulas are collected. In two separate sections we treat cw EPR and ENDOR peaks. Most of the rest of the chapter is devoted to pulse EPR peaks. The last two sections deal with interpolation and thresholding. At the end we make some comments about performance issues.

## <span id="page-30-1"></span>**2.1 Basics**

Although Dirac introduced it first ad hoc into the relativistic Schrödinger equa- Spin tion, spin is a non-relativistic phenomenon. That was found<sup>[1](#page-30-2)</sup> in 1967, but many textbooks and even monographs still erroneously present it as a relativistic particle property. Spin-orbit coupling *is* a relativistic phenomenon, though.

Particles with spin have non-zero magnetic moments, by which they interact. Hilbert These interactions (see Chapter 1) are represented by  $N \times N$  matrices and cause spaces a splitting of the degenerate spin states  $|u\rangle$  into N states. A state (ket) is represented by a normalised complex column vector of dimension  $N \times 1$ . Its conjugate transpose (bra)  $\langle u | = |u \rangle^{\dagger}$  is a row vector. Mathematically, the *N* states span the state space, which is a Hilbert space of dimension *N*. A transition between two states  $|u\rangle$  and  $|v\rangle$  can be written either as an  $N \times N$  matrix  $|u\rangle\langle v|$  or as an  $N^2 \times 1$ 

<span id="page-30-2"></span> $1$  Lévy-Leblond [\[Lév67\]](#page-152-2) has shown that the spin can be derived from symmetry properties of the non-relativistic Schrödinger equation.

## 2 Peaks

vector  $|u\rangle \otimes |v\rangle$ , where  $\otimes$  is the Kronecker tensor product as defined in Eq. [\(A.14\)](#page-140-0) on p. [123.](#page-140-0) All transitions span another Hilbert space of dimension  $N^2$ . State space operators are vectors in this transition (Liouville) space, which are acted upon by superoperator matrices of dimension  $N^2 \times N^2$ .

Spin operators and their matrix representations are standard textbook fare and are summarised in Appendix A on p. [121.](#page-138-0) For a good textbook on general quantum mechanics, see [\[Sak85\]](#page-154-6). Liouville space is nicely treated in [\[Ern89\]](#page-150-1).

#### **2.1.1 Coordinate systems**

<span id="page-31-0"></span>External fields The spin Hamiltonian depends on the orientation of the spin system in the laboratory frame, i.e. its relative orientation with respect to the external field  $B =$  $B_0 + B_1(t) + B_2(t)$ , usually consisting of several components:  $B_0$  is the static magnetic field.  $B_1$  is the magnetic component of the incident microwave (mw) radiation. It is usually perpendicular to  $B_0$ , but some experiments use  $B_1||B_0$ . In ENDOR experiments the magnetic component  $B<sub>2</sub>$  of the additional radio frequency (rf) radiation is perpendicular to  $B_0$ .

L and There are two frames used to describe the experimental setup. The laboratory M frame frame I is defined with frame L is defined with

$$
z_{\mathrm{L}}\|B_0 \qquad x_{\mathrm{L}}\|B_1 \qquad y_{\mathrm{L}} = z_{\mathrm{L}} \times x_{\mathrm{L}} \,. \tag{2.1}
$$

The molecular frame M is defined as coinciding with the principal axis system of the *g* matrix of the paramagnetic centre (or some other interaction matrix if *g* is isotropic). For axial *g* matrices,  $z_M$  is usually along  $g_{\parallel}$ , and  $x_M$  and  $y_M$  depend on some other molecular or spin physical direction. For orthorhombic *g* matrices, there are three possibilities for alignment of M with *g*. L and M are related by three Euler angles  $\phi$ ,  $\theta$  and  $\chi$ , so that the L and M representations of a vector  $\upsilon$ are $^1$  $^1$ 

$$
v_{\rm L} = R(\phi, \theta, \chi) v_{\rm M} \quad \text{and} \quad v_{\rm M} = R(-\chi, -\theta, -\phi) v_{\rm L}
$$
 (2.2)

(see Figure [2.1](#page-32-1) and Appendix C).

M preferred Of course, the spin Hamiltonian can be formulated in both frames

$$
H_{\rm M} = F_{\rm M} + \mathbf{B}_{\rm M}^{\rm T} \mathbf{G}_{\rm M} \qquad H_{\rm L} = F_{\rm L} + \mathbf{B}_{\rm L}^{\rm T} \mathbf{G}_{\rm L} \ . \tag{2.3}
$$

*F* is independent of the orientation of the external fields and contains all internal interactions (ZF, EE, HF, NN, NQ), but its representations in L and M are different, since it contains spin vectors  $S_\mathrm{L}$  or  $S_\mathrm{M}$ .  $G = (G_\mathrm{x}, G_\mathrm{y}, G_\mathrm{z})^\mathrm{T}$  describes all Zeeman interactions (EZ, NZ and higher-orderterms linearin the magnetic field). It is easier to use the M representation of all these operators, since then only  $B_M$  changes if the spin system is physically rotated, whereas  $F_M$  and  $G_M$  do not change.  $B_M$  is given by

$$
B_{\rm M} = R(-\chi, -\theta, -\phi)B_{\rm L} \tag{2.4}
$$

14

<span id="page-31-1"></span><sup>&</sup>lt;sup>1</sup> These are *passive* rotations, that is, only the representation of  $v$  is changed.  $v$  itself remains untouched.

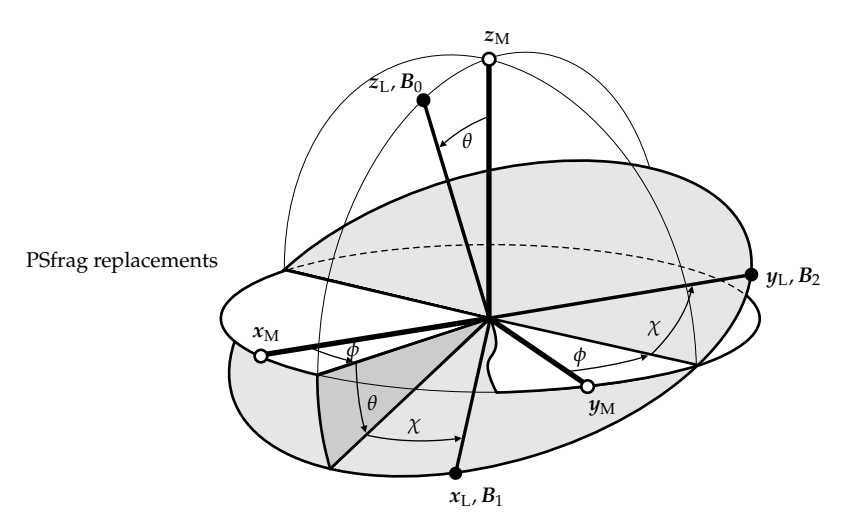

<span id="page-32-1"></span>**Figure 2.1:** Relation between laboratory frame L and molecular frame M with the three Euler angles  $φ$ ,  $θ$  and  $χ$ . This figure is a special case of Figure [C.1](#page-145-0) (p. [128\)](#page-145-0) with  $α = φ$ ,  $β = θ$  and  $γ = χ$ .

The L unit vectors are in the M frame explicitly given by

$$
x_{L,M} = \begin{pmatrix} c\phi c\theta c\chi - s\phi s\chi \\ s\phi c\theta c\chi + c\phi s\chi \\ -s\phi c\chi \end{pmatrix} \quad y_{L,M} = \begin{pmatrix} -c\phi c\theta s\chi - s\phi c\chi \\ -s\phi c\theta s\chi + c\phi c\chi \\ s\theta s\chi \end{pmatrix} \quad z_{L,M} = \begin{pmatrix} c\phi s\theta \\ s\phi s\theta \\ c\theta \end{pmatrix}
$$
(2.5)

with the abbreviations  $c\phi = \cos \phi$ ,  $s\phi = \sin \phi$  etc. The three L frame components of *G* in M representation are

$$
G_{\text{XL},\text{M}} = x_{\text{L},\text{M}}^{\text{T}} G_{\text{M}} \t G_{\text{yL},\text{M}} = y_{\text{L},\text{M}}^{\text{T}} G_{\text{M}} \t G_{\text{zL},\text{M}} = z_{\text{L},\text{M}}^{\text{T}} G_{\text{M}} \t . \t (2.6)
$$

With  $B_{0,M} = B_0 z_{L,M}$  we get for the spin Hamiltonian in the absence of radiating Static Hamiltonian fields Hamiltonian

$$
H_{\rm M} = F_{\rm M} + B_0 z_{\rm L,M} G_{\rm M} = F_{\rm M} + B_0 (c\phi s\theta \, G_{\rm xM} + s\phi s\theta \, G_{\rm yM} + c\theta \, G_{\rm zM}) \,, \tag{2.7}
$$

which depends only on two of the three Euler angles.

From now on we use all operators and vectors in the M frame representation Notation and drop all M subscripts. The orientation of the external magnetic field  $z_L$  will occasionally be referred to as *Ω*.

### <span id="page-32-0"></span>**2.1.2 States and energies**

In a static external magnetic field, each of the *N* eigenstates  $|u\rangle$  of a spin system Degeneracy

points

### 2 Peaks

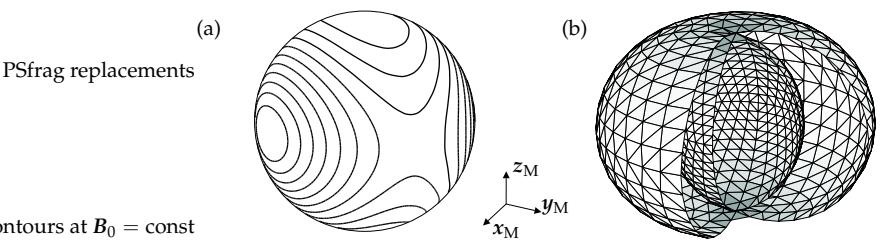

energy contours at  $B_0 = \text{const}$ 

<span id="page-33-1"></span>**Figure 2.2:** (a) Contour map of a typical function  $E_u(\mathbf{B}_0)$  on the sphere defined by  $|\mathbf{B}_0|$  = const. (b) Energy surfaces touching each other in single points. The surface is defined by  $E_u(B_0)z_L$  with constant  $B_0$ . A part is sliced out. Note that the 3D spaces in (a) and (b) are completely different.

has a defined energy (its eigenvalue) *Eu*, satisfying

$$
H(\mathbf{B}_0)|u\rangle = E_u|u\rangle. \tag{2.8}
$$

If all spins in the system are coupled and interact with the external magnetic field  $B_0$ , the energies of different states will be different<sup>[1](#page-33-0)</sup> for all  $B_0$  except possibly for some *isolated* points  $B_d$ , where two or more energies are degenerate  $E_v(B_d)$  =  $E_u(B_d)$ . In addition,  $E_u(B_0)$  is a differentiable function in the entire  $B_0$  space except at  $B_d$ . It is physically intuitive that such points of degeneracy are indeed isolated, since any change of  $B_0$  away from  $B_d$  will remove the degeneracy via the Zeeman interaction (if, again, all the spins are coupled).

State ordering As a consequence,  $E_v$  is either always  $\ge E_u$  or always  $\le E_u$ . We can distinguish between a higher and a lower state. Hence states can be ordered and labelled with numbers  $|1\rangle$ , ...,  $|N\rangle$  running from lowest to highest energy

$$
E_1 < E_2 < \cdots < E_N \quad \text{for} \quad \mathcal{B}_0 \neq \mathcal{B}_d \ . \tag{2.9}
$$

- Surfaces Geometrically,  $E_u(\mathcal{B}_0)$  is a scalar field in 3D space. Experimental situations where the magnitude of  $B_0$  is held constant are equivalent to cutting out a sphere with radius  $B_0$  (see Figure [2.2\(](#page-33-1)a)). Energies will have orientation-dependent values on the sphere surface. They can also be pictured as smooth, closed surfaces  $E_u(\mathcal{B}_0)z_L$ , so-called energy surfaces (see Figure [2.2\(](#page-33-1)b)). Any two surfaces can touch in single isolated points, but will never cross.
- Anticrossings If one varies  $B_0$  in a way that it passes through  $B_d$ , states  $|u\rangle$  and  $|v\rangle$  seem to cross. Therefore points  $B_d$  are usually referred to as "crossings". Of course, in the small neighbourhood of  $B_d$ , the two eigenvalues  $E_u$  and  $E_v$  are very close. This behaviour is usually called "anticrossing". Note that crossings occur only at single *points*, whereas anticrossings occur in the *space* around these singularities. Sometimes there are no degeneracy points and the surfaces just come very close, giving anticrossing regions without crossing points. State vectors change very

<span id="page-33-0"></span><sup>1</sup> For the mathematical background, see for example [\[Kat82\]](#page-151-4), p. 72.

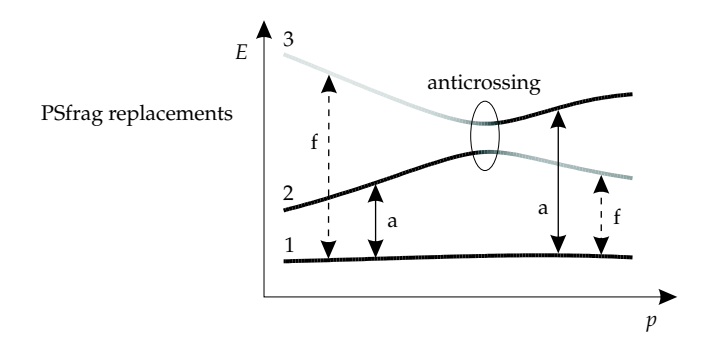

<span id="page-34-0"></span>**Figure 2.3:** State energies *E* and state vectors (gray coded lines) as a function of a spin Hamiltonian parameter *p*. Transition  $|1\rangle \leftrightarrow |2\rangle$  is allowed (a) on the left and forbidden (f) on the right of the anticrossing, transition  $|1\rangle \leftrightarrow |3\rangle$  vice versa.

rapidly in an anticrossing region, as can be seen in Figure [2.3.](#page-34-0) This implies rapid changes of transition probabilities.

The properties of the  $B_0$  dependence of  $E_u$  cannot be generalised to other Hamiltonian parameters. In many cases, permanent degeneracies occur like for the system described by  $H = DS_2^2$ . Here, two energies  $E_u(D)$  are degenerate independent of *D*.

Due to the finite numerical accuracy of  $B_0$ , isolated degeneracies in  $B_0$  space Numerical<br>ill never be encountered in numerical computations except at the uninterest-<br>aspects will never be encountered in numerical computations, except at the uninteresting  $B_0 = 0$ . We can therefore neglect the existence of crossing points and assume  $E_u < E_v$  for all  $B_0$ . The finite numerical accuracy can lead to another effect. Very sharp anticrossings can appear as degeneracies, if the splitting  $E_v - E_u$  is smaller than the accuracy of the diagonalisation routine. In spectral simulations, this sometimes happens with three or more equivalent nuclei with small HF splitting. States with small total nuclear magnetic spin quantum number  $\sum m_{\rm I}$  in the centre of each electron manifold occasionally appear to be degenerate. To avoid these coincidental degeneracies, the HF constants are changed by a small random amount ( $10^{-8}$  relative so as not to hamper the overall accuracy) before the simulation.

There has been an attempt to determine whether an anticrossing or a real cross- "Tracking" ing (with degenerate states) occurs between two points in  $B_0$  space [\[Gri90\]](#page-150-2). By comparing the character of the eigenstates on the left and on the right, a possible crossing should be identified, if the eigenvectors exchange their character. But this is true for very sharp anticrossings as well and depends on the sharpness of anticrossings compared to the distance between the two field values used.

Sometimes [\[vV78,](#page-155-2) [Kre91,](#page-152-3) [Mis99\]](#page-152-4) it has been proposed that the Jacobi diagonal- Jacobi<br>https://www.combination.com/solid="tight" order of the eigenstates when using "order" isation method [\[Gol96\]](#page-150-3) conserves the "right" order of the eigenstates when using the eigenstates on the left of the (anti)crossing to compute the eigenstates on the right. It is true that the Jacobi method orders states according to their character and not their eigenvalues. But in this case the eigenvalues will swap at the anti-

crossing point, so that  $E_1 < E_2$  on the left and  $E_1 > E_2$  on the right. This creates a false discontinuity and is not correct.

Transitions Transitions are labelled by the numbers *u* and *v* of the two eigenstates connected by the transition. Transition frequencies are differences of the associated energies

$$
\Delta_{vu} = E_v - E_u \tag{2.10}
$$

Like the energies, they are analytical functions of  $B_0$  and can be pictured as surfaces. Since they are differences of the energies, they can cross without complications for the labelling and the computation.

## **2.1.3 Perturbation theory**

<span id="page-35-0"></span>Classical PT A theoretical concept much applied in simulations of EPR spectra is the classical Rayleigh-Schrödinger perturbation theory (PT) [\[Sak85\]](#page-154-6). Although it was heavily used to derive approximative analytical solutions, it can be and is used for numerical work as well, since its results are closely related to eigenvalue and eigenvector derivatives, as we will see in Section [2.1.4.](#page-37-0) Here we collect general and compact formulas which are not available in the EPR literature.

In perturbation theory, an eigensystem with unknown solution

$$
(H - E_u)|u\rangle = (H^{(0)} + H^{(1)} - E_u)|u\rangle = 0
$$
\n(2.11)

is solved in terms of an eigensystem

$$
(H^{(0)} - E_u^{(0)})|u^{(0)}\rangle = 0
$$
\n(2.12)

with known solution.  $H^{(1)}$  should be small compared to  $H^{(0)}$ . The eigenvectors  $|u^{(0)}\rangle$  are normalised to unity. We expand eigenvalues and eigenvectors of the unsolved system in a power series in *λ*

$$
\left(H^{(0)} + \lambda H^{(1)} - \sum_{k=0}^{\infty} \lambda^k E_u^{(k)}\right) \sum_{k=0}^{\infty} \lambda^k |u^{(k)}\rangle = 0
$$
\n(2.13)

with the important constraint  $\langle u^{(k)} | u^{(0)} \rangle = 0$ . With  $\lambda = 0$ , the solution is known, and going to  $\lambda = 1$  gives the unsolved eigensystem. The solution is found by the requirement that all coefficients to  $\lambda^k$  must vanish (since the above equation must be valid for all *λ*).

The resulting expression for the energy corrections  $E_u^{(k)}$  are staggeringly simple

$$
E_u = \sum_{k=0}^{\infty} E_u^{(k)} \quad \text{with} \quad E_u^{(k)} = \langle u^{(0)} | H^{(1)} | u^{(k-1)} \rangle \; . \tag{2.14}
$$

Eigenvector corrections are slightly more complicated

$$
|u\rangle = \sum_{k=0}^{\infty} |u^{(k)}\rangle \quad \text{with} \quad |u^{(k)}\rangle = P_u \left( H^{(1)} |u^{(k-1)}\rangle - \sum_{l=1}^{k-1} E_u^{(l)} |u^{(k-l)}\rangle \right) \tag{2.15}
$$
with the complementary projector

$$
P_u = -\sum_{v \neq u} \frac{|v^{(0)}\rangle\langle v^{(0)}|}{E_v^{(0)} - E_u^{(0)}}.
$$
\n(2.16)

The corrected eigenvector  $|u\rangle$  has to be re-normalised.

The above formulas are only a special case of the general expressions obtained General PT if *H* is also expanded into a powder series in *λ*

<span id="page-36-1"></span>
$$
H = \sum_{k=0}^{\infty} \lambda^k H^{(k)} \tag{2.17}
$$

and not truncated after the first order as in classical Rayleigh-Schrödinger theory. The general solutions are

$$
E_u^{(k)} = \langle u^{(0)} | \sum_{l=1}^k H^{(l)} | u^{(k-l)} \rangle
$$
\n(2.18)

$$
|u^{(k)}\rangle = P_u \left(\sum_{l=1}^{k-1} \left(H^{(l)} - E_u^{(l)}\right) |u^{(k-l)}\rangle + H^{(k)}|u^{(0)}\rangle\right) \,. \tag{2.19}
$$

A special form of perturbation theory is frequency-shift (or eigenfield) perturbation theory. It is discussed in Section [2.2.1,](#page-38-0) since it is only applicable to cw EPR.

Numerically, Eq. [\(2.14\)](#page-35-0) and Eq. [\(2.15\)](#page-35-1) can be implemented very compactly in Matrix form matrix form, so that the corrections for all eigenvalues and eigenvectors are computed simultaneously.  $H^{(0)}$  is diagonalised

$$
V^{(0) \dagger} H^{(0)} V^{(0)} = E^{(0)} \t\t(2.20)
$$

giving a unitary matrix  $V^{(0)}$  with the eigenvectors along the rows and a diagonal matrix *E* (0) with the eigenvalues on the diagonal. All operators (including *H*(1) ) are then transformed to the eigenbasis of  $H^{(0)}$ . In this basis,  $H^{(0)} = E^{(0)}$ ,  $V^{(0)} =$  $\mathbb{1}_N$ , and  $P_u$  is diagonal for each *u*. The diagonals of all  $P_u$  can then be collected as rows into the projector matrix *Q* with elements

$$
Q(v, u) = -\frac{\delta_{v, u}}{E_0(v, v) - E_0(u, u)}.
$$
\n(2.21)

The resulting matrix expressions<sup>[1](#page-36-0)</sup> for the perturbational corrections are

$$
E^{(k)} = \text{diag}\left(R^{(k-1)}\right) \quad \text{with} \quad R^{(k)} = H^{(1)}V^{(k)} \tag{2.22}
$$

$$
V^{(k)} = Q. * \left[ R^{(k-1)} - \sum_{l=1}^{k-1} V^{(k-l)} E^{(l)} \right] .
$$
 (2.23)

These formulas are derived here for the first time.

<span id="page-36-0"></span><sup>1</sup> diag(*A*) of matrix *<sup>A</sup>* is *<sup>A</sup>* with all off-diagonal elements set to zero. The operator .<sup>∗</sup> indicates element-wise multiplication.

# **2.1.4 Derivatives**

Derivatives of energy eigenvalues and eigenvectors with respect to the external magnetic field and other spin Hamiltonian parameters are of prime importance in spectral simulations. They are used for interpolation, resonance field computations, strain modelling and optimisation algorithms. Here we summarise the most important formulas $^1$  $^1$ .

Feynman's The first derivative of a non-degenerate energy eigenvalue  $E_u$  with respect to theorem a parameter *n* of the Hamiltonian is given by the Hellmann-Feynman theorem a parameter  $p$  of the Hamiltonian is given by the Hellmann-Feynman theorem [\[Fey39\]](#page-150-0)

$$
\frac{\partial E_u}{\partial p} = \langle u | \frac{\partial H}{\partial p} | u \rangle \tag{2.24}
$$

where  $|u\rangle$  is the associated eigenvector. Most important is the derivative with respect to the external magnetic field

<span id="page-37-1"></span>
$$
\frac{\partial E_u}{\partial B} = \langle u | \frac{\partial H}{\partial B} | u \rangle = \langle u | G_{\rm zL} | u \rangle \ . \tag{2.25}
$$

General Second derivatives were also derived [\[Mis76\]](#page-152-0). More generally, if  $\partial^2 H/\partial p^2 = 0$ , derivatives i.e. when  $p$  is a linear parameter of the spin Hamiltonian, which is commonly the case, then the derivatives are proportional to the classical perturbational correc-tions of Eq. [\(2.14\)](#page-35-0) and Eq. [\(2.15\)](#page-35-1) with  $H^{(1)} = \partial H / \partial p$ 

$$
\frac{\partial^k E_u}{\partial p^k} = \frac{k!}{(p - p_0)^{k-1}} E_u^{(k)} \qquad \frac{\partial^k |u\rangle}{\partial p^k} = \frac{k!}{(p - p_0)^{k-1}} E_u^{(k)} |u^{(k)}\rangle \tag{2.26}
$$

where  $p_0$  is the value of the parameter  $p$  in the unperturbed Hamiltonian  $H^{(0)}.$ 

If *p* is not a linear parameter of *H*, then the perturbational corrections of Eq. [\(2.18\)](#page-36-1) and *H*(*k*) = *∂ <sup>k</sup>H*/*∂p <sup>k</sup>* have to be used instead. All formulas are valid only for non-degenerate eigenvalues. All energy derivatives are real, since *E<sup>u</sup>* is real and all parameters *p* of the spin Hamiltonian are real.

Orientational Another important quantity is the orientational gradient of a state energy. For gradient constant  $R_2 F$  is defined on a sphere  $|R_2|$  = const in  $R_2$  space. If the orientation constant  $B_0$ ,  $E_u$  is defined on a sphere  $|B_0|$  = const in  $B_0$  space. If the orientation of the magnetic field is changed,  $E_u$  changes as well. This is equivalent to moving on the sphere surface of Figure [2.2\(](#page-33-0)a). Therefore, for a point on the sphere surface, the orientational gradient of a state energy  $E_u$  in the laboratory frame can be calculated

$$
\nabla E_u = \begin{pmatrix} \langle u | G_{\rm XL} | u \rangle \\ \langle u | G_{\rm yL} | u \rangle \end{pmatrix} \tag{2.27}
$$

with the external magnetic field along  $z_L$ .  $\nabla E_u$  is the projection of the gradient of the 3D function  $E_u(\mathbf{B}_0)$  onto the tangent plane of the 2D sphere surface. An often

<span id="page-37-0"></span> $<sup>1</sup>$  Many workers use difference quotient approximations to some of these derivatives and seem not</sup> to be aware of the analytical formulas.

needed quantity is the magnitude of this gradient for a transition frequency

$$
|\nabla (E_v - E_u)| = \sqrt{(\langle v | G_{\rm XL} | v \rangle - \langle u | G_{\rm XL} | u \rangle)^2 + (\langle v | G_{\rm yL} | v \rangle - \langle u | G_{\rm yL} | u \rangle)^2}.
$$
 (2.28)

The differences in this formula (and similar terms like the  $1/g$  factor, see Eq. [\(2.52\)](#page-47-0)) can be computed in a quick and very handy way

$$
\langle v|A|v\rangle - \langle u|A|u\rangle = \text{Re}\left[\left(\langle v| + \langle u| \rangle A(|v\rangle - |u\rangle)\right],\right] \tag{2.29}
$$

saving two of the four vector-matrix multiplications.

# **2.2 cw EPR peaks**

In this section, we first give an overview of existing methods for computing cw EPR resonance fields, before introducing a new one. After that we describe the computation of line intensities.

### <span id="page-38-0"></span>**2.2.1 Resonance fields - known methods**

For a spin system with magnetic field orientation  $\Omega \equiv z_L$ , resonance in the cw Eigenfields EPR experiment occurs each time the magnetic field reaches a value such that the energies of two states  $|u\rangle$  and  $|v\rangle$  in the spin system are separated exactly by a quantum *ν* of the radiating microwave

<span id="page-38-4"></span>
$$
[F + BG_{\mathsf{zL}}(\Omega)] |u\rangle = E_u |u\rangle
$$
  
\n
$$
[F + BG_{\mathsf{zL}}(\Omega)] |v\rangle = (E_u + v)|v\rangle.
$$
 (2.30)

These fields *B* are called the resonance fields or eigenfields of the system. This is equivalent to finding the roots of the implicit function  $\Delta_{vu}(B) - v$ 

<span id="page-38-3"></span>
$$
\Delta_{vu}(B) - \nu = E_v(B) - E_u(B) - \nu = 0.
$$
 (2.31)

The set of equations Eq. [\(2.30\)](#page-38-1) is not directly solvable in state space, neither General numerically nor analytically. In Liouville space, however, the problem can be eigenproblem formulated and solved in an explicit form [\[Bel73\]](#page-149-0). Then the eigenfields are the eigenvalues *B* from the general eigenvalue problem<sup>[1](#page-38-2)</sup>

$$
(F \otimes 1\!\!1_N - 1\!\!1_N \otimes F^* - \nu 1\!\!1_N \otimes 1\!\!1_N)Z = B(G^*_{ZL} \otimes 1\!\!1_N - 1\!\!1_N \otimes G_{ZL})Z \tag{2.32}
$$

with  $Z = |u\rangle \otimes |v\rangle$ . If *B* is an eigenfield and *Z* its associated transition eigenvector, the states  $|u\rangle$  and  $|v\rangle$  are at resonance.

<span id="page-38-1"></span>

<span id="page-38-2"></span><sup>1</sup> The <sup>⊗</sup> product is defined in Appendix A. Its definition and consequently the exact form of Eq. [\(2.32\)](#page-38-3) is different from that in [\[Bel73\]](#page-149-0).

| <b>uvit.</b>  |                             |                                    |
|---------------|-----------------------------|------------------------------------|
| Class         | Method                      | References                         |
| Direct        | eigenfield                  | [Bel73, Scu82]                     |
| Extrapolation | classical PT                | [Kei87, Gri90]                     |
|               | frequency-shift PT          | [Bel74, Nil79, Wan96, Gri99]       |
| Root finding  | Newton-Raphson              | [Swa64, vV78, Kre91, Gaf93, Mor99] |
|               | Muller's method             | [Mac69, Net85]                     |
| Homotopy      | Newton-Raphson <sup>+</sup> | [ $Gat98$ ]                        |
|               | least-squares               | [ $Mis76$ ]                        |
| Interpolation | cubic splines               | [Gle91, Gaf98]                     |
|               | Chebyshev                   | [Mab92]                            |

<span id="page-39-0"></span>**Table 2.1:** Published numerical methods for locating resonance fields for a given orientation.

† Uses Rayleigh inverse iteration instead of full diagonalisation.

For a pair of states there might exist more than one resonance field, so that more than one line appears in the field-swept spectrum. This is in marked contrast to frequency-swept spectra, where only one resonance per state pair is possible. Transitions with multiple resonance fields are referred to as looping trans-itions [\[Gaf98\]](#page-150-6). They can only occur if  $\nu$  is not larger than the largest eigenvalue difference at zero field [\[Bel73\]](#page-149-0)

$$
\nu \le E_N(0) - E_1(0) \; . \tag{2.33}
$$

In the other case, only one resonance field per state pair is possible.

Numerics The properties of Eq. [\(2.32\)](#page-38-3) have been studied in detail [\[Bel73\]](#page-149-0). A few possibilities for speed-up of the numerical implementation have been hinted at  $[\text{Cug94}]$ . Still, the eigenfield method is very expensive. E.g. for an  $S = 1/2$  system with a <sup>63</sup>Cu and four <sup>14</sup>N nuclei coupled to the electron, there are 628 states. Since none of the nuclei can be neglected, the eigenfield equation would have to deal with matrices of dimension  $628^2 = 394384$ . Using double precision arithmetic (16 bytes per complex number), a real matrix would need 2318 GB of memory. Methods for handling sparse matrices can reduce this amount, but nevertheless general eigenfield computations are feasible only for small systems or on very powerful computers. Approximation methods that operate in the much smaller state space are necessary and have been used extensively.

Approxi- Such approximation methods are often based on perturbation theory. Analytmations ical perturbational methods were used to derive explicit formulas for resonance fields for certain spin Hamiltonians (see [\[Tay75\]](#page-155-3) for a collection of formulas). But when two interactions in the spin Hamiltonian are of comparable magnitude, these formulas are not valid anymore, and one has to resort to a completely numerical treatment. Different published approaches are summarised in Table [2.1](#page-39-0) and discussed in the following.

Taylor series One class of methods uses extrapolation. If the resonance field *B* is sufficiently

<span id="page-40-0"></span>close to a starting guess *B*0, *E<sup>u</sup>* and *E<sup>v</sup>* can be expanded in a Taylor series around  $B<sub>0</sub>$ 

<span id="page-40-1"></span>
$$
E_u(B) = \sum_{k=0}^{\infty} \frac{1}{k!} (B - B_0)^k \frac{\partial^k E_u(B_0)}{\partial B^k}
$$
 (2.34)

and truncated after the first order. After inserting the derivatives from Eq. [\(2.26\)](#page-37-1), the resulting linear equation gives a first-order estimate of the resonance field

$$
B = B_0 + \frac{\nu - (E_v^{(0)} - E_u^{(0)})}{\langle v^{(0)} | G_{\text{ZL}} | v^{(0)} \rangle - \langle u^{(0)} | G_{\text{ZL}} | u^{(0)} \rangle}.
$$
(2.35)

Truncating Eq. [\(2.34\)](#page-40-0) after the second order gives the quadratic equation

$$
\nu = (E_v^{(0)} - E_u^{(0)}) + (E_v^{(1)} - E_u^{(1)})(B - B_0) + (E_v^{(2)} - E_u^{(2)})(B - B_0)^2, \qquad (2.36)
$$

which can also be used to compute *B*. The eigenvectors are then corrected by inserting *B* into the similar equation

$$
|u\rangle = |u^{(0)}\rangle + (B - B_0)|u^{(1)}\rangle + (B - B_0)^2|u^{(2)}\rangle. \tag{2.37}
$$

(or the linear one).

A similar approach occasionally used [\[Nil79,](#page-153-0) [Scu82\]](#page-154-0) is frequency-shift perturb- Frequency-<br>ion theory [Bel74], also called eigenfield perturbation theory [Wan96]. In con- shift PT ation theory [\[Bel74\]](#page-149-1), also called eigenfield perturbation theory [\[Wan96\]](#page-155-0). In contrast to classical perturbation theory, the eigenvectors and the spin Hamiltonian are corrected to all orders, whereas the energy difference between two states is only corrected to first order with

$$
E_{vu}^{(1)} = \nu - (E_v^{(0)} - E_u^{(0)}) \tag{2.38}
$$

The resonance field is obtained as a sum over all orders of corrections to an initial field guess  $B^{(0)}$ 

$$
B = \sum_{k} B^{(k)} \quad \text{with} \quad B^{(1)} = \frac{E_{vu}^{(1)}}{\langle v^{(0)} | G_{\text{ZL}} | v^{(0)} \rangle - \langle u^{(0)} | G_{\text{ZL}} | u^{(0)} \rangle}
$$
\n
$$
B^{(k)} = \sum_{l=1}^{k-1} B^{(l)} \frac{\langle v^{(0)} | G_{\text{ZL}} | v^{(k-l)} \rangle - \langle u^{(0)} | G_{\text{ZL}} | u^{(n-l)} \rangle}{\langle v^{(0)} | G_{\text{ZL}} | v^{(0)} \rangle - \langle u^{(0)} | G_{\text{ZL}} | u^{(0)} \rangle}.
$$
\n(2.39)

The zeroth-order eigenpairs are obtained from a starting guess. Eigenvectors are computed from Eq. [\(2.18\)](#page-36-1). Note that the first-order correction is identical to the one of Eq. [\(2.35\)](#page-40-1).

For a given orientation  $\Omega$  and transition  $|u\rangle \leftrightarrow |v\rangle$ , Eq. [\(2.30\)](#page-38-1) can also be solved Root finding for *B* by applying standard root finding algorithms [\[Pre92\]](#page-154-1) to Eq. [\(2.31\)](#page-38-4). The Newton-Raphson method has often been used, sometimes supplemented with bisection, quadratic interpolation (Muller's method [\[Mac69,](#page-152-3) [Net85\]](#page-153-1)) and other

2 Peaks

methods. In the Newton-Raphson method, a starting guess  $B_0$  is iteratively refined using

$$
B_n = B_{n-1} - \frac{E_v(B_{n-1}) - E_u(B_{n-1}) - \nu}{\langle v | G_{\text{ZL}} | v \rangle - \langle u | G_{\text{ZL}} | u \rangle}, \qquad (2.40)
$$

until convergence is reached. In contrast to the perturbational approaches mentioned above, eigenvalues and eigenvectors are recomputed here in each iteration step. This makes the method much more expensive, but also much more reliable. Starting guesses do not have to be so close to the eigenfield as in the other approaches. The first step  $B_0 \rightarrow B_1$  in this approach is identical to the Taylor series approach to first order (Eq. [\(2.35\)](#page-40-1)).

- Bracketing All extrapolation and root-finding methods work reliably only on a narrow field range, so that the experimental field range is usually divided into segments, each being searched separately for resonance fields. By this segmentation, the roots of Eq. [\(2.31\)](#page-38-4) are bracketed. For non-looping transitions, the resonance field for a given transition will lie only in one of the segments. Otherwise, any number of resonance fields in any number of segments are basically possible. The number of segments must be sufficiently high to be sure that there is no more than one eigenfield per segment. When extrapolation methods are used, energy levels and states have to be traced carefully across segments.
- Homotopy Resonance fields and eigenpairs of a spin Hamiltonian for a given orientation can be computed in two different ways. The simple one is to construct and diagonalise the Hamiltonian independently without using any results of prior diagonalisations. The other one is to use the known eigenpairs of a close and already diagonalised spin Hamiltonian as starting points for computing the unknown eigenpairs. This so-called homotopy method has been applied to trace eigenpairs both across orientation and magnetic field changes. Gates [\[Gat98\]](#page-150-4) has used Rayleigh inverse iteration combined with Newton-Raphson to find the resonance fields, whereas Misra [\[Mis76\]](#page-152-0) has employed Jacobi diagonalisation together with an iterative least-squares minimisation of  $(\Delta_{vu}(B) - v)^2$ . In both methods, the resonance field of a close orientation is used as starting value for the root-search iteration.

Homotopy is elegant and saves some time, but it is not very robust in the case of anticrossings and bigger changes in *B*. Looping transitions are difficult to treat [\[Gat98\]](#page-150-4). In contrast to all other methods, the computation of resonance fields for different orientations is not independent in homotopy, so the method is not easily parallelisable and needs more elaborate data handling.

Level Another method to find resonance fields for a given orientation is to diagonaldiagram ise the spin Hamiltonian for a number of fields in the given experimental range and to interpolate between them with cubic splines or Chebyshev polynomials to model the full energy level diagram and to find the solutions to Eq. [\(2.31\)](#page-38-4) [\[Gle91,](#page-150-5) [Gaf98,](#page-150-6) [Mab92\]](#page-152-4). Still, the number and the values of the field at which the Hamiltonian is diagonalised must be specified by hand. We will now present an improved method that builds upon this modelling approach.

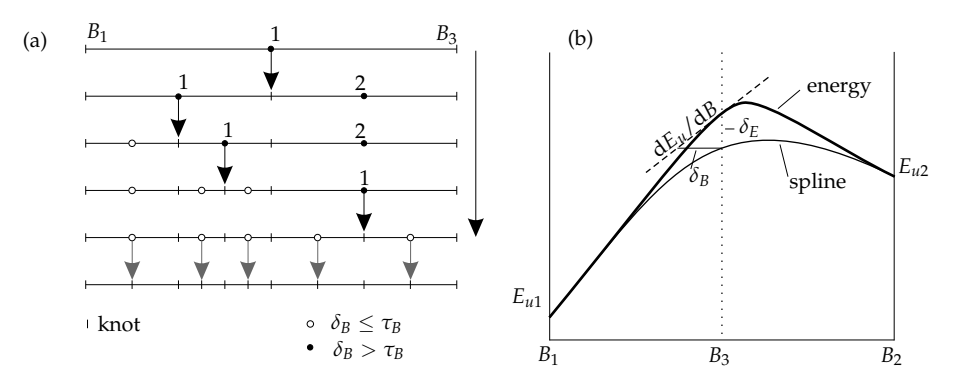

<span id="page-42-0"></span>**Figure 2.4:** (a) The adaptive segmentation iteratively subdivides the segment with the largest error estimate until all segment errors are below threshold *τB*. In the last step, segment centres and corners are combined. (b) Approximating an energy level by a cubic spline with the error at the segment centre.

#### <span id="page-42-1"></span>**2.2.2 Resonance fields - new method**

The methods of the previous section have problems. The eigenfield method is too expensive. Extrapolation methods do not know whether their truncation is accurate enough for the given starting field. Root finding methods are only locally convergent and might fail due to inappropriate starting guesses. Homotopy methods can fail on anticrossings and looping transitions [\[Wan96\]](#page-155-0).

The primary remedy is to divide the field search range into a number *K* of small segments. Their centre fields serve as extrapolation points or as reasonable starting values for root finding algorithms. However, it is the user who has to inspect the final spectrum and decide whether a certain *K* is accurate enough or not [\[Wan96\]](#page-155-0). But it is easy to devise a scheme that is completely robust and does not need intervention by the user.

The method models the energy diagram using cubic polynomials (splines) as Principles energy level approximations in each of a number of segments. Cubic modelling has already been applied by others [\[Gle91,](#page-150-5) [Gaf98\]](#page-150-6) using a given number of segments. Here, we use an *adaptive* segmentation procedure. Starting from one initial segment with the border knots  $B_{\text{min}}$  and  $B_{\text{max}}$ , the modelling error for each segment is estimated and the segment with the largest error is subdivided into two segments by placing a new knot at the centre (or near it). This procedure is repeated until the largest segment error falls below a threshold (see Figure [2.4\(](#page-42-0)a)). As a result, the number of segments is just high enough to give a good spline model and not higher. The knot density adapts to the local complexity of the energy diagram.

For a given field, *E<sup>u</sup>* and *∂Eu*/*∂B* can be computed by diagonalising the spin Hermite Hamiltonian and applying Eq.  $(2.26)$ . For a field segment with borders  $B_1$  and  $B_2$ it is then straightforward to compute the cubic Hermite interpolation polynomial

for each energy level. In a convenient matrix notation it reads

<span id="page-43-0"></span>
$$
\tilde{E}_u(B) = \boldsymbol{t}^{\mathrm{T}} \boldsymbol{M} \boldsymbol{c}_u = \left(t^3 \ t^2 \ t \ 1\right) \begin{pmatrix} 2 & -2 & 1 & 1 \\ -3 & 3 & -2 & -1 \\ 0 & 0 & 1 & 0 \\ 1 & 0 & 0 & 0 \end{pmatrix} \begin{pmatrix} E_u(B_1) \\ E_u(B_2) \\ \Delta B \ \partial E_u(B_1) / \partial B \\ \Delta B \ \partial E_u(B_2) / \partial B \end{pmatrix} \tag{2.41}
$$

with  $t = (B - B_1)/\Delta B$  and  $\Delta B = B_2 - B_1$ .  $\tilde{E}_u(B)$  passes through the two border points with the two slopes supplied (Figure [2.4\(](#page-42-0)b)).

Error estimate  $\qquad$  Of course, this polynomial will deviate to some degree from the true  $E_u$  curve between  $B_1$  and  $B_2$  (see Figure [2.4\(](#page-42-0)b)). It is desirable to minimise the maximum deviation of the interpolated energy levels from the true ones  $\delta_F$ . The only viable method to get hold of an estimate of this deviation is to check  $\tilde{E}_u$  at the segment centre  $B_3 = (B_1 + B_2)/2$  (i.e.  $t = 1/2$ )

$$
\tilde{E}_u(B_3) = \frac{1}{2} \Big[ E_u(B_1) + E_u(B_2) \Big] + \frac{\Delta B}{8} \Big[ \frac{\partial E_u(B_1)}{\partial B} - \frac{\partial E_u(B_2)}{\partial B} \Big] \tag{2.42}
$$

against the correct energies there and look for the largest deviation

$$
\tilde{\delta}_E = \max_{u} \left| E_u(B_3) - \tilde{E}_u(B_3) \right| \tag{2.43}
$$

It is the resonance field though which we are interested in, so it is more appropriate to use

$$
\tilde{\delta}_B = \max_{u} \left| \frac{E_u(B_3) - \tilde{E}_u(B_3)}{\partial E_u(B_3)/\partial B} \right| \tag{2.44}
$$

as the error measure. If the denominator is close to zero,  $\delta_B$  will be large, meaning that flat regions are modelled more accurately.

In this procedure, the spin Hamiltonian at the segment centre is diagonalised for estimating the error. If the segment is subdivided, the eigenpairs are already computed. If not, they are not wasted, since they can be included in the final segmentation (see Figure [2.4\(](#page-42-0)a)).

Threshold *If*  $\delta_B$  falls below a certain threshold  $\tau_B$ , the segment between  $B_1$  and  $B_2$  can be assumed to be reasonably modelled by the cubic spline. If  $\delta_B > \tau_B$ , then the segment has to be divided at the centre field  $B_3$  into two segments, which are then separately modelled and checked.

> It is possible to automatically estimate a value for the threshold  $\tau_B$ . The resonance fields have to be correct to within the step size of the field axis. Given the field range  $B_{\text{min}}$  to  $B_{\text{max}}$  and the number  $n_B$  of field points to simulate, the accuracy of the field search procedure needed is

$$
\tau_B \approx \frac{B_{\text{max}} - B_{\text{min}}}{n_B} \,. \tag{2.45}
$$

Extensive numerical tests have shown that the real maximum error of the diagram is between 0.001  $\tilde{\delta}_B$  and  $5\tilde{\delta}_B$ . It is larger than the estimate for very sharp and

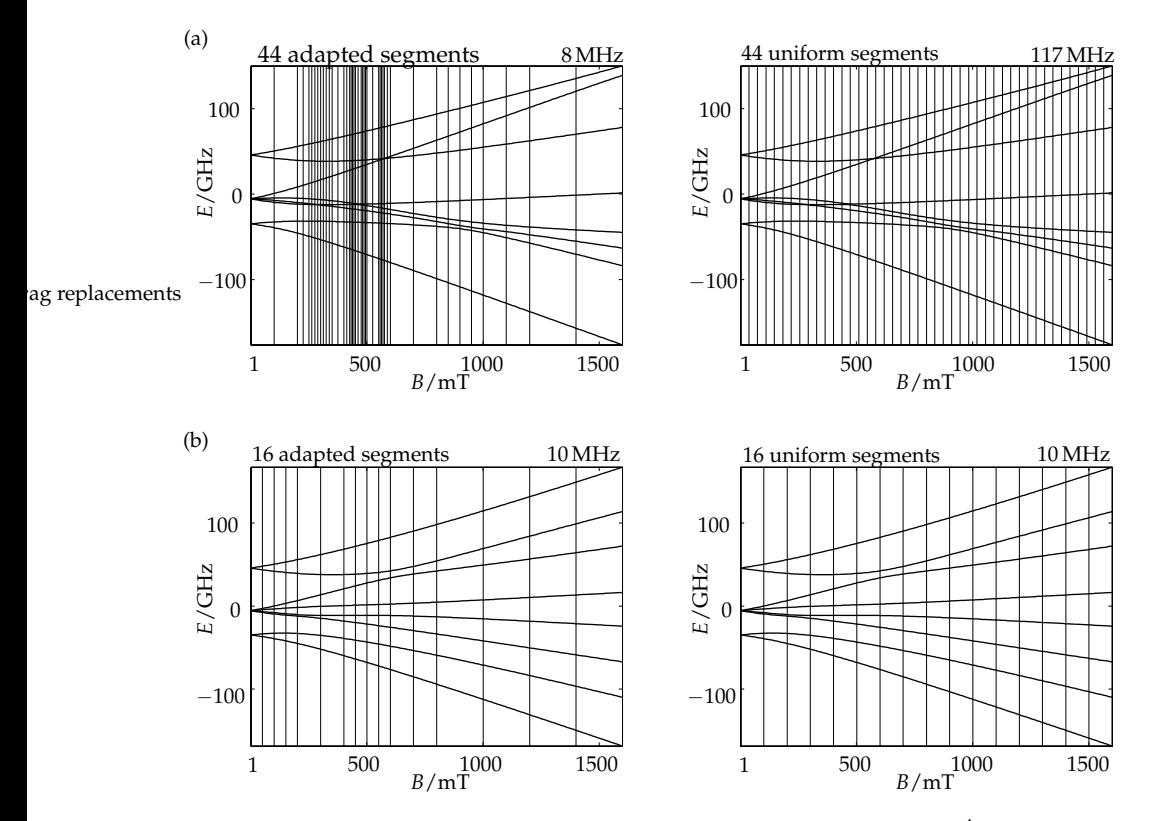

<span id="page-44-0"></span>**Figure 2.5:** Adaptive segmentation for modelling the energy diagram of  $Tb^{4+}$  in ThO<sub>2</sub> (see [\[Abr86\]](#page-148-0), p. 337, for spin Hamiltonian parameters) compared to equidistant segmentation with the same number of segments. (a)  $(\phi, \theta) = (45^\circ, 4^\circ)$ , (b)  $(\phi, \theta) = (15^\circ, 27^\circ)$ . The total maximum deviation  $\delta_F$  is given on the top right of each diagram.

hence very badly modelled anticrossings, occurring mainly for magnetic field orientations near principal directions of an interaction tensor or matrix. However, this maximal error from the diagram will translate into the EPR spectrum only for certain spectrometer frequencies, that is, when the resonance fields are indeed very close to the anticrossings. Usually the error for field positions is much smaller.

We illustrate the method with a rather complex spin system. In Figure [2.5](#page-44-0) the Adaptive vs.<br>eroy level diagrams for two different orientations are shown. The sharper anti- uniform energy level diagrams for two different orientations are shown. The sharper anticrossings are, the more segments the bisection procedure will automatically generate. The real error compared to a uniform segmentation with the same number of segments is usually smaller. Whereas for equidistant segmentation *K* has to be optimised manually, the adaptive method automatically increases *K* as much as necessary. As can be seen in the figure, the adaptive *K* is orientation-dependent.

#### 2 Peaks

PSfrag replacements

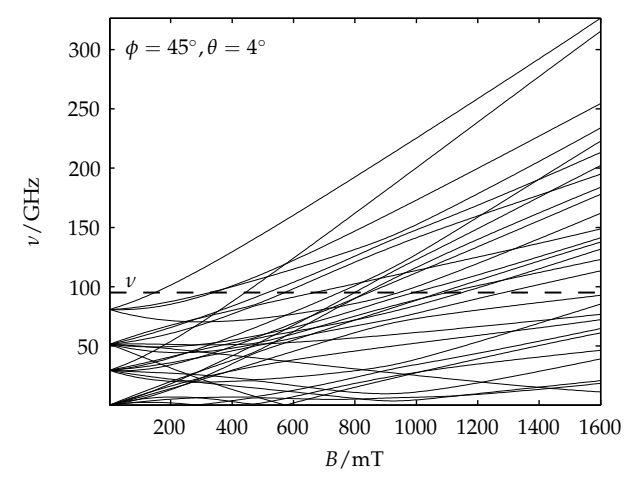

<span id="page-45-0"></span>**Figure 2.6:** Energy difference between all energy levels of the  $Tb^{4+}$  system of Figure [2.5.](#page-44-0) The intersection with *ν* (here 95 GHz) gives the resonance fields.

The equidistant method uses one value for all orientations, leading to larger errors along principal axis directions.

The  $Tb^{4+}$  system is quite unusual. For more commonplace situations, like cw EPR of d transition metal ions between X band and W band, much fewer segments are needed. Any  $Cu^{2+}$  or  $VO^{2+}$  spectrum with  $\nu \geq 2$  GHz can be simulated with 2 segments. Spectra of high-spin  $Fe^{3+}$  need between 2 segments if  $D \gg \nu$  and up to 40 segments if  $D \approx \nu$ .

Polynomial Once the energy levels have been modelled in the field range of interest, in the roots second step the resonance fields at the spectrometer frequency  $\nu$  can be located. For a given transition  $|v\rangle \leftrightarrow |u\rangle$ , the difference polynomials

$$
\tilde{E}_v - \tilde{E}_u - v = t^{\mathrm{T}} p - v \np = (p_3, p_2, p_1, p_0)^{\mathrm{T}} = M(c_v - c_u) .
$$
\n(2.46)

of all segments are checked (see Figure [2.6\)](#page-45-0). Their roots  $t_0$  give the resonance fields  $B = B_1 + t_0(B_2 - B_1)$ . If no looping transitions are possible, i.e. when *v* is bigger than *E<sup>N</sup>* − *E*<sup>1</sup> at *zero* field [\[Bel73\]](#page-149-0), at most one root will lie in the segment and Newton-Raphson

$$
t_0 = \frac{1}{2} \quad \text{(or some other value)}
$$
\n
$$
t_{n+1} = t_n - \frac{p_3 t^3 + p_2 t^2 + p_1 t + p_0 - \nu}{3p_3 t^2 + 2p_2 t + p_1} \tag{2.47}
$$

or Muller's method can be used to locate it. If looping transitions are possible, first compute  $\Delta_p = p_2^2 - 3p_3p_1$ . If  $\Delta_p \leq 0$ , the polynomial is monotonic, has only

one root and the above root-finding methods can be used. If  $\Delta_p > 0$ , up to 3 roots are possible and can be obtained as the eigenvalues of the companion matrix

$$
\begin{pmatrix}\n-\frac{p_2}{p_3} & -\frac{p_1}{p_3} & -\frac{p_0-\nu}{p_3} \\
1 & 0 & 0 \\
0 & 1 & 0\n\end{pmatrix} .
$$
\n(2.48)

Very often  $p_3 \ll p_0, p_1, p_2$ , and the cubic polynomial can be reduced to a quadratic one.

With the resonance *B* found, the eigenvectors can be computed by linear or cubic interpolation between the eigenvectors of the two adjacent knots. For cubic interpolation, *∂*|*u*i/*∂B* has to be evaluated according to Eq. [\(2.26\)](#page-37-1). In general, linear interpolation is accurate enough.

The modelling method can also use the information about the spectrometer *ν* cut-off frequency. Any segment with  $E_N - E_1 < v$  at both borders will not contain any resonance and can be neglected.

With this new adaptive bisection procedure, resonance field searches are autotuning to the difficulty of the problem, specified by the spin system, its orientation,  $B_{\text{min}}$ ,  $B_{\text{max}}$ ,  $n_B$  and  $\nu$ . Accuracy is guaranteed and no additional user parameters are required.

#### **2.2.3 Intensities**

Although a full quantum mechanical re-examination of the field-modulated cw EPR experiment has revealed that in reality the experiment is a multi-photon single-quantum spectroscopy [\[Käl03\]](#page-152-5), we stick to the established picture that treats it as an absorption experiment, adding the field modulation as an electronic effect that causes the "derivative" observed in experiment (see p. [60\)](#page-77-0).

Once the eigenvectors and the resonance field of a particular transition are Fermi's<br>und we can compute the transition intensity (absorption rate) due to the incident Golden Rule found, we can compute the transition intensity (absorption rate) due to the incident microwave radiation

$$
H_1(B_1) = 2B_1 G_{xL} \cos(2\pi \nu t) = B_1 \left( e^{i2\pi \nu t} + e^{-i2\pi \nu t} \right) G_{xL}
$$
 (2.49)

<span id="page-46-1"></span>(for perpendicular excitation). It is common to make the approximation  $|B_1| \ll$  $|B_0|$ , which holds in almost all cases. Time-dependent perturbation theory then gives for the intensity

$$
A_{vu} = \frac{2\pi}{\hbar} B_1^2 |\langle v|G_{\rm XL}|u\rangle|^2 = \frac{2\pi}{\hbar} B_1^2 |\text{tr}(G_{\rm XL}|u\rangle\langle v|)|^2 \tag{2.50}
$$

(Fermi's Golden Rule<sup>[1](#page-46-0)</sup>). Experience shows that this formula is sufficient to account for all intensity variations in cw EPR spectra, when the additional 1/*g*

<span id="page-46-0"></span> $1$  The formula is actually from Dirac's original work on time-dependent perturbation theory (1926,1927), but Fermi termed it Golden Rule in his 1949 course on nuclear physics at the University of Chicago ([\[Fer50\]](#page-150-7), p. 142). It is valid only for populations. Coherence effects are not included. In addition, detection and excitation fields have to be parallel.

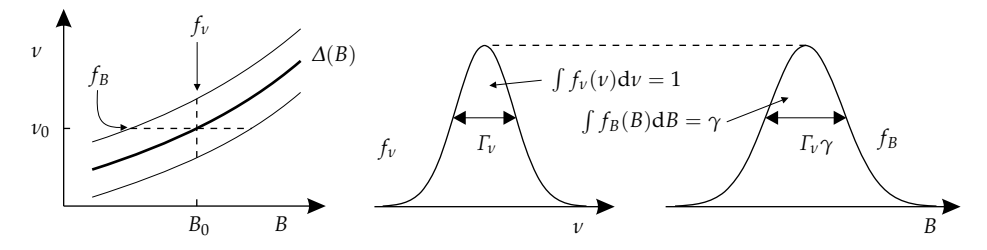

<span id="page-47-1"></span>**Figure 2.7:** Relation between field and frequency swept spectra of a single line. *γ* is defined in Eq. [\(2.52\)](#page-47-0).

factor [\[Aas75\]](#page-148-1) is included.

 $1/g$  factor This factor is due to the fact that in cw EPR the field and not the frequency is swept. In a two-dimensional spectrum (see Figure [2.7\)](#page-47-1) the line width  $\Gamma_B$  in a crosssection along *B* (field sweep) is in a linear approximation proportional to the line width *Γ<sup>ν</sup>* in a cross-section along *ν* (frequency sweep), if the line width *Γ* and the first derivative of the transition frequency *∆*(*B*) are approximately constant within the spread of the resonance line

<span id="page-47-2"></span>
$$
\Gamma_B \approx \Gamma_V \gamma \ . \tag{2.51}
$$

<span id="page-47-0"></span>The factor is the inverse of the partial derivative of the energy separation with respect to the field

$$
\gamma = \left[\frac{\partial (E_v - E_u)}{\partial B}\right]^{-1} = \frac{1}{\langle v | G_{\rm zL} | v \rangle - \langle u | G_{\rm zL} | u \rangle} \ . \tag{2.52}
$$

For high magnetic fields  $|v\rangle$  and  $|u\rangle$  are Electron Zeeman eigenstates, and  $\gamma$  is proportional to 1/*g*.

- Width and Since the line widths of the two shapes in Figure [2.7](#page-47-1) are different, but have the intensity same amplitude, their integrals differ by a factor  $\gamma$ . Therefore, the  $1/g$  factor has to be included in the line width *and* in the line intensity, if normalized line shape functions (as in Appendix B) are used. Close to coalescence points of looping transitions the approximation in Eq. [\(2.51\)](#page-47-2) is too coarse and the frequency-tofield conversion leads to a distortion of the line shape due to the nonlinearity of the transition energy *∆*(*B*). In this case, cubic polynomials can be used to model the line shape in field domain [\[Gaf98\]](#page-150-6).
- Integral The intensity depends not only on the orientation of  $B_0$ , but on  $B_1$  as well. For over  $\chi$  a powder spectrum and a given  $B_0$  direction, the intensity of Eq. (2.50) has to a powder spectrum and a given  $B_0$  direction, the intensity of Eq. [\(2.50\)](#page-46-1) has to be integrated over all  $B_1$  orientations, i.e. the plane perpendicular to  $B_0$ . This is an integral over the third Euler angle  $\chi$  and can be solved analytically in a

straightforward manner<sup>[1](#page-48-0)</sup>

$$
\int_{\mathcal{B}_1 \perp \mathcal{B}_0} |\langle v| \mathbf{B}_1^{\mathrm{T}} G |u \rangle|^2 d\mathcal{B}_1 = B_1^2 \int_0^{2\pi} |\langle v| G_{\mathrm{xL}} \cos \chi + G_{\mathrm{yL}} \sin \chi |u \rangle|^2 d\chi
$$
  

$$
= \pi B_1^2 \left[ |\langle v| G_{\mathrm{xL}} |u \rangle|^2 + |\langle v| G_{\mathrm{yL}} |u \rangle|^2 \right]. \tag{2.53}
$$

Consequently, the integrated intensity is proportional to the sum of the intensities of two perpendicular  $B_1$  orientations. Eq. [\(2.53\)](#page-48-1) cannot be simplified further.

If the temperature is such that it does not satisfy the high-temperature cri-<br> $\frac{1}{\text{pi}}$  Population  $\text{terion}^2$  $\text{terion}^2$  effects

<span id="page-48-4"></span>
$$
\left|\frac{\hbar H}{k_{\rm B}T}\right| \ll 1 \tag{2.54}
$$

a factor proportional to the Boltzmann population difference of the two states of a transition has to be included, giving the total peak intensity

$$
A = \gamma A_{vu} (\beta_v - \beta_u) \quad \text{with} \quad \beta_v = \frac{e^{-\frac{h}{k_B T} E_v}}{\sum_m e^{-\frac{h}{k_B T} E_m}} \,. \tag{2.55}
$$

# **2.3 Line widths**

In practice, the one-Hamiltonian model giving a stick spectrum is not applicable for a sample containing around  $10^{10}$  spin systems. Resonance lines are broadened by one or both of two different broadening mechanisms, homogeneous or inhomogeneous.

#### **2.3.1 Homogeneous broadening**

Any resonance is associated with the generation of non-equilibrium populations Decay times or coherences in the spin system. These excited states are not stable and decay stochastically to the ground state by exchanging<sup>[3](#page-48-3)</sup> energy with the surroundings (the so-called lattice). Due to Heisenberg's uncertainty principle, this uncertain lifetime implies an uncertainty in the state energies of the two levels involved, i.e. the transition frequency is not exactly  $\nu_p$ , but distributed around it. Hence the resonance line will have a shape of finite width, usually a Lorentzian (see Appendix B). If an excited state has a decay constant *τ*, the width of the associated resonance line is  $2/\tau$ . Decay (relaxation) constants for populations are termed  $T_1$ , those for coherences  $T_2$ . They depend on the presence of external radiation fields.

Homogeneous broadening is mostly negligible in solid-state EPR powder spec- Convolution

<span id="page-48-1"></span>

<span id="page-48-0"></span><sup>&</sup>lt;sup>1</sup> This was shown as early as 1964 [\[Was64,](#page-155-4) [vV78\]](#page-155-2), but even in 1987 [\[Kei87\]](#page-151-0) numerical integration was used.

<sup>&</sup>lt;sup>2</sup> As a norm, one can use the largest eigenvalue difference.

<span id="page-48-3"></span><span id="page-48-2"></span><sup>3</sup> Spontaneous emissions are extremely improbable at EPR frequencies between 200 MHz and 1 THz.

tra. If it is included it is usually assumed to be identical for all transitions. In this case, the broadening is added to the stick spectrum by convolution (see Section [3.3\)](#page-102-0) with a Lorentzian.

### **2.3.2 Inhomogeneous broadening**

- EE terms The assumption that all spin systems in a sample can be modelled by the same set of spin Hamiltonian parameters is hardly ever applicable to solid-state powder EPR spectra. There are three effects responsible. First, spin systems interact through space, since they are not infinitely apart from each other. System A feels the presence of system B via the EE term in the Hamiltonian. Since the neighbouring spin systems are not identically placed for all systems, the interaction parameter is distributed. All resonance lines in the spectrum broaden.
- HF terms Second, hyperfine couplings in and around a single spin system are too small and too many to be resolvable. The total effect is a broadening of the spectral line shape.
- Strains Third, even if more or less magnetically remote from other spin systems, a spin system might encounter slightly different molecular environments depending on structural strains acting on the molecule from the host lattice (solvent). These strains induce distributions in the spin Hamiltonian parameters which are usually modelled as symmetric Gaussian distributions (see Section [1.3\)](#page-27-0).

Linear If the distribution is small—as it usually is—, the broadening can be linearly apapproximation proximated. The spread  $\Gamma_p$  of the transition frequency  $E_v - E_u$  due to parameter *p* is proportional to the width  $\sigma_p$  of the parameter distribution

$$
\Gamma_p(\Delta_{vu}) = \sigma_p \frac{\partial \Delta_{vu}}{\partial p} = \sigma_p \left[ \langle v | \frac{\partial H}{\partial p} | v \rangle - \langle u | \frac{\partial H}{\partial p} | u \rangle \right] \ . \tag{2.56}
$$

To obtain the width of the resonance *field* distribution, the 1/*g* factor from Eq. [\(2.52\)](#page-47-0) has to be included

$$
\Gamma_p(B_{vu}) = \frac{\Gamma_p(\Delta_{vu})}{\partial \Delta_{vu}/\partial B} = \sigma_p \frac{\langle v|\partial H/\partial p|v\rangle - \langle u|\partial H/\partial p|u\rangle}{\langle v|G_{\rm zL}|v\rangle - \langle u|G_{\rm zL}|u\rangle}.
$$
 (2.57)

- Limits If  $\Delta_{vu}(B)$  is not linear, this approximation breaks down and a numerical integration has to be performed. Line shapes will be asymmetric in field domain, if they are symmetric in frequency domain, as has been pointed out repeatedly [\[Pil90,](#page-153-2) [Poo99\]](#page-154-2). However, if the distribution in *p* is large, then the assumption of a symmetric distribution in frequency domain is not valid either. If strains originate from structural variations, the correlation of the distributions in different spin Hamiltonian parameters has to be taken into account [\[Hag85b\]](#page-151-1).
- Strains Most commonly, strain distributions of *g* and *A* principal values are used in simulations. For high-spin systems, distributions in *D* and *E* (see Eq. [\(1.16\)](#page-26-0)) or alternatively in *D* and *E*/*D* are used.

# **2.4 ENDOR peaks**

### **2.4.1 Resonance positions**

From the computational point of view, the cw ENDOR experiment is the simplest of all EPR experiments. At a constant static field  $B_0$  (along  $z_L$ ), two frequencies are simultaneously applied to the sample, a microwave frequency *ν* with field  $B_1(t)$  along  $x_L$ , exciting EPR transitions, and a radio frequency  $v_{\rm rf}$  with field  $B_2(t)$ along *y*L, inducing transitions between nuclear levels; *ν*rf is swept. Resonances occur when  $v_{\text{rf}}$  hits the energy difference of two states

$$
\nu_{\rm rf} = \Delta_{vu} = E_v - E_u \ . \tag{2.58}
$$

Hence, only one diagonalisation is necessary for the computation of all peak positions of an ENDOR spectrum for a given orientation of the paramagnetic centre.

### **2.4.2 Transition intensities**

ENDOR transition intensities are more complicated than their cw EPR counterparts. The cw ENDOR experiment is a steady-state experiment, and the Liouvillevon Neumann equation (Eq. [\(2.65\)](#page-52-0)) ought to be solved for that case. The approaches used are much simpler, though. Usually the effect of the balance of relaxation rates is neglected. Instrumental effects arising from the properties of the rf excitation circuit are neglected as well.

With these simplifications, the intensity of an ENDOR transition is propor- NMR nal to the matrix element of the radio-frequency excitation Hamiltonian  $H_2 =$  intensity tional to the matrix element of the radio-frequency excitation Hamiltonian  $H_2$  =  $B_2G_{\rm XL}$  describing the interaction with the excitation field  $B_2$ 

$$
M_{vu} = \frac{2\pi}{\hbar} B_2^2 |\langle v|G_{xL}|u\rangle|^2.
$$
 (2.59)

Note that *G*<sub>xL</sub> contains both the nuclear and the electron Zeeman interaction. Hyperfine has first describes the pure NMR transition rate the latter is responsible for the enhancement The first describes the pure NMR transition rate, the latter is responsible for the so-called hyperfine enhancement: Since the unpaired electron is also effected by *B*2, its magnetic moment gives rise to an additional oscillating field acting on the nucleus.

An ENDOR peak has only non-zero intensity when the microwave frequency EP *ν* hits an EPR transition connected with one of the two nuclear states  $|u\rangle$  and excitation  $|v\rangle$ . The ENDOR intensity is hence also proportional to the sum over all EPR transition moments weighted by the excitation bandwidth *Γ*mw of the *microwave*

<span id="page-50-0"></span>

 $\alpha_{vu}(\Gamma_{\text{mw}}) = \sum_{q}$  $\left[ f(\Delta_{qu} - \nu_{\text{mw}}, \Gamma_{\text{mw}}) \langle q | G_{\text{XL}} | u \rangle^2 + f(\Delta_{qv} - \nu_{\text{mw}}, \Gamma_{\text{mw}}) \langle q | G_{\text{XL}} | v \rangle^2 \right].$ (2.60)

*f* indicates a Gaussian line shape. In numerical simulations, Eq. [\(2.60\)](#page-50-0) was first used in the program MAGRES [\[Kei87\]](#page-151-0).

Orientation In a powder sample, *αvu* can be strongly orientation dependent, if there are large anisotropic interactions affecting EPR transitions. This is the source of strong orientation selection in ENDOR spectra of many paramagnetic centres. The resulting complications for numerical simulations are dealt with in Section [4.5.](#page-122-0)

EPR The above formula is valid for stick EPR spectra. If inhomogeneous broaden-<br>broadening in a is present it effectively enlarges the excitation bandwidth. Instead of  $\Gamma_{\text{max}}$ broadening ing is present, it effectively enlarges the excitation bandwidth. Instead of *Γ*mw,

$$
\Gamma_{\text{tot}} = \sqrt{\Gamma_{\text{mw}}^2 + \Gamma_{\text{inhom}}^2}
$$
\n(2.61)

is used. The excitation range of the incident radio frequency is assumed to be zero at this stage and is later added in the form of a Gaussian convolution of the ENDOR spectrum.

Pulse ENDOR In pulse ENDOR, line intensities depend on experimental settings. The Mims ENDOR experiment is hyperfine selective, since the signal from a nucleus depends on the time *τ* between the first two pulses in the sequence, adding an additional factor [\[Sch01\]](#page-154-3)

$$
F = \frac{1}{4} [1 - \cos(a_{\text{iso}} \tau)] \tag{2.62}
$$

<span id="page-51-0"></span>This causes blind spots in the ENDOR spectrum. In the Davies ENDOR experiment signals due to nuclei with small hyperfine couplings are suppressed depending on the length  $t_1$  of the first pulse

<span id="page-51-1"></span>
$$
F = \frac{\sqrt{2} \eta_{\rm S}}{\eta_{\rm S}^2 + 1/2} \quad \text{with} \quad \eta_{\rm S} = \frac{a_{\rm iso} t_1}{2\pi} \,. \tag{2.63}
$$

In experiments the pulse sequences usually are set up to give approximately constant *F* for the ENDOR spectral region of interest, so that Eq. [\(2.62\)](#page-51-0) and Eq. [\(2.63\)](#page-51-1) can be neglected.

<span id="page-51-2"></span>

Total If necessary, temperature effects are included according to Eq. [\(2.55\)](#page-48-4), so that the overall intensity is

$$
A_{vu} = (\beta_v - \beta_u) F \alpha_{vu} M_{vu} . \qquad (2.64)
$$

# <span id="page-51-3"></span>**2.5 Pulse EPR peaks**

In this and the next subsection, the computation of pulse EPR peak positions and amplitudes is discussed. This section is concerned with the basic theory, whereas the next one discusses topics relevant for an implementation.

Current Pulse EPR simulations are substantially more complicated than simulations of state cw EPR or ENDOR spectra. Many computations are based on the original formulas derived by Mims and others [\[Sch01\]](#page-154-3). Their applicability is limited to special experiments (two-pulse and three-pulse ESEEM, HYSCORE) and to special

systems (isotropic  $g$ ,  $S = 1/2$ ). Recently there have been efforts to improve performance [\[Sha98,](#page-155-5) [Szo98\]](#page-155-6) and to extend their scope [\[Mád02\]](#page-152-6). But pure numerical pulse EPR simulations are still too limited and too slow to be routinely usable for fitting experimental spectra. All ESEEM simulations are currently limited to spin systems with  $S = 1/2$ , although work on  $S \ge 1$  computations is under way [\[Nob02a\]](#page-153-3) and the underlying theory is being worked out [\[Ast02,](#page-148-2) [Ben02\]](#page-149-3).

Most pulse EPR and NMR simulations in general have been performed in time TD vs. FD domain so far [\[Hoh99,](#page-151-2) [Nic00\]](#page-153-4). Frequency domain methods have the potential of being much faster [\[Szo98,](#page-155-6) [Bak00\]](#page-148-3), but general formulas for arbitrary pulse sequences have not been derived. In the following we introduce a very general and efficient frequency-domain technique, yielding pulse EPR peak positions and amplitudes.

### **2.5.1 Basic theory**

Any pulse EPR spectrum computation method starts from the basic quantum Master  $d$ ynamics (Liouville-von Neumann) equation<sup>[1](#page-52-1)</sup>  $\qquad \qquad$  equation

<span id="page-52-0"></span>
$$
\dot{\sigma}(t) = -i[H(t), \sigma(t)] \tag{2.65}
$$

<span id="page-52-2"></span>and its solution

$$
\sigma(t) = U(t, t_0)\sigma(t_0)U^{\dagger}(t, t_0) \quad \text{with} \quad i\dot{U}(t, t_0) = H(t)U(t, t_0) \tag{2.66}
$$

with the spin density operator  $\sigma(t)$  and a possibly time-dependent spin Hamilton operator  $H(t)$ . If the Hamiltonian *H* is time-independent, the equation can be integrated easily with

$$
U(t, t_0) = e^{-iH(t - t_0)}.
$$
\n(2.67)

 $\sigma(t_0)$  in Eq. [\(2.66\)](#page-52-2) denotes the density operator at the beginning of the experi- Boltzmann<br>ont. There the spin system is usually in thermal equilibrium  $\sigma(t_0) = \sigma$ , and distribution ment. There the spin system is usually in thermal equilibrium  $\sigma(t_0) = \sigma_{eq}$ , and the density operator is given by the Boltzmann distribution

<span id="page-52-3"></span>
$$
\sigma_{\text{eq}} = \frac{\exp(-\hbar H / k_{\text{B}} T)}{\text{tr}[\exp(-\hbar H / k_{\text{B}} T)]} \tag{2.68}
$$

with temperature *T*, the Boltzmann constant  $k<sub>B</sub>$  and the static Hamiltonian *H*. There are no coherences at thermal equilibrium, i.e. the phases of different spins are uncorrelated. The trace expression in Eq. [\(2.68\)](#page-52-3) is slightly larger than the state space dimension *N*.

Assuming  $|\hbar H/k_BT| \ll 1$  and using the polynomial expansion  $exp(X)$  = Linear term  $\sum_{k=0}^{\infty} X^k/k!$  we can approximate  $\sigma_{\rm eq}$  by

<span id="page-52-4"></span>
$$
\sigma_{\text{eq}} \approx \frac{1_N - \hbar H / k_{\text{B}} T}{\text{tr}(1_N - \hbar H / k_{\text{B}} T)} \,, \tag{2.69}
$$

<span id="page-52-1"></span><sup>1</sup> In this and the following section we will use *H* in *angular* units, see p. [5.](#page-22-0)

since higher-order terms in *X* are too small to contribute significantly. This is the so-called high-temperature approximation.

Polarisation The trace expression in the denominator of Eq.  $(2.69)$  is *N*, since  $tr(H) = 0$  for only the usual spin Hamiltonians in FPR. The constant in the enumerator is irrelevant the usual spin Hamiltonians in EPR. The constant in the enumerator is irrelevant to any EPR experiment. So we need only the linear part

$$
\sigma_{\text{eq}}^{\text{pol}} \approx -\frac{1}{N} \frac{\hbar H}{k_{\text{B}} T} \,. \tag{2.70}
$$

The error of this approximation increases with higher field, lower temperature and higher spins.

- Exceptions There are some cases for which  $\sigma(t_0) \neq \sigma_{eq}$ . If the repetition rate of the experiment is very high, some coherences or polarisations might not have decayed after the end of the previous pulse sequence, and the density operator might not have reached thermal equilibrium. For example, these effects have to taken into account when simulating pulse ENDOR spectra at high fields and low temperatures (e.g. W band at  $T \leq 5$ K), where non-equilibrium polarizations on nuclear transitions can invert spectral lines [\[Epe01\]](#page-150-8). Other situations include spincorrelated radical pairs and excited triplet states.
- Pulse A pulse EPR experiment consists of a sequence of mw or rf pulses separated<br>sequence by free evolution periods. After the last pulse and an additional time delay there by free evolution periods. After the last pulse and an additional time delay there appears an echo (see Figure [2.8\)](#page-54-0). Its amplitude is a function of the position, the length, the power and the phase of the pulses. Several pulse or interpulse delays are usually incremented or decremented in a pulse EPR experiment. The echo amplitude as a function of these delay times then constitutes the pulse EPR signal.

Propagators The free evolution periods are described by the propagator

$$
U_{\text{free}} = \exp(-iH_{\text{free}}t) \tag{2.71}
$$

with the mw-free static spin Hamiltonian  $H_{\text{free}}$ . The pulse propagators are

$$
U_{\text{pulse}} = \exp(-i(H_{\text{free}} + H_{\text{mw}})t) \tag{2.72}
$$

with the additional mw excitation Hamiltonian  $H_{\text{mw}}$  in an appropriate frame that removes the time dependence of  $H_{\text{mw}}$  in the laboratory frame (see next section). If the time-dependence cannot be removed, *U*<sub>pulse</sub> has to be calculated by numerical integration as detailed in Section [2.6.3.](#page-63-0)

<span id="page-53-0"></span>

Block If all propagators representing pulses and interpulse delays which remain conpropagators stant during the experiment are collected into pulse blocks represented by single propagators *P* [\[Sha98\]](#page-155-5), a pulse sequence can be generally described by the total propagator

$$
Q(t) = P^{(M+1)} \prod_{k=M}^{1} \exp(-iH^{(k)}t_k) P^{(k)}, \qquad (2.73)
$$

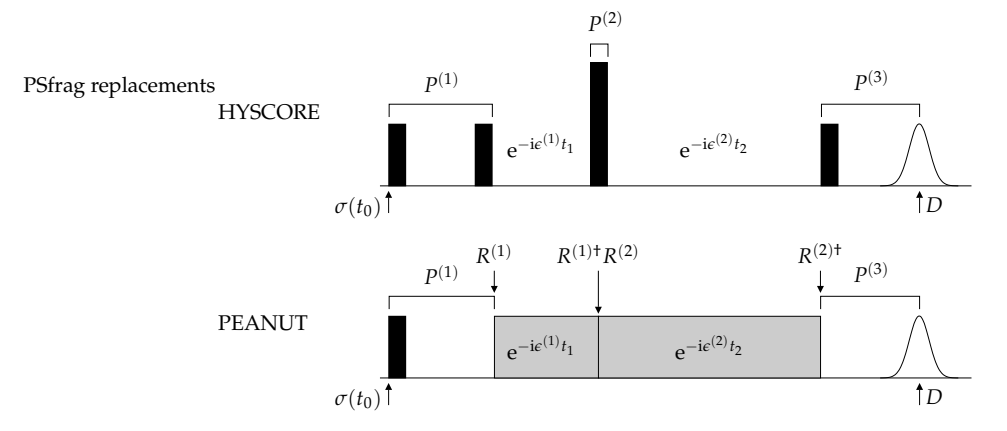

<span id="page-54-0"></span>**Figure 2.8:** Propagators and basis transforms for two 2D pulse EPR experiments. Identity operators ( $R^{(1)}$  and  $R^{(2)}$  in HYSCORE and  $P^{(2)}$  in PEANUT) are not shown.

evoluting the density operator according to

<span id="page-54-2"></span>
$$
\sigma(t) = Q(t)\sigma(t_0)Q^{\dagger}(t) \tag{2.74}
$$

The vector  $\boldsymbol{t} = (t_1, \dots, t_M)^T$  collects all evolution time variables. The start and end indices for the sum indicate a time-ordered product, which is essential, since propagators for different periods usually do not commute.

In most pulse EPR experiments the variable evolution periods are governed by Incrementhe mw-free static Hamiltonian, but sometimes pulse durations are incremented tation as well, as in decoupling and nutation experiments [\[Sch01\]](#page-154-3). The way in which *t* is varied in an experiment is determined by its incrementation scheme. Either all *M* components of *t* are changed independently, or some of them are related. For a given pulse sequence, different incrementation schemes yield different spectra [\[Hub96\]](#page-151-3). Hence, the pulse sequence and the incrementation scheme are two quite separate characteristics of a pulse EPR experiment [\[Pon97\]](#page-154-4).

The density operator fully describes the state of the ensemble of spin systems Observables at any time, and at the end of the pulse sequence the expectation value of an observable *D* (usually the magnetisation along  $x_L$ ) can be obtained from

$$
s(t) = \langle D \rangle(t) = \text{tr} [\sigma(t)D] = \text{tr} [Q(t)\sigma(t_0)Q^{\dagger}(t)D]. \qquad (2.75)
$$

#### **2.5.2 FD formulas**

Starting from the basic equations above we can now derive general formulas for Propagator pulse EPR peaks. In Eq. [\(2.73\)](#page-53-0) all variable evolution period operators are trans- eigenbases formed to their respective eigenbases by replacing the propagator exponentials by their diagonal decompositions

$$
\exp(-iH^{(k)}t_k) = R^{(k)} \exp(-i\varepsilon^{(k)}t_k)R^{(k)\dagger} \tag{2.76}
$$

<span id="page-54-1"></span>

## 2 Peaks

where  $\epsilon$  is the Hamiltonian *H* in its diagonal representation, still in angular frequency units. The unitary transformation matrices *R* are joint with the adjacent pulse block matrices in Eq. [\(2.73\)](#page-53-0) so that  $\tilde{P}^{(k)} = R^{(k) \dagger} P^{(k)} R^{(k-1)}$  (for  $2 \le k \le M$ ),  $\tilde{P}^{(1)} = R^{(1)}P^{(1)}$  and  $\tilde{P}^{(M+1)} = P^{(M+1)}R^{(M)\dagger}$ , giving

$$
Q(t) = P^{(M+1)} \prod_{k=M}^{1} R^{(k)} \exp(-i\epsilon^{(k)}t_k) R^{(k)\dagger} P^{(k)}
$$
  
=  $\tilde{P}^{(M+1)} \prod_{k=M}^{1} \exp(-i\epsilon^{(k)}t_k) \tilde{P}^{(k)}$ . (2.77)

(see illustrative examples in Figure [2.8\)](#page-54-0). This full propagator eigenbasis representation has the advantage that all variable propagator exponentials are diagonal. The number of scalar multiplications needed to compute *Q* for any given *t* is thus minimised in this representation.

Scalar level Inserting the new expression for  $Q(t)$  into Eq. [\(2.75\)](#page-54-1) and going to a matrix representation, the equation reads on a scalar level

<span id="page-55-0"></span>
$$
s(t) = \sum_{\xi} \left[ Z_{\xi} \prod_{k=1}^{M} \exp \left( i \omega_{\xi}^{(k)} t_k \right) \right]
$$
 (2.78)

with the complex amplitudes

<span id="page-55-1"></span>
$$
Z_{\xi} = \Delta_{j_{M}i_{M}} \left( \prod_{k=M-1}^{1} T_{i_{k}i_{k-1}}^{(k)} \right) \Sigma_{i_{1}j_{1}} \left( \prod_{k=1}^{M-1} T_{j_{k-1}j_{k}}^{(k)\dagger} \right)
$$
(2.79)

and the abbreviated matrices

$$
\Sigma = \tilde{P}^{(1)} \sigma(t_0) \tilde{P}^{(1) \dagger} \qquad \Delta = \tilde{P}^{(M+1) \dagger} D \tilde{P}^{(M+1)} \qquad T^{(k)} = \tilde{P}^{(k+1)} \ . \tag{2.80}
$$

*Σ* is the density matrix at the start of the first incrementation period, *∆* denotes the detection operator back-evoluted to the end of the last incrementation period *M*, and  $T^{(k)}$  is the propagator between periods *k* and  $k + 1$ .  $T^{(k)}$  transfers and mixes coherence and polarisation amplitudes between the evolution periods *k* and  $k + 1$ .  $\zeta$  is an index for the magnetisation transfer pathway specified by  $(i_1, j_1; \ldots; i_M, j_M)$ , and the angular frequencies  $\omega$  are differences of propagator Hamiltonian eigenvalues

<span id="page-55-2"></span>
$$
\omega_{\xi}^{(k)} = 2\pi \nu_{\xi}^{(k)} = \epsilon_{j_k j_k}^{(k)} - \epsilon_{i_k i_k}^{(k)}.
$$
 (2.81)

Using the vector  $\omega_{\xi} = (\omega_{\xi}^{(1)})$ *ξ* , . . . , *ω* (*M*) Fourier Solven Bing the vector  $\omega_{\xi} = (\omega_{\xi}^{(1)}, \dots, \omega_{\xi}^{(M)})^{\mathrm{T}}$ , Eq. [\(2.78\)](#page-55-0) can be compactly written transform as a sum of exponentials

$$
s(t) = \sum_{\xi} Z_{\xi} \exp\left(i\omega_{\xi}^{T}t\right) . \qquad (2.82)
$$

| Periods | Amplitude <sup><i>a</i></sup> $Z_{\zeta}$                                      |
|---------|--------------------------------------------------------------------------------|
|         | У∶Л                                                                            |
|         | $\Sigma \Lambda T^{(1)} T^{(1)\dagger}$                                        |
| З       | $\sum \Delta T^{(1)} T^{(1)\dagger} T^{(2)} T^{(2)\dagger}$                    |
|         | $\sum\!\Delta T^{(1)}T^{(1)\dagger}T^{(2)}T^{(2)\dagger}T^{(3)}T^{(3)\dagger}$ |
| т       | $\Sigma \Delta \prod_{k=1}^{m-1} T^{(k)} T^{(k)}$                              |

<span id="page-56-1"></span>**Table 2.2:** Amplitude expressions for pulse EPR pulse sequences

*k*<br> *a* Indices have been omitted and are understood to be as in Eq. [\(2.79\)](#page-55-1).

The *M*-dimensional Fourier transform of this signal is

<span id="page-56-0"></span>
$$
\mathcal{FT}[s(t)] = S(\omega) = \sum_{\xi} Z_{\xi} \delta\left(\omega - \omega_{\xi}\right) \ . \tag{2.83}
$$

Eq. [\(2.83\)](#page-56-0) describes a collection of peaks with positions  $\omega_{\tilde{\zeta}}$  and amplitudes  $Z_{\tilde{\zeta}}$ .

Whereas in conventional TD methods Eq. [\(2.74\)](#page-54-2) and Eq. [\(2.75\)](#page-54-1) are evaluated FD approach for each *t* separately, the essence of the FD approach is the direct calculation of the Fourier transform of  $s(t)$  in the form of a list of spectral peak positions  $\omega_{\zeta}$ and amplitudes *Z<sup>ξ</sup>* using Eq. [\(2.79\)](#page-55-1) and Eq. [\(2.81\)](#page-55-2). Explicit expressions for *Z<sup>ξ</sup>* are listed in Table [2.2.](#page-56-1) For an *M*-dimensional experiment, the peak amplitude consists of a product of 2*M* complex numbers.

The evaluation of Eq.  $(2.79)$  and Eq.  $(2.81)$  can be performed by a recursive Recursive function, which starts with a certain element  $Z^{(1)} = \Sigma_{i_1 j_1}$  and adds the first transfer amplitudes  $T^{(1)}$  to give  $Z^{(2)} = T_{i_2 i_1}^{(1)}$  $T_{i_2 i_1}^{(1)} Z^{(1)} T_{i_2 i_1}^{(1) \dagger}$  $i_{2}i_{1}^{(1)}$ . Then it calls itself recursively with *Z* (2) instead of *Z* (1) and so on, until *∆* is reached and the final amplitude can be computed. For a given  $Z^{(k-1)}$ , the routine loops over all new indices  $i_k$  and  $j_k$  in  $Z^{(k)}$ . The peak positions are built up in the same way using the position components  $\omega_{i_1i_2}^{(k)}$  $\hat{i}_{kjk}^{(k)}$ . The recursive nature of the computation results in much fewer multiplications compared to the separate evaluation of *Z<sup>ξ</sup>* and *ω<sup>ξ</sup>* for all *ξ*. In addition, an elegant thresholding scheme can be implemented, as will be shown in Section [2.8.2.](#page-70-0)

In a pseudocode notation the main loop calls the function ComputePeak for Functions each element of the starting density matrix Sigma0

```
for i = 1 to N // loop over rows
 for j = 1 to N // loop over columns
   ComputePeak(0,Sigma0(i,j),0,i,j)
 end
end
```
The recursive function is as follows

```
function ComputePeak(omega, Z, k, i0, j0)
omega += epsilon(k)(j0,j0) - epsilon(k)(i0,i0)if k == M-1 // final Z can be computed
  Zfinal = Delta(i_0,i_0)*ZAddToList(omega,Zfinal)
else // advance one period and call ComputePeak
  for i = 1 to N // left index
   for j = 1 to N // right index
     Znew = T(k)(i, i0)*Z*conj(T(k)(j, j0))ComputePeak(omega,Znew,k+1,i,j)
    end
  end
end
```
For experiments with one (two) variable evolution period(s), the recursive approach needs 1 (3) multiplication(s) per peak, just as the separate computation of all peaks. For three variable evolution periods, it needs  $3+2/N^2$  instead of 5 multiplications per peak, thus saving between 37.5% and 40%. The major advantage of the recursive approach, however, is the possibility of adaptive thresholding, which is discussed in Section [2.8.2.](#page-70-0)

Hermitian If the detection operator *D* is Hermitian, an additional symmetry in Eq. [\(2.78\)](#page-55-0)<br>detector can further simplify the computational task. The signal  $s(t)$  will be real in this can further simplify the computational task. The signal  $s(t)$  will be real in this case, and there will be pairs of peaks with positions  $\omega_{\zeta_1} = -\omega_{\zeta_2}$  with transfer pathways  $\xi_1$  and  $\xi_2$  having complex conjugate amplitudes  $Z_{\xi_1} = Z_{\xi_2}^*$ . For these two peaks only one amplitude has to be explicitly calculated. This reduces the number of amplitudes to compute by another factor of two.

# **2.5.3 Properties**

The quite general formulas above clearly illustrate some properties of pulse EPR spectra. The peak amplitudes in Eq. [\(2.79\)](#page-55-1) contain generation, transfer and detection efficiencies. If different  $H^{(k)}$  govern the various variable evolution periods *k*, the transfer amplitudes contain the basis transforms, too. For a given set of variable evolution times, that is, for a given  $Q(t)$ , the expression for the peak amplitudes does not depend on the incrementation scheme. The number of different matrix elements entering a peak's amplitude expression increases with the number of incremented evolution times. So the amplitude expression for a twopulse ESEEM signal is as complicated as that for a HYSCORE signal, because they contain the same number of variable propagators.

 *constraints Quite often different*  $*t*<sub>k</sub>$  *are interdependent in a pulse EPR experiment, e.g.*  $t_1 = t_2$  in two-pulse ESEEM, so that one final spectral dimension results from the simultaneous evolution of more than one propagator. The dimension of the spectrum *d* is then lower than the number of variable propagators *M*. In such cases, there appear combination frequencies. The two-pulse ESEEM experiment is the

<span id="page-58-0"></span>

| Type | d | $\boldsymbol{N}$ | t constraints               | Peak position $\omega_{\zeta}$                                                                                               | Phase                      |
|------|---|------------------|-----------------------------|----------------------------------------------------------------------------------------------------|----------------------------|
| (1a) | 1 | -1               |                             | $\omega_{\zeta}^{(1)}$                                                                                                    |                            |
| (1b) |   |                  | $t_2 = t_1$                 | $\omega_{\tilde{c}}^{(1)} + \omega_{\tilde{c}}^{(2)}$                                                                        |                            |
| (1c) |   | 2                | $t_2 = T - t_1$             | $\omega_{\rm z}^{(1)} - \omega_{\rm z}^{(2)}$                                                                                | $e^{i\omega_{\xi}^{(2)}T}$ |
| (2a) | 2 | - 2              |                             | $(\omega_{\tilde{c}}^{(1)}, \omega_{\tilde{c}}^{(2)})$                                                                       | 1                          |
| (2b) |   | 3                | $t_3 = t_1$                 | $(\omega_{\rm z}^{(1)} + \omega_{\rm z}^{(3)}, \omega_{\rm z}^{(2)})$                                                        | 1                          |
| (2c) |   | 3                | $t_3 = t_2$                 | $(\omega_{\tilde{\zeta}}^{(1)}, \omega_{\tilde{\zeta}}^{(2)} + \omega_{\tilde{\zeta}}^{(3)})$                                | 1                          |
| (2d) |   | 4                |                             | $(t_4, t_3) = (t_1, t_2) \left( \omega_{\xi}^{(1)} + \omega_{\xi}^{(4)}, \omega_{\xi}^{(2)} + \omega_{\xi}^{(3)} \right)$    | 1                          |
| (2e) |   |                  | 4 $(t_4, t_2) = (t_3, t_1)$ | $(\omega_{\tilde{\zeta}}^{(1)} + \omega_{\tilde{\zeta}}^{(2)}, \omega_{\tilde{\zeta}}^{(3)} + \omega_{\tilde{\zeta}}^{(4)})$ |                            |

**Table 2.3:** Pulse EPR incrementation schemes and peak positions

most prominent one. If the sum of two components of *t* is kept constant, the peak amplitude expressions acquire an additional phase factor, like in PEANUT. The most common incrementation schemes are summarised in Table [2.3.](#page-58-0) For a given *M* the peak positions depend on *d* and on the constraints, whereas the amplitude expressions are independent of *d* (Table [2.2\)](#page-56-1). All common pulse EPR experiments fall into a handful of sequence and incrementation scheme categories as listed in Table [2.4.](#page-59-0)

As a concrete case, we examine the expressions for cross peaks in HYSCORE Cross peaks spectra. These cross peaks occur in pairs with positions

$$
\boldsymbol{\omega}_a = (\epsilon_{j_1j_1} - \epsilon_{i_1i_1}, \epsilon_{j_2j_2} - \epsilon_{i_2i_2})^{\mathrm{T}} \qquad \boldsymbol{\omega}_b = (\epsilon_{j_2j_2} - \epsilon_{i_2i_2}, \epsilon_{j_1j_1} - \epsilon_{i_1i_1})^{\mathrm{T}} \qquad (2.84)
$$

and amplitudes

$$
Z_a = \Delta_{j_2 i_2} T_{i_2 i_1} \Sigma_{i_1 j_1} T_{j_1 j_2}^{\dagger} \qquad Z_b = \Delta_{j_1 i_1} T_{i_1 i_2} \Sigma_{i_2 j_2} T_{j_2 j_1}^{\dagger} \tag{2.85}
$$

This shows that the amplitudes are physically different even when relaxation is neglected. The resulting symmetry is significant in some experimental situations, but is still not fully understood.

Peak positions and amplitudes can be interpolated over any experimental para- Interpolation meter. This is discussed in Section [2.7.](#page-65-0)

The formulas given above are also applicable for pulse ENDOR experiments. Pulse The amplitudes of a Davies ENDOR experiment are equal to the coherence trans- ENDOR fer amplitudes of an inversion recovery experiment for a certain *t* as a function of the frequency of the additional rf pulse. Mims ENDOR signals are obtained along the same lines from three-pulse coherence transfer amplitudes.

In most situations, the pulse EPR experiment is performed with a set of pulse Phase cycles sequences differing in the relative phases between pulses, but having the same pulse and interpulse delay times. The resulting signals have peaks at the same

| Type $a$       | Experiments                       |  |
|----------------|-----------------------------------|--|
| (1a)           | 3-pulse ESEEM, inversion recovery |  |
| (1b)           | 2-pulse ESEEM, 1D CP              |  |
| (1c)           | <b>PEANUT</b>                     |  |
| (2a)           | HYSCORE, DONUT-HYSCORE            |  |
| (2b)           | 2D 3-pulse ESEEM                  |  |
| (2d)           | $2D$ CP                           |  |
| (2e)           | <b>SIFTER</b>                     |  |
| see Table 2.3. |                                   |  |

<span id="page-59-0"></span>**Table 2.4:** Classification of common pulse EPR experiments

positions, but with different amplitudes. By linearly combining the signals, unwanted components such as echo crossings can be removed from the signal. In the FD approach presented here, this linear combination can be performed at the level of *Z<sup>ξ</sup>* . The signals *s*(*t*) for the different cycles do not have to be constructed separately.

## **2.5.4 Inhomogeneities**

Inhomo- The shape and the amplitude of an electron spin echo strongly depends on the geneities spectrum within the excitation window of the first pulse in the sequence. In solid state EPR, small or unresolved hyperfine couplings and distributions in some spin Hamiltonian parameters are always present, so that the spectral line shape within the excitation range of the first pulse is more or less constant. In this case the echo has the form of a Gaussian with amplitudes modulated due to refocussed nuclear coherence transfer echoes.

Integration In order to accurately simulate an echo signal, these distributions have to be integrated. Commonly an additional "offset" term

$$
H_{\text{inhom}} = \omega_{\text{inhom}} S_{\text{zL}} \tag{2.86}
$$

is added to the spin Hamiltonian, and the signal is integrated over a Gaussian distribution of  $\omega_{\text{inhom}}$  centred at  $\omega_{\text{inhom}} = 0$ . For the computation of single-crystal pulse EPR signals this is essential. For powder signals it can be skipped, since the orientational distribution already serves the purpose. However, care must be taken to use the number of orientations sufficiently high to achieve proper amplitude integration.

Offset In some cases like the three-pulse ESEEM experiment, pulses on the centre of the single-orientation EPR spectrum do not give an echo [\[Sch01\]](#page-154-3). Consequently, an offset integration has to be performed even for powder samples.

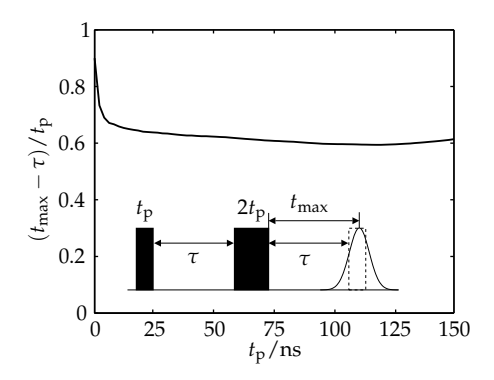

<span id="page-60-0"></span>**Figure 2.9:** Position of the two-pulse echo maximum in dependence of the length of the first pulse. Parameters:  $\tau$  = 300 ns, *Γ*FWHH = 10 MHz, pulse angles  $π/2$  and  $π$ . The slight rise of the curve in the region  $t_p > 125$  ns is due to the underlying FID of the second pulse.

## **2.5.5 Detection window**

The echo position depends on the length of the first excitation pulse in the se- Echo position quence. As an example, we consider the two-pulse echo experiment. In the narrow line limit, i.e. when the EPR line width is much smaller than the excitation range of the pulses, the echo maximum occurs at time *τ* after the last pulse. If the line width is similar or larger than the pulse excitation width, then the echo maximum is delayed in time by around 0.6*t<sup>p</sup>* as illustrated in Figure [2.9.](#page-60-0) This was first noticed in one of the early papers on ESEEM [\[Mim65\]](#page-152-7), where the approximate value of  $\frac{1}{2}t_p$  was given. If the static Hamiltonian is neglected during the pulse periods, the echo will always peak exactly at time *τ* after the end for the second pulse.

In simulations, the correct position has to be determined either from the exper- Simulations imental settings, by simulating the time trace of the magnetisation or by using pre-computed numerical data like in Figure [2.9.](#page-60-0) Up to now, this effect has not been taken into account [\[Szo98,](#page-155-6) [Mád02\]](#page-152-6) and a single-point detection at time *τ* after the end of the last pulse was used, resulting in simulated spectra which behave unexpectedly except in the simplest of all cases.

In experiments, the detection window covers a significant part of the echo Detection shape. It is centred at the echo maximum and its width is adjusted so as to max- window imise the S/N ratio without loss of resolution in the modulation amplitude of the signal. Sometimes an off-centre setting can enhance the resolution, since nuclear coherence transfer echoes do no necessarily occur at the echo maximum.

# **2.6 Computing propagators**

The method presented in the previous section is independent of the method the different propagators are arrived at. In this section we discuss some techniques to compute propagators.

For small hyperfine interactions and not too anisotropic  $S = 1/2$  systems, the rotating frame approach is the best choice (Section [2.6.1\)](#page-61-0), since it effectively removes the time-dependence of the pulse Hamiltonian. On the other hand, for electron spins  $S \geq 1$  a treatment in the laboratory frame is mandatory (Section [2.6.2\)](#page-62-0). In this frame, the computation of the propagators is more complicated, since the pulse Hamiltonians are time dependent. We will address this problem in Section [2.6.3.](#page-63-0)

In the laboratory frame, the frequency-domain approach outlined in Section [2.5](#page-51-2) can only be applied if the increments in the pulse sequence are multiples of the detection frequency. Otherwise the phase of propagators and of the signal change with each increment.

# <span id="page-61-0"></span>**2.6.1 The rotating frame and its limits**

Most experiments can be described without gross errors in the rotating frame [\[Sch01\]](#page-154-3). This is valid for  $S = 1/2$ , isotropic *g* and *A* small compared to the electron Zeeman interaction. In this case the electron spin is almost entirely governed by Zeeman interaction, and the off-diagonal hyperfine coupling terms are very small. Then one can go to the eigenbasis of the electron, neglect these small terms and get rid of the time dependence of the excitation operator [\[Sch01\]](#page-154-3).

General trans- The rotating frame is a special case of an interaction frame. In general, one formation applies a time-dependent unitary transformation  $U(t) = \exp(iH_{Tr}t)$  based on some Hamiltonian *H*Tr to the Liouville-von Neumann equation

$$
U^{\dagger} \dot{\sigma} U = -iU^{\dagger} [H, \sigma] U = -i[U^{\dagger} H U, U^{\dagger} \sigma U] = -i[H_R, \sigma_R]
$$
 (2.87)

with the transformed operators  $\sigma_R = U^{\dagger} \sigma U$  and  $H_R = U^{\dagger} H U$ . The resulting transformed equation looks similar to the original one, but contains a different effective Hamiltonian

$$
\dot{\sigma}_{\text{R}} = -\mathrm{i}[H_{\text{R}}^{\text{eff}}, \sigma_{\text{R}}] \quad \text{with} \quad H_{\text{R}}^{\text{eff}} = U^{\dagger} H U - \mathrm{i} U^{\dagger} \dot{U} \; . \tag{2.88}
$$

Expectation values are independent of the frame used for the representation of the operators

$$
\langle D \rangle = \text{tr}(\sigma D) = \text{tr}(U^{\dagger} \sigma U U^{\dagger} D U) = \text{tr}(\sigma_R D_R) \ . \tag{2.89}
$$

For the rotating frame transformation,  $U(t) = \exp(i2\pi v_{\text{mw}}S_{zL}t)$ , with the spectrometer frequency  $v_{\text{mw}}$ . The detector is  $M_x$ , the magnetisation along the x axis of the rotating frame. For quadrature detection *M*<sup>y</sup> has to be computed as well. The effect of phase-sensitive detection is already taken into account.

In the case of a significant zero-field splitting or hyperfine interactions (which cause a zero-field splitting as well), the transformation to the rotating frame gives significant time-dependent terms, which cannot be neglected.

Ideal pulses If the rotating frame approach is applicable, it removes the time dependence from the pulse Hamiltonians. Another simplifying concept makes used of "ideal pulses" where the static Hamiltonian is neglected during pulses. In NMR pulses are often short compared to the largest interaction in the spin Hamiltonian, hence this can be a good approximation. In EPR, however, the applicability of this simplification is more restricted. Technically achievable pulse strengths (around 5 ns for a  $\pi/2$  pulse on an  $S = 1/2$  system with  $g = 2$ ) are not orders of magnitude larger than hyperfine interactions, so that the ideal pulse approximation is only viable for the strongest pulses. As soon as softer ones are used (e.g. 50 ns for a  $\pi/2$  pulse), as required in many pulse EPR experiments, the static Hamiltonian has significant influence.

If the ideal pulse approximation can be applied, it simplifies the computation Factoring of the matrix exponentials for the pulse propagators, especially for a electronnuclear system with many nuclei. In this case the ideal pulse Hamiltonian contains only the mw excitation part

$$
H_1 = 2\pi \nu_1 S_\mathbf{x} \otimes \mathbb{1}_n \tag{2.90}
$$

with the pulse strength  $v_1$ , an operator  $S_x$  acting only in the electron subspace and the identity operator  $\mathbb{1}_n$  in the full nuclear product space

$$
\mathbb{1}_n = \mathbb{1}_{2I_1+1} \otimes \mathbb{1}_{2I_2+1} \otimes \cdots \qquad (2.91)
$$

It is easy to show<sup>[1](#page-62-1)</sup> that the pulse propagator with the Hamiltonian  $H_{\rm P}$  can be factored

$$
e^{-icS\otimes 1_n} = e^{-icS} \otimes 1_n \tag{2.92}
$$

independent of the basis in which the operators are represented.

The use of ideal pulses tremendously speeds up the computation of pulse Limits propagator exponentials. There is, however, a major drawback. The most interesting peaks in many-nuclei systems where the factoring is particularly useful are combination peaks between frequencies of the same and of different nuclei. Unfortunately, the amplitudes of exactly these combination peaks are not well approximated by the ideal pulse approach. A full treatment with the inclusion of the static Hamiltonian during the pulses is mandatory.

#### <span id="page-62-0"></span>**2.6.2 The laboratory frame**

If the time dependencies in the rotating frame cannot be neglected, the simulation has to be performed in the laboratory frame. It has been suggested to use an interaction frame [\[Oli96\]](#page-153-5), but this does not reduce the computational cost. In the laboratory frame the pulse propagators are time dependent and have to be integrated numerically. This is discussed in Section [2.6.3.](#page-63-0)

The form of the detection operator in the laboratory frame deserves some at- Detection tention. A spectrometer picks up the signal induced in a coil by the x component

<span id="page-62-1"></span>
$$
1 \text{ With } \mathbb{1}^k = \mathbb{1} \text{ the proof is as follows: } e^{A \otimes \mathbb{1}} = \sum_k \frac{1}{k!} A^k \otimes \mathbb{1}^k = \left( \sum_k \frac{1}{k!} A^k \right) \otimes \mathbb{1} = e^A \otimes \mathbb{1} \quad \Box
$$

<span id="page-63-1"></span>of the precessing magnetisation, so in the laboratory frame it is proportional to  $d\langle M_x \rangle / dt$ .

$$
s_{\rm mw}(t) = \frac{d\langle M_x \rangle}{dt} = \frac{d}{dt} \text{tr}\left[M_x \sigma(t)\right] \ . \tag{2.93}
$$

In the detector this microwave signal is mixed with the reference signal at frequency *ω*<sup>r</sup> , yielding

$$
s(t) = 2\cos(\omega_{\rm r}t + \phi_{\rm r})s_{\rm mw}(t) \tag{2.94}
$$

For quadrature detection, the original signal  $s_{mw}(t)$  is split and mixed separately with the reference signal at orthogonal phases. The signal *s*(*t*) in the rf range goes through a low-pass filter (usually around 50 MHz) before it is digitised.

Detection Now we want to compute explicitly  $s(t)$  at the detection time, assuming that operator around this time the governing Hamiltonian is time-independent. For convenience we set the origin of the time scale to the detection time, i.e.  $t = 0$  at detection time. The entire pulse sequence is thus in the region  $t < 0$ . Using the Liouvillevon Neumann equation, we get

$$
s_{\text{mw}}(t,\tau) = \frac{d}{dt} \text{tr} \left[ M_{\text{x}} \sigma(t,\tau) \right] = \text{tr} \left[ M_{\text{x}} \dot{\sigma}(t,\tau) \right] = \text{tr} \left[ i M_{\text{x}} \sigma(t,\tau) H - i M_{\text{x}} H \sigma(t,\tau) \right]
$$

$$
= \text{tr} \left[ i H M_{\text{x}} \sigma(t,\tau) - i M_{\text{x}} H \sigma(t,\tau) \right] = \text{tr} \left\{ i [H, M_{\text{x}}] \sigma(t,\tau) \right\}
$$

$$
= \text{tr} \left[ D \sigma(t,\tau) \right]. \tag{2.95}
$$

In other words, the derivative in Eq. [\(2.93\)](#page-63-1) implies that the detection operator is not  $M_x$ , but rather the commutator i[H,  $M_x$ ], which is Hermitian if  $M_x$  and H are  $H$ ermitian $<sup>1</sup>$  $<sup>1</sup>$  $<sup>1</sup>$ </sup>

$$
s_{\rm mw}(t,\tau) = \text{tr}\left[D\sigma(t,\tau)\right] \quad \text{with} \quad D = \text{i}[H, M_x] \ . \tag{2.96}
$$

If *M*x, *σ* and *H* are expressed in the eigenbasis of *H*, the above equation is particularly simple on a scalar level. *H* itself is diagonal and the elements of the detection operator are then

$$
D_{kl} = i(M_x)_{kl}(H_{kk} - H_{ll}) = i(M_x)_{kl}\omega_{kl}.
$$
 (2.97)

### <span id="page-63-0"></span>**2.6.3 Integrating propagators**

In this subsection we explain how the propagator for a system under influence of a periodic Hamiltonian can be computed numerically. We start with the periodic Hamiltonian

$$
H(t) = \sum_{k} H_k e^{ik\omega t}
$$
 (2.98)

with period  $T = 2\pi/\omega$ . Under the influence of this Hamiltonian an initial state  $\sigma(t_0)$  evolves to

$$
\sigma(t) = U(t, t_0) \sigma(t_0) U^{\dagger}(t, t_0) \tag{2.99}
$$

<span id="page-63-2"></span> $1 \text{ Proof: } D^{\text{T}} = (\text{i}[H, M_{\text{x}}])^{\text{T}} = \text{i}[M_{\text{x}}^{\text{T}}, H^{\text{T}}] = \text{i}[M_{\text{x}}^* + M_{\text{x}}^*] = -\text{i}[H^*, M_{\text{x}}^*] = (\text{i}[H, M_{\text{x}}])^* = D^*$ 

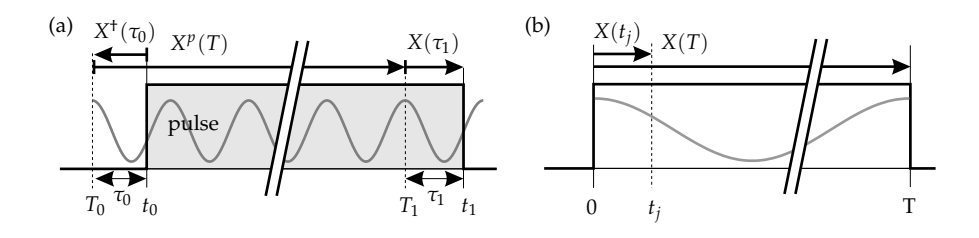

**Figure 2.10:** Integrating the propagator under a time-dependent Hamiltonian.

<span id="page-64-1"></span>where the propagator satisfies (see Eq. [\(2.66\)](#page-52-2))

$$
i\dot{U}(t,t_0) = H(t)U(t,t_0) . \qquad (2.100)
$$

This implies  $U(t_0, t_0) = \mathbb{1}_N$ . The propagator can be decomposed into two propagators

$$
U(t, t_0) = U(t, 0)U^{\dagger}(t_0, 0) = X(t)X^{\dagger}(t_0) , \qquad (2.101)
$$

which corresponds to a backward evolution from  $t_0$  to time 0 and a forward evolution to *t*.

According to the Floquet theorem (see e.g. [\[Cha98\]](#page-149-4) and references therein), Floquet  $(t)$  can be written as  $X(t)$  can be written as

$$
X(t) = P(t)e^{-iHt},
$$
\n(2.102)

where  $P(t)$  is unitary  $(P(t)^{-1} = P(t)^{\dagger})$  and periodic  $(P(t) = P(t + T))$  and  $\overline{H}$  is the average Hamiltonian, which is time-independent. For a general propagator this means

$$
U(t, t_0) = P(t)e^{-iH(t-t_0)}P^{\dagger}(t_0) = F(t)e^{-i\bar{\varepsilon}(t-t_0)}F^{\dagger}(t_0)
$$
 (2.103)

where we transformed  $\overline{H}$  to its eigenbasis without affecting  $U$ .  $\bar{\varepsilon}$  is the diagonal representation of the average Hamiltonian.

 $F(t)$  defines a general time-dependent interaction frame where the time de- Interaction<br>endent periodic Hamiltonian  $H(t)$  is reduced to the time-independent diagonal frame pendent periodic Hamiltonian  $H(t)$  is reduced to the time-independent diagonal average Hamiltonian  $\bar{\epsilon}$ . One enters this frame at time  $t_0$ , evolves under the timeindependent Hamiltonian  $\bar{\epsilon}$ , and then goes back to the initial frame at time  $t$ . In other words, the time dependence of the Hamiltonian is transferred to the frame.

<span id="page-64-0"></span>We now show how to numerically compute  $U(t_1, t_0)$  using the equations given Period<br>love. For an efficient numerical computation of the propagator we decompose above. For an efficient numerical computation of the propagator, we decompose it into three parts

$$
U(t_1, t_0) = U(t_1, T_1)U(T_1, T_0)U^{\dagger}(t_0, T_0) , \qquad (2.104)
$$

where  $T_1$  and  $T_0$  defined as  $T_k = T\lfloor t_k/T \rfloor = p_kT$  are the period borders before  $t_1$ and *t*0, respectively. They are multiples of *T*. Now

$$
U(t_k, T_k) = F(t_k) e^{-i\bar{\varepsilon}(t_k - T_k)} F^{\dagger}(T_1) = F(\tau_k) e^{-i\bar{\varepsilon}\tau_k} F^{\dagger}(0) = X(\tau_k) , \qquad (2.105)
$$

where *τ<sup>k</sup>* = *t<sup>k</sup>* − *T<sup>k</sup>* is always smaller than *T*. The central propagator in Eq. [\(2.104\)](#page-64-0) becomes

$$
U(T_1, T_0) = F(p_1 T) e^{-i\bar{\varepsilon}(p_1 - p_0)T} F^{\dagger}(p_0 T) = F(0) e^{-i\bar{\varepsilon}pT} F^{\dagger}(0) = X^p(T) \tag{2.106}
$$

with the number of periods  $p = p_1 - p_0$ . Altogether, we now have

<span id="page-65-1"></span>
$$
U(t_1, t_0) = X(\tau_1)X^p(T)X^{\dagger}(\tau_0) . \qquad (2.107)
$$

This is illustrated in Figure [2.10\(](#page-64-1)a).

Segmentation Next, a set of  $X(t)$  with  $0 \le t \le T$  is computed by dividing one period T into small segments separated by  $t_j = jT/n$  ( $0 \le j \le n$ ). The segments are  $\Delta t = T/n$ wide. Over each segment  $1 \leq j \leq n$ , the Hamiltonian  $H(t)$  is assumed to be timeindependent and is approximated by  $H_i = H(t_i - \Delta t/2)$ . The iteration equation for the propagator is then

$$
X(t_j) = e^{-iH_j \Delta t} X(t_{j-1})
$$
\n(2.108)

with  $X(0) = 1_N$  (see Figure [2.10\(](#page-64-1)b)). In this way, one obtains all three propagators needed for computing  $U(t_1, t_0)$ .

If all the *X*(*t<sup>j</sup>* ) are stored, they can be re-used in Eq. [\(2.107\)](#page-65-1) when multiple propagators under the same Hamiltonian have to be computed.

# **2.7 Interpolative refinement**

<span id="page-65-0"></span>Smoothness In all types of experiments discussed so far peak positions *y*, amplitudes *I* and line widths *Γ* are generally continuous smooth functions of all spin Hamiltonian parameters. This means that peak data for the spin Hamiltonian parameter values  $p_1$  and  $p_2$  can be used to interpolatively calculate peak data for  $p_1 < p < p_2$ . The associated computational cost is significantly smaller than that for a direct quantum mechanical computation. Interpolative refinement is therefore always advisable when distributed systems are simulated. In the following we present some interpolation methods and discuss their application in EPR spectral simulations.

## **2.7.1 Methods**

Interpolants Most commonly<sup>[1](#page-66-0)</sup> pieces of linear or cubic polynomials (splines) are used as interpolants between data points (knots). An interpolant is said to be *C k* -continuous if all derivatives up to the *k*th are continuous at the data points. Simple linear interpolation gives *C* 0 lines, since the slopes of the interpolating lines jump at the knots. Hermite cubic splines as used in Section [2.2.2](#page-42-1) are  $C^1$ -continuous, that is, the first derivative is continuous at the data points, but the second not. Polynomial interpolants can be easily integrated and differentiated.

PSfrag replacements

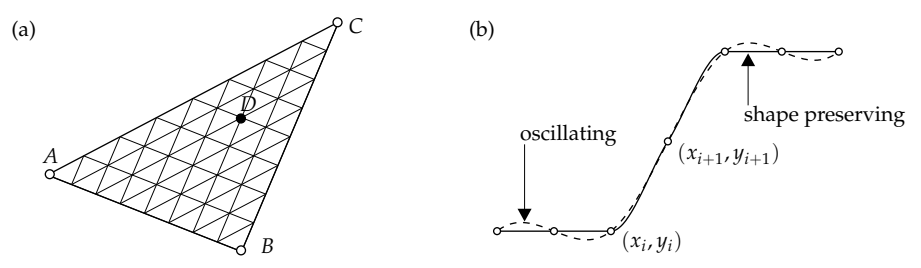

<span id="page-66-2"></span>**Figure 2.11:** (a) Local linear interpolative refinement in a triangle of data *A*, *B*, and *C*. *D* is an interpolated point as given in Eq. [\(2.109\)](#page-66-1). (b) Fritsch-Carlson shape-preserving spline interpolant (solid line) does not overshoot like a global spline (dashed).

There are two categories of interpolation procedures, global and local ones. Global<br>ith the former the value at any given location depends on all the data values. Its local With the former, the value at any given location depends on all the data values while the latter involves the use of only the nearest points. Global cubic splines are *C* 2 -continuous, whereas local cubic (Hermite) splines are *C* 1 . Linear interpolation is always a local method.

Interpolation methods depend also on whether correct derivatives are avail- Derivatives able as in Section [2.2.2](#page-42-1) or have to be estimated. For peak data interpolation, derivatives are too expensive to calculate, so that either global interpolation with suitably chosen boundary conditions or a local method with an appropriate derivative estimate is used.

For interpolation over a 2D parameter domain like the  $(\phi, \theta)$  space of spin sys- 2D tem orientations, global or local cubic tensor-product splines can be used, if data are computed over a rectangular grid. If not, more general local methods can be applied. The simplest works on a triangle formed by three knots and interpolates linearly in between as illustrated in Figure [2.11\(](#page-66-2)a), giving

<span id="page-66-1"></span>
$$
y_D = \frac{k}{n}(y_B - y_A) + \frac{l}{n}(y_C - y_A) \qquad k = 1, ..., n \quad l = 0, ..., k. \tag{2.109}
$$

This method is very convenient for general interpolative refinement [\[Wan95\]](#page-155-7).

A more sophisticated but still efficient local interpolation approach that gen- Natural erates very smooth surfaces for arbitrary knot distributions in 2D is the natural neighbours neighbour interpolation [\[Oka00\]](#page-153-6). It is widely used in computational geometry and geophysical sciences [\[Sam95\]](#page-154-5), but too general for the interpolation problems occurring in EPR spectral simulations.

There are situations where global or local cubic interpolation has to be applied Preserving with care. Standard interpolation methods do not respect the shape and mono-shape tonicity of the data and can create artifactual oscillations that are not consistent with the knot data. Fortunately, there exist a number of local cubic interpolation methods that conserve the monotonicity of the data. One of them, due to Fritsch

<span id="page-66-0"></span> $1$  Good overviews of interpolation are given in [\[Wat86,](#page-156-0) [Kno99\]](#page-151-4).

and Carlson [\[Fri80\]](#page-150-9), is illustrated in Figure [2.11\(](#page-66-2)b). For knots  $x_{i-1} < x_i < x_{i+1}$ with data points  $y_{i-1}$ ,  $y_i$  and  $y_{i+1}$  the slope estimate  $m_i$  at knot  $x_i$  for the interpolant between  $x_i$  and  $x_{i+1}$  is

$$
m_{i} = \frac{1}{2} \left( \frac{y_{i} - y_{i-1}}{x_{i} - x_{i-1}} + \frac{y_{i+1} - y_{i}}{x_{i+1} - x_{i}} \right) \quad \text{if} \quad (y_{i+1} - y_{i})(y_{i} - y_{i-1}) > 0
$$
\n
$$
m_{i} = 0 \quad \text{otherwise.}
$$
\n(2.110)

From this the cubic polynomial can be constructed

$$
y(t) = tT pi = (t3 t2 t 1)T M (xi xi+1 mi mi+1)T
$$
 (2.111)

with  $t = (x - x_i)/(x_{i+1} - x_i)$  and *M* as defined in Eq. [\(2.41\)](#page-43-0) on p. [26.](#page-43-0) For more details see [\[Kno99,](#page-151-4) [Kva00\]](#page-152-8).

## **2.7.2 Use in EPR**

In EPR simulations of distributed systems, the main use of interpolation is to refine peak data starting from computed values over a coarse grid of a spin Hamiltonian parameter distribution such as that of a principal value of the *g* matrix or a combination like *E*/*D*. Most prominent, though, is the orientational distribution in the angles *φ*, *θ* and *χ*.

Amplitudes In contrast to peak positions, peak amplitudes usually depend on all three angles, so that a one-dimensional linear or cubic interpolation along *χ* followed by an analytical integration of the interpolant can be used to obtain a cumulative peak amplitude for a given orientation  $(\phi, \theta)$ . In pulse EPR simulations such an interpolant integration reduces the computational effort considerably. In cw EPR and ENDOR, the  $\chi$  integration is performed analytically (Eq. [\(2.53\)](#page-48-1)).

> The EPR and ENDOR amplitudes of Eq. [\(2.55\)](#page-48-4) and Eq. [\(2.64\)](#page-51-3) are real and straightforward to interpolate over  $\phi$  and  $\theta$ , whereas the real and the imaginary parts of the complex pulse EPR amplitude data have to be interpolated separately. Using magnitude and phase instead is not advisable, since the phase can change very abruptly with any spin Hamiltonian parameter, especially if the magnitude is small.

> Amplitudes are not always very smooth. In systems with anisotropies much larger than the excitation bandwidth, only a small region of orientations takes part in the experiment, intensities are zero outside (see Section [4.5\)](#page-122-0). This affects for example *αvu* in Eq. [\(2.60\)](#page-50-0). In such cases Fritsch-Carlson shape-preserving cubic splines have to be used.

Positions Peak positions can be interpolated using tensor-product splines in the  $(\phi, \theta)$ domain. A rectangular grid<sup>[1](#page-67-0)</sup> over these two angles allows easy interpolation, but even triangular grids can be handled efficiently by pre-interpolating them to a rectangular grid over *φ* and *θ*. The choice of the interpolation method strongly

<span id="page-67-0"></span> $1$  Orientational grids are discussed in detail in Chapter 4.

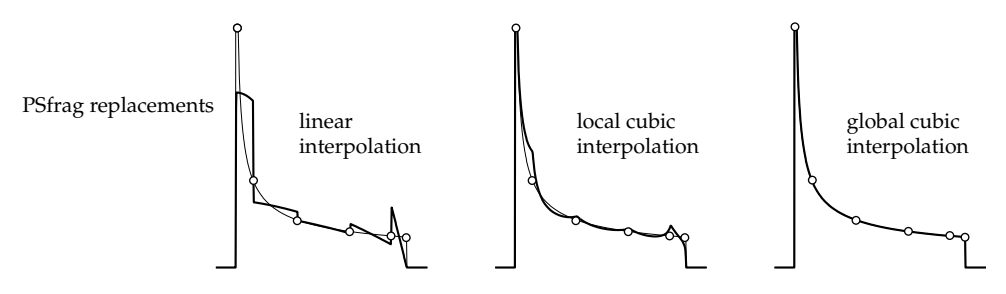

<span id="page-68-0"></span>**Figure 2.12:** Quality of different interpolation schemes for an axial powder spectrum. Peak positions at a mere 6 orientations (indicated by circles) were quantum-mechanically computed and interpolated over a very fine grid.

<span id="page-68-1"></span>**Table 2.5:** Methods used for interpolative refinement of peak data in various EPR experiments.

| Experiment Positions |                     | Amplitudes                         | Level                                              |
|----------------------|---------------------|------------------------------------|----------------------------------------------------|
| cw EPR               | global cubic linear |                                    | $B_{vu}$ , $A_{vu}$                                |
| <b>ENDOR</b>         |                     | global cubic Fritsch-Carlson cubic | $\Delta_{vu}$ , $A_{vu}$                           |
| pulse EPR            | linear              | linear                             | $\epsilon^{(k)}$ , $\Sigma$ , $T^{(k)}$ , $\Delta$ |

depends on the experiment being simulated. For direct spectral acquisition like in cw EPR and ENDOR, the interpolant must be  $C^2$  (see illustration in Figure [2.12\)](#page-68-0). Only in this case will the spectrum be continuous in its first derivative, as can be inferred from Eq. [\(1.24\)](#page-29-0).  $\overline{A} C^2$  interpolant can only be obtained by global cubic interpolation. For time-domain acquired pulse EPR spectral peaks, a linear *C* 0 interpolation method is usually sufficient.

The interpolation can be carried out either on the eigenpairs of the diagonal- Interpolation ised spin Hamiltonian prior to any peak computation or on the final peak positions and amplitudes. In cw EPR, the latter is preferable, since the computation of resonance fields and amplitudes is complicated. In ENDOR, the computation is simpler, but the interpolation on the peak list level is still faster. In pulse EPR, it is much more efficient to interpolate the matrices *Σ*, *T*, *∆* and *e* and not the final amplitudes and frequencies (see Eq. [\(2.79\)](#page-55-1) and Eq. [\(2.81\)](#page-55-2)). The choice of methods is summarised in Table [2.5.](#page-68-1)

In pulse EPR, interpolation can be employed when signals have to be integ- More pulse rated over a range of values for certain delay times in the pulse sequence. Integ- EPR rative boxcar detection can also be simulated by computing the echo intensity on a coarse grid within the detection window and subsequently integrating a linear interpolant.

Cubic interpolation was first applied to EPR spectral simulations by van Veen History [\[vV78\]](#page-155-2). In [\[Gri90\]](#page-150-1) bi-cubic interpolation was used. Mombourquette [\[Mom92\]](#page-152-9) uses linear interpolation along a spiral of orientations (see Section [4.4\)](#page-115-0). In 1995, Wang et al [\[Wan95\]](#page-155-7) introduced a very fast orientational interpolation scheme

## 2 Peaks

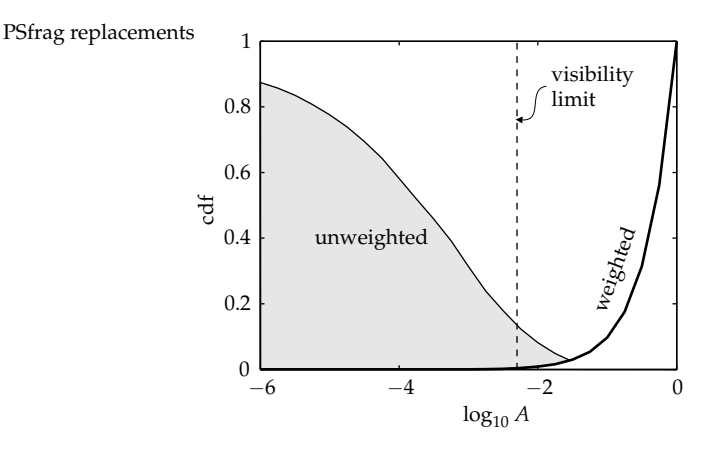

<span id="page-69-0"></span>**Figure 2.13:** Normalised cumulative distribution (cdf) of peak amplitudes *A* for a HY-SCORE experiment on a typical  $S = 1/2$ ,  $I = 1$  system. The unweighted cdf indicates the fraction of peaks with amplitudes smaller than *A*. The weighted cdf is obtained by multiplying the unweighted cdf with the amplitudes.

combining 1D global cubic interpolation with 2D local linear interpolation within orientational triangles as in Figure [2.11\(](#page-66-2)b). Cubic splines along the  $B_0$  dimension, as used in Section [2.2.2,](#page-42-1) are known for some time [\[Mab92,](#page-152-4) [Gaf98\]](#page-150-6).

# **2.8 Peak number reduction**

Peak list The peak list will contain peaks with amplitudes differing by orders of mag-<br>reduction pitude. Peaks that are too low in intensity compared to the strangest one can nitude. Peaks that are too low in intensity compared to the strongest one can safely be neglected, since they will not have any visible influence on the final spectrum. Given a peak list, a relative rejection threshold *η* is defined and all peaks *p* with relative amplitudes  $A_p/A_{\text{max}}$  falling below this threshold are removed.  $\eta$  is usually in the range of 10<sup>-4</sup> to 10<sup>-3</sup>.

> In a typical HYSCORE experiment for example, 90% of all peaks have intensities below the rejection threshold (see gray distribution in Figure [2.13\)](#page-69-0). Their contribution to the final spectrum is negligible (white distribution in Figure [2.13\)](#page-69-0). This approach shortens the peak list considerably and hence lightens the computational burden on the next step in the simulation, the construction of the spectrum (see next chapter).

More time However, the time used for computing insignificant peaks has already been savings wasted, so the performance gain is only partial. It is preferable to avoid their computation in the first place. There are two ways to achieve this goal. One can either estimate peak intensities in advance and select a limited set of transitions (cw EPR, ENDOR) or adjust the absolute rejection level on the fly during the peak computation (pulse EPR). Both approaches not only save costs for spectrum construction, but also in the first spin dynamical part. In the following we will consider these two methods in more detail.

### **2.8.1 Transition pre-selection**

In cw EPR and ENDOR many transitions are irrelevant since either the spectro-<br>meter frequency is far off the transition frequency or the transition amplitude is numbers meter frequency is far off the transition frequency or the transition amplitude is negligible. In the high-field limit, that is, when all internal interactions in the spin system are much smaller than the Zeeman interaction, it is easy to select only the significant allowed EPR and ENDOR transitions based on the quantum numbers  $m<sub>S</sub>$  and  $m<sub>I</sub>$  of the associated states. Forbidden transitions can thus be excluded. Even for single-crystal simulations this saves time.

In cases of strong mixing of the Zeeman states (e.g., the system of Figure [2.5](#page-44-0) on Estimates p. [27\)](#page-44-0)  $m<sub>S</sub>$  and  $m<sub>I</sub>$  are not good quantum numbers anymore, and all the peaks have to be computed. Savings are only possible if distributed systems are simulated and more than a single spin Hamiltonian is given. In the case of powder spectra where usually  $N > 100$  Hamiltonians are evaluated, peak data at a couple of orientations  $n \leq 10$  are pre-computed. For each peak, the resulting amplitudes are averaged and serve as an overall amplitude estimate. Peaks with an average relative amplitude below  $\eta$  are excluded for the remaining  $N - n$  orientations. Care has to be exercised in the case of strong mixing, where amplitudes can be strongly orientation dependent.

Many peaks can be excluded without evaluating their amplitudes. If a peak Range position falls outside the field or frequency range of interest for all *n* orientations filtering chosen above, the peak can be neglected even if it has significant amplitude. In a general pulse EPR simulation, this screening can throw out as much as 80% of all peaks theoretically available from the pre-computed *Σ*, *∆* and *T*.

### <span id="page-70-0"></span>**2.8.2 Adaptive thresholding**

In pulse EPR, screening for significant amplitudes turns out to be more involved, since amplitudes strongly depend on the orientation of the spin system, and experimental parameters such as interpulse delays can create narrow-ranged blind spots where the amplitude drops to zero. A simple and rough estimate like for cw EPR and ENDOR is not possible.

<span id="page-70-1"></span>Threshold *η* is relative to the maximum peak intensity. In the case of a HY-SCORE spectrum, this is

$$
A_{\text{max}} = \max_{i,j,k,l} T_{ij} \Sigma_{jk} T_{kl}^{\dagger} \Delta_{li} \tag{2.112}
$$

Since it is not possible to compute  $A_{\text{max}}$  without computing all the products, a different road to thresholding has to be taken.

The procedure is as follows (see Figure [2.14\)](#page-71-0). The first peak of the first spin Adaptive Hamiltonian is computed, no matter how strong it is. Its amplitude will be the method maximum *so far,*  $\tilde{A}_{\text{max}}$ . If the amplitude of the next peak *A* is smaller than  $\eta \tilde{A}_{\text{max}}$ ,

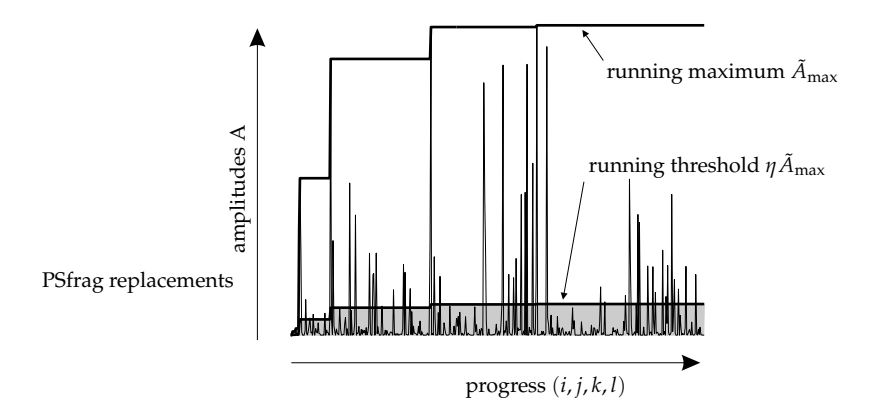

<span id="page-71-0"></span>**Figure 2.14:** Adaptive thresholding. All peaks in the shaded area are ignored.

it is ignored, but if  $A \ge \eta \tilde{A}_{\text{max}}$ , it is kept for spectrum construction. If, additionally,  $A > \tilde{A}_{\text{max}}$ , then the current maximum  $\tilde{A}_{\text{max}}$  is adjusted. This continues until the last peak of the last spin Hamiltonian has been examined and possibly computed. In this adaptive procedure the maximum peak amplitude is computed on the fly, and the threshold is adjusted continuously. Only at the very beginning of the simulation amplitudes below the final absolute rejection threshold  $\eta A_{\text{max}}$  are computed.

Partial The fact that pulse EPR amplitudes are products of matrix elements can be products used to apply the above adaptive thresholding procedure already during the computation of the products. If  $\Sigma$  and  $\Delta$  in Eq. [\(2.112\)](#page-70-1) are normalised so that their maximum elements are 1,  $A_{\text{max}}$  will never be larger than 1. Consequently, if a product  $T_{ij}\Sigma_{jk}$  is below the current threshold  $\eta\tilde{A}_{\text{max}}$ , the total amplitude containing this product will be below  $\eta \tilde{A}_{\text{max}}$ , independent of the matrix elements  $T_{kl}^{\dagger}$  and *∆li* . Thus, the peak computation is aborted at the earliest moment possible, and the total recursive computation of all amplitudes containing the product  $T_{ij} \Sigma_{ik}$ is avoided. In connection with range filtering, this method increases the speed of pulse EPR simulations tremendously. The combined approach is illustrated in Figure [2.15.](#page-72-0)

# **2.9 Performance issues**

Workhorses The three numerical workhorses in any quantum-mechanical computation of peak data that does not rely on explicit formulas are matrix exponentiation, matrix diagonalisation and matrix-matrix multiplication. The objective of any algorithm is to keep the number of diagonalisations, exponentiations and multiplications at a minimum, and at the same time to perform these formidable tasks in a time as short as possible. Matrix multiplications are very elementary oper-
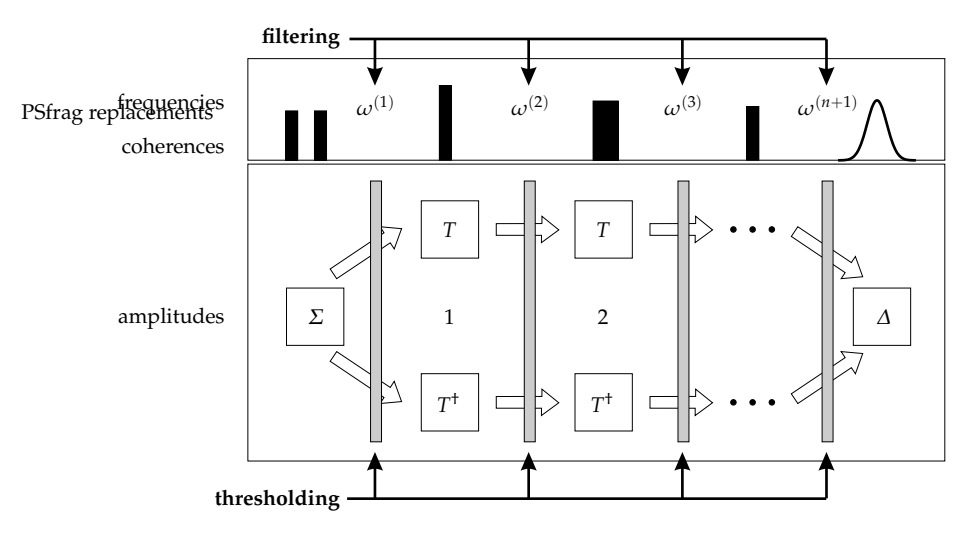

**Figure 2.15:** Filtering and adaptive thresholding in FD simulation of pulse EPR experiments.

ations. They are  $O(N^3)$  and are nowadays available in optimised form for all computational platforms.

Algorithms for matrix diagonalisation are well established [\[Gol96\]](#page-150-0) and work Diagonaliwith an  $O(N \log N)$  efficiency, where  $N \times N$  is the size of the matrix. If only eigen-<br> values are needed, the diagonalisation is substantially faster. In EPR simulations all matrices are Hermitian, for which there are dedicated algorithms available in efficient implementations like the LAPACK library [\[And99\]](#page-148-0).

Exponentiation of a matrix *A* can be reduced to diagonalisation and a basis Exponentransform tiation that the contract of the contract of the contract of the contract of the contract of the contract of the contract of the contract of the contract of the contract of the contract of the contract of the con

$$
\exp A = U \exp \Lambda U^{\dagger} \quad \text{with} \quad A = U \Lambda U^{\dagger} \tag{2.113}
$$

where *Λ* is the diagonalised form of *A* and exp*Λ* a shorthand notation for taking the exponent the diagonal elements of *Λ*. *U* is the matrix of column eigenvectors of *A* and is always unitary if *A* is Hermitian. This eigenpair method is easiest to implement, but Padé approximations [\[Gol96\]](#page-150-0) and Krylov subspace projection methods [\[Sid98\]](#page-155-0) are used as well.

The larger a spin state space is in EPR, the sparser Hamiltonian and other op- Sparse erator matrices are. There are special methods for handling sparse matrices, but methods they have not been applied in EPR spectral simulations so far except in the work of Freed [\[Sch89\]](#page-154-0).

Improvements in the algorithms for matrix diagonalisation and exponentiation will directly translate into improved performance of EPR simulation software. But such research is definitely beyond the realm of computational EPR.

# **3 Spectra**

New in this chapter:

- $\triangleright$  Separate treatment of spectral construction and its classification in spectral and time domain acquisition
- $\triangleright$  Distinction between sampling and boxcar detection in simulations
- $\triangleright$  Simplified formulas for pseudomodulation (p. [61\)](#page-78-0)
- $\triangleright$  Analytical projective formula for anisotropically broadened line shapes (p. [69\)](#page-86-0)
- $\triangleright$  Concept of 2D projections
- $\triangleright$  A thorough analysis of construction methods for time-domain signals
- $\triangleright$  An excellent approximate method for time-domain signal construction from a list of peaks, based on convolution and deconvolution (Section [3.2.3\)](#page-94-0)

In the last chapter we have explained how a list of peak positions and intensities can be efficiently computed from a set of given spin Hamiltonian parameters and the experimental settings. In this chapter we proceed to the second step of spectral simulations, that is, the construction of the experimental spectrum from its peak list representation.

The construction procedure depends on how the spectrum is acquired in the ac- Acquisition tual experiment. There are two types of acquisition, depending on which domain types is swept. For both types, the sweep can be linear or stochastic.

One type is the direct acquisition of the spectrum by sweeping the spectral domain variable. The most prominent example is cw EPR, where the static field is swept, but all field-swept pulse EPR experiments and most ENDOR experiments belong to this type as well.

The other type is the Fourier Transform type of acquisition. Spectra are acquired as a function of the abscissa variable in the inverse spectral domain. If the final spectrum is a function of frequencies, it is a time variable that is swept. All pulse EPR and some pulse ENDOR experiments belong to this category.

We dedicate one section to each type and present for both a variety of methods available for spectrum construction. Section [3.1](#page-75-0) deals with the case of spectral domain acquisition, whereas Section [3.2](#page-89-0) discusses time-domain experiments. Note that this distinction is based purely on computational considerations. In Section

[3.3](#page-102-0) we show an efficient method to quickly evaluate line shapes, a task central to both spectral and inverse domain conversions.

Anisotropic The choice of method also depends on whether anisotropic (homogeneous or widths inhomogeneous) broadenings in the form of strains are present. If not, a line shape can be simply added by convolution in the spectral domain after the stick spectrum has been constructed. This is the usual procedure in pulse EPR, where line width and line shape anisotropies are generally neglected. Broadenings are more or less isotropic, since they are determined by limited acquisition times, the excitation width of the pulses and broadening effects of the apodization window used. In cw EPR, anisotropies are much more common. They are mostly due to strains, making the line widths orientation dependent. Here we present methods for both isotropic and anisotropic broadenings.

# <span id="page-75-0"></span>**3.1 Spectral domain acquisition**

In this section, spectral construction methods for directly acquired spectra are discussed. When the spectral domain is swept directly, a given peak corresponds to a simple Kronecker delta peak in the theoretical spectrum with intensity *I<sup>p</sup>* and position *P<sup>p</sup>*

$$
f(y) = I_p \delta(y - P_p) \tag{3.1}
$$

if we neglect for the moment the line width  $\Gamma_p$  and any effects of integrations, electronic filters and other manipulations on the signal pathway.

Digitisation For computer acquisition, the continuous spectrum  $f(y)$  is digitised along both abscissa and ordinate. Along the abscissa only a finite number of points  $y_i$  is sampled, usually separated by a constant distance  $\Delta y = y_i - y_{i-1}$ . Each measured analogue value  $S(y_i) = S[i]$  is converted to a 8- to 20-bit integer number *S*[*i*] using an analog-to-digital converter. This ordinate digitisation is always neglected in spectral simulations, where it is assumed that all experimental spectra are measured properly to avoid any ordinate quantisation effects. Spectral simulations commonly use floating point numbers to represent signals.

Integration The values measured also depend on whether the spectral signal is integrated before digitisation or not, as illustrated in Figure [3.1.](#page-76-0) In both cw EPR and cw ENDOR signals are integrated between two sampling points *yi*−<sup>1</sup> and *y<sup>i</sup>* , so that the value sampled at *y<sup>i</sup>* is proportional to

<span id="page-75-1"></span>
$$
S[i] \propto A[i] = \int_{y_{i-1}}^{y_i} f(y) \, dy \,. \tag{3.2}
$$

<span id="page-75-2"></span>Any spectral features between *yi*−<sup>1</sup> and *y<sup>i</sup>* are integrated and contained in *S*[*i*], though only in a cumulative way.

Sampling In all other spectral-domain experiments (in pulse ENDOR and any 2D experiment with field or radio frequency along one dimension), the signal is sampled directly at the points *y<sup>i</sup>*

$$
S[i] \propto f(y_i) \tag{3.3}
$$

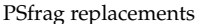

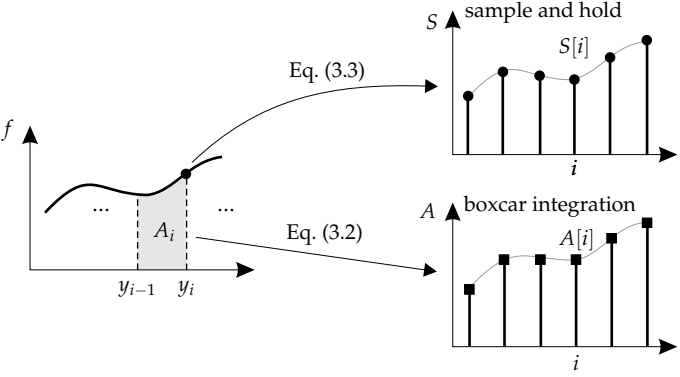

**Figure 3.1:** Two different detection modes for signals measured and sampled in the spectral domain.

<span id="page-76-1"></span><span id="page-76-0"></span>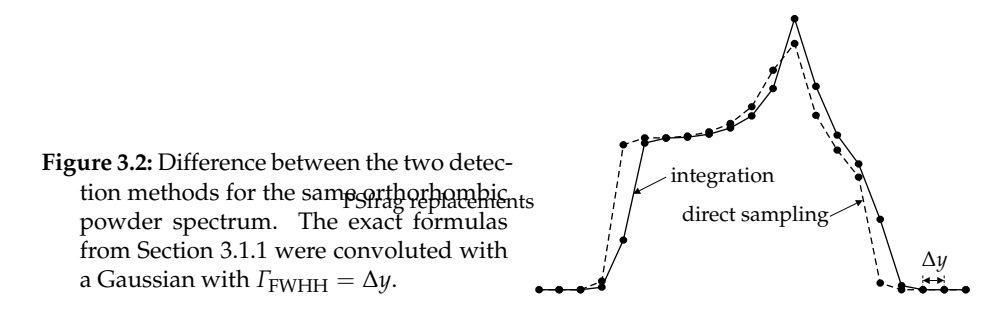

without integration, so that the final signal *S* does not contain any information on the behaviour of *f* between  $y_{i-1}$  and  $y_i$ .

Any careful spectrum construction algorithm must take this difference into account and use different methods for the two detection modes. A digitised integrated signal appears shifted and slightly distorted compared to the signal proper (see Figure [3.2\)](#page-76-1). These distortions are only on the scale of one step increment on the abscissa, but they may harm accurate spectral fitting in the case of narrow, but anisotropic lines.

Not all spectrum construction methods presented in this chapter are able to produce both types of signals. The histogram method for example [\(3.1.2\)](#page-80-0) performs a digitised integration (Eq. [\(3.2\)](#page-75-1)) and cannot be adapted to accommodate direct sampling, unless the derivative of the spectral function can be computed. All projection methods [\(3.1.4\)](#page-84-0) and line shape copying [\(3.3\)](#page-102-0) can handle both types.

There are a number of additional effects in experimental spectra acquired in the spectral domain that can be modelled separately after the spectrum construction itself.

In swept experiments the finite sweep speed can give rise to disturbing arti- Transient facts. In cw EPR, sweeping the external magnetic field too quickly distorts the <sup>effects</sup>

PSfrag replacements *Spectra* 

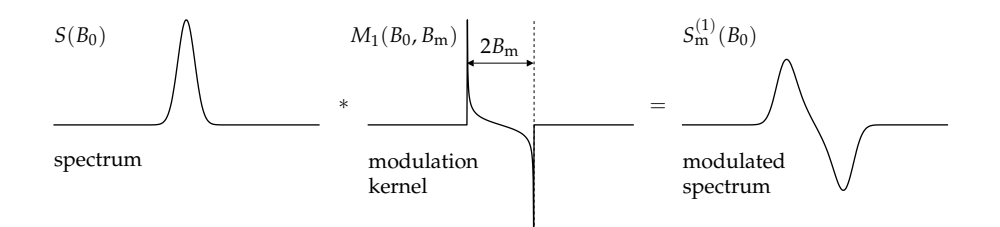

<span id="page-77-0"></span>**Figure 3.3:** First harmonic pseudo-modulation by convolution of the absorption spectrum with a modulation kernel. 2*B*m is the peak-to-peak modulation amplitude.

spectrum. The theory developed in Chapter [2](#page-30-0) is valid only in the limit of infinitely slow scans. In ENDOR, the radio frequency sweep heats the sample and saturates nuclear transitions and thereby changes its spectral response, often resulting in a heavily distorted baseline. Measuring the values *S*[*i*] with a random acquisition order of *i* rather than a linear incrementation strongly reduces these effects. Since transient sweep phenomena do not contain information about static spin Hamiltonian parameters, computer simulations do not include them, and it is up to the experimentalist to acquire distortion-free spectra.

RC filter Electronic manipulations on the signal pathway can usually be modelled by applying digital filters to the digitised signal. E.g. the common electronic resistorcapacitor (RC) filter with the time constant  $T_c = RC$  (resistance R and capacitance *C*) in cw EPR spectrometers is equivalent to the application of a single-pole recursive filter to the signal *S*[*n*], giving

$$
T[n] = \sum_{k=0}^{n} a_k S[n-k] + \sum_{k=1}^{n} b_k T[n-k]
$$
\n(3.4)

with the only non-zero coefficients

$$
a_0 = 1 - e^{-t_{\text{sampl}}/T_{\text{c}}} \quad \text{and} \quad b_1 = e^{-t_{\text{sampl}}/T_{\text{c}}}, \tag{3.5}
$$

where *t*sampl is the sampling time. Bandwidth filters in pulse EPR are also easy to apply to the spectrum in a separate step.

Field In cw EPR experiments, the static magnetic field along  $z_L$  is usually modulated

$$
B(t) = B_0 + B_m \sin(2\pi\nu_m t) \tag{3.6}
$$

<span id="page-77-1"></span>with frequency  $\nu_{\rm m}$  and amplitude  $B_{\rm m}$ , and the signal is detected at the first or second harmonic of *ν*m, yielding spectra resembling the first or second derivative of the absorption spectrum  $S(B_0)$  for small  $B_m$ . In simulations, this modulation effect can be added in a separate step after the computation of the absorption spectrum. The so-called pseudo-modulation [\[Hyd90\]](#page-151-0) consists of a convolution of the absorption spectrum with an appropriate modulation kernel function (see Figure [3.3\)](#page-77-0)

$$
S_{\mathbf{m}}^{(n)}(B_0) = S(B_0) * M_n(B_0, B_{\mathbf{m}})
$$
\n(3.7)

modulation

to give the modulated spectrum  $S_{\text{m}}^{(n)}$ , where *n* indicates the detection harmonic.

<span id="page-78-0"></span> $\tilde{M}_n$  is the Fourier transform of a Bessel function of the first kind and order *n*, Modulation bich can be expressed<sup>1</sup> in terms of a Chebyshov polynomial *T*, of the first kind kernel which can be expressed<sup>[1](#page-78-2)</sup> in terms of a Chebyshev polynomial  $T_n$  of the first kind skernel and order *n*

$$
M_n(B_0, B_m) = \mathbf{i}^n \int_{-\infty}^{\infty} J_n(\beta B_m) e^{\mathbf{i}\beta B_0} d\beta = (-1)^n \frac{2T_n(B_0/B_m)}{\sqrt{B_m^2 - B_0^2}}.
$$
 (3.8)

For the first two harmonics, the kernels are explicitly

$$
M_1(B_0, B_m) = -\frac{2(B_0/B_m)}{\sqrt{B_m^2 - B_0^2}} \qquad M_2(B_0, B_m) = \frac{4(B_0/B_m)^2 - 2}{\sqrt{B_m^2 - B_0^2}} \ . \tag{3.9}
$$

The pseudo-modulation approach is valid as long as  $v_m$  is much smaller than the line width in the spectrum. Otherwise the true multi-photon nature [\[Käl03\]](#page-152-0) of the field-modulated cw EPR experiment unveils and leads to the appearance of sidebands which are not modelled by Eq. [\(3.7\)](#page-77-1).

#### <span id="page-78-1"></span>**3.1.1 Exact solutions**

As a reference against which numerical spectrum construction methods can be tested for accuracy, exact powder spectra have to be computed, at least for some basic situations. Analytical expressions are obtained by solving Eq. [\(1.24\)](#page-29-0) for given *y* and *A*. For most spin systems this is impossible, but when *A* is assumed to be independent of  $\Omega$  and set to 1, the spectrum of a two-level  $(S = 1/2)$  system can be computed.

For the field-swept spectrum of such a system with orthorhombic  $g$  matrix Field sweep full analytical expressions have been derived by Kneubühl<sup>[2](#page-78-3)</sup> [\[Kne60\]](#page-151-1). If the three principal *g* values are ordered  $g_1 > g_2 > g_3$  and all three are different, we have (see Figure [3.4\)](#page-79-0)

$$
B_1 \le B \le B_2: \quad S(B) = \frac{2}{\pi} \frac{B_1 B_2 B_3 B^{-2}}{\sqrt{(B_1^2 - B_2^2)(B^2 - B_3^2)}} K(k) \tag{3.10}
$$

$$
B_2 \le B \le B_3: \quad S(B) = \frac{2}{\pi} \frac{B_1 B_2 B_3 B^{-2}}{\sqrt{(B_1^2 - B^2)(B_2^2 - B_3^2)}} K(1/k) \tag{3.11}
$$

with the principal resonance fields  $B_i = h v_{\text{mw}} / (\mu_{\text{B}} g_i)$ , the parameter

$$
k = \sqrt{\frac{(B_1^2 - B^2)(B_2^2 - B_3^2)}{(B_1^2 - B_2^2)(B^2 - B_3^2)}}
$$
(3.12)

<span id="page-78-5"></span><span id="page-78-4"></span>

<span id="page-78-2"></span><sup>&</sup>lt;sup>1</sup> To the best of our knowledge, this is the first time these explicit expressions are reported.

<span id="page-78-3"></span><sup>2</sup> Beltrán-López has recently revived them [\[Bel96,](#page-149-0) [Bel99\]](#page-149-1).

### 3 Spectra

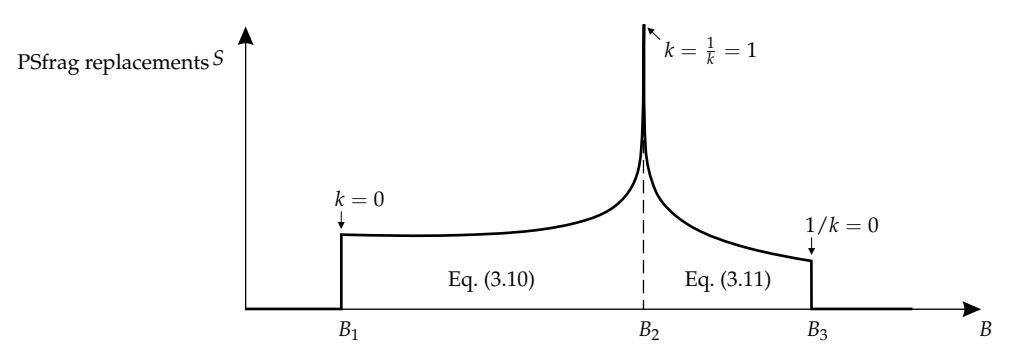

<span id="page-79-0"></span>**Figure** 3.4: Exact powder line shape for an  $S = 1/2$  system with rhombic *g* matrix.  $B_i =$ *hν*mw/(*µ*B*g<sup>i</sup>* ).

and the complete elliptic integral of the first kind

$$
K(k) = \int_0^{\pi/2} \frac{d\theta}{\sqrt{1 - k^2 \sin^2 \theta}} \qquad K(0) = \frac{\pi}{2} \qquad K(1) = \infty \; . \tag{3.13}
$$

The resulting spectrum has a pole at *B*2, but it is normalised

$$
\int_{B_1}^{B_3} S(B) \mathrm{d}B = 1 \tag{3.14}
$$

Formulas for the axial cases  $g_1 = g_2 > g_3$  and  $g_1 > g_2 = g_3$  are only special cases of Eq. [\(3.10\)](#page-78-4) and Eq. [\(3.11\)](#page-78-5) with  $K(0) = \pi/2$ .

Frequency The expressions for a frequency-swept spectrum are similar. With the principal sweep resonance frequencies  $ν<sub>i</sub> = μ<sub>B</sub>B<sub>0</sub>g<sub>i</sub>/h$  and a constant magnetic field  $B<sub>0</sub>$  they are

$$
\nu_1 \le \nu \le \nu_2: \quad S(\nu) = \frac{2}{\pi} \frac{\nu}{\sqrt{(\nu_1^2 - \nu_2^2)(\nu^2 - \nu_3^2)}} K(k) \tag{3.15}
$$

$$
\nu_2 \le \nu \le \nu_3: \quad S(\nu) = \frac{2}{\pi} \frac{\nu}{\sqrt{(\nu_1^2 - \nu^2)(\nu_2^2 - \nu_3^2)}} K(1/k) \tag{3.16}
$$

with

$$
k = \sqrt{\frac{(\nu_1^2 - \nu^2)(\nu_2^2 - \nu_3^2)}{(\nu_1^2 - \nu_2^2)(\nu^2 - \nu_3^2)}}.
$$
\n(3.17)

These expressions can be analytically convoluted with a smoothing line shape [\[Bel99\]](#page-149-1), but since it is much easier to numerically convolute the spectrum after construction, the analytical approach is not of much use.

Starting from the above analytical formulas, both sorts of detection discussed above are possible. The formulas are directly applicable for sample-and-hold detection, whereas for integrative detection the integrals of the above formulas have to be used. Closed-form expressions could not be found, but they are easy to evaluate in a series expansion.

To our best knowledge, no explicit expressions are known for any but this simple two-level system, so that numerical approximations are mandatory. Next we will discuss the latter in detail, keeping the exact equations as a reference. In one case, a sum of exactly computed axial powder line shapes has been used to approximatively construct orthorhombic spectra [\[Var96\]](#page-155-1).

<span id="page-80-2"></span>To assess the accuracy of an approximated spectrum S constructed with a nu- Spectral error merical method, we compare it to the correct reference spectrum *S* using the total deviation error

$$
\epsilon = \sqrt{\sum_{i} \left(\tilde{S}[i] - S[i]\right)^2} \ . \tag{3.18}
$$

The spectra must be normalised in the sense

$$
\sum_{i} S[i] = \sum_{i} \tilde{S}[i] = 1 . \tag{3.19}
$$

#### <span id="page-80-0"></span>**3.1.2 Histograms**

Any numerical spectrum construction method starts from a list of peaks. The simplest way to compute the spectrum associated with this list is to take each peak in turn and plug its amplitude into the corresponding bin of the spectral domain vector, thereby constructing a weighted histogram of the peak positions.

The peak's amplitude  $A<sub>p</sub>$  is added to the bin next to the peak's position  $y<sub>p</sub>$  in Binning the direction of the sweep of the spectral axis. For the 1D case and upward sweep this means

$$
\tilde{S}[k] \leftarrow \tilde{S}[k] + w_p A_p \qquad k = \left[ y_p / \Delta y \right] \tag{3.20}
$$

( $[a]$  indicates the smallest integer larger than or equal to *a*).  $w_p$  is the weight associated with peak *p* (see next chapter).  $\tilde{S}[k]$  collects the amplitudes of all peaks with positions  $y_{k-1} < y_p \leq y_k$ . Thus it corresponds to an integrative acquisition. In the limit of an infinite number of peaks with proper weights the total approaches Eq. [\(3.2\)](#page-75-1). Sampled acquisition cannot be modelled by this method.

For each peak the histogram method is exact and very quick. The big disad- Noise vantage is the large number of peaks needed to obtain a smooth powder pattern. If the number is too small, artifacts—so-called computational or simulation noise—distort the spectrum. For a given number of peaks *N*, the level of computational noise depends on the spread of the spectrum  $\Delta_{S}$ , on the resolution of the spectral axis Δ*y* and on the width *Γ*<sub>FWHH</sub> of the line shape convoluted with the spectrum.

<span id="page-80-1"></span>The error is determined by the number of peaks per bin in the spectrum, that Peak density is, by the peak density

$$
\rho = N\Delta y/\Delta_S \tag{3.21}
$$

3 Spectra

PSfrag replacements

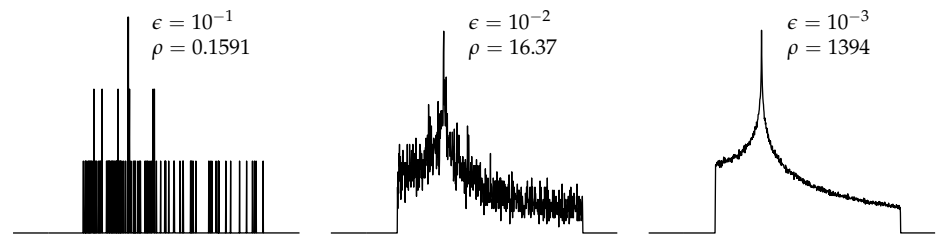

**Figure 3.5:** Errors *e* of histogram approximations with different peak density *ρ*.

PSfrag replacements

<span id="page-81-1"></span>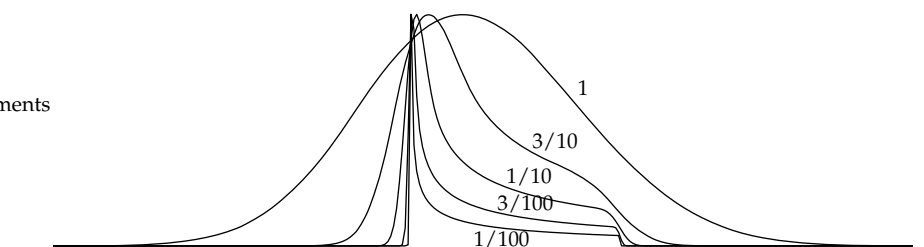

<span id="page-81-2"></span>**Figure 3.6:** Broadening of an axial powder spectrum by convolution with a Gaussian line shape with different relative convolution widths  $\lambda$  (see Eq. [\(3.22\)](#page-81-0)).

To avoid excessive noise, a value much larger than 1 is usually required. A few levels of error and the associated peak densities are illustrated in Figure [3.5.](#page-81-1) It is clear that  $\epsilon \leq 10^{-3}$  is necessary to make the error visually acceptable.

Smoothing The noise can be substantially reduced by convoluting the spectrum with a line shape of sufficiently large width, resulting in a broadened rather than a stick spectrum. If we look at the convolution line width *Γ*<sub>FWHH</sub> relative to the spectral spread  $\Delta$ <sub>S</sub>

$$
\lambda = \Gamma_{\text{FWHH}} / \Delta_{\text{S}} \,, \tag{3.22}
$$

<span id="page-81-0"></span>we see (Figure [3.6\)](#page-81-2) that any spectrum with  $\lambda < 1/100$  can be considered a stick spectrum, whereas for  $\lambda \geq 1$  the anisotropic structure of the spectrum is completely lost and not discernible any more from the pure convolution line shape.

Figure [3.7](#page-82-0) plots the error  $\epsilon$  as a function of  $\lambda$  and  $\rho$ . An increase of an order of magnitude in  $\rho$  reduces the error by a factor of 10, whereas an increase of an order of magnitude in  $\lambda$  reduces it by approximately 5.

Although the histogram method is attractive due to its simplicity for both 1D and 2D spectra, it performs very badly compared to all other construction methods, which we will discuss in the next subsections.

## **3.1.3 Gradient-broadened accumulation**

Since a peak list of finite length contains spectra for only a finite number of orientations, each computed orientation represents a set of neighbouring orientations,

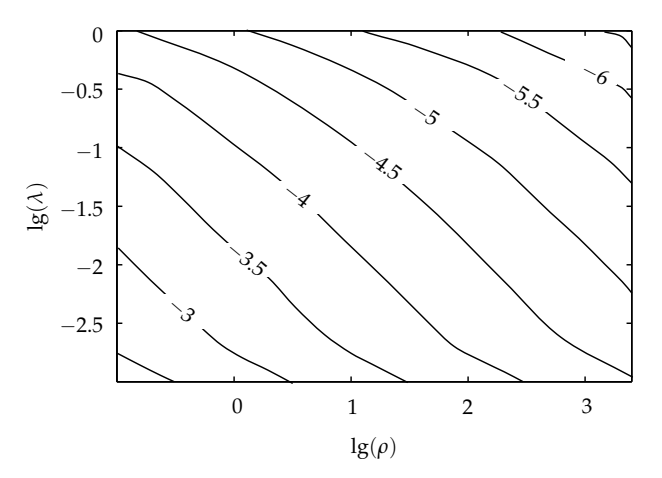

<span id="page-82-0"></span>**Figure** 3.7: Dependence of the simulation error  $\lg(\epsilon)$  for an orthorhombic spectrum on peak density *ρ* (Eq. [\(3.21\)](#page-80-1) and relative line width *λ* (Eq. [\(3.22\)](#page-81-0)) in the histogram method. Random orientations were used.

which vary slightly in their resonance positions and amplitudes. The actual spectrum represented by the peaks of a single computed orientation is thus not a stick spectrum, but a small broadened part of the powder spectrum. This effect can be approximated by estimating an orientational strain for each peak and by incorporating it in the manner of Section [2.3](#page-48-0) into the convolution line width. The line due to a peak of a given orientation is thus broadened by an amount that bridges the empty spectral region between itself and its computed neighbour. In this way, a rather smooth powder spectrum with small spectral error can be constructed with a small number of orientations (around 20 for axial, 60 for orthorhombic and 200 for low-symmetry spectra). This method, termed the mosaic misorientation linewidth model, was introduced by Noble in the SOPHE software [\[Nob02b\]](#page-153-0).

The orientational strain for all peaks at orientation  $\Omega$  is proportional to the Position<br>agnitude of the orientational gradient of the peak positions  $\mu_{\rm g}$  at this orienta- gradient magnitude of the orientational gradient of the peak positions  $y_p$  at this orientation

$$
\sigma(\Omega) \propto |\nabla y_p(\Omega)| \ . \tag{3.23}
$$

For a frequency-swept spectrum this is (see Eq. [\(2.28\)](#page-38-0))

$$
|\nabla v_p| = \sqrt{(\langle v|G_{\rm xL}|v\rangle - \langle u|G_{\rm xL}|u\rangle)^2 + (\langle v|G_{\rm yL}|v\rangle - \langle u|G_{\rm yL}|u\rangle)^2},
$$
 (3.24)

whereas for field-swept spectra the  $1/g$  factor from Eq. [\(2.52\)](#page-47-0) has to be included, yielding

$$
|\nabla B_p| = \frac{\sqrt{(\langle v|G_{\rm XL}|v\rangle - \langle u|G_{\rm XL}|u\rangle)^2 + (\langle v|G_{\rm yL}|v\rangle - \langle u|G_{\rm yL}|u\rangle)^2}}{\langle v|G_{\rm zL}|v\rangle - \langle u|G_{\rm zL}|u\rangle}.
$$
 (3.25)

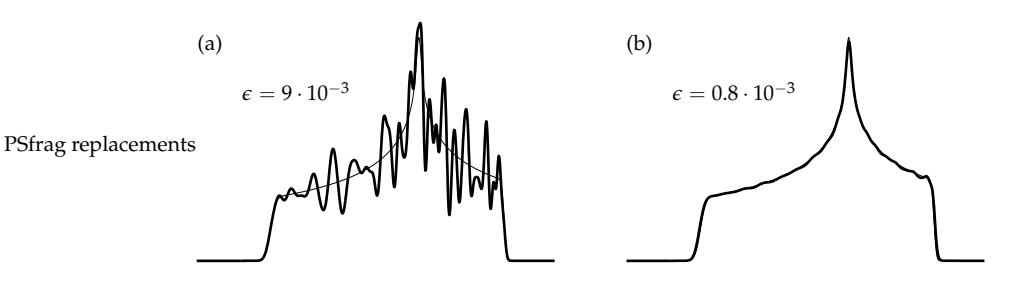

<span id="page-83-0"></span>**Figure 3.8:** Spectrum accumulation using orientational strain broadened lines. (a) only with  $g$  strain (b) including orientational strain. 105 computed peaks, peak density  $\rho = 0.16$ .

line width

Smoothing The effective line width used is

$$
\Gamma_{\text{FWHH}} = \alpha d_p |\nabla y_p| \tag{3.26}
$$

where  $d_p$  is the angular distance to the orientation next to  $p$  and  $\alpha$  is an additional smoothing factor usually set to 1. Larger values of *α* result in smoother but coarser spectra. For an axial spectrum with *N* evenly spaced orientations between  $\theta = 0$  and  $\theta = \pi/2$ , the angular distance is  $d\pi/2/(N-1)$ , independent of *p*. For an orthorhombic spectrum and a sufficiently even distribution of *N* orientations over 1 octant,  $d \approx 0.844/(\sqrt{N} - 2N^{0.2})$  is a *p*-independent average.

The gradient is zero for principal axis directions, so that sharp artifacts at the turning points of the spectrum can appear. They can be either excluded or avoided by not choosing orientations along such singular directions. If there are any additional line broadenings in the spectrum (*g* or *A* strain), the line widths at the principal axis directions are not zero, and the problem is not present.

Both sampled and integrative detection are possible, depending on whether an absorption line shape or the numerical derivative of its integral is used in constructing the spectrum.

The method is illustrated in Figure [3.8](#page-83-0) with a finite *g* strain present. The fewer orientations are included in the spectrum, the broader it will be. Sharp spectra will require more orientations than broad ones. Stick spectra cannot be computed with this method.

The method requires the gradients to be computed, implying a longer computation time for a single orientation as compared to the histogram method. But this is offset by the enormous reduction in the peak density  $\rho$  needed to reach a certain level of *e*.

The disadvantages of the orientational strain method can be circumvented and it can be outperformed with the projective method introduced in the next subsection.

#### <span id="page-84-0"></span>**3.1.4 Projections 1D**

Peak positions (i.e. the resonance surfaces) and amplitudes change smoothly over orientations and can be interpolated. In Section [2.7](#page-65-0) this property has been exploited to cheaply compute new peaks. But instead of constructing interpolative polynomials and evaluating them for many points to obtain more peaks, one can project each interpolating polynomial *analytically* onto the spectral domain. The resulting subspectra add up to the total stick powder spectrum. This projective approach was already introduced to magnetic resonance [\[Ebe83\]](#page-149-2) and applied [\[Ald86\]](#page-148-1) some time ago, but has since passed more or less [\[Pon99b\]](#page-154-1) unnoticed. Originally it was limited to stick spectra. Here we present its principles and extend its scope to anisotropic line widths.

First we discuss the general non-axial case. Consider a triangular patch  $Q$  (see Non-axial cure 3.9(a)) of the resonance surface  $u(\Omega)$  with positions and associated app-spectra Figure [3.9\(](#page-85-0)a)) of the resonance surface  $y(\Omega)$  with positions and associated amplitudes *A*(*Ω*) computed on the three vertex orientations *Ω*1, *Ω*<sup>2</sup> and *Ω*3. Using Eq. [\(1.24\)](#page-29-0), the spectrum of this patch is

<span id="page-84-1"></span>
$$
S(y) = \oint_{Q,y=y(\Omega)} \frac{A(\Omega)}{|\nabla y(\Omega)|} \, \mathrm{d}s \,. \tag{3.27}
$$

If the triangle is sufficiently small, two approximations can be made. First, the amplitude can be assumed to be constant over the triangle, equal to  $A = (A_1 + A_2)$  $A_2 + A_3$ /3. Second, the magnitude of the gradient  $|\nabla \psi(\Omega)|$  can be set constant, that is, the resonance position depends linearly on the orientation within this triangle. This leaves a simple line integral

<span id="page-84-3"></span><span id="page-84-2"></span>
$$
S(y) = \frac{A}{|\nabla y|} \oint_{y=y(\Omega)} \mathrm{d}s \ . \tag{3.28}
$$

If the resonances at the three edges are ordered  $y_1 \le y_2 \le y_3$ , we get

$$
y_1 \le y \le y_2
$$
:  $S(y) = aA \frac{y - y_1}{(y_2 - y_1)(y_3 - y_1)}$  (3.29)

$$
y_2 \le y \le y_3: S(y) = aA \frac{y - y_2}{(y_3 - y_2)(y_3 - y_1)}
$$
 (3.30)

with the area  $a$  of the spherical triangle (see Eq.  $(4.9)$  on p. [94\)](#page-111-0). These equations describe a triangular subspectrum as illustrated in Figure [3.9\(](#page-85-0)a). Its shape is independent of the size and shape of the spherical triangle *Q* projected and depends only on the peak positions at the triangle vertices. By dividing the entire orientational sphere into such spherical triangles and adding up the resulting subspectra, an approximation of the powder stick spectrum is obtained (see Figure [3.10\(](#page-85-1)a)). Its integral is  $4\pi$ , if all amplitudes are 1.

In the case of an axially symmetric resonance function, the projection is also Axial case very simple. The resonance surface can be subdivided in spherical zones  $\theta_i \leq \theta \leq \theta$ 

# 3 Spectra

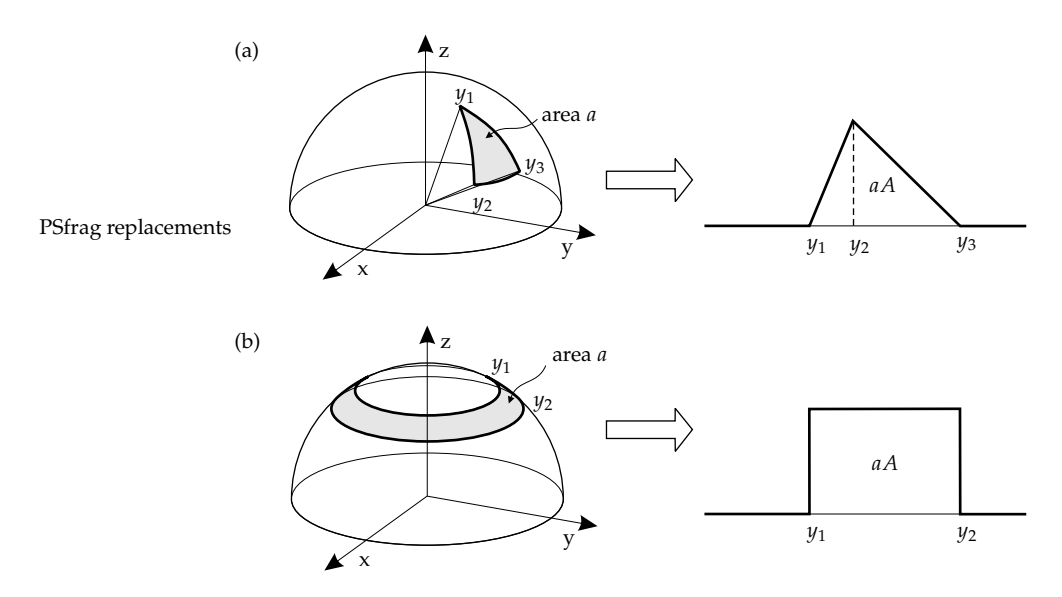

<span id="page-85-0"></span>**Figure 3.9:** (a) The analytical spectral projection of a small triangular orientational region of a resonance surface gives a triangular spectrum. (b) The same projection for an axial spherical zone gives a rectangular spectrum.

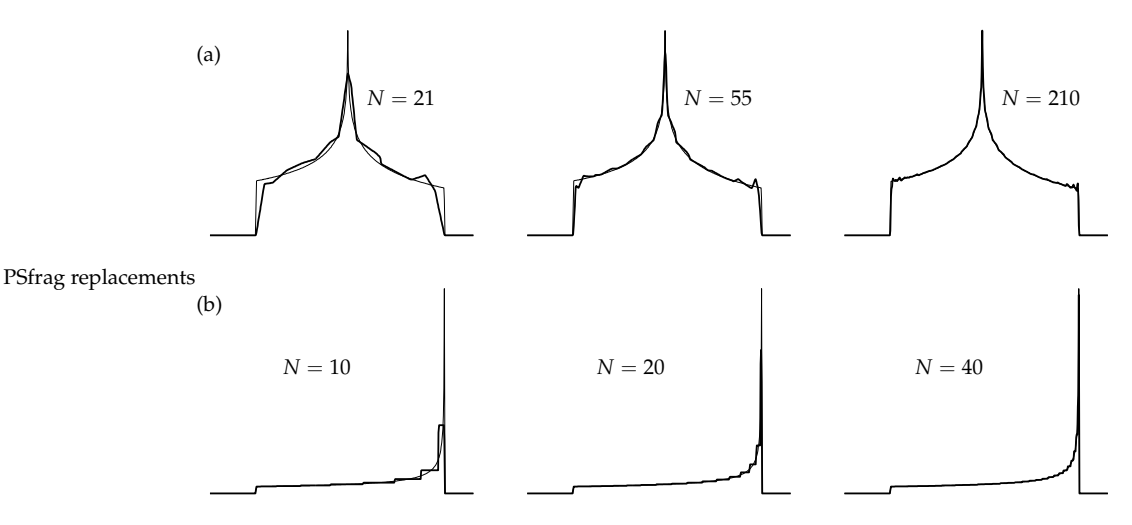

<span id="page-85-1"></span>**Figure 3.10:** Stick spectra approximated by the projection method. (a) non-axial case, (b) axial case. *N* is the number of explicitly computed orientations.

*θi*+<sup>1</sup> with computed spectra at *θ<sup>i</sup>* and *θi*+<sup>1</sup> (see Figure [3.9\(](#page-85-0)b)). Each of these zones is projected separately. If the resonance and the intensity function are smooth enough over the interval  $\theta_1 \leq \theta \leq \theta_2$ , we can again assume the resonance gradient to be constant

$$
|\nabla y(\Omega)| = \frac{y_2 - y_1}{\sin(\theta_1 - \theta_2)}\tag{3.31}
$$

and approximate the amplitude by the mean  $A = (A_1 + A_2)/2$ . With a constant gradient, a certain value of resonance will occur only once within a zone, so that we finally obtain from Eq. [\(3.27\)](#page-84-1)

<span id="page-86-0"></span>
$$
y_1 \le y \le y_2: \quad 2\pi A \frac{\cos \theta_1 - \cos \theta_2}{y_2 - y_1} \ . \tag{3.32}
$$

Hence, each interval projected into the spectral domain gives a rectangular spectrum.

The projected axial spectrum (Figure [3.10\(](#page-85-1)b)) contains steps between the different projected zones. According to Eq. [\(3.28\)](#page-84-2), they could be made continuous with quadratic splines and  $\mathsf{C}^1$  continuous with cubic splines, but their analytical projection in the style of Eq. [\(3.29\)](#page-84-3) and Eq. [\(3.32\)](#page-86-0) is not possible. A stepwise interpolation is possible, as was shown in Figure [2.12](#page-68-0) on p. [51.](#page-68-0)

Eq. [\(3.29\)](#page-84-3) and Eq. [\(3.32\)](#page-86-0) describe the spectral function itself. For sample-andhold detection they are evaluated directly. For boxcar detection, their integrals are used according to Eq. [\(3.2\)](#page-75-1). These are straightforward to obtain.

#### **Anisotropic line widths**

Up to now, the projection method has only been designed for computing stick spectra. But in the case of anisotropic line widths, it is still possible to use an analytical projection approach, since convolutions of the basic projected spectral building blocks in Eq. [\(3.29\)](#page-84-3) and Eq. [\(3.32\)](#page-86-0) are readily obtained.

In the axial case the rectangular subspectrum becomes the sum of two line Axial case shape integrals (see Appendix A). If the shape is Gaussian with line width *Γ*, the resulting function is

$$
S(y) = \frac{1}{2(y_2 - y_1)} \left[ erf\left(\sqrt{2}\frac{y - y_1}{\Gamma}\right) + erf\left(\sqrt{2}\frac{y_2 - y}{\Gamma}\right) \right] \tag{3.33}
$$

For the non-axial case, the convolution of the triangular subspectrum is more Non-axial complicated. With the convolution function

$$
F(x) = \frac{1}{\sqrt{2\pi}} e^{-2\left(\frac{x}{\Gamma}\right)^2} + \frac{x}{\Gamma} \left[1 + \text{erf}\left(\sqrt{2}\frac{x}{\Gamma}\right)\right]
$$
(3.34)

the resulting elementary spectrum is

$$
S(y) = \frac{\Gamma}{y_3 - y_1} \left[ \frac{F(y - y_1) - F(y - y_2)}{y_2 - y_1} + \frac{F(y_3 - y) - F(y_2 - y)}{y_3 - y_2} - \frac{2}{\Gamma} \right].
$$
 (3.35)

69

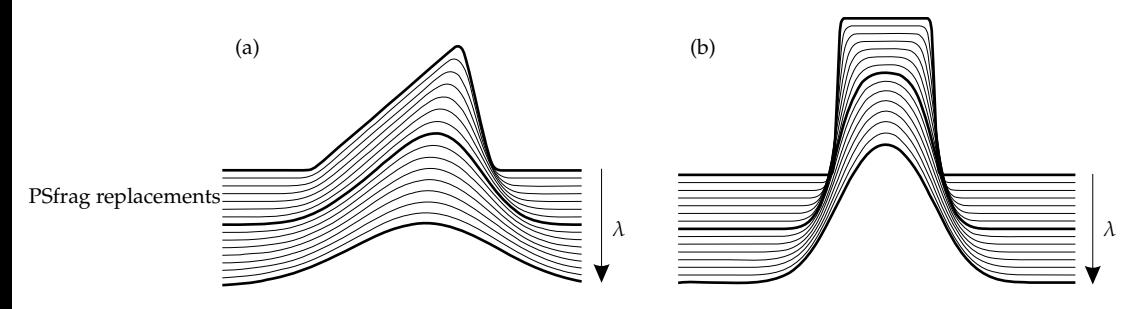

<span id="page-87-0"></span>**Figure 3.11:** Convolution of projected elementary spectra with Gaussians of varying width. (a) non-axial case (b) axial case. Spectra with relative line width  $\lambda = 0.05$ , 0.4 and 0.7 are highlighted.

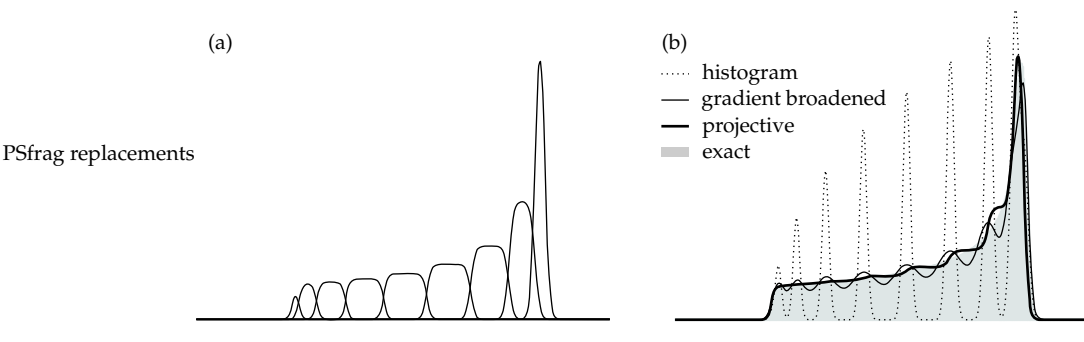

<span id="page-87-1"></span>**Figure 3.12:** (a) Convoluted elementary spectra in the projective method for anisotropic line widths. (b) Comparison of different construction methods for an axial spectrum with anisotropic line width. 10 explicit orientations are used.

Anisotropic line broadening is commonly modelled by Gaussians, so we have not derived the equations for Lorentzian broadening. The above expressions are only valid for sample-and-hold detection, for boxcar detection they have to be integrated.

Comparison Using the algorithm from Section [3.3.2,](#page-103-0) these equations can be evaluated quite quickly. The convoluted elementary spectra for both axial and non-axial cases are illustrated in Figure [3.11](#page-87-0) for different relative line width. Figure [3.12](#page-87-1) illustrates the application of the analytical projection to the construction of an axial spectrum and compares all methods. In terms of spectral error  $\epsilon$ , both gradient broadening and projection work similarly well. But the projective method produces less pronounced wiggles, which become more disturbing if first-derivative spectra are computed.

> The difference between the gradient weighted line shape binning and the projections approach now becomes clear. With gradient broadening, each triangular or rectangular subspectrum or segment is approximated by a Gaussian with a line width to cover the spread of the subspectrum. For  $\lambda \gg 1$  the two methods

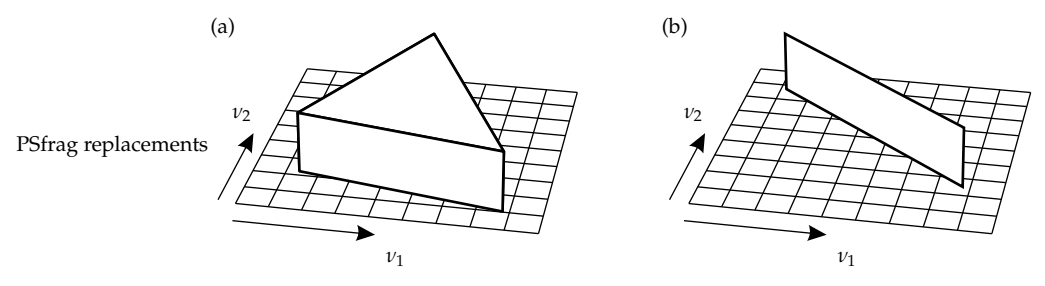

<span id="page-88-0"></span>**Figure 3.13:** Projection of simplices for 2D spectra. (a) non-axial symmetry (b) axial symmetry.

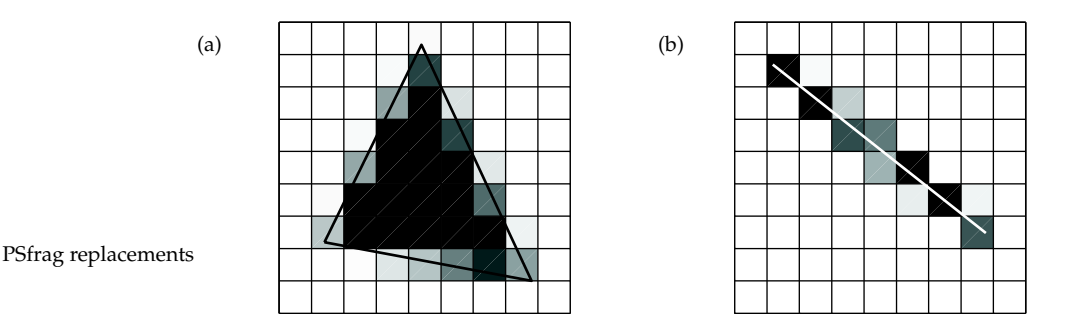

<span id="page-88-1"></span>**Figure 3.14:** Discretisation for 2D spectra, (a) non-axial and (b) axial symmetry. The projections are the same as in Figure [3.13.](#page-88-0) The spectral amplitude in the square bins is color-coded.

converge.

A very different but basically also projective method has been proposed by Contouring Ponti [\[Pon99b\]](#page-154-1). The spectrum between the abscissa points *y<sup>i</sup>* and *yi*+<sup>1</sup> is equal to the area of the part of resonance surface falling between the two contour lines  $y = y_i$  and  $y = y_{i+1}$ . This requires the computation of contour lines for all  $y_i$  in the spectral domain abscissa vector. Extension to spectra with transition intensity anisotropy is possible, but computationally unfeasible. The contouring method is without any practical relevance.

## **3.1.5 Projections 2D**

The projective method of the previous subsection can be generalised to two dimensions. It is, however, substantially more complex than for 1D spectra and can only be done for stick spectra. We only outline the basic concepts.

It can be shown that the spectrum of a set of orientations contained in a spherical triangle produces a cake-slice-like pattern (see Figure [3.13\)](#page-88-0). It has linear edges if the resonance function is assumed to be linear in both sweep variables. And it has constant height, if the peak amplitude is approximated by its average

over the three vertices. In the axial case, a wall-like ridge is obtained.

Discretisation of these patterns into a finite-length 2D matrix is not straightforward (see Figure [3.14\)](#page-88-1). Algorithmic concepts can be borrowed from computer graphics (Bresenham line drawing algorithm, sweep line rasterisation of polygons, anti-aliasing for fonts). 2D experiments with direct spectral acquisition of both domains are, however, quite rare (e.g. the recently introduced 2D TRIPLE [\[Epe00\]](#page-150-1)), so we have neither implemented nor studied these 2D projections in greater detail.

# <span id="page-89-0"></span>**3.2 Time domain acquisition**

All pulse EPR data are acquired by varying a time interval in the pulse sequence of the experiment. A peak in these experiments corresponds to a harmonic (sin or exponential) evolving along this time variable

$$
s_p(t) = A_p e^{i2\pi\nu_p t} e^{-\lambda_p t} . \qquad (3.36)
$$

For the moment, we neglect the anisotropy of the relaxational broadening  $\lambda_p$  and assume that the last factor in the above expression can be added to the final spectrum by a simple convolution. The *N*-point Discrete Fourier Transform (DFT) of  $s_p$  will not be a delta peak, unless its frequency falls exactly on a DFT frequency. Therefore, the spectral domain methods of the previous section are not applicable. In the following we discuss various methods for constructing such time-domain signals.

TD vs. FD TD and FD signals of a single peak with amplitude 1 differ greatly in their<br>signals character. The TD signal is distributed over the entire domain, and its magnitude character. The TD signal is distributed over the entire domain, and its magnitude is always 1. It seems not to be possible to devise any method that allows reconstruction of the TD signal with less computational cost than the direct evaluation of the exponential according to Eq. [\(3.43\)](#page-90-0). On the other hand, most of the FD signal is concentrated around the frequency *ν* of the exponential. This compactness of the FD signal makes it possible to save computation time by constructing only the important central part around  $\nu$  and neglecting the small wings. Such approximate methods sacrifice accuracy for the sake of computational efficiency. There is only one FD approximation method used in the literature. It is identical to the histogram method of Section [3.1.2.](#page-80-0)

Error To assess the quality of an approximation, we define error measures for both  $m$ easures TD and FD<sup>[1](#page-89-1)</sup>. An appropriate error function in TD is

$$
\mu_{\rm TD}(\nu) = \max_{0 \le n \le N-1} |s_{\rm approx}^{(\nu)}[n] - s^{(\nu)}[n]| \tag{3.37}
$$

which describes the maximum of the magnitude difference between the approximate and the exact TD signal of a single exponential with amplitude 1 and fre-

<span id="page-89-1"></span><sup>&</sup>lt;sup>1</sup> These error measures are different from Eq.  $(3.18)$ .

quency *ν*. For FD the corresponding error measure is given by

$$
\mu_{\rm FD}(\nu) = \max_{0 \le m \le N-1} |S_{\rm approx}^{(\nu)}[m] - S^{(\nu)}[m]| \ . \tag{3.38}
$$

<span id="page-90-2"></span>The average of  $\mu$  over all possible frequencies  $\nu$  is a frequency-independent Averages overall error measure. It turns out that for all cases studied  $\mu$  in the above formulas is periodic in *ν* with period ∆*ν* = (*N*∆*t*) −1 , so that the average can be limited to one period

$$
\epsilon_{\rm TD} = N \Delta t \int_{0}^{1/(N\Delta t)} \mu_{\rm TD}(\nu) d\nu . \tag{3.39}
$$

In FD, the corresponding error function

$$
\epsilon_{\rm FD} = N\Delta t \int\limits_{0}^{1/(N\Delta t)} \mu_{\rm FD}(\nu) \mathrm{d}\nu \tag{3.40}
$$

can be used. In practical computations, the integrals in the error functions have to be approximated by sums. In this work we integrate over 801 test frequencies uniformly distributed between two neighbouring DFT frequencies. The error function varies slightly with *N*. It is minimal in the region  $100 < N < 300$ , at  $N = 1024$  it is about 10% larger. We use a 128-point signal as standard.

The errors are visually noticeable if they are above 0.005. We thus can tolerate errors below a significance limit of  $\epsilon_0 = 0.005$ .

#### **3.2.1 Brute force**

The overall TD signal is a linear combination of exponentials, and since the Fourier transform is linear as well, it is sufficient to consider only a single exponential with frequency  $\nu$  and amplitude 1. Here we restrict ourselves to the 1D situation, where *ν* is a scalar. Extension to 2D is straightforward, but would unnecessarily complicate the notation.

The TD exponential with the frequency *ν* is given by TD formula

<span id="page-90-0"></span>
$$
s(t) = e^{i2\pi vt} \tag{3.41}
$$

In an experiment, this signal is sampled at *N* points in time *n*∆*t* with  $0 \le n \le$ *N* − 1 and the dwell time ∆*t*, giving

<span id="page-90-1"></span>
$$
s[n] = s(n\Delta t) = e^{i2\pi \nu n \Delta t}.
$$
 (3.42)

The TD signal can be constructed by explicitly evaluating this formula for all *n*. However, it is faster to compute  $s[n]$  by  $N-1$  consecutive multiplications

$$
s[n] = s[n-1] e^{i2\pi\nu\Delta t} \qquad 1 \le n \le N-1 \tag{3.43}
$$

## 3 Spectra

with  $s[0] = 1$ . The FT of the TD signal in Eq.  $(3.42)$  defined by

<span id="page-91-1"></span>
$$
S(f) = \frac{1}{N} \sum_{n=0}^{N-1} s[n] e^{-i2\pi f n \Delta t}
$$
 (3.44)

is a periodic sinc function with a complex phase factor [\[Opp01\]](#page-153-1)

$$
S(f) = \frac{1}{N} e^{-i\pi (f-\nu)\Delta t (N-1)} \frac{\sin \left[\pi (f-\nu)N\Delta t\right]}{\sin \left[\pi (f-\nu)\Delta t\right]} \,. \tag{3.45}
$$

It can be looked upon as a back-folded aperiodic sinc function. When this function is sampled at the frequencies  $m\Delta f$  with the increment  $\Delta f = (N\Delta t)^{-1}$  and  $0 \le m \le N - 1$ , the DFT of the original signal

<span id="page-91-0"></span>
$$
S[m] = S(m\Delta f) = \frac{1}{N} e^{-i\pi(m-\kappa)\frac{N-1}{N}} \frac{\sin\left[\pi(m-\kappa)\right]}{\sin\left[\pi(m-\kappa)/N\right]}
$$
(3.46)

is obtained, with the scaled frequency  $\kappa = v/\Delta f$ . Though feasible, evaluation of this expression for the impulse response is impractical due to its complexity compared to TD.

Performance The direct method (computation of the exponential in TD) needs one exponential computation and  $N - 1$  multiplications/peak. In the 2D case of an  $N \times N$ signal,  $(N-1)^2$  multiplications/peak are needed. The performance of Eq. [\(3.46\)](#page-91-0) is even worse. The drawback of both methods lies in their slowness when many peaks have to be accumulated to construct a spectrum.

### **3.2.2 Histograms**

One could tentatively apply the same procedure as for directly acquired spectra (Section [3.1.2\)](#page-80-0). This speeds up the computation compared to the brute force method, but introduces quite some error.

Peak binning This histogram method is to the best of our knowledge the only FD approximation method reported. This straightforward approach, which has not been studied in detail so far, takes a peak and rounds its frequency *ν* to the nearest DFT frequency, i.e. to the nearest multiple of ∆*f*

$$
k\Delta f = \lfloor \kappa + 1/2 \rfloor \Delta f = \lfloor \nu / \Delta f + 1/2 \rfloor \Delta f. \tag{3.47}
$$

The peak is shifted by the frequency offset  $\beta = \kappa - k$ , which introduces a maximum rounding error of ∆*f* /2. Then the value of the peak amplitude is added to bin *k* in the *N*-point FD vector. The periodic sinc is thus approximated by a slightly shifted periodic sinc, so that the discretisation of the latter gives a nonzero value only in one bin of the FD vector. Finally, an IDFT generates the approximate TD signal.

PSfrag replacements

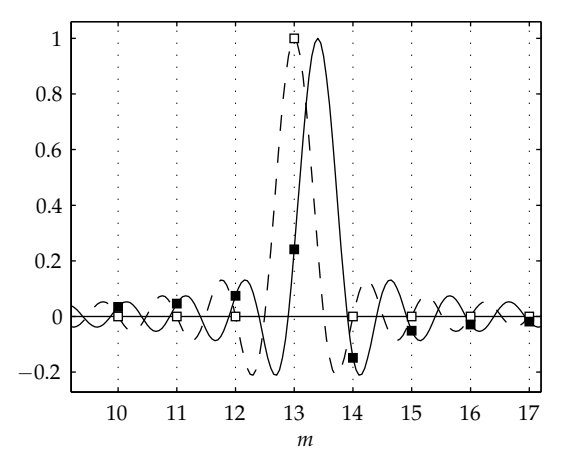

<span id="page-92-0"></span>**Figure 3.15:** The histogram method. Solid: exact periodic sinc with  $\nu = 13.4\Delta f$ , dashed: shifted periodic sinc with  $\nu = 13\Delta f$ .  $\blacksquare$ : correct discretisation  $S[m], \square$ :  $S_{\text{approx}}[m]$  in the histogram approximation. Only the real part is shown.

The big advantage of this method lies in the fact that for each peak only one rounding and one addition are needed. The speed-up compared to the direct evolution in TD is enormous. However, the small frequency error introduced by the rounding can cause significant errors in both TD and FD.

In FD, the distortion is obvious, as illustrated in Figure [3.15.](#page-92-0) The amplitude at Distortions the centre is far from being correct, and the wings on both sides are completely missing. In the figure the maximum magnitude error  $\mu_{FD}$  is 1.04. In TD the phase error increases with increasing *n* (Figure [3.16\)](#page-93-0). If the rounding error is ∆*f* /2, the TD error  $\mu_{\text{TD}}$  is 2.

In the case of multiple peaks, interference effects can make the errors very dis- Interference turbing. For example, two exponentials with opposite amplitudes 1 and −1 and frequencies  $(k - 1/2)\Delta f$  and  $(k + 1/2)\Delta f$  are shifted by the histogram method to  $k\Delta f$  and  $(k+1)\Delta f$  respectively, and generate a purely real spectrum, whereas the correct spectrum should only have a non-zero imaginary part. In another unfavourable case, two peaks with amplitudes 1 and  $-1$  and frequencies  $(k - \alpha)\Delta f$ and  $(k + \alpha)\Delta f$  with  $0 \leq \alpha \leq 1/2$  are both rounded to  $k\Delta f$  and accumulated into the same bin. As a consequence, they cancel completely, although they should give a single broadened peak around  $k\Delta f$ . This error is maximum at  $\alpha = 0.372$ with  $\mu_{FD} = 1.44$ .

To remedy for these errors, the histogram method can be applied using an FD expansion extended FD vector of length  $eN (e > 1)$ , where the DFT frequency spacing is ∆*f* /*e*. Increasing the resolution of the frequency axis by a factor of *e* reduces the maximum rounding error to ∆*f* /(2*e*). The IDFT gives a TD signal of length *eN*, where the first *N* points are an approximation of the exact TD signal.

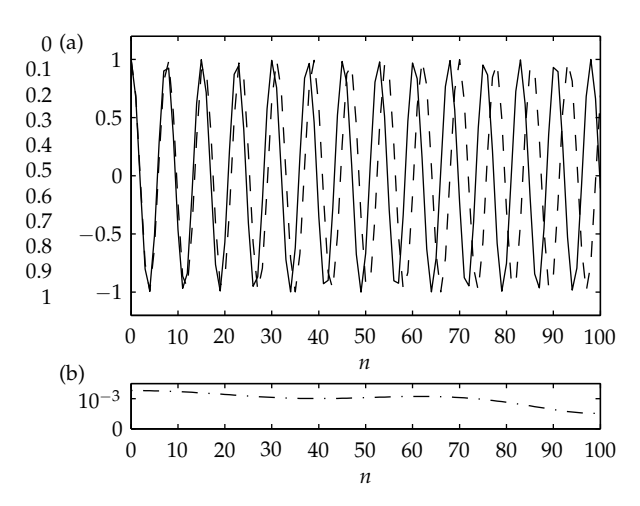

<span id="page-93-0"></span>**Figure 3.16:** (a) Real part of the exact TD signal (solid) for *κ* = 13.4 and of the histogram approximation (dashed,  $k = 13$ ).  $N = 101$  points. (b) Magnitude difference between the exact TD signal and the convolution approximation.

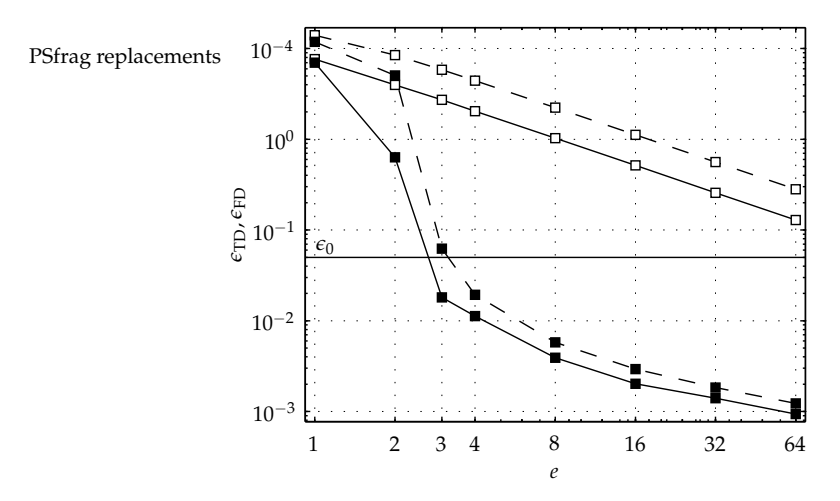

<span id="page-93-1"></span>**Figure 3.17:**  $\epsilon_{FD}$  (solid) and  $\epsilon_{TD}$  (dashed) for histogram ( $\Box$ ) and the convolution method ( $\blacksquare$ , *M* = 2, *α* and  $\gamma$  optimised separately for each *e*) as a function of the expansion factor *e*.

Figure [3.17](#page-93-1) shows the dependence of the average TD and FD errors on the expansion factor *e*. With increasing *e* the error decreases, but it is obvious that  $e \geq 8$  is needed to reduce at least the mean FD error to an acceptable level. This is at the expense of a larger data array and a correspondingly slower IDFT, which might become prohibitive in 2D. A 256  $\times$  256 TD signal would require the IDFT of at least a  $2048 \times 2048$  FD array.

#### <span id="page-94-0"></span>**3.2.3 Convolution approximation**

The approximation method we introduce here is based on convolution and deconvolution of the stick spectrum with a truncated and windowed sinc function (see the schematic illustration in Figure [3.18\)](#page-95-0).

Truncating the full kernel function Eq. [\(3.46\)](#page-91-0) to a region 2*M*∆*f* wide around Principles its centre *f* speeds up the computation, but introduces truncation errors. With decreasing *M*, the computation gets faster, but the truncation errors increase. In the optimal case, *M* has to be chosen small enough to improve speed and large enough for the error to fall below a certain level of significance. The kernel function itself can also be varied to minimise the error.

The truncated kernel is best designed by apodising a sinc function with a win- Kernel design dow function. This is a standard technique for filter design in digital signal processing [\[Opp01\]](#page-153-1). The sinc function

$$
\operatorname{sinc}(\gamma x) = \frac{\sin(\pi \gamma x)}{\pi \gamma x} \qquad -1 \le x \le 1 \tag{3.48}
$$

contains a width parameter *γ*. For apodization we use the Kaiser window,

$$
K(\alpha, x) = \frac{I_0\left(\alpha\sqrt{1 - x^2}\right)}{I_0(\alpha)} \qquad -1 \le x \le 1 \tag{3.49}
$$

with the zeroth-order modified Bessel function of the first kind  $I_0$  and the width parameter *α*. *K* gives the best results among all classical windows. The resulting truncated kernel

<span id="page-94-1"></span>
$$
R(y) = \operatorname{sinc}\left(\gamma \frac{y}{M}\right) K\left(\alpha, \frac{y}{M}\right) \qquad -M \le y \le M \tag{3.50}
$$

is zero outside the interval  $[-M; M]$  and depends on  $\alpha$  and  $\gamma$  and on the halfwidth *M*. In contrast to Eq. [\(3.45\)](#page-91-1), this function is purely real, and its evaluation is therefore twice as efficient as that of a complex truncated periodic sinc.

For each peak the truncated kernel  $R(y)$  is then sampled into the  $eN$ -point Convolution spectral vector  $\tilde{S}$ , centred at the position of the peak (see Figure [3.18\)](#page-95-0)

$$
\tilde{S}[k_p + m] \leftarrow \tilde{S}[k_p + m] + R(m - \beta_p) \qquad \begin{cases} \beta_p \neq 0 & -M + 1 \leq m \leq M \\ \beta_p = 0 & -M \leq m \leq M \end{cases} \tag{3.51}
$$

<span id="page-95-0"></span>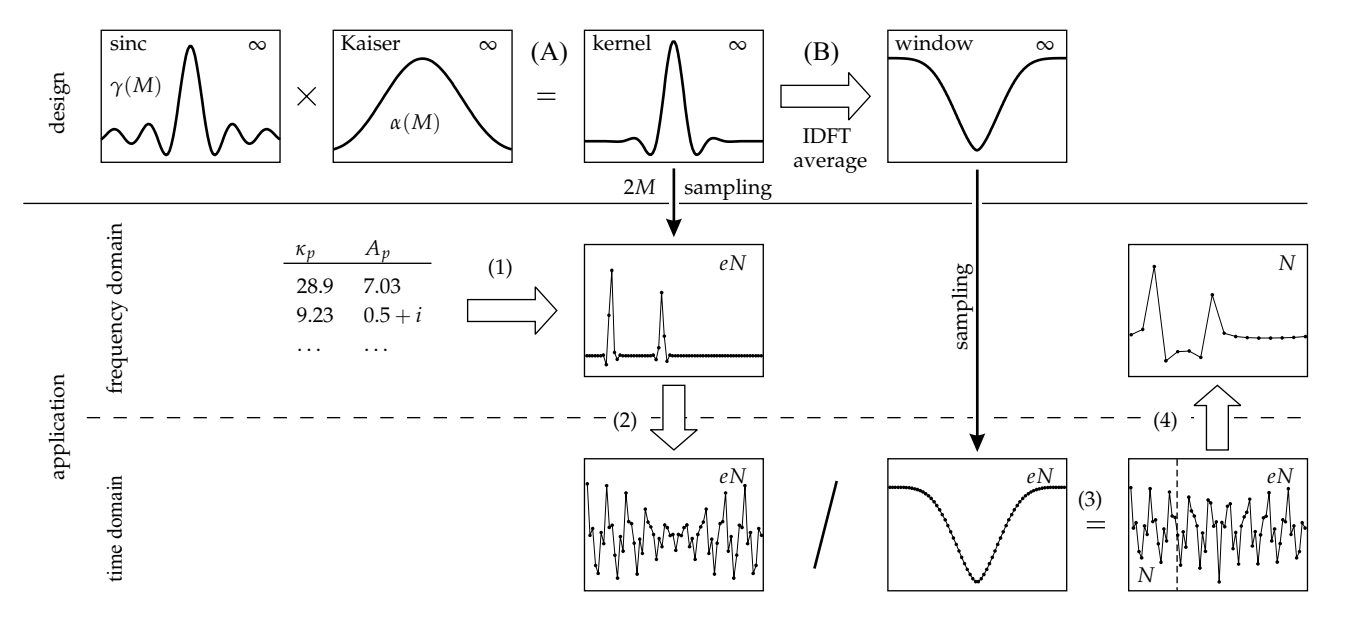

**Figure 3.18:** Design and application of the convolution method. Design steps: (A) kernel as <sup>a</sup> product of sinc function and Kaiser window, (B) correction window as average IDFT. Application steps: (1) continuous convolution of peak list and kernel, *eN*-point discretisation, (2) IDFT, (3) division by discretised correction window in TD (equivalent to circular convolution in FD), (4) DFT of the first *<sup>N</sup>* points.

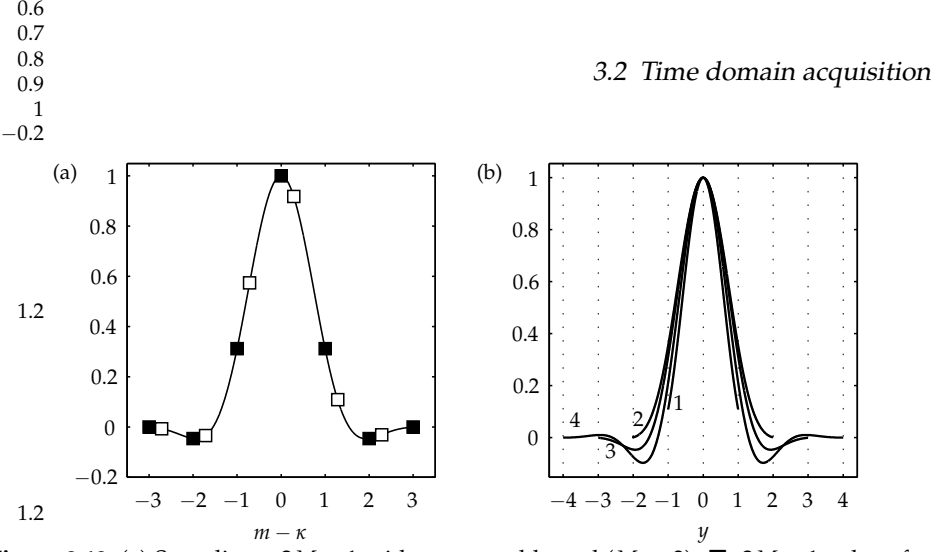

<span id="page-96-0"></span>**Figure** 3.19: (a) Sampling a  $2M + 1$  wide truncated kernel ( $M = 3$ ).  $\blacksquare$ :  $2M + 1$  values for frequency offset 0,  $\Box$ : 2*M* values for frequency offset  $\neq$  0. (b) sinc/Kaiser kernels for different half-widths *M*.

In the case  $\beta_p \neq 0$ , i.e. when the peak frequency lies between two DFT frequencies, 2*M* points have to be evaluated per peak. If the peak frequency exactly coincides with a DFT frequency ( $β<sub>p</sub> = 0$ ),  $2M + 1$  points have to be evaluated (see Figure [3.19\(](#page-96-0)a)). If the peak lies on the edges of  $\tilde{S}$ , the sampled kernel has to be folded around. Similar to the histogram method, an expansion factor *e* (default value  $e = 4$ ) is used. Its influence on the performance is analysed later. Mathematically, Eq. [\(3.51\)](#page-94-1) corresponds to a continuous circular convolution of the stick spectrum *T* consisting of delta peaks at the given frequencies with the truncated kernel *R*(*y*)

$$
\tilde{S} = T \circledast R \tag{3.52}
$$

The result  $\tilde{S}$  is a pseudo-spectrum with peaks at the correct positions, but with distorted line shapes.

The distortion can almost completely be removed by deconvoluting the ob- Decontained pseudo-spectrum with the truncated kernel and the truncated kernel and the truncated kernel and the truncated kernel and the truncated kernel and the truncated kernel and the truncated kernel and the truncated kerne

$$
S = \tilde{S} \circledast^{-1} R . \tag{3.53}
$$

This circular deconvolution can be performed in TD by dividing the IDFT of the pseudo-spectrum by a correction window *W* obtained by IDFT of the sampled kernel  $R(y - \beta_p)$ 

$$
W_{\beta}[n] = \sum_{m=-eN/2+1}^{eN/2} R(m-\beta) e^{i2\pi n m/eN} . \qquad (3.54)
$$

The correction window, however, is different for each peak and depends on its frequency offset *β*, since each *β* corresponds to a different set of 2*M* (or 2*M* + 1)

### 3 Spectra

Ē.

| М | $\gamma_{\rm opt}$ | $\alpha_{\rm opt}$ | $\epsilon_{\rm TD}$ | $\varepsilon_{\rm FD}$ |
|---|--------------------|--------------------|---------------------|------------------------|
| 1 | 1.6695             | 4.7255             | 0.05456             | 0.03368                |
| 2 | 1.4889             | 10.9444            | 0.00185             | 0.00111                |
| 3 | 2.5878             | 11.3687            | 0.00094             | 0.00036                |
| 4 | 3.8593             | 12.7798            | 0.00066             | 0.00018                |
| 5 | 5.2596             | 13.4354            | 0.00030             | 0.00012                |

<span id="page-97-0"></span>**Table 3.1:** Optimal parameters  $\alpha$  and  $\gamma$  and the errors  $\epsilon_{\text{TD}}$  and  $\epsilon_{\text{FD}}$  for the convolution method depending on kernel half-width *M*.

values from the continuous kernel *R*, which in turn give different window functions in TD. If there is more than one peak in the pseudo-spectrum, the correction window cannot be optimal for all of them. But the mean error  $\epsilon_{\text{TD}}$  can be minimised by using an average of the correction window*W<sup>β</sup>* over all *β*

$$
\overline{W}[n] = \int_{0}^{1} W_{\beta}[n] d\beta . \qquad (3.55)
$$

If the continuous kernel is symmetric around its centre, this average window  $\overline{W}$ is a real function.

The first *N* points of the TD signal obtained after application of  $\overline{W}$  are an excellent approximation of the correct TD signal (see Figure [3.18\)](#page-95-0).

Optimal The entire procedure above depends on *M*, *α* and  $\gamma$ . *M* is the parameter which parameters determines the computational cost. For a given *M*, *α* and  $\gamma$  determine the quality determines the computational cost. For a given *M*,  $\alpha$  and  $\gamma$  determine the quality of the approximation.  $\alpha$  and  $\gamma$  are simultaneously optimised by a least-squares minimisation of the average maximum time-domain deviation  $\epsilon_{\text{TD}}$  (Eq. [\(3.39\)](#page-90-2)). The resulting filter kernels for  $M = 1$  to 4 are shown in Figure [3.19\(](#page-96-0)b). Table [3.1](#page-97-0) lists optimal *α* and *γ* values for different values of *M*. Both *α* and *γ* strongly depend on *M*. The minima in the error function are very flat in the region  $\alpha_{opt} \pm$ 1/2. On the other hand, the error function is more sensitive to *γ*.

> Numerically, quasi-continuous representations with approx. 5000*M* points of the kernel *R* and the average window  $\overline{W}$  can be pre-computed and re-used (see Figure [3.18,](#page-95-0) design steps). Instead of evaluating *R* in Eq. [\(3.51\)](#page-94-1) anew for each peak, the values can be taken from its pre-computed representation (see Section [3.3.2\)](#page-103-0). Peak frequencies are rounded to the next discrete frequency in this representation and are shifted by  $\Delta f/10^4$  at the most. The error introduced by this small shift does not contribute significantly to the overall error of the convolution method. To use the quasi-continuous correction window representation for the deconvolution of an *eN*-point signal, it has to be interpolated to *eN* points to obtain  $\overline{W}[n]$ .

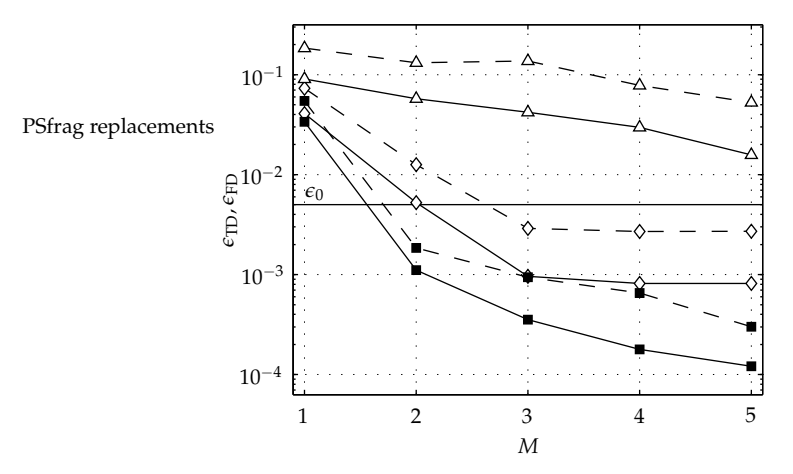

<span id="page-98-0"></span>**Figure** 3.20:  $\epsilon_{\text{TD}}$  (dashed) and  $\epsilon_{\text{FD}}$  (solid) for different kernels ( $e = 4$ ) as a function of the kernel half-width *M*.  $\blacksquare$  sinc/Kaiser,  $\Diamond$  Gaussian,  $\triangle$  Lorentzian.

#### **3.2.4 Performance and error analysis**

Figure [3.20](#page-98-0) shows the errors  $\epsilon_{\text{TD}}$  and  $\epsilon_{\text{FD}}$  of the convolution method based on the TD and FD antimized sine *(Kaisen legrnes)* As eventors degrees with increasing errors optimised sinc/Kaiser kernel. As expected, both errors decrease with increasing *M*.  $\epsilon_{\text{TD}}$  is 2–3 times larger than  $\epsilon_{\text{FD}}$ . By increasing *M* from 1 to 3, the error compared to the histogram method drops by almost two orders of magnitude in both TD and FD domain. The kernel with  $M = 2$  gives already satisfactory results and is the one of our choice.

Figure [3.17](#page-93-1) on p. [76](#page-93-1) shows the error of the convolution method with the standard  $M = 2 \text{ sinc/K}$  as a function of the expansion factor  $e$ . For  $e = 1$ , the new method is not much better than the histogram approach, but it gains rapidly when increasing *e* to 4, where both TD and FD error levels are no longer significant.

Figure [3.21](#page-99-0) shows the dependence of the errors  $\mu_{\text{TD}}$  and  $\mu_{\text{FD}}$  of the sinc/Kaiser kernel on the offset *β* of the peak from a DFT frequency. The TD error is periodic with period  $\beta$ /*e* and is most sensitive to the offset around  $n\beta$ /*e*. This means that the averaged window used is not the best choice for peaks close to DFT frequencies, but it is still the best choice to minimise the overall mean error. The FD error exhibits a more complex behaviour.

The error of the convolution method is different in character from the one of Amplitude the histogram approach, which is a pure frequency error caused by the frequency error shift (Figure [3.16\(](#page-93-0)a)). In the convolution method only the amplitude is incorrect and becomes more accurate with increasing time (see the residuals in Figure [3.16\(](#page-93-0)b)). Phase and frequency are exact within numerical accuracy.

The origin of the error is not obvious. The fact that an average window is used Error origin

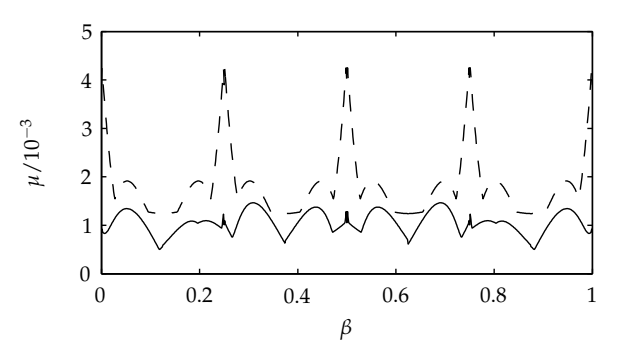

<span id="page-99-0"></span>**Figure 3.21:**  $\mu_{FD}$  (solid) and  $\mu_{TD}$  (dashed) as a function of the frequency offset  $\beta$  for the sinc/Kaiser kernel with  $M = 2$ ,  $e = 4$ .

explains only part of it. For a single peak there would still be an error, if the matching correction window were used. In the aperiodic case, a finite FD signal like the sinc/Kaiser kernel always has an infinite inverse FT. Hence the correct deconvolution window would have infinitely wide wings that asymptotically approach zero in both directions on the time axis. But since the window is only represented in a finite TD, the tails fold back, and the window is aliased. The shorter the kernel in FD, the wider is its associated window in the TD, and the stronger is the effect of back-folding. Thus it is the deconvolution of the pseudospectrum with an aliased version of the correct window that accounts for most of the error. The impact of this aliasing is already inherently minimised by the least-squares fit of  $\alpha$  and  $\gamma$  to the TD error  $\epsilon_{\text{TD}}$ .

The aliasing of the correction window also explains why the convolution method works well only for  $e \geq 3$  (Figure [3.17\)](#page-93-1). For  $e < 3$ , significant parts of the window lie outside the finite TD region and are folded back.

Physical Often physical line shape functions (either Lorentzians or Gaussians) with line kernels widths  $γ$  are sampled into the FD, truncating the line shape function at some distance  $k\gamma$  from its centre. Although this choice is obvious, it is not the best. We have examined these functions, using the kernels

$$
R(y) = \left[1 + \frac{4}{3} \left(\frac{\gamma y}{M}\right)^2\right]^{-1} \quad \text{and} \quad (3.56)
$$

$$
R(y) = \exp\left[-2\left(\frac{\gamma y}{M}\right)^2\right] \tag{3.57}
$$

with  $-M \leq y \leq M$  and optimising  $\gamma$  for each *M* exactly as in the sinc/Kaiser kernel design. It turned out that even with this  $\gamma$  optimisation Gaussians and especially Lorentzians perform significantly worse than the sinc/Kaiser design, as can be seen from Figure [3.20.](#page-98-0)

anisotropy

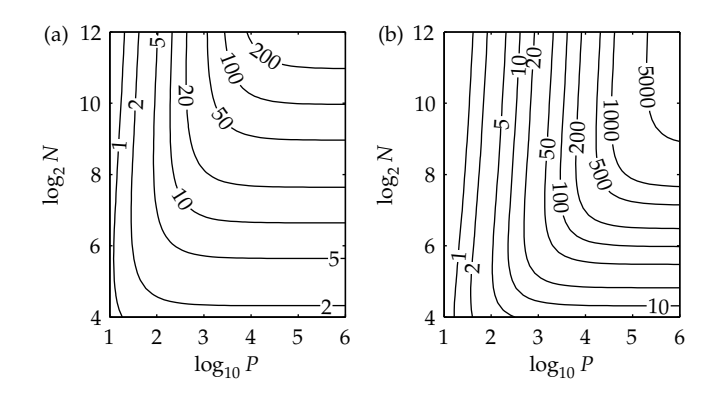

<span id="page-100-1"></span>**Figure** 3.22: Speed-up of the convolution method ( $M = 2$ ,  $e = 4$ ) compared to the direct TD evolution. *P*: number of peaks, *N*: number of points along one dimension in TD (2D: total *N* × *N* points). (a) 1D, (b) 2D.

| Method         | 1D    | 21)       |
|----------------|-------|-----------|
| TD evolution   | O(PN) | $O(PN^2)$ |
| FD histogram   | O(P)  | O(P)      |
| FD convolution | O(PM) | $O(PM^2)$ |

<span id="page-100-0"></span>**Table 3.2:** Asymptotic computational costs of TD construction in terms of arithmetic operations for various methods. *P*: number of peaks, *N*: number of points along one dimension in TD (2D: total  $N \times N$  points).

rates, each peak in the spectrum will have a different line width. In this case, the explicit evaluation of a line shape function for each peak is mandatory, and neither the histogram nor the convolution approximation are applicable.

However, line shapes in pulse EPR spectra of disordered systems are not determined by these relaxational broadenings, but rather by unresolved couplings resulting in an additional almost isotropic inhomogeneous broadening. In all practical cases it is therefore sufficient to convolute the spectrum with a Lorentzian or Gaussian line shape after the powder spectrum has been constructed from the peak list.

The convolution method is much faster than the direct TD evolution according Performance to Eq. [\(3.43\)](#page-90-0). The asymptotic computational costs for all three methods are listed in Table [3.2.](#page-100-0) All costs scale linearly with *P*, but only the TD evolution depends directly on *N*. The dependence of the convolution method's performance on *M* and  $M<sup>2</sup>$  has little impact, since M is small. However, in the two FD methods, the additional cost for the IDFT [\[Pre92\]](#page-154-2) may be significant.

Figure [3.22](#page-100-1) illustrates the overall relative performance of the convolution me- Example thod based on an analysis of the number of floating-point operations involved. For 1D experiments the convolution method is always faster than the TD evol-

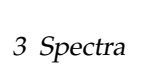

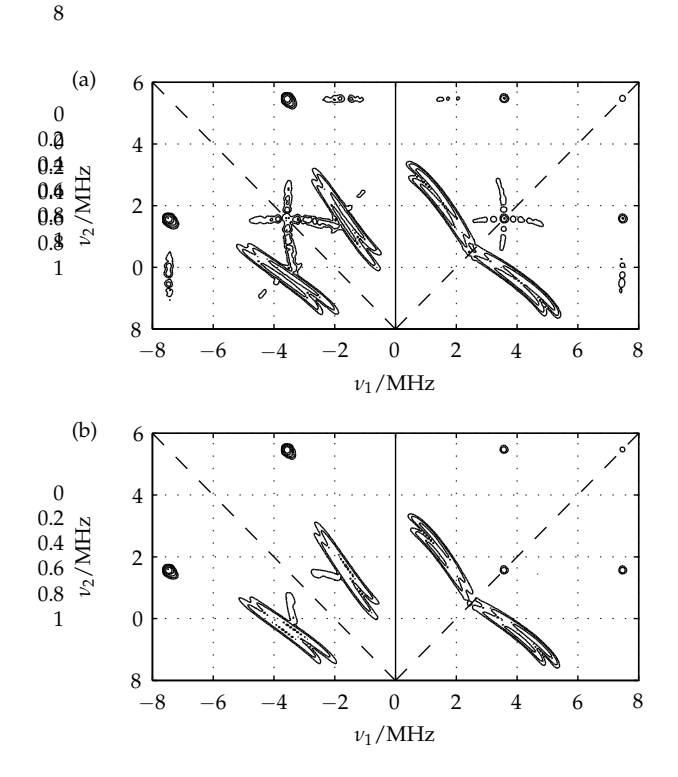

<span id="page-101-0"></span>**Figure 3.23:** Simulated <sup>14</sup>N HYSCORE spectra, (a) histogram method, (b) convolution method. There is no visible difference between (b) and a spectrum accumulated with the exact TD evolution method. Spin system and experimental parameters as in Table [3.3.](#page-102-1) Logarithmic contour levels between 0.01 and 1 relative to the maximum intensity.

ution, and it performs exceedingly well in 2D experiments. The smallest gains are found in situations with  $P < 10^2$ , where the cost of the additional IDFT is significant, and in the case of  $N < 2^5$ , where the small value of  $N$  does not penalise the TD evolution too much. However, both situations are quite unusual. For pulse EPR simulations,  $N \approx 2^8$  and  $P \approx 10^5$  are common. In this case, 1D peak accumulations are 20 times and 2D accumulations are 1000 times faster. The error is below the significance level  $\epsilon_0$  and 200 times smaller than the error in the histogram method.

Example As an illustrative example we apply the new method to the simulation of a typical HYSCORE spectrum (see Figure [3.23\)](#page-101-0). HYSCORE is a basic 2D ESEEM experiment [\[Sch01\]](#page-154-3) and the primary method for determining weak interactions between electron spins and nuclei such as hydrogens and remote nitrogens. The powder spectrum is computed as the sum of single crystal spectra from 4186 orientations. The computation of the resulting list of 489 544 peaks takes 13.27 s on a standard PC as summarised in Table [3.3.](#page-102-1) For the accumulation the convolu-

|              | computation time [s] |              |        |  |
|--------------|----------------------|--------------|--------|--|
| Method       | peak list            | spectrum     | total  |  |
|              | generation           | construction |        |  |
| TD evolution | 13.27                | 2570.0       | 2583.3 |  |
| histogram    | 13.27                | 0.74         | 14.01  |  |
| convolution  | 13.27                | 3.05         | 16.32  |  |

<span id="page-102-1"></span>**Table 3.3:** Computation times for a typical 2D HYSCORE spectrum for different spectrum construction methods. Spin system:  $S = 1/2$ ,  $g = 2$ , one <sup>14</sup>N nucleus ( $I = 1$ ,  $g<sub>n</sub> =$ 0.4038),  $A = 5 \text{MHz}$ ,  $e^2 qQ/h = 2.4 \text{MHz}$ ,  $\eta = 0.5$ . Experimental parameters:  $\tau =$ 136 ns, pulse lengths 10/10/20/10 ns, *B*<sup>0</sup> = 350 mT, *ν* = 9.797369 GHz. 256 × 256 points, ∆*t* = 50 ns in both dimensions. 4186 orientations. Computed on a standard Linux PC (866 MHz Pentium III, 128 MB RAM).

tion method is only 4 times slower than the histogram method, but 840 times faster than direct TD evolution. In fact, with the latter approach the spectrum accumulation consumes 99.5 percent of the total computation time. As can be seen in Figure [3.23,](#page-101-0) all the artifacts from the histogram method are absent in the spectrum computed with the convolution method.

Combined with the frequency-domain formulas for pulse EPR of the previous Chapter, the convolution method greatly enhanced the speed of such simulations. When interpolation and thresholding are used additionally, the speed-up compared to a straightforward TD approach with simple, but expensive TD evolution can be beyond three orders of magnitudes for electron spin system with more than one coupled nucleus.

# <span id="page-102-0"></span>**3.3 Spectral broadening**

All methods presented above are valid only if all peaks have the same line width. In this case the corresponding line shape, usually a Gaussian or a Lorentzian (see Appendix A), is added by convolution to the final spectrum. This is discussed in Section [3.3.1.](#page-103-1) If peaks have different line widths, each of them has to be added to the spectrum separately. The methods from the previous sections are not well suited for such situations. We show a fast method of accumulating such spectral peaks with different line widths in Section [3.3.2.](#page-103-0) The performance of this step is absolutely crucial for the overall performance of simulation, especially for pulse EPR.

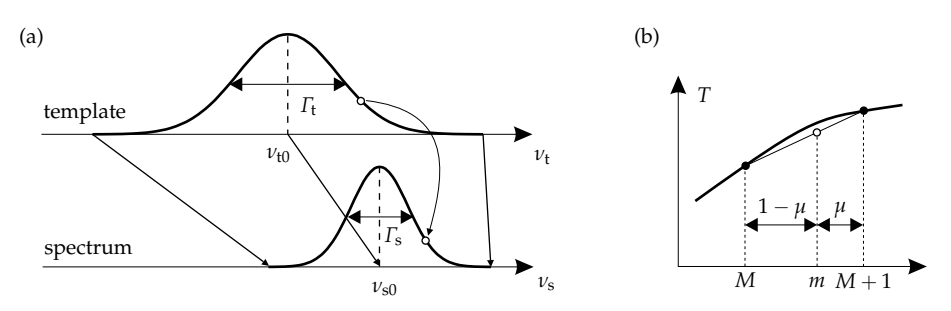

<span id="page-103-2"></span>**Figure 3.24:** Scaled copying of line shapes. (a) Abscissa re-scaling, (b) linear interpolation in the template.

## <span id="page-103-1"></span>**3.3.1 Fast convolution**

The convolution of two discrete signals *f* and *g* is defined by

$$
(f * g)[m] = \sum_{k=-\infty}^{+\infty} f[k]g[m-k] .
$$
 (3.58)

For numerical evaluation, one can either use this equation directly or resort to the IDFT/DFT approach

$$
s * w = IDFT[DFT(s) DFT(w)] .
$$
 (3.59)

In the latter case, a spectral vector *s* of a certain length *N* has to be zero-filled to 2*N* + 1 points to avoid folding-around of line shapes of peaks near the edges of the spectrum.  $w$  is a vector of the same length containing the line shape with its maximum at DFT frequency zero.

# <span id="page-103-0"></span>**3.3.2 Scaled copying**

If all the peaks comprising the spectrum have different line widths, there is no way around sampling the associated line shape into the spectral array for each peak separately. The straightforward evaluation of the line shape formula for each peak is simple, but quite time consuming. There is a much more elegant and efficient way to obtain the same result [\[Hag85a\]](#page-151-2). This scaled copying approach, as we term it, is illustrated in Figure [3.24.](#page-103-2)

Template The method starts by preemptively evaluating the line shape function with an arbitrary line width  $\Gamma_t$  and centre  $\nu_{\text{f0}}$  over a very fine grid (in practice between 10<sup>3</sup> and 10<sup>5</sup> points), thus creating a quasi-continuous template *T*. The template shape is cut off at points where the function values fall below significance. A Gaussian for example falls below 10<sup>-3</sup> relative to its maximum at 1.58 *Γ*<sub>FWHH</sub> from the centre, a Lorentzian at 15.9 *Γ*<sub>FWHH</sub> (see Appendix B).

Copying This template is then used to construct the line shape in the actual spectrum.

For a peak with amplitude  $A_p$ , centre  $v_{p0}$  and line width  $\Gamma_p$ , the abscissa is shifted by the peak offset and re-scaled by the line width ratio using

$$
S(\nu_{\rm p}) \leftarrow S(\nu_{\rm p}) + A_{\rm p} T(\nu_{\rm t})
$$
  

$$
\nu_{\rm t} = \nu_{\rm t0} + \frac{\Gamma_{\rm t}}{\Gamma_{\rm p}}(\nu_{\rm p} - \nu_{\rm p0})
$$
 (3.60)

Stepping *k* by 1 in the discretised spectrum corresponds a step of

$$
\alpha = \frac{\Gamma_{\rm t}/\Delta v_{\rm t}}{\Gamma_{\rm p}/\Delta v} \tag{3.61}
$$

in the template. Using this abscissa scaling factor *α* and starting from the left in the template, a simple iteration adds the correct line shape to the spectrum

$$
k \leftarrow k + 1
$$
  
\n
$$
m \leftarrow m + \alpha
$$
  
\n
$$
M \leftarrow [m]
$$
  
\n
$$
\mu \leftarrow m - M
$$
  
\n
$$
S[k] \leftarrow S[k] + A_p ((1 - \mu)T[M] + \mu T[M + 1])
$$
 (3.62)

In this way, two adjacent values in *T* are linearly interpolated to obtain the point needed in *S*, as shown in Figure [3.24.](#page-103-2)

The line shape function is evaluated only once to obtain the template and can Performance be even stored and re-used. Only a few multiplications and one rounding are necessary for each point. The speed-up compared to brute-force repeated evaluation is between two and three orders of magnitude. The accuracy of this approach can be increased by increasing the resolution of the template function and by extending its cut-off. Note that the resolution of *T* does not influence the performance of the method, but the cut-off does. Generalisation to 2D is straightforward.

The procedure outlined above corresponds to the sample-and-hold detection Detection<br>20 Eigune 3.1) To achiove a bovear integration instead of the terminate its integration (see Figure [3.1\)](#page-76-0). To achieve a boxcar integration, instead of the template its integral has to be used, and differences of template function values have to be added to the spectrum. The iteration procedure has to be modified accordingly.

The boxcar integration does not lose peaks with line widths smaller than ∆*ν*, whereas the sample-and-hold procedure does.

# **4 Orientations**

New in this chapter:

- $\triangleright$  The first correct computation of weighting factors for orientational grids (Section [4.2\)](#page-108-0)
- $\triangleright$  A thorough analysis of homogeneous grid based on correct weighting factors and general merit figures (Section [4.3\)](#page-112-0)
- $\triangleright$  A new homogeneous grid with cubic symmetry superior to all others (Section [4.4.2\)](#page-120-0)
- $\triangleright$  Adaptive grids advantageous for looping transitions, strong orientation selection and anticrossings (Section [4.5\)](#page-122-0)

In this chapter we take a close look at the orientational integral and its numer- Outline ical approximation by a finite sum over a distribution of orientations. In the first section we describe how integration over all orientations can be limited to certain regions of the sphere and must be numerically approximated by a weighted finite sum. In the second we present a procedure to correctly compute the weighting factors for this sum. Before analysing various published homogeneous grids and a new one in Section 4.4, we take a close look at how to assess the quality of orientational sets. In the last section we introduce a new class of orientational distributions which adapt to the spectral functions being modelled.

## **4.1 Symmetry**

<span id="page-106-0"></span>Recall that a powder spectrum is an integral function of single orientation spectra Powder over all possible relative orientations between the molecular and the laboratory integral frame

$$
S(y) = \oint s(y, \Omega) d\Omega = \int_{0}^{2\pi} \int_{0}^{\pi} \int_{0}^{2\pi} s(y, \phi, \theta, \chi) d\phi \sin \theta d\theta d\chi . \qquad (4.1)
$$

The integration range is a three-dimensional manifold in 4D space and has the form of a hypersphere with a volume of  $8\pi^2$ .

This integral cannot be solved except for the few cases shown in Section [3.1.1.](#page-78-1) Approxi-In the vast majority of cases, the integral can only be numerically evaluated. It is  $\frac{\text{mation}}{\text{mation}}$ 

approximated by a weighted sum of a finite number *N* of orientations

<span id="page-107-0"></span>
$$
S(y) \approx \sum_{k=1}^{N} w_k s(y, \Omega_k) = \sum_{k=1}^{N} w_k s(y, \phi_k, \theta_k, \chi_k) \quad \text{with} \quad \sum_{k=1}^{N} w_k = 8\pi^2,
$$
 (4.2)

where  $w_k$  are weighting factors. The set of orientations together with the weights is called orientational *grid*, orientational *mesh* or spherical *code*. Each numerically computed orientation (grid or mesh point, knot) represents some range of nearby orientations in the full integral. The hypersphere is thus subdivided into a number of regions with the points  $\Omega_k$  at the centres.

For the multiple integral of Eq. [\(4.1\)](#page-106-0) there are a host of general methods available from numerical mathematics, but since in magnetic resonance the integrand has some special properties, integration methods can be more specific.

 $\chi$  integration In nutation and decoupling experiments, peak positions and amplitudes depend on all three angles, and Eq. [\(4.2\)](#page-107-0) has to be applied. But for all other experiments (cw EPR, ENDOR and most pulse EPR experiments), peak positions depend only on the first two angles  $\phi$  and  $\theta$ , so that the integration over the third affects only the amplitudes. The integral over  $\chi$  can be factored out. For cw EPR and ENDOR it is even possible to solve this integral analytically (see Eq. [\(2.53\)](#page-48-1) on p. [31\)](#page-48-1). Otherwise, symmetry along this angle can be exploited. It is usually sufficient to integrate from 0 to  $\pi$ . The remaining two-angle surface integral is now much simpler and runs over the unit sphere in intuitive 3D space. Its numerical approximation reads $<sup>1</sup>$  $<sup>1</sup>$  $<sup>1</sup>$ </sup>

<span id="page-107-2"></span>
$$
\int_{0}^{\pi} \int_{0}^{2\pi} s(y, \phi, \theta) d\phi \sin \theta d\theta \approx \sum_{k=1}^{N} w_k s(y, \phi_k, \theta_k) \quad \text{with} \quad \sum_{k=1}^{N} w_k = 4\pi \,.
$$
 (4.3)

Inversion There exist some symmetry properties allowing the simplification of Eq. [\(4.3\)](#page-107-2). symmetry The symmetry group of a Hamiltonian is defined as the set of symmetry operations which leave the set of eigenvalues of the Hamiltonian invariant. Any EPR spectrum described by the standard spin Hamiltonian is at least invariant under inversion of the external magnetic field<sup>[2](#page-107-3)</sup>

$$
H(\mathbf{B})|u\rangle = E_u|u\rangle \quad \Longleftrightarrow \quad H(-\mathbf{B})|u'\rangle = E_u|u'\rangle. \tag{4.4}
$$

Both Hamiltonians have the same eigenvalues, but different eigenvectors. Since eigenvalues determine resonance frequencies and fields, they remain unchanged as well. Transition amplitudes do not change either if *B*<sup>1</sup> is replaced by −*B*1, since

<span id="page-107-1"></span><sup>&</sup>lt;sup>1</sup> From now on,  $\Omega$  denotes just the orientation with angles ( $\phi$ ,  $\theta$ ) = ( $\phi$ ,  $\theta$ , 0).

<span id="page-107-3"></span><sup>2</sup> If the interaction operator *F* is (as usual) invariant under rotation, then *F* commutes with all components of the sum of all spin operators  $T = \sum_m S_m + \sum_k I_k$ . A unitary transform with  $U = \exp(i\pi T_z)$  leaves *F* invariant and transforms  $B_0G_z$  to  $-B_0G_z$ . Hence  $F + B_0G_z$  and  $F - B_0G_z$ are unitary equivalent.
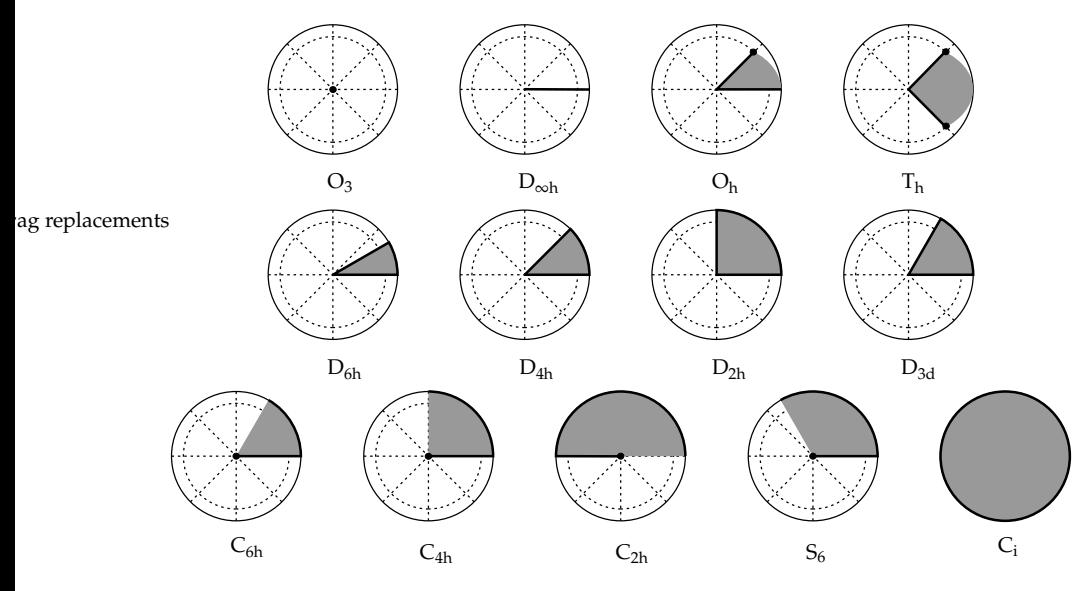

<span id="page-108-0"></span>**Figure 4.1:** Stereographic projection onto the xy plane of unique spherical regions (shaded areas) for all symmetry groups from Table [4.1.](#page-109-0) A solid border indicates a closed boundary, open boundaries have no border. A dot on the vertex between an open and a closed border of the region indicates that the vertex belongs to the region. The dashed circle corresponds to  $\theta = \arctan \sqrt{2} \approx 54.73^\circ$ .

the corresponding matrix elements in Eq. [\(2.50\)](#page-46-0) only change sign. The same result is obtained if *all* vectors are inverted. This is equivalent to time reversal, since both magnetic field and angular momentum vectors involved reverse their direction when time is reversed. The inversion symmetry implies that it is sufficient to integrate only one hemisphere in the  $(\phi,\theta)$  subspace, that is,  $\theta$  runs from 0 to only  $\pi/2$  (upper hemisphere).

Often systems exhibit higher symmetry than just the inversion symmetry, and Higher the integration range can be restricted still further to two octants, one octant or symmetry even less. This symmetry depends on the symmetry of and the relative orientation between the various interaction tensors and matrices. The resulting unique regions are listed in Table [4.1](#page-109-0) and illustrated in Figure [4.1.](#page-108-0) Conditio sine qua non is that the intensity is already integrated over  $\chi$ .

**4.2 Weighting factors**

Although the importance of using correct weighting factors  $w_k$  in Eq. [\(4.3\)](#page-107-0) has been emphasised by many workers, they are usually derived only from specific geometric considerations from the grid at hand. The design of grids has been constrained by the inability to generally and analytically compute correct weights.

| region         | vertices $(\phi, \theta)$                            | point groups               |
|----------------|------------------------------------------------------|----------------------------|
| 4 octants      | $(0,0)$ , $(0,\pi/2)$ , $(2\pi,\pi/2)$               | $\rm C_i$                  |
| 2 octants      | $(0,0)$ , $(0,\pi/2)$ , $(\pi,\pi/2)$                | $C_{2h}$                   |
| $4/3$ octants  | $(0,0)$ , $(0,\pi/2)$ , $(2\pi/3,\pi/2)$             | S <sub>6</sub>             |
| 1 octant       | $(0,0)$ , $(0,\pi/2)$ , $(\pi/2,\pi/2)$              | $D_{2h}$ , $C_{4h}$        |
| $2/3$ octants  | $(0,0)$ , $(0,\pi/2)$ , $(\pi/3,\pi/2)$              | $C_{6h}$ , D <sub>3d</sub> |
| $1/2$ octant   | $(0,0)$ , $(0,\pi/2)$ , $(\pi/4,\pi/2)$              | $D_{4h}$                   |
| $1/3$ octant   | $(0,0)$ , $(0,\pi/2)$ , $(\pi/4,\pi/4)$              | $D_{6h}$                   |
| $2/3$ octants  | $(0,0)$ , $(\epsilon, -\pi/4)$ , $(\epsilon, \pi/4)$ | T <sub>h</sub>             |
| $1/3$ octant   | $(0,0)$ , $(\epsilon,0)$ , $(\epsilon,\pi/4)$        | O <sub>h</sub>             |
| $1/4$ meridian | $(0,0)$ , $(0,\pi/2)$                                | $D_{\infty h}$             |
| 1 point        | (0,0)                                                | $\cup_3$                   |

**Table 4.1:** Unique spherical regions on the surface of the unit sphere for all magnetic sym-metry groups. See Figure [4.1](#page-108-0) for illustration.  $\epsilon$  = arctan  $\sqrt{2}$ .

<span id="page-109-0"></span>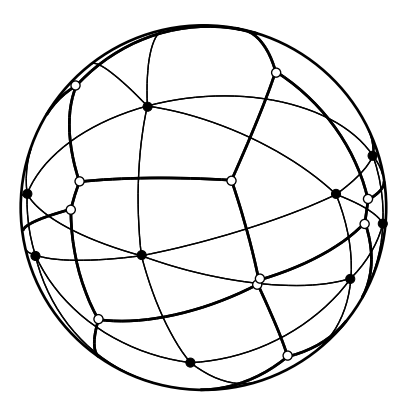

<span id="page-109-1"></span>**Figure 4.2:** Delaunay triangulation (thin lines) and Voronoi tessellation (thick lines) of 15 randomly distributed points (black dots) on the sphere surface. White dots mark the circumcentres of the triangles.

Only recently [\[Wan95,](#page-155-0) [Bak97\]](#page-148-0) have they received a more general mathematical treatment.

Voronoi cells Obviously the correct weighting factor  $w_k$  of an orientation  $\Omega_k$  is the sphere surface region containing all points closer to  $\boldsymbol{\Omega}_{k}$  than to any other knot. This set of points is a known geometric entity called the *Voronoi cell V<sup>k</sup>* of *Ω<sup>k</sup>* . *Ω<sup>k</sup>* is called the generator of the cell *V<sup>k</sup>* . The distance *d* between two points is measured by the length of the circular arc connecting them, explicitly  $d(x, y) = \arccos(x^Ty)$ . Voronoi cells are convex spherical polygons. Their edges are arcs of greater circles and equidistant from two generator points, their vertices are equidistant from exactly three generator points. A set of *N* points generates a Voronoi mesh that divides the unit sphere surface in *N* Voronoi cells. For details on Voronoi tessellations see [\[Oka00\]](#page-153-0), a very accessible textbook.

Weights are in The point  $Ω<sub>k</sub>$  in a way represents all points from its Voronoi cell in the numer-<br>Voronoi areas ical simulation, and the resulting spectrum has to be added to the total powder ical simulation, and the resulting spectrum has to be added to the total powder

spectrum using the area of the Voronoi cell as weighting factor. For the unit sphere, this area is equal to the solid angle covered by the cell.

A second concept is of importance. Given an arbitrary distribution of points, Delaunay<br>e computation of the convex hull<sup>1</sup> of this point set in 3D gives the *Delaunay tri*-triangulation the computation of the convex hull<sup>[1](#page-110-0)</sup> of this point set in 3D gives the *Delaunay triangulation* of the grid, where neighbouring points are connected by greater circle arcs. The Delaunay triangulation is a realisation of the dual graph of the Voronoi mesh, that is, the number of edges is equal, the number of faces in one graph corresponds to the number of vertices in the other. Edges of the Delaunay triangulation are perpendicular to edges of the Voronoi tessellation (see Figure [4.2\)](#page-109-1).

The Delaunay triangulation on the sphere surface and the convex hull in 3D are only identical if there is no set of four points lying in one plane. In this case the convex hull contains a face with four vertices which, however, can be subdivided into two triangles.

The *N*-point Voronoi tessellation of the sphere surface is a simply connected Number graph, meaning that edges do not cross. For such a graph we can apply Euler's of edges formula

$$
V + F - E = 2 \tag{4.5}
$$

where *V* is the number of vertices, *F* the number of faces and *E* the number of edges. Now every vertex is the junction of three edges, and each edge has 2 vertices, so  $2E = 3V$ . With the number of faces (cells)  $F = N$  we get the number of edges  $E = 3N - 6$  and the number of vertices  $V = 2N - 4$ . From this the average number of edges per Voronoi cell is

$$
\langle n \rangle = \frac{2(3N - 6)}{N} = 6 - \frac{12}{N} \,. \tag{4.6}
$$

Thus a cell will have six edges on average, but some might have five. The above formula is only valid for a tessellation of the entire sphere surface. For smaller regions the number of points on the border have to be taken into account.

For a given point *Ω*, the Voronoi cell boundary is the polygon that connects all Voronoi<br>coumcentres of all triangles of which *Ω* is a vertex [Aug85] (see Figure 4.2). The vertices circumcentres of all triangles of which  $\Omega$  is a vertex [\[Aug85\]](#page-148-1) (see Figure [4.2\)](#page-109-1). The circumcentres of a triangle *ABC* is

$$
x_{cc}(ABC) = \frac{[x(B) - x(A)] \otimes [x(C) - x(A)]}{|[x(B) - x(A)] \otimes [x(C) - x(A)]|}
$$
(4.7)

if *A*, *B* and *C* are arranged in counterclockwise order as seen from outside the sphere.

It is relatively easy to compute these Voronoi weights. Bak's and Nielsen's Voronoi approach [\[Bak97\]](#page-148-0) is incorrect, since their procedure gives non-convex polygons areas rather than Voronoi cells. To obtain its area, one has to subdivide a Voronoi cell

<span id="page-110-0"></span><sup>&</sup>lt;sup>1</sup> This is a standard algorithm in computational geometry [\[Bar96\]](#page-148-2). See any textbook for details, e.g. [\[dB97\]](#page-149-0)

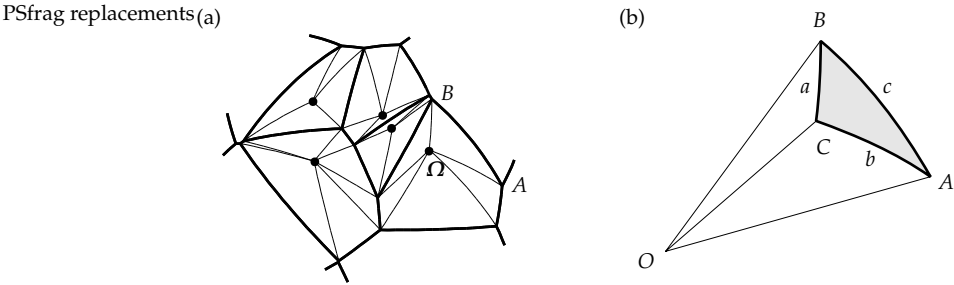

<span id="page-111-0"></span>**Figure 4.3:** Voronoi cell areas. (a) A Voronoi cell consists of several spherical triangles each containing the generator point as vertex. (b) A spherical triangle confined by greater circle arcs.

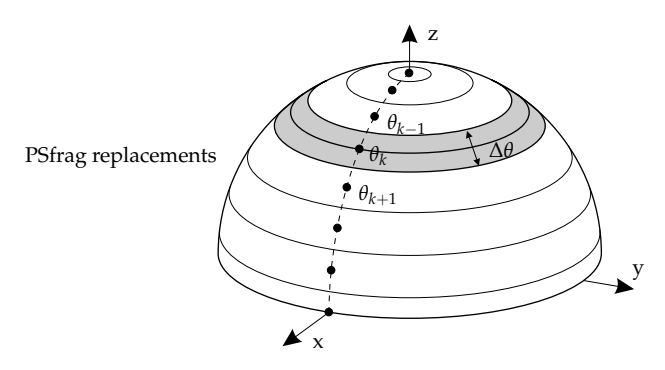

<span id="page-111-2"></span><span id="page-111-1"></span>**Figure 4.4:** Voronoi zones for D∞<sup>h</sup> symmetry.

into triangles *ΩAB*, where *A* and *B* are two adjacent cell vertices (see Figure [4.3\)](#page-111-0), and add the areas of the triangles

$$
w_k = \sum_{\substack{\text{triangle } r \text{ with} \\ \text{vertex } \Omega_k}} S_r \ . \tag{4.8}
$$

A triangle with the edge lengths *a*, *b* and *c* has the area *S* (formula of l'Huilier [\[Sig77\]](#page-155-1)) with

$$
\tan\left(\frac{1}{4}S\right) = \sqrt{\tan\left(\frac{s}{2}\right)\tan\left(\frac{s-a}{2}\right)\tan\left(\frac{s-b}{2}\right)\tan\left(\frac{s-c}{2}\right)}\tag{4.9}
$$

and the perimeter half  $s = (a + b + c)/2$ .

If less than the full sphere surface is used for the powder integration, the procedure for computing the weights is the same except that at the borders of the unique region (see Figure [4.1\)](#page-108-0) Voronoi cells have to be truncated.

Axial case The symmetry case  $D_{\infty h}$  does not have to be handled by the general concepts

above, because the integration is limited to a quarter of a meridian line (see Figure [4.1\)](#page-108-0). The spectrum of a given orientation  $\Omega = (\phi, \theta)$  on this meridian segment is equal to the spectrum at (0, *θ*). Therefore the "Voronoi cell" of *Ω<sup>k</sup>* is a spherical zone with the centre ring  $\phi = 0 \dots 2\pi$  and  $\theta = \theta_k$ . The boundaries of these zones halve the distances between *Ω<sup>k</sup>* and its two neighbours *Ωk*−<sup>1</sup> and *Ωk*+<sup>1</sup> . The solid angle covered is

<span id="page-112-1"></span>
$$
w_k = 2\pi \left( \cos \frac{\theta_{k-1} + \theta_k}{2} - \cos \frac{\theta_k + \theta_{k+1}}{2} \right) \ . \tag{4.10}
$$

If the distance between the grid points is constant  $(\theta_{k+1} - \theta_k = \Delta\theta)$ , this simplifies to

$$
w_k = 4\pi \sin \frac{\Delta\theta}{2} \sin \theta_k \,. \tag{4.11}
$$

The points at the end of the segment need special treatment. For them the weighting factors are

$$
w(\theta = 0) = 2\pi \left(1 - \cos \frac{\Delta \theta}{2}\right) \quad \text{and} \quad w(\theta = \pi/2) = 2\pi \sin \frac{\Delta \theta}{2} \,. \tag{4.12}
$$

Thus, the assumption used by many authors that the weighting factor is  $\propto \sin \theta_k$ (deduced from the factor in Eq. [\(4.1\)](#page-106-0)) is wrong for these two points.

### <span id="page-112-0"></span>**4.3 Quality measures**

There are many published orientation sets that claim to be efficient. There has Minimal been much research into which the optimal point distribution is. Obviously the ideal grid is the distribution of *N* points that generates the spectrum with the smallest simulation error. This will heavily depend on the spectrum simulated. Since, however, in a general simulation algorithm neither the spectral functions nor their symmetries are known in advance, such optimal grids might perform well for a certain class of spectra and very badly for another one. They cannot be designed in advance without knowledge of some properties of the system to be modelled.

Consequently, a "one-fits-all" grid has to be used, being better for some spectra and suboptimal for others. There are several different criteria along which such grids are usually designed. Since spectral functions can have any orientation and any shape, all resulting grids are quite homogeneous.

One could take the convergence rate (with respect to *N*) to the theoretical spec-<br>Im as a quality measure, as has been done [Pon99a]. As error function Eq. (3.18) rate trum as a quality measure, as has been done [\[Pon99a\]](#page-154-0). As error function Eq.  $(3.18)$ (p. [63\)](#page-80-0) is used. As long as correct weighting factors are used, any summation will sooner or later converge. Different parts of a spectrum can converge at different rates. The main problem, however, is that any analysis will depend on some sample spectrum.

simulation error

- Quadrature There is a class of grids that are designed in a way that the average over all grids knots of the grid of a spherical harmonic or other polynomial up to a certain degree *t* is equal to its total integral over the sphere. All  $w_k$  are equal. Such quadrature grids have been used extensively for numerical integrations. Recently they have been applied in magnetic resonance as well [\[Edé98\]](#page-149-1). The approach assumes that any spectral function is reasonably approximated by a truncated series of spherical harmonics. This is not the case in EPR (e.g. for looping transitions), so the concept is of limited utility.
- Rotational Another at first sight sensible criterion to define the quality of a grid is the ro-<br>invariance tational invariance of the simulation error [Bak97, Pen99a]. The invariance will tational invariance of the simulation error [\[Bak97,](#page-148-0) [Pon99a\]](#page-154-0). The invariance will however depend on the spectral functions and their symmetry. A rotationally invariant grid ideally gives a simulation error independent of the relative orientation between the M frame of the spin system and the grid. But if there is an alignment between grid and molecular frame that gives results better than an arbitrary alignment, why not use it? In EPR, best results are usually obtained by aligning the grid with the strongest interaction tensor or matrix. For this the grid must have at least a rotation axis and will not be rotationally invariant. In addition, rotational invariance can only be assessed by the study of a sample spectrum.
- Homogeneity All the criteria listed above boil down to the requirement that the grid should be "as homogeneous or uniform as possible", a quantity now independent of any simulated spectrum. A certain degree of homogeneity helps to avoid overdoing spectral features stemming from certain orientations compared to others. There have been some attempts to quantify this homogeneity. Ponti [\[Pon99a\]](#page-154-0) has used approximate weighting factors, other workers have correctly realised the importance of Voronoi cells [\[Bak97\]](#page-148-0), but have computed the areas in the wrong way.

After a detailed study, the following three measures have turned out most useful in quantifying the uniformness of an orientational grid.

area distribution

(1) Voronoi The first and most obvious one is the distribution of the areas  $A_k$  of the Voronoi cells. This distribution is characterised by a mean  $\mu(A)$  and a standard deviation  $\sigma(A)$ . For a given number of knots *N*,  $\mu(A)$  will be identical for all grids

$$
\mu(A) = \langle A \rangle = \frac{1}{N} \sum_{k=1}^{N} A_k = \frac{4\pi}{N} . \tag{4.13}
$$

On the other hand, the standard deviation

$$
\sigma(A) = \sqrt{\langle A^2 \rangle - \langle A \rangle^2} = \sqrt{\frac{1}{N} \sum_{k} A_k^2 - \mu^2(A)}
$$
(4.14)

depends on the particular arrangement of points, being zero at best. Thus we can use the relative standard deviation

$$
\sigma_{\mathbf{r}}(A) = \frac{\sigma(A)}{\mu(A)} = \sqrt{\frac{N}{16\pi^2} \sum_{k=1}^{N} A_k^2 - 1}
$$
\n(4.15)

as a figure of merit. The areas are computed with the formulas given in the previous section. The smaller  $\sigma_{\rm r}$ , the more homogenous is the grid.

As a second optimality criterion we define a measure that describes the devi- (2) Cell shape ation of a Voronoi cell's shape from the spherical cap with the same surface area. distortion For a spherical cap the perimeter  $U = 2\pi \sqrt{h(2-h)}$  can be expressed in terms of its surface area  $A = 2\pi h$  by

$$
U = \sqrt{A(4\pi - A)} \tag{4.16}
$$

From this it follows that the parameter

$$
\alpha = \frac{U}{\sqrt{A(4\pi - A)}} - 1\tag{4.17}
$$

is zero for spherical caps of all sizes and can be used to quantify the shape distortion. For a Voronoi cell, *α* is always larger than zero. *U* is the sum of the arc lengths of the edges, and *A* is the area obtainable from Eq. [\(4.8\)](#page-111-1). The mean over all Voronoi cells

$$
\mu(\alpha) = \frac{1}{N} \sum_{k=1}^{N} \frac{U}{\sqrt{A(4\pi - A)}} - 1
$$
\n(4.18)

is now an appropriate measure of the average shape distortion.  $\mu(\alpha)$  is always larger than zero, and the closer it is to zero, the more spherical the cells are.

Figure [4.5](#page-115-0) illustrates the distribution of cell areas and shape parameters for two different grids.

The third figure of merit is often used as minimisation target. It is the electro- (3) Energy static potential energy of the grid per point

<span id="page-114-0"></span>
$$
E_{\rm a} = \frac{2}{(N-1)^2} \sum_{k=1}^{N-1} \sum_{l=k+1}^{N} d_{\rm a}^{-2}(\Omega_k, \Omega_l) \ . \tag{4.19}
$$

It is not very critical whether the through-space Euclidean distance  $d_E$  or the arc length *d*<sup>a</sup> is used in this formula, since they are monotonically related

$$
d_{\rm E} = 2(1 - \cos d_{\rm a}) \ . \tag{4.20}
$$

The numerical values will be different, but the minimum for one energy will be very close to the minimum for the other one.

The three criteria are independent in the sense that if grid A is better than grid B according to  $\sigma_r(a)$ , it is not necessarily so when ranked by  $\mu(\alpha)$  or  $E_a$ . Nevertheless, the rankings of the grids in the next section are similar for the three measures.

There are several other measures in mathematical literature. They are used as Other criteria error functions which are minimised. Spherical packings are point sets designed to maximise the minimal distance between two points. Spherical coverings are point sets with minimised maximal distance. Some spherical codes are designed to maximise the volume of the convex hull of the points.

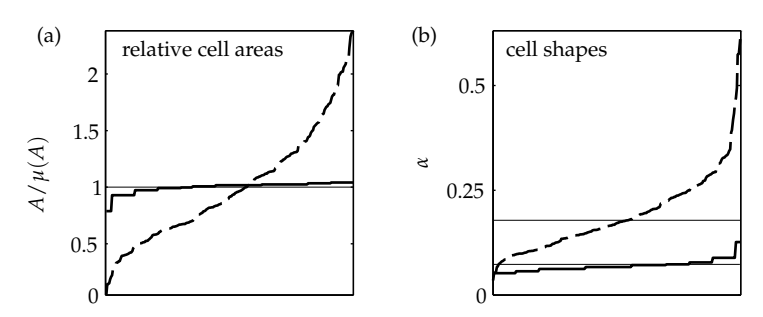

<span id="page-115-0"></span>**Figure 4.5:** Sorted distributions for 258 randomly distributed points (dashed) and a 258 point EasySpin grid (see Section [4.4.2\)](#page-120-0) on the entire sphere surface. (a) Voronoi cell areas relative to the mean (b) Voronoi cell shape parameters. The thin horizontal lines indicate mean values.

# **4.4 Homogeneous grids**

#### **4.4.1 Grids currently in use**

There have been many suggestions of spherical grids in the last twenty years. For a rather complete list and for references see the articles by Ponti [\[Pon99a\]](#page-154-0) and by Bak and Nielsen [\[Bak97\]](#page-148-0). Grids can be classified either by their construction method or by their symmetry group. Constructively, grids are grouped into analytical (both orthogonal and non-orthogonal), randomly generated and optimised grids. In the following we briefly describe the most commonly used ones.

Monte Carlo The uniform random (Monte Carlo) grid (see Figure [4.6\)](#page-116-0) is the worst one can method possibly think of. To obtain a uniform random distribution over the unit sphere, uniform random distributions in the interval  $[-1, 1]$  for  $\cos \theta$  and in the interval  $[0, 2\pi)$  for  $\phi$  are used. The resulting orientational distribution is uniform on the sphere surface, because the projection from the sphere surface to  $(\cos \theta, \phi)$  is areapreserving. This means that the uniform knot density in the  $(\cos \theta, \phi)$  maps to a uniform knot density on the sphere surface. Of course, the distribution will be uniform only in the limit of infinitely many knots ( $N \to \infty$ ). All quality figures for random grids are very bad, no matter which. In essence, using a Monte Carlo grid is a waste of time. Monte Carlo simulations for orientational integration have indeed been reported rarely [\[Gal81\]](#page-150-0), but are often taken as reference for the performance of other grids instead of the exact powder shape formulas from Section [3.1.1.](#page-78-0) The weighting factors are usually assumed to be identical for all points  $w_i = 4\pi/N$ , but since a distribution is uniform only in the infinite limit, inclusion of Voronoi area weights is recommended. It can reduce the error by up to a factor of 10.

Quasi-random There are a number of grids based on quasi-random (deterministic) generators grids like the Sobol' algorithm [\[Pre92\]](#page-154-1). They are widely used in many fields except magnetic resonance. They are much better than the Monte-Carlo grid, but still

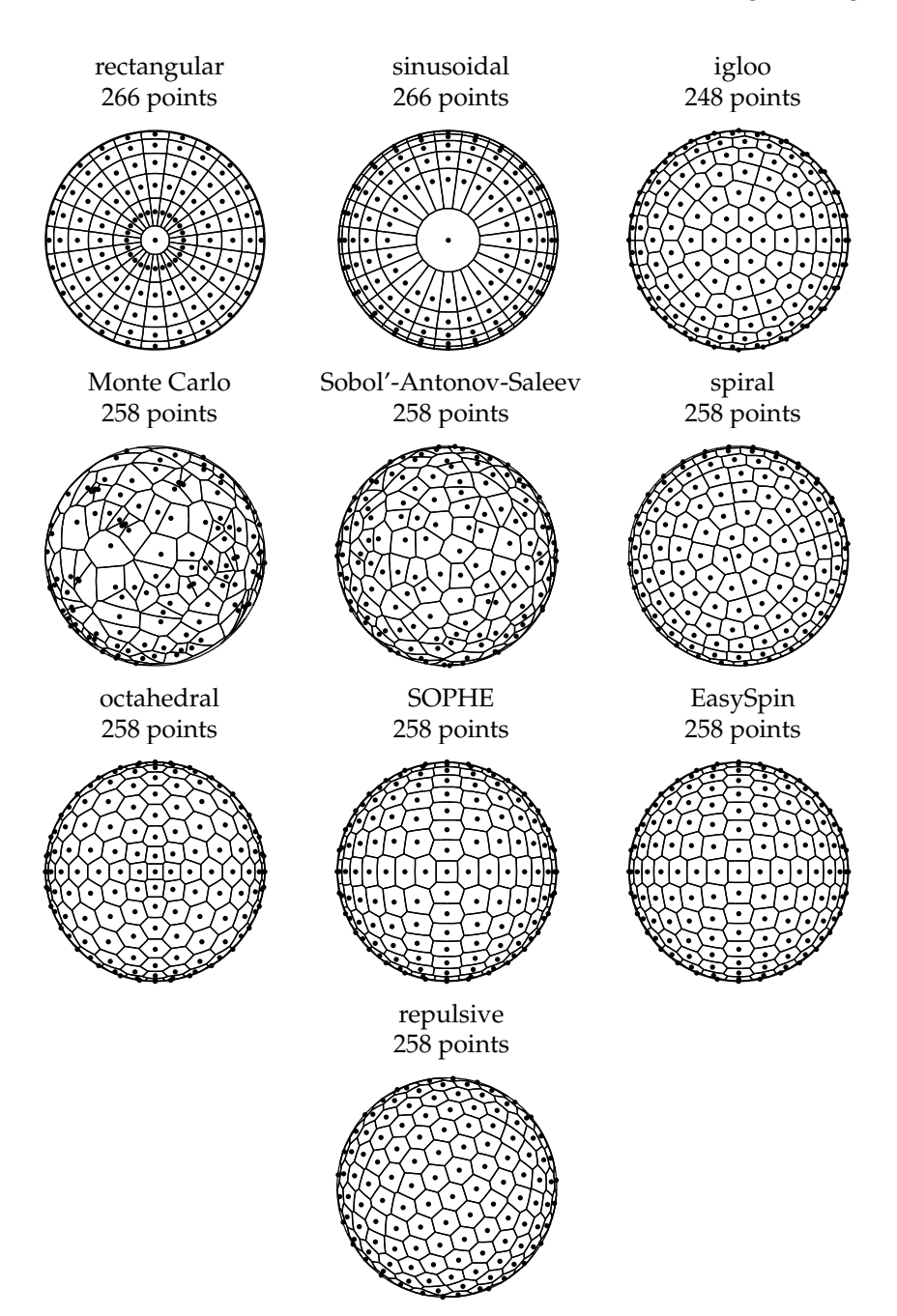

<span id="page-116-0"></span>**Figure 4.6:** Spherical grids with knots and Voronoi cells over the upper hemisphere for approx. 258 points.

worse than any other systematic grid. They construct a uniform grid, which is refined in cycles. Their main advantage is that they can be used in simulations where the number of points is increased in successive steps of grid refinement without clustering effects as would appear using a Monte Carlo grid. For comparison we include here one of these methods by Sobol', Antonov and Saleev [\[Pon99a\]](#page-154-0) (see Figure [4.6\)](#page-116-0).

Orthogonal Next in inefficiency comes the grid which is the easiest to implement. Distribugrids tions of points along *θ* and *φ* are used to construct a rectangular grid (see Figure [4.6\)](#page-116-0). If linear distributions along *θ* and *φ* are used [\[vV78,](#page-155-2) [Gri90\]](#page-150-1), the resulting knot density on the sphere is far from uniform, since it crowds in the pole regions. The areas of Voronoi cells close to the poles are much smaller than those around the equator. Even if the correct weights are included in a simulation, much performance is lost due to the unbalanced emphasis of the poles. If linear distributions of cos *θ* and *φ* are used instead [\[Ebe83\]](#page-149-2) (sinusoidal grid), Voronoi cell areas are more narrowly distributed (note the outlier at the pole, see Figure [4.6\)](#page-116-0), but their shapes are very far from spherical, so that this grid is already visually counterintuitive. Orthogonal grids have rotational symmetry around the z axis.

Igloo grid The first analytically constructed non-orthogonal grid published [\[Nil79\]](#page-153-1) steps *θ* in constant intervals and adjusts the number of points on the latitude circle  $\theta$  = const to its length

$$
\theta_{i} = \frac{i}{N-1}\pi \qquad \qquad 0 \leq i \leq N-1
$$
  

$$
\phi_{ij} = \frac{j}{M_{i}}2\pi \qquad \qquad 0 \leq j \leq M_{i} - 1 \qquad M_{i} = [4(N-1)\sin\theta_{i}] \qquad (4.21)
$$

With increasing distance from the pole, an increasing number of points is placed on the latitude circles (see Figure [4.6\)](#page-116-0). This grid is commonly referred to as igloo grid [\[Nil79,](#page-153-1) [Pil90\]](#page-153-2), although igloos usually are constructed in a spiral form.

Octahedral Alderman et al. [\[Ald86\]](#page-148-3) have proposed a scheme where a triangulation of the faces of a octahedron is projected onto the sphere enclosing the octahedron. The triangle vertices define the knots of the grid. In geometry and architecture the res-ulting sphere triangulation is known as a geodesic dome<sup>[1](#page-117-0)</sup>. Here the knot density is again inhomogeneous, now being inappropriately dense on all six poles, that is, where the x, y and z axes cut the sphere. The knots are confined to certain latitude circles, but they are not equidistant as in the igloo grid. The Alderman grid has octahedral symmetry.

<span id="page-117-0"></span>

SOPHE A closely related triangular grid was introduced by Wang et al. [\[Wan95\]](#page-155-0). Its

 $1$  The concept (based on a icosahedron) was developed and patented by US architect R. Buckminster Fuller after WW II, but Walter Bauersfeld at Carl Zeiss optical works in Jena had already constructed a planetarium in 1922 using the same structure.

grid points are given in an explicit form (here defined for one octant)

<span id="page-118-0"></span>
$$
\theta_{k,l} = \frac{k \pi}{M \, 2} \qquad \qquad 0 \le k \le M
$$
  

$$
\phi_{k,l} = \frac{l \pi}{k \, 2} \qquad \qquad 0 \le l \le k \qquad \qquad (4.22)
$$

giving  $N = M(M+1)/2$  knots (see Figure [4.6\)](#page-116-0). This so-called SOPHE grid has  $D_{4h}$  symmetry. The weights can be computed analytically, and their distribution is much narrower than that of the Alderman grid. The SOPHE grid is particularly suited for interpolation.

The spiral or "apple peal" grid consists of a chain of *N* points spiralling up Spiral grid from the equator  $\theta = \pi/2$  to the north pole  $\theta = 0$  with constant distance from each other and constant distance to the adjacent turns of the spiral. When it was first introduced in EPR [\[Mom92\]](#page-152-0), optimisation on a set of nonlinear equations was used to obtain the locations of the knot points. There is, however, a simple closed form for this grid [\[Pon99a\]](#page-154-0)

$$
t_n = \frac{n}{N-1} \quad \theta_n = \arccos t_n \quad \Delta = \sqrt{2\pi (N-1)} \quad \phi_n = \Delta \arcsin t_n \tag{4.23}
$$

where *n* runs from 0 to *N* − 1. The distance measure  $(\theta_k - \theta_{k-1})/(\phi_k - \phi_{k-1})$ between two consecutive points *k* and *k* − 1 is constant, whereas the distance on the sphere surface between them decreases slightly towards the pole (see Figure [4.6\)](#page-116-0). The spiral grid is only applicable for  $C_i$  symmetry. A very similar grid with two spirals has recently been presented [\[Gra01\]](#page-150-2).

The grid introduced by to Conroy and Wolfsberg [\[Koo95\]](#page-151-0) is constructed with Modulo grid analytical expressions containing the modulo function. Graphically, it gives a point distribution where more than one spiral is winding up from one pole to the other. It depends not only on *N*, but on two more parameters. Their optimal values depend strongly on *N* and have to be tabulated for practical use. This makes the grid a bit unwieldy in simulations where *N* can be any number.

A class of spherical grids considered to be optimal are energy-minimising grids. Repulsion Their knot distributions are results of dynamic simulations trying to find local or grid better global energy minima of an electron distribution with the electrons placed at the knot positions on the sphere surface (see Eq. [\(4.19\)](#page-114-0)). Fittings take quite some time, so that such grids are preferably pre-computed and stored for EPR simulations. For large numbers of knots, the convergence to a minimum is very slow, limiting their applicability to  $N < 1000$ . There has been extensive research into these kinds of grids. In magnetic resonance they first were applied by Bak [\[Bak97\]](#page-148-0), with an upper limit of 999 for *N*. Repulsion grids have  $C_1$  symmetry. They are not suited for interpolation.

Other minimisation grids have already been mentioned in Section [4.3.](#page-112-0) They have never been applied to spectral simulations in magnetic resonance. They have the same disadvantages as the minimal-energy grids.

101

PSfrag replacements (a)

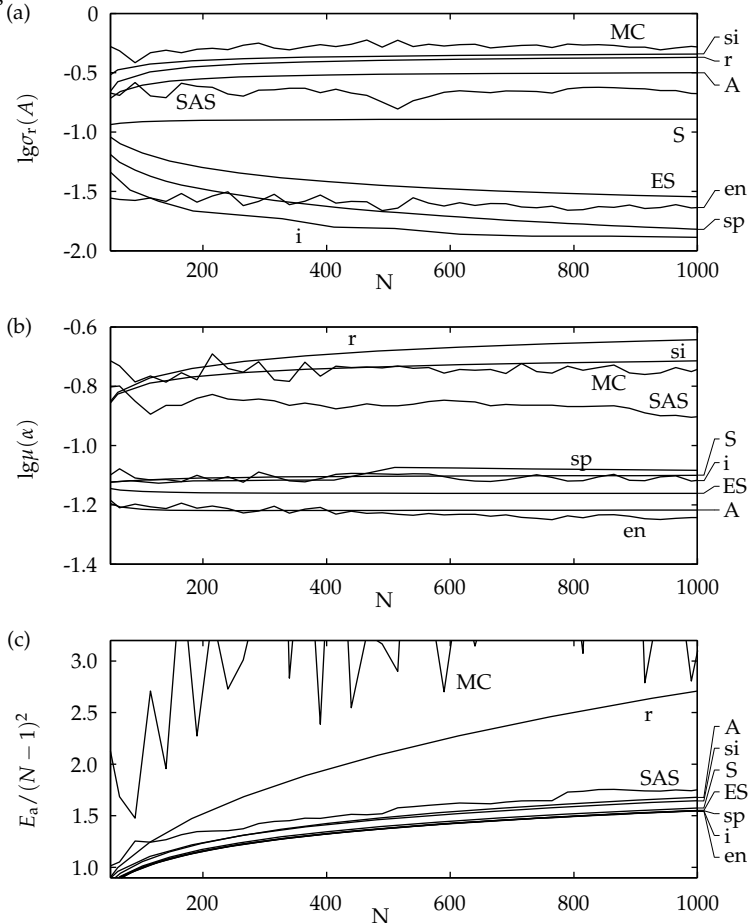

<span id="page-119-0"></span>**Figure 4.7:** Merit figures for all grids. (a) Voronoi cell area distributions, (b) Delaunay triangle area distribution, (c) Coulomb energy. Abbreviations: r rectangular, si sinusoidal, i igloo, MC Monte-Carlo, SAS Sobol'-Antonov-Saleev, sp spiral, A octahedral dome, S SOPHE, ES EasySpin, en minimal energy.

| Symmetry       | Spherical grid                                |
|----------------|-----------------------------------------------|
| T <sub>h</sub> | Alderman, EasySpin                            |
| $D_{\rm nh}$   | orthogonal, sinusoidal                        |
| ${\rm D_{4h}}$ | <b>SOPHE</b>                                  |
| Ui             | spiral, igloo                                 |
|                | Monte Carlo, repulsion, Sobol'-Antonov-Saleev |

**Table 4.2:** Spherical grids classified by their symmetry

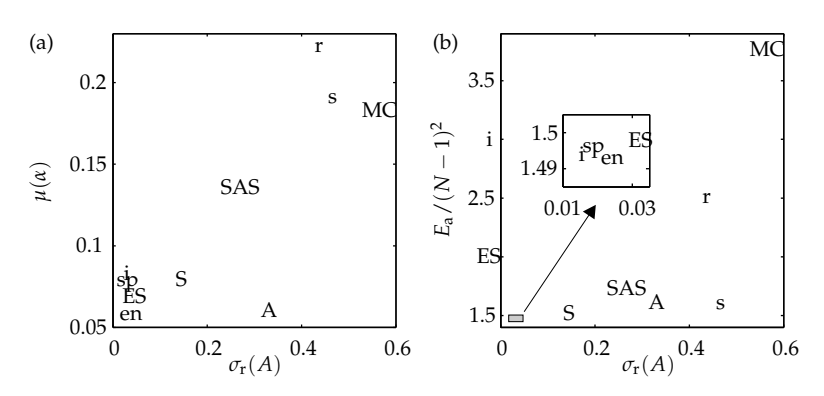

<span id="page-120-2"></span>**Figure 4.8:** Merit figures for grids with  $N = 500$ . For grids which do not exist for this  $N$ , the value was interpolated. (a)  $\mu(\alpha)$  vs  $\sigma_r(A)$ , (b)  $E_a$  vs  $\sigma_r(A)$ .

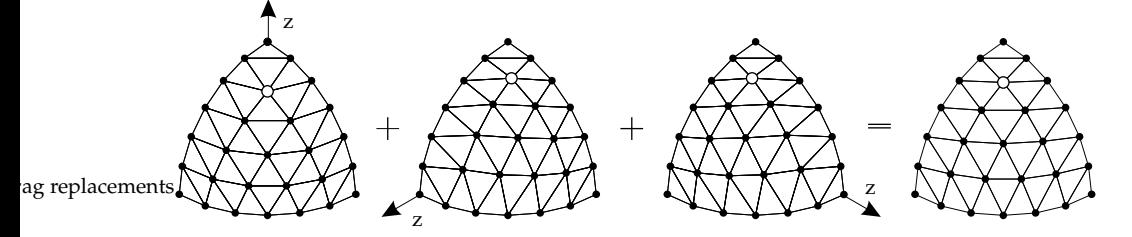

<span id="page-120-1"></span>**Figure 4.9:** Construction of the mean triangular EasySpin grid with octahedral symmetry from three axial triangular grids with different orientations.

#### <span id="page-120-0"></span>**4.4.2 A new grid**

The Alderman and the triangular SOPHE grid are the only non-orthogonal grids High that have a symmetry higher than  $\mathsf{C}_\text{i}$ . Points line up at the borders of the octants, i.e. in the xy, yz and xz planes. This makes them particularly suited for simulation of systems with symmetry planes falling on these octant borders. Since in EPR and ENDOR significant spectral features usually appear at the poles or/and equators of the associated symmetry group, both grids guarantee their inclusion into the spectrum. The Alderman grid is much more inhomogeneous than the SOPHE grid, therefore the latter is currently the best choice.

The SOPHE grid is, however, not optimal by the merit figures defined above. Points not falling on octant borders tend towards the equator, especially the point at (π/4, 2∆*θ*) (see Figure [4.6\)](#page-116-0), causing a considerable deviation from the average of the Voronoi cell and triangle areas around the pole.

A new grid with cubic  $(T_h)$  symmetry can be constructed by averaging three EasySpin<br>DPHE grids constructed around the x the y and the z axis, respectively as illus- grid SOPHE grids constructed around the x, the y and the z axis, respectively, as illustrated in Figure [4.9.](#page-120-1) The resulting point distribution is much more uniform, since a three-fold rotational axis along  $(\pm 1, \pm 1, 1)^T$  passes through each octant.

symmetry grids

Construction Explicit formulas for the points of the new EasySpin<sup>[1](#page-121-0)</sup> grid are too clumsy. The following compact procedure can be used instead. In one octant, the point with indices  $A = (k, l)$  as defined for the SOPHE grid (Eq. [\(4.22\)](#page-118-0)) is symmetrically related to the points  $B = (M - l, k - l)$  and  $C = (M - k + l, M - k)$ . The point *A*<sup>'</sup> of the new grid is symmetrised using *A*, *B* rotated by  $2\pi/3$ , and *C* rotated by  $-2\pi/3$ around the axis  $(1,1,1)^{\text{T}}$ , which just means cycling the Cartesian coordinates

$$
\begin{pmatrix} x_{A'} \\ y_{A'} \\ z_{A'} \end{pmatrix} \propto \begin{pmatrix} x_A \\ y_A \\ z_A \end{pmatrix} + \begin{pmatrix} y_B \\ z_B \\ x_B \end{pmatrix} + \begin{pmatrix} z_C \\ x_C \\ y_C \end{pmatrix} \quad \text{with} \quad \begin{pmatrix} x \\ y \\ z \end{pmatrix} = \begin{pmatrix} \sin \theta \cos \phi \\ \sin \theta \sin \phi \\ \cos \theta \end{pmatrix} . \quad (4.24)
$$

The angles  $\theta$  and  $\phi$  for the three SOPHE points are explicitly

<span id="page-121-2"></span><span id="page-121-1"></span>
$$
\theta_A = \frac{k}{M} \frac{\pi}{2} \qquad \qquad \theta_B = \frac{M - l \pi}{M \frac{\pi}{2}} \qquad \qquad \theta_C = \frac{M - k + l \pi}{M \frac{\pi}{2}} \n\phi_A = \frac{l \pi}{k \frac{\pi}{2}} \qquad \qquad \phi_B = \frac{k - l \pi}{M - l \frac{\pi}{2}} \qquad \qquad \phi_C = \frac{M - l \pi}{M - k + l \frac{\pi}{2}}.
$$
\n(4.25)

*k* runs from 0 to *M*, and *l* runs from 0 to *k*. Practically one starts from a SOPHE grid and evaluates Eq. [\(4.24\)](#page-121-1). The extension to more than one octant is trivial.

Advantages The EasySpin grid combines the octahedral symmetry of Alderman's grid with the simplicity and homogeneity of the SOPHE grid. The new grid is very similar to an energy-optimised grid with the same number of points, where all points on octant borders are held constant. The maximum deviation of the grid points in Figure [4.9](#page-120-1) from those of the corresponding constrained energy-minimal grid is a mere 0.2◦ , whereas the SOPHE grid is 5.3◦ off.

#### **4.4.3 Comparison**

- Two groups In Figure [4.7](#page-119-0) all grids are compared based on the three criteria defined in Section [4.3.](#page-112-0) The first league with respect to weight homogeneity is formed by the igloo, spiral, energy-minimal and EasySpin grids. The homogeneity of all other grids is significantly worse for  $N > 200$ , the SOPHE grid being the best among them. According to mean shape deviation, grids clearly fall into two categories, with the Alderman and the SOPHE grid joining the first league. The energies of the various grids are very similar, only the Monte-Carlo and the rectangular grid lie significantly higher than the average.
- EasySpin is In a two-dimensional comparison (Figure [4.8\)](#page-120-2) the quality difference between<br>best concrov-minimal EasySpin spiral and joloo grids and all others becomes quite energy-minimal, EasySpin, spiral and igloo grids and all others becomes quite clear. Which of the four should now be preferred? The spiral grid is the only one which cannot be used on spherical regions less than one hemisphere (see Section [4.1\)](#page-106-1). In contrast to the EasySpin grid, both energy-minimal and spiral grids are so irregular that interpolation is difficult. In addition, both have low symmetry,

<span id="page-121-0"></span> $1$  We name this new grid after the EPR software package written by the author, in which it was first implemented (see Chapter [5\)](#page-130-0).

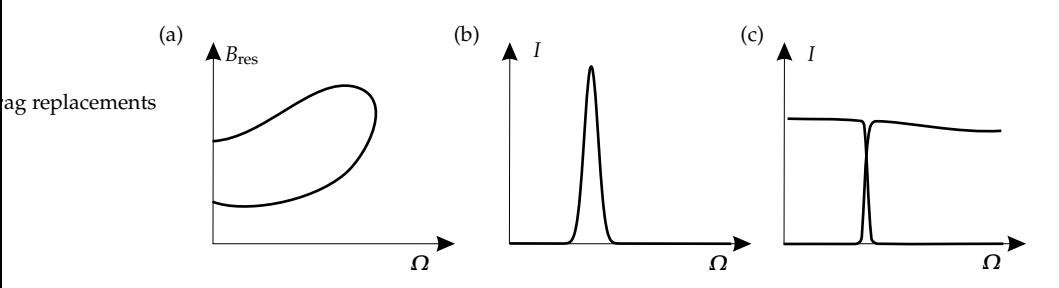

<span id="page-122-0"></span>**Figure 4.10:** Pathological cases for homogeneous grids (schematic). (a) A looping transition, (b) amplitude in a strongly orientation-selective experiment, (c) steep transition amplitude dependence caused by an anticrossing.

whereas the EasySpin grid is cubic. Consequently, the EasySpin grid is the most suited for our purposes.

# **4.5 Adaptive grids**

All the more or less uniform grids presented so far are designed to the basic dogma "equal size, equal shape". The best of them work generally very well, since most orientation-dependent quantities such as resonance fields, ENDOR and ESEEM frequencies, transition amplitudes, coherence transfer amplitudes and anisotropic line widths, are typically very smooth and do not change very much with *Ω*.

There are, however, situations where the schemes presented above fail to pro- Pathological duce correct results or perform very badly. In three cases functions can be more cases involved (see Figure [4.10\)](#page-122-0). In cw EPR, looping transitions result in resonance field surfaces defined only over a part of the orientational sphere. In spectroscopic methods where the excitation range is much narrower than the total spectral width due to anisotropic interactions, amplitude functions are nonzero for only small mostly banded regions. ENDOR and pulse EPR and indeed all fixedfield fixed-microwave experiments belong to this category. Last not least, anticrossings of states and their energies cause transition and coherence transfer amplitudes to become significantly nonzero only for a part of the orientational sphere, falling with rather steep roll-offs to zero for the rest of the sphere. Anticrossings are quite common.

These three special situations are usually handled by increasing the grid density to model even the steepest occurring function change accurately. This guarantees that all features in the spectrum are correct, but eats into performance. A typical orientation-selective ENDOR experiment excites only about 10% of all orientations. Computing these at an acceptable accuracy with a homogeneous grid means that the time to compute the non-contributing 90% of the orientations is wasted. Demands on computer memory and speed are higher than necessary.

Adaptive The obvious answer to the problem is along the lines of Section [2.2.2](#page-42-0) and Secgrids tion [2.8.2.](#page-70-0) Grids should be used that adapt to the strongly varying function, being as fine as necessary and as coarse as possible to model the function accurately. Such adaptive meshes are industry standard for solving differential equations in Euclidean space with FEM (finite element methods). In magnetic resonance simulations, adaptive grids have not been considered so far $^1\!\!$  $^1\!\!$  $^1\!\!$  .

> The closest the literature gets to them is in the form of a uniform binary refinement of the grid for an axial system. In each simulation cycle, the number of points is doubled and the spectrum for the new ones computed [\[Net85\]](#page-153-3). In this way, the resolution of the homogeneous grid is uniformly increased, until the resolution of the resulting spectrum is satisfactory. Sobol'-Antonov-Saleev grids were developed specifically for this purpose, but have not been applied in magnetic resonance [\[Pon99a\]](#page-154-0).

#### **4.5.1 Principles**

When computing a powder spectrum over one of the homogeneous grids from the last section, peak positions and amplitudes are assumed to be smooth. It is impossible to know in advance whether one of the special situations discussed above will surface<sup>[2](#page-123-1)</sup>. This can only be assessed by looking at already computed data. So the basic procedure needs to pre-compute peaks over a coarse orientational grid before it is possible to decide where and how to refine the grid.

Keep old data Since the computation of peak amplitudes and peak positions for an orientation is a quite time-consuming step, peak data of already computed orientations are not discarded. These data are used to determine whether and where to place new knots *and* are included in the final spectrum. Thus the adaptive mesh method introduced here does not move mesh points and adapt a given number of them to the function so as to yield the spectrum with the smallest simulation error. It is adaptive in the sense that the resolution of the grid is locally adapted to the behaviour of the function, thus keeping the number of orientations needed for a certain accuracy at a minimum.

Recursive As starting set a homogeneous grid (preferably the EasySpin grid) of acceptsubdivision able resolution is needed. Once all its peak data are computed, it is easy to test for each Delaunay triangle whether it is resolved enough or not. If not, it is subdivided into four triangles by placing new knots on the midpoints of the edges (see Figure [4.11\(](#page-124-0)a)). Spectral data are then computed for the three new points, and the four subtriangles are tested again for smoothness. This subdivision procedure is recursively repeated until the peak data are smooth enough over all triangles, a maximum number of orientations is exceeded or a certain number of subdivisions have been completed.

<span id="page-123-0"></span> $1$  The concept of adaptive interpolation presented in [\[Pon99b\]](#page-154-2) is a somewhat unfortunate term, since the interpolation is linear and not adaptive.

<span id="page-123-1"></span><sup>&</sup>lt;sup>2</sup> There is an exception: Looping transitions in cw EPR can be excluded if the spectrometer frequency is greater than the total zero splitting, see Eq. [\(2.33\)](#page-39-0), p. [22.](#page-39-0)

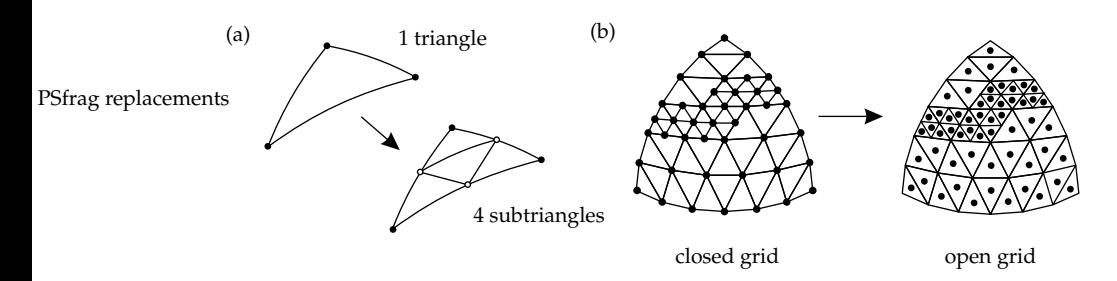

<span id="page-124-0"></span>**Figure 4.11:** (a) Quadrisection of a spherical triangle by inserting three new knots. (b) Conversion of a refined grid from closed to open form.

Although triangle quadrisection halves the edges of a spherical triangle, the Mesh resulting four new triangles do not have equal area. In addition, the subdivided properties triangle is locally re-triangulated according to Figure [4.11\(](#page-124-0)a), but its neighbours now have knots at their edge centres. Obviously, the new grid is not a Delaunay grid anymore. It would be possible to re-triangulate the entire grid, but this is not necessary, as we will see.

The adapted grid will vary widely in local resolution. Correct weighting fac-<br>rs are now absolutely crucial to obtain reasonable results. Once again we have factors tors are now absolutely crucial to obtain reasonable results. Once again we have to distinguish between projective (Section [3.1.4\)](#page-84-0) and additive (Section [3.2.3\)](#page-94-0) spectrum construction methods. For projective methods the spectrum of a triangle is weighted by its area. Since we are still dealing with triangles, these techniques can be applied to adaptive grids without any modification.

For additive methods the situation is more complicated. Voronoi cell areas are Triangle<br>ly obtainable from a re-triangulation of the mesh. But there is a much simpler centres only obtainable from a re-triangulation of the mesh. But there is a much simpler procedure, as illustrated in Figure [4.11\(](#page-124-0)b). For each triangle (for those that remained untouched by the refinement as well), take the average of the peak data over the three vertices and add the peak to the spectrum. As weight the area of the triangle can be used. The averaging of the peak data amounts to the conversion of a closed grid to an open grid, as classified by Ponti [\[Pon99a\]](#page-154-0). The principal direction of the *g* frame, along which the grid is aligned, are averaged away. In ESEEM this is of no relevance, since the corresponding peak amplitudes are very small. For cw EPR spectra with looping transitions and small line widths, this effect can slightly deteriorate accuracy at turning points. If looping transitions are present, the interactions are usually so complex that these turning points do not occur at *g* principal directions.

Before we discuss the refinement criteria used to decide whether to subdivide Axial spectra triangles for the various situations, we look at the axial case. Two knots on the meridian define a spherical zone (see Figure [4.4](#page-111-2) on p. [94\)](#page-111-2). The refinement decision for the zone depends on the peak data of those two knots, and the zone is refined by placing a new knot at the centre of the corresponding meridian segment. For both projective and additive spectrum construction, Eq. [\(4.10\)](#page-112-1) is used to compute the weights. For additive spectrum construction the grid is converted

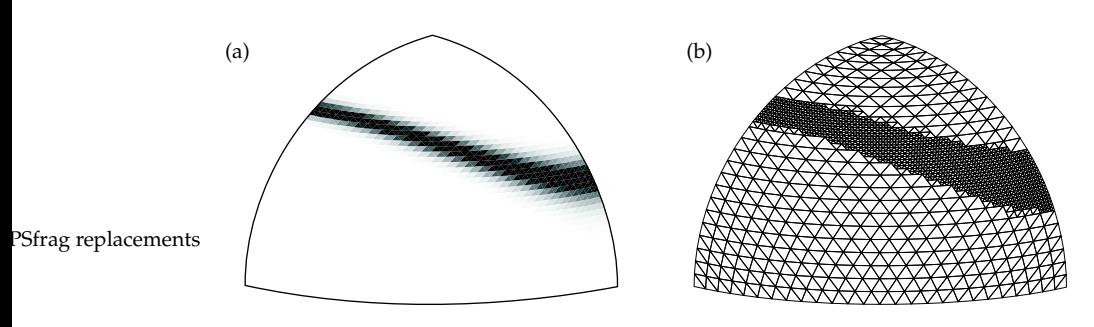

<span id="page-125-0"></span>**Figure 4.12:** (a) Excitation profile for ENDOR or pulse EPR for an orthorhombic system and (b) the associated adapted grid.  $\Sigma_{\text{max}} = 15$ .

to open form as in the orthorhombic case by averaging data of two neighbouring orientations.

#### **4.5.2 Refinement criteria**

Now let us have a look at the adequate tests for deciding on a possible triangle refinement. For a given orientation triangle, all transitions (or a cumulative function) have to be examined, and even if the test results positive for one peak only, the triangle has to be subdivided. So the division decision goes after the worst behaving peak.

#### **Orientation selection**

Selectivity Strong orientation selection occurs if the experimental excitation bandwidth ∆<sub>exc</sub> (usually *Γ*FWHH or something similar) is much smaller than the spectral EPR spread  $\Delta E_{\text{enr}}(\Omega)$ , that is, the difference between the highest and lowest EPR transition frequencies. We define the selectivity  $\Sigma$  as

$$
\Sigma(\Omega) = \frac{\Delta E_{\text{epr}}(\Omega)}{\Delta_{\text{exc}}}.
$$
\n(4.26)

The EPR spectral spread and consequently the selectivity depends on the orientation of the spin system in the spectrometer. For a typical pulse ENDOR experiment on a  $Cu^{2+}$  complex this varies between 2 and 15. The selectivity depends on the magnetic field, so that at W-band the maximum selectivity is *Σ* ≈ 150. The higher *Σ*, the less orientations are excited. For the adaptive grid we must assume the worst case and use the maximum selectivity  $\Sigma_{\text{max}}$ . It can be estimated by computing the EPR spectral spread at a few selected orientations.

Excitation Orientation selection occurs in ENDOR and pulse EPR experiments. In both intensity experiments the intensity depends on how much EPR transitions are excited. The

#### PSfrag replacements

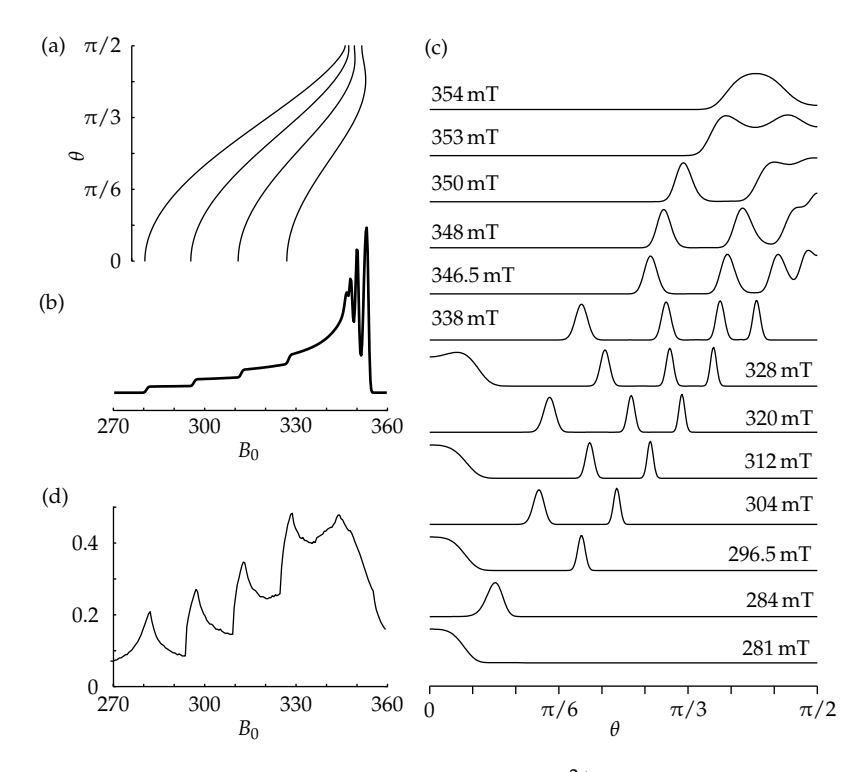

<span id="page-126-0"></span>**Figure 4.13:** Orientation-selective experiment on a  $Cu^{2+}$  system (diagg =  $(2, 2, 2.3)$ , diag*A* = (50, 50, 500) MHz) at X-band (9.797 GHz). *∆*exc = 50 MHz. (a) EPR resonance fields in dependence of *θ*, (b) EPR powder spectrum, (c) EPR excitation function in dependence of *θ* and the magnetic field, (d) fraction of orientations computed in the adaptive grid method compared to a full resolution homogeneous grid.

EPR excitation intensity function (see Eq. [\(2.60\)](#page-50-0) on p. [33\)](#page-50-0)

$$
I = \sum_{u,v} \sum_{q} f_{\rm G} (E_q - E_u, \nu, \Gamma_{\rm mw}) \langle q | G_{\rm x} | u \rangle \tag{4.27}
$$

is thus appropriate as control parameter. For fully excited powder spectra and low selectivity it varies within a small range, but for  $\Sigma > 100$  it may change by several orders of magnitude over the orientational sphere.

Procedure Therefore the first step in the simulation is the computation of peak data over a homogeneous grid fine enough to hit at least once the small region of excitation. For this, knots must have a distance not more than  $\frac{\pi}{2}$ /*Σ*<sub>max</sub>. If the EasySpin or SOPHE grid is used,  $M = \lceil \frac{\pi}{2} \rceil$  $\frac{\pi}{2}$ / $\Sigma_{\text{max}}$ . Then the maximum *I*<sub>max</sub> of *I* over all computed orientations is determined. A triangle with vertex intensities  $I_3 \geq$ *I*<sub>2</sub> > *I*<sub>1</sub> is subdivided if its maximum *I*<sub>3</sub> is above *αI*<sub>max</sub> ( $\alpha \approx 0.001$ ) and the relative intensity change over the triangle is larger than a certain threshold

<span id="page-127-0"></span>
$$
\frac{I_3 - I_1}{I_{\text{max}}} > \beta \tag{4.28}
$$

with  $β ≈ 0.05$ . The EPR excitation function and the resulting adapted grid for a simple  $S = 1/2$  orthorhombic system is shown in Figure [4.12.](#page-125-0) More details can be seen in an axial  $Cu^{2+}$  example in Figure [4.13.](#page-126-0) The reduction in computation time can be inferred from Figure [4.13\(](#page-126-0)d).

Thresholds The use of adaptive grid refinement already helps to avoid a large number of orientations which would be computed on a fine homogeneous grid, but do not significantly contribute to the final spectrum. But even in the adaptive procedure, many of the knots of the uniform starting grid might not contribute. And some of the subdivided triangles might as well have become insignificant during the grid refinement process according to Eq. [\(4.28\)](#page-127-0), since *I*max changes during the refinement. All these orientations can be removed before spectral construction by testing whether  $A(I_1 + I_2 + I_3)$  (*A* is the triangle area) falls below a suitably chosen threshold.

#### **Looping transitions**

Number of In the case of looping transitions one first checks whether there are orientations eigenfields with more than one resonance field per transition. If not adaptive refinement is with more than one resonance field per transition. If not, adaptive refinement is not necessary and can be either skipped or applied to all triangles. If yes, each triangle has to be tested whether it lies on the boundary of a looping transition. The test parameter is the number of resonance fields  $n<sub>B</sub>$  for the triangle vertices. If all three vertices have the same number of resonance fields, no subdivision is necessary. If the numbers of resonance fields at the vertices are not all equal (e.g. 12 for two vertices and 10 for the third), a transition loops within the triangle area, and the triangle has to be subdivided. Hence

$$
\text{divide if not } n_B(\Omega_1) = n_B(\Omega_2) = n_B(\Omega_3) \ . \tag{4.29}
$$

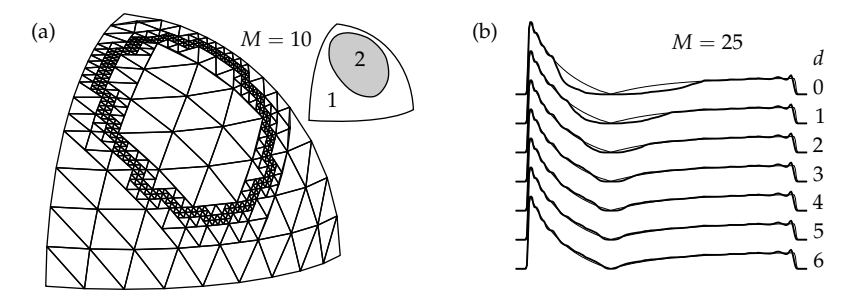

<span id="page-128-0"></span>**Figure 4.14:** (a) An adaptively refined mesh for a looping transition (2 subdivisions). *M* is the resolution of the starting grid. Small insert: Regions with constant total number of transitions. (b) Effect of adaptive mesh refinement on the spectrum of the looping transition in (a), as a function of the number of subdivisions *d*. The exact spectrum is printed with a thin line for comparison.

 $n<sub>B</sub>$  is the *total* number of resonance fields for  $\Omega$ . It is not necessary to check each transition separately, since the triangle has to be subdivided even if only one transition loops in the triangle region.

Figure  $4.14(a)$  $4.14(a)$  illustrates the mesh refinement for a looping transition. Here the Example subdivisions were stopped after three iterations. The border of the looping transition is nicely modelled. A series of simulated spectra in Figure [4.14\(](#page-128-0)b) shows that the attained improvement in the centre of the spectrum is significant for the first few subdivision iterations  $(d = 1 \text{ or } 2)$ , but flattens out as the quadrisections are continued. Convergence to the correct spectrum is very slow as *d* is increased. More crucial than a lot of subdivisions is the density of the starting grid. It not only should be dense enough to reproduce ordinary transitions, but should also model accurately looping transitions which sometimes occupy only a small fraction of the orientational sphere. For the adaptive refinement at the borders, two steps are then sufficient.

#### **Anticrossings**

The steep intensity changes due to anticrossings as pictured in Figure [4.10](#page-122-0) (p. [105\)](#page-122-0) need only be closer modelled if interpolation is used. Interpolating on a too coarse grid leads to errors in the spectrum, since the steep roll-off is not reliably modelled. Monotony-conserving interpolation (see Section [2.7\)](#page-65-0) has to be used. For the adaptive grid refinement, the criterion of Eq. [\(4.28\)](#page-127-0) can be directly applied.

# **4.5.3 Outlook**

The adaptive mesh refinement introduced here is still one step short of completely adaptive meshes, as applied in other areas of science and engineering. There, adaptive meshing is confined to geometric objects. The main obstacle for fully adaptive grid application in EPR is the cost of computation of peak data and the fact that for any orientation the grid must be reasonably adapted not only to *one* scalar function, but for the resonance surfaces *and* transition amplitudes of *many* transitions.

It may, however, be possible to elaborate on the rudimentary but very yielding ideas introduced here. New knots could not only be placed at the edge centres, but anywhere on the edges depending on the data at the vertices. Triangles might be subdivided into 9 or 16 triangles. Still, all these methods would need to adapt the mesh not to only one resonance surface, but on the worst-behaved of a sometimes rather inhomogeneous set.

# <span id="page-130-0"></span>**5 EasySpin**

New in this chapter:

 $\triangleright$  A software package for computation of powder cw EPR, ENDOR and pulse EPR spectra

All concepts and algorithms presented in the previous chapters have been im-plemented, tested and analysed using Matlab<sup>[1](#page-130-1)</sup>, a numerical mathematics package with its own programming language and visualisation facilities. The most efficient methods from the previous chapters have been incorporated in a readyto-use Matlab function collection called EasySpin, which is freely available over the Internet including extensive documentation.

The numerical functionality of Matlab covers vector and matrix arithmetics, ei- Matlab and C genproblems, special functions, optimisation, interpolation and much more. Although Matlab is an interpretative language and Matlab code consequently runs not as fast as compiled programs from Fortran or C source code, it is convenient because of its interactivity and consequently the best choice for the prototyping of new algorithms. Another advantage of Matlab is the possibility to conveniently integrate spectral simulations, data analysis, fitting and visualisation.

On the other hand, finalised simulation algorithms are best implemented in a compiled language such as C, where computations can run up to 50 times faster due to reduced overheads. There exist special C libraries for spin physics, the most extensive being the C class libraries Γ [\[Smi94\]](#page-155-3) and BlochLib [\[Bla02\]](#page-149-3). But much of their functionality is not needed in EPR. In addition, many algorithms introduced in this PhD thesis operate on scalars or vectors and not on higher-level objects such as operators and tensors. The only spin physical operations needed are eigenproblem solutions and matrix exponentiation, which are readily available on any numerical platform. Although the C libraries mentioned provide an easy and very convenient interface for performing time-domain pulse EPR simulations [\[Sha98,](#page-155-4) [Mád02\]](#page-152-1), their classes are not suited for the implementation of the frequency-domain approach described in Section [2.5.](#page-51-0)

The core algorithms of EPR spectral simulations are very simple (the projection Core in C methods of Section [3.1.4,](#page-84-0) the scaled copying of Section [3.3.2,](#page-103-0) the convolution approximation of Section [3.2.3\)](#page-94-0), but very time-consuming. Most of the time needed

<span id="page-130-1"></span><sup>1</sup> Matlab is produced by The Mathworks, Inc., Natick, MA, USA, http://www.mathworks.com.

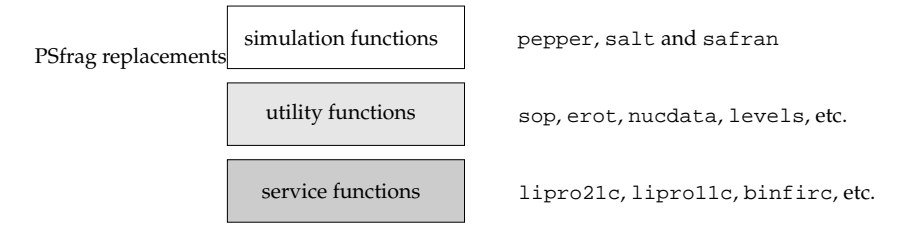

<span id="page-131-0"></span>**Figure 5.1:** Three categories of functions in EasySpin.

for simulation of a powder EPR spectrum is spent on them. To improve performance, their final versions have been incorporated into EasySpin as library functions written in C (so-called mex files) to improve the overall performance.

Therefore, EasySpin is a Matlab toolbox with a very efficient C kernel. Powder simulations spend more than 90% of the time either in highly speed-optimised Matlab built-in functions or in the EasySpin kernel functions written in C. Converting the entire toolbox to  $C$  is not necessary, since the gain in performance would be marginal.

In the following we briefly describe the EasySpin toolbox. More details can be found in the manual, in the examples accompanying the software and in the source code documentation.

# **5.1 General concept**

EasySpin is a collection of functions. They fall into three distinct categories, as illustrated in Figure [5.1.](#page-131-0)

Service Most algorithms are implemented in private *service* functions not directly available to the user. They include  $lipro21c$  and  $lipro1c$  for non-axial and axial projections (Section [3.1.4\)](#page-84-0), lisum1c for scaled copying (Section [3.3.2\)](#page-103-0), binidxc for histogram binning (Section [3.2.2\)](#page-91-0) and the function binfirc for the convolution method of Section [3.2.3.](#page-94-0) There are also several interpolation functions in this group.

Utility For interactive use, more than 50 *utility* functions providing elementary spin functions physics functionality are included. sop computes spin operators for any set of spins. erot and eulang convert between Euler angles and the associated rotation matrices. levels computes energy levels for a given set of orientations and magnetic fields. nucdata, nucgval and nucspin contain a database of nuclear spin quantum numbers and *g*<sup>n</sup> values. pseumod implements the procedure of pseudo-modulation discussed on p. [60.](#page-77-0) lshape, gaussian and lorentzian provide line shapes and their derivatives. rcfilt performs the RC filtering of Eq. [\(3.4\)](#page-77-1). eigfields, resfields and endorfrq compute resonance fields, resonance frequencies and transition intensities for cw EPR and ENDOR. Various

utilities for data analysis such as ctafft for cross-term averaged FFT [\[Van99\]](#page-155-5) are provided, as well as apodization windows and other filters.

The third layer of functionality is provided by the *simulation* functions pepper, Simulation<br>alternal gafrant They compute powder spectra for  $\alpha_{\text{M}}$  EPR. ENDOR and functions salt and safran. They compute powder spectra for cw EPR, ENDOR and pulse EPR, respectively. They are built on service and on utility functions and are by far the most complex in the toolbox.

## **5.2 Spectral simulations**

The powder spectrum computations performed by pepper, salt and safran Syntax work according to the scheme outlined in Section [1.1.2.](#page-20-0) The calling syntax for them is similar

```
[FieldAxis, Spectrum] = pepper(System, Params, Options) % cw EPR
[rfAxis, Spectrum] = salt(System, Params, Options) % ENDOR
[ftAxis, Spectrum] = safran(System, Params, Options) % pulse EPR
```
The output contains the abscissa vector(s) and the spectral data vector or mat- Output and rix. The input is organised in three structures. System collects all parameters of input the spin system such as the number and quantum numbers of the spins and the parameters in Section [1.2.](#page-21-0) In addition, it contains strain values and line width parameters (Section [1.3](#page-27-0) and Section [2.3\)](#page-48-0). Params specifies the experimental parameters, such as the sweep range of the magnetic field or the radio frequency, the temperature, the detection mode  $(B_1 \perp B_0 \text{ or } B_1 \parallel B_0)$ , the excitation width (for ENDOR), and the pulse sequence in the case of pulse EPR. The Options structure collects parameters determining the behaviour of the simulation algorithm such as the resolution of the orientational grid, the interpolation factor and various rejection thresholds. Transitions can be selected via an explicit list or an intensity threshold.

With a given System structure, pepper, salt and safran first automatically Symmetry determine the symmetry group and the symmetry frame of the spin system (see Section [4.1\)](#page-106-1). The powder spectrum simulation is performed in the frame with the highest symmetry using the unique orientational regions according to Table [4.1.](#page-109-0) All interaction matrices and tensors are rotated into the symmetry frame, where the spin Hamiltonian is set up.

Next, an orientational grid is set up in the symmetry frame. For axial symmetry, Grid a quarter of a meridian is used as illustrated in Figure [4.4](#page-111-2) on p. [94.](#page-111-2) For non-axial symmetries, the triangular EasySpin grid (Section [4.4.2\)](#page-120-0) is used. For cw EPR and ENDOR spectra, a resolution with  $M < 20$  (see Eq. [\(4.25\)](#page-121-2) on p. [104\)](#page-121-2) is sufficient. For pulse EPR, 60 < *M* < 120 is needed to achieve a smooth powder line shape. The large resolution is necessary because in pulse EPR the grid serves as inhomogeneous distribution for the computation of correct amplitudes as discussed in Section [2.5.4.](#page-59-0)

For a small subset of orientations, all spectral peaks are computed. Based on Transition

selection

### 5 EasySpin

the orientational average of the resulting intensity data a list of transitions significantly contributing to the final spectrum is compiled (see Section [2.8.1\)](#page-70-1). This automatic selection process can be configured by the user by specifying a relative intensity threshold or bypassed by supplying an explicit list of transitions.

Peaks For the rest of the orientations, spectral data are computed only for the selected transitions. Peaks are calculated according to the formulas outlined in Chapter [2.](#page-30-0) For cw EPR, pepper uses the adaptive bisection approach of Section [2.2.2.](#page-42-0) For the ENDOR simulation function salt, the expressions from Section [2.4.1](#page-50-1) and Section [2.4.2](#page-50-2) are used. Pulse EPR peaks are computed by safran in frequency domain using the equations from Section [2.5](#page-51-0) and Section [2.6](#page-60-0) and the adaptive thresholding mechanism outlined in Section [2.8.2.](#page-70-0)

Interpolation The peak list (see Eq.  $(1.1)$  and Eq.  $(1.2)$ ) thus obtained is interpolated using global cubic splines for peak positions and linear interpolation for peak amplitudes (Section [2.7\)](#page-65-0). If anisotropic widths due to strains were computed, the widths are interpolated linearly as well. For axial symmetry, the interpolation is trivial. For non-axial symmetry, it proceeds in three steps. First the triangular grid is interpolated to a rectangular one with the same number of knots on the equator  $\theta = \pi/2$ . Second a two-dimensional tensor-product spline representation of the surface is constructed using the information about orientational gradients at the borders of the unique region used (Table [4.1\)](#page-109-0). Third, this surface is evaluated for the knots of a higher resolution triangular EasySpin grid. Using this procedure, the number of orientations is usually increased by a factor up to 100.

Spectrum Starting from the interpolatively enlarged peak list, peaks with negligible ampconstruction litude are removed (Section [2.8\)](#page-69-0) and the various spectrum construction methods from Chapter [3](#page-74-0) are applied. For cw EPR and ENDOR, the choice depends on the presence of anisotropic line broadening. If it is absent, the projective methods from Section [3.1.4](#page-84-0) are used, otherwise scaled copying (Section [3.3.2\)](#page-103-0) and gradientweighted accumulation (Section [3.1.3\)](#page-81-0) are used. For pulse EPR spectra, the convolution method of Section [3.2.3](#page-94-0) is applied.

Convolution If selected by the user, a purely phenomenological line broadening in the spectral domain is added by convolution. The corresponding line width is specified in System.lw (for cw EPR, in mT), in System.lwEndor (for ENDOR, in MHz) and in System.lwEseem (for pulse EPR, in MHz). It is convoluted with the final stick spectrum.

## **5.3 Some examples**

In the following some illustrative examples of the use of EasySpin utility and simulation functions are given.

Spin operators Spin operators are computed using the function sop (see Appendix A for formulas). It takes as parameters the vector of the spin quantum numbers and a string specifying the components (one letter from the set xyz+-e for each spin).

A simple example is

```
SxIy = sop([1/2 1/2], 'xy') % two spins-1/2
SxIy =0 0 0 0 - 0.25i
 0 0 0 + 0.25i 0
 0 0 - 0.25i 0 0
 0 + 0.25i 0 0 0
```
Spin systems are specified via a structure collecting all spin Hamiltonian para- Spin meters. There are several functions for constructing the spin Hamiltonian or se-<br>Hamiltonians lected parts of it. The following code defines the spin system from Figure [2.5](#page-44-0) and extracts the zero-field splitting part.

```
b = -2527.53/60; c = -24.84/1260; % in units of MHz
TbSys = struct('S',7/2,'g',[1 1 1]*2.0136,...
'B40',b,'B44',[5*b 0],'B60',c,'B64',[-21*c 0]);
zfield(TbSys) % zero field splitting part
ans =
1.0e+04 *
-1.7718 0 0 0 -1.4512 0 0 0
   0 3.2982 0 0 0 -2.2190 0 0
   0 0 0.7359 0 0 0 -2.2190 0
   0 0 0 -2.2624 0 0 0 -1.4512
-1.4512 0 0 0 -2.2624 0 0 0
   0 -2.2190 0 0 0 0.7359 0 0
   0 0 -2.2190 0 0 0 0 3.2982 0
   0 0 0 -1.4512 0 0 0 -1.7718
```
The field-independent spin Hamiltonian components of Eq. [\(2.7\)](#page-32-0) on p. [15](#page-32-0) can be obtained by calling sham

```
[F, GxM, GyM, GzM] = \underline{sham}(TbSys);
```
The function erot computes the rotation matrix associated with a set of three Euler angles Euler angles as specified in Appendix C.

```
R = erot(pi./[3 4 5])
R =-0.2230 0.7893 -0.5721
   -0.9084 0.0446 0.4156
   0.3536 0.6124 0.7071
```
The inverse function eulang extracts the Euler angles from *R*

```
>> eulang(R)
ans =
   1.0472 0.7854 0.6283
```
#### 5 EasySpin

Energy levels With the function levels energy levels as a function of magnetic field orientation and magnitude can be computed. The following code produces the level diagram underlying Figure [2.5](#page-44-0) on p. [27.](#page-44-0)

```
extB = linspace(0,2500,200); % mT
E = levels(TbSys,45*pi/180,4*pi/180,extB);
plot(extB,E);
xlabel('magnetic field [mT]');
ylabel('energy [GHz]');
```
Eigenfields The function eigfields uses the eigenfield method of Section [2.2.1](#page-38-0) (p. [21\)](#page-38-0) to obtain resonance fields and amplitudes. The code

```
Params.mwFreq = 10; % in GHz
Orientations = [0,0]; % [phi; theta]
[ResFields,Amplitudes] = eigfields(ThSys,Params,Orientations);
line([ResFields ResFields]',[zeros(size(ResFields)) Amplitudes]');
```
directly produces a cw EPR stick spectrum with correct amplitudes.

```
cw EPR cw EPR spectra are computed by the function pepper. A simple example of spectra an S = 1/2 system with \sigma strain is given below. The effect of magnetic field
           an S = 1/2 system with g strain is given below. The effect of magnetic field
            modulation (see p. 60) is included by a call to the function pseumod
```

```
Sys = struct('S',1/2,'g',[2.1 2 1.9]);
Sys.gStrain = [.02 .005 .05];
Exp = struct('Range',[300,380],'mwFreq',9.5); % mT and GHz
Opt.nKnots = 6; Opt.nSpline = 4; % orientational grid resolution
[Fields,Spec] = pepper(Sys,Exp,Opt);
spectrum = pseumod(Fields, Spec, 0.5); % modulation amplitude in mT
plot(Fields,Spec);
xlabel('magnetic field [mT]');
```
The fields nKnots and nSpline in the options structure specify the number of knots along a quarter of a meridian (*M* in Eq. [\(4.25\)](#page-121-2) on p. [104\)](#page-121-2) and the interpolation factor, respectively.

ENDOR The function salt computes ENDOR spectra. The input code for a simple spectra example is

```
Sy = struct('S',1/2,'I',1,'g',[2.25 2.25 2],'gn',nucgval('14N'),...
  'A',48+4*[-1 -1 2],'Apa',[0 pi/4 0],'Q',-.84*[-1 -1 2],...
  'HStrain',[1 1 1],'lwEndor',.7);
Ex = struct('Range',[16,33],'Field',308.46,...
 'nPoints',512,'mwFreq',9.681,'ExciteWidth',200);
Op = struct('Threshold',1e-4,'nKnots',10);
[x,y] = <u>salt</u>(Sy, Ex,Op);
```
the field Apa in the system structure Sy specifies the Euler angles for the orientation of *A* in the *g* frame. In addition, there are more line width specifiers than in the cw EPR case. The field HStrain defines a general distribution of spin Hamiltonian eigenvalues due to unresolved hyperfine couplings. lwEndor is a pure convolutional line width which is added to the simulated stick spectrum.

ExciteWidth in the experiment structure gives the excitation width in units of MHz.

The function safran can compute the time-domain signal of any pulse  $EPR$  Pulse EPR periment. The most common experiments like two-pulse and three-pulse  $ES$ -spectra experiment. The most common experiments like two-pulse and three-pulse ES-EEM and HYSCORE are pre-defined, for the others the pulse sequence and the incrementation scheme (see Section [2.5.3\)](#page-57-0) can be specified explicitly. For example, the HYSCORE spectrum in Figure [3.23\(](#page-101-0)b) was computed using the code

```
eta = 0.5; P = 2.4/4;System = struct('S',.5,'g',2,'I',1,'gn',nucgval('14N'),...
        'A', 5, 'Q', P^*[-(1-eta) - (1+eta) 2], 'HStrain', 0.1);dt = 0.05; % in microseconds
Params = struct('mwFreq',9.797369,'Field',350,'Sequence','HYSCORE',...
        'tau',.136,'nPoints',256,'dt',dt,'tp',.01);
Options = struct('nOffset',2,'nKnots',91,...
         'BinThreshold',5e-3,...
         'SimulationFrame','rot');
```

```
td = safran(System, Params, Options);
```
td now contains the pulse EPR time-domain signal. A few more lines of code produce the magnitude spectrum by base-line correction, apodization, zero-filling and Fast Fourier Transform.

```
w = apodize([],Params.nPoints,2*pi);
td = (td - mean(td(:))). *(w*w');
spec = fftshift(fft2(td,size(y,1)*2,size(y,2)*2));
spec = abs(spec(1:2:end,1:2:end);
```
# **A Spin operators**

This appendix collects formulas for all spin operators necessary to set up the EPR spin Hamiltonian and perform spectral simulation. It is compiled mainly for the convenience of the reader.

Spin vectors are usually represented in terms of their Hermitian cartesian com- Spin vectors ponent operators  $S_x$ ,  $S_y$  and  $S_z$ . Sometimes, the non-Hermitian operators  $S_+$  =  $S_x + iS_y$  and  $S_ - = S_x - iS_y$  are used

<span id="page-138-1"></span>
$$
S = \begin{pmatrix} S_x \\ S_y \\ S_z \end{pmatrix} = \begin{pmatrix} (S_+ + S_-)/2 \\ (S_+ - S_-)/2i \\ S_z \end{pmatrix} .
$$
 (A.1)

For a spin *S* the component operators are matrices of dimension  $2S + 1$ . They Zeeman basis are always represented in the Zeeman basis with states  $|S, m\rangle$  ( $m = -S, \ldots, S$ ) or in short  $|m\rangle$  that satisfy

$$
\langle m' | S_{\mathbf{x}} | m \rangle = (\delta_{m+1,m'} + \delta_{m,m'+1}) \frac{1}{2} \sqrt{S(S+1) - m'm}
$$
 (A.2)

$$
\langle m' | S_{\rm y} | m \rangle = (\delta_{m'+1,m} - \delta_{m,m'+1}) \frac{1}{2i} \sqrt{S(S+1) - m'm}
$$
 (A.3)

$$
\langle m' | S_z | m \rangle = \delta_{m',m} m \tag{A.4}
$$

$$
\langle m' | S_+ | m \rangle = \delta_{m+1,m'} \frac{1}{2} \sqrt{S(S+1) - m'm} \tag{A.5}
$$

$$
\langle m' | S_- | m \rangle = \delta_{m,m'+1} \frac{1}{2} \sqrt{S(S+1) - m'm} \ . \tag{A.6}
$$

The basis states in the matrices are in descending *m* order  $|S\rangle$ ,  $|S - 1\rangle$ , ...,  $|-S\rangle$ . Spin operator matrices for single spins are easy to construct. *S*<sup>z</sup> is a diagonal Matrices matrix with *S*, *S* − 1, . . . , −*S* on its main diagonal. For the other four operators, all elements except the upper or lower diagonals are zero. Along these diagonals the values are

$$
d_k = \sqrt{k(2S + 1 - k)} \qquad k = 1, 2, ..., 2S \tag{A.7}
$$

<span id="page-138-0"></span>or in a more explicit form

$$
S = 1/2 \qquad \sqrt{1} \nS = 1 \qquad \sqrt{2} \qquad \sqrt{2} \nS = 3/2 \qquad \sqrt{3} \qquad \sqrt{4} \qquad \sqrt{3} \nS = 2 \qquad \sqrt{4} \qquad \sqrt{6} \qquad \sqrt{6} \qquad \sqrt{4} \nS = 5/2 \qquad \sqrt{5} \qquad \sqrt{8} \qquad \sqrt{9} \qquad \sqrt{8} \qquad \sqrt{5}
$$
\n(A.8)

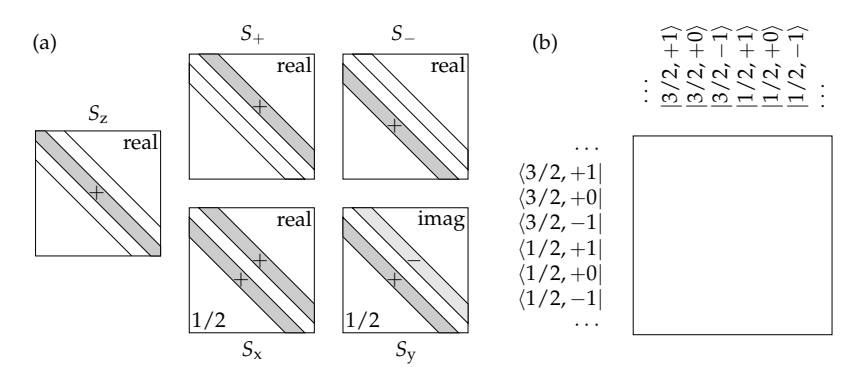

<span id="page-139-0"></span>**Figure A.1:** Spin operator matrix representations in the Zeeman basis. (a) Matrices of the various operators. Only shaded areas are non-zero and contain the elements from Eq. [\(A.7\)](#page-138-0). (b) State ordering in matrices for a two-spin system with  $S_1 = 3/2$  and  $S_2 = 1$ .

For  $S_+$  ( $S_-$ ) only the upper (lower) diagonal is non-zero.  $S_x$  and  $S_y$  are the linear combinations of *S*<sup>+</sup> and *S*<sup>−</sup> as given in Eq. [\(A.1\)](#page-138-1). This is illustrated in Figure [A.1.](#page-139-0) The cartesian operators for  $\overline{S} = 1/2$ ,  $\overline{S} = 1$  and  $\overline{S} = 3/2$  are

$$
S_x = \frac{1}{2} \begin{pmatrix} 0 & 1 \\ 1 & 0 \end{pmatrix} \quad S_y = \frac{i}{2} \begin{pmatrix} 0 & -1 \\ 1 & 0 \end{pmatrix} \quad S_z = \frac{1}{2} \begin{pmatrix} \frac{1}{2} & 0 \\ 0 & -\frac{1}{2} \end{pmatrix} \tag{A.9}
$$

$$
1 \begin{pmatrix} 0 & \sqrt{2} & 0 \\ \frac{1}{2} & \frac{1}{2} & \frac{1}{2} & \frac{1}{2} & \frac{1}{2} \\ 0 & 0 & \frac{1}{2} & \frac{1}{2} & \frac{1}{2} \\ 0 & 0 & 0 & 0 \end{pmatrix}
$$

$$
S_{x} = \frac{1}{2} \begin{pmatrix} 0 & \sqrt{2} & 0 \\ \sqrt{2} & 0 & \sqrt{2} \\ 0 & \sqrt{2} & 0 \end{pmatrix} \quad S_{y} = \frac{i}{2} \begin{pmatrix} 0 & -\sqrt{2} & 0 \\ \sqrt{2} & 0 & -\sqrt{2} \\ 0 & \sqrt{2} & 0 \end{pmatrix} \quad S_{z} = \begin{pmatrix} 1 & 0 & 0 \\ 0 & 0 & 0 \\ 0 & 0 & -1 \end{pmatrix}
$$
(A.10)

$$
S_{x} = \frac{1}{2} \begin{pmatrix} 0 & \sqrt{3} & 0 & 0 \\ \sqrt{3} & 0 & \sqrt{4} & 0 \\ 0 & \sqrt{4} & 0 & \sqrt{3} \\ 0 & 0 & \sqrt{3} & 0 \end{pmatrix} \qquad S_{y} = \frac{i}{2} \begin{pmatrix} 0 & -\sqrt{3} & 0 & 0 \\ \sqrt{3} & 0 & -2 & 0 \\ 0 & 2 & 0 & -\sqrt{3} \\ 0 & 0 & \sqrt{3} & 0 \end{pmatrix}
$$

$$
S_{z} = \frac{1}{2} \begin{pmatrix} \frac{3}{2} & 0 & 0 & 0 \\ 0 & \frac{1}{2} & 0 & 0 \\ 0 & 0 & -\frac{1}{2} & 0 \\ 0 & 0 & 0 & -\frac{3}{2} \end{pmatrix} .
$$
(A.11)

The cartesian operators are orthogonal and satisfy

$$
tr(S_k S_l) = \frac{1}{3} S(S+1)(2S+1) \delta_{kl} \qquad k, l = x, y, z .
$$
 (A.12)

Product basis Zeeman states of a spin system with more than one spin are the tensor product of the states of the individual spins

$$
|S, m_{\rm S}, I, m_{\rm I}\rangle \equiv |m_{\rm S}, m_{\rm I}\rangle = |m_{\rm S}\rangle \otimes |m_{\rm I}\rangle \tag{A.13}
$$

| (p. 512) of [Alt/4], compatible with Table To (p. 665) from [Abroo]. |  |                                                                                                    |
|----------------------------------------------------------------------|--|----------------------------------------------------------------------------------------------------|
| $\boldsymbol{k}$                                                     |  | q $O_k^q(S)$                                                                                                    |
|                                                                      |  | 2 0 $3S_z^2 - s1$                                                                                                    |
|                                                                      |  | $\pm 1$ $c_{\pm}$ $S_{z}$ , $S_{+}$ $\pm S_{-}$ $\Big]_{+}$                                                                                               |
|                                                                      |  | $\pm 2 \ \ 2c_{\pm}(S^2_{+} \pm S^2_{-})$                                                                                                    |
|                                                                      |  | 4 0 $35S_7^4 - (30s - 25)S_7^2 + (3s^2 - 6s)1$                                                                                                    |
|                                                                      |  | $\pm 1$ $c_{\pm}$ $[7S_{z}^{3} - (3s + 1)S_{z}, S_{+} \pm S_{-}]_{+}$                                                                                     |
|                                                                      |  | $\pm 2 \quad c_{\pm} [7S_{z}^{2} - (s+5)\mathbb{1}, S_{+}^{2} \pm S_{-}^{2}]_{+}$                                                                         |
|                                                                      |  | $\pm 3$ $c_{\pm} [S_{z}, S_{+}^{3} \pm S_{-}^{3}]_{\perp}$                                                                                                |
|                                                                      |  | $\pm 4$ $2c_{\pm}(S_{+}^{4} \pm S_{-}^{4})$                                                                                                    |
|                                                                      |  | 6 0 $231S_7^6 - (315s - 735)S_7^4 + (105s^2 - 525s + 294)S_7^2 - (5s^3 - 40s^2 + 60s)1$                                                                   |
|                                                                      |  | $\pm 1$ $c_{\pm}$ $\left[335\frac{5}{2} - (30s - 15)S_{z}^{3} + (5s^{2} - 10s + 12)S_{z}, S_{+} \pm S_{-}\right]_{+}$                                     |
|                                                                      |  | $\pm 2 \quad c_{\pm} [33S_{z}^{4} - (18s + 123)S_{z}^{2} + (s^{2} + 10s + 102) \mathbb{1}, S_{+}^{2} \pm S_{-}^{2}]_{+}$                                  |
|                                                                      |  | $\pm 3$ $c_{\pm}$ [11S <sub>2</sub> <sup>3</sup> – (3s + 59)S <sub>z</sub> , S <sub>2</sub> <sup>3</sup> $\pm$ S <sub>2</sub> <sup>3</sup> ] <sub>+</sub> |
|                                                                      |  | $\pm 4$ $c_{\pm}$ [11S <sub>2</sub> <sup>2</sup> – (s + 38)1, $S_{+}^{4} \pm S_{-}^{4}$ ] <sub>+</sub>                                                    |
|                                                                      |  | $\pm 5$ $c_{\pm} [S_{z}, S_{+}^{5} \pm S_{-}^{5}]_{+}$                                                                                                    |
|                                                                      |  | $\pm 6$ $2c_{\pm}(S_{+}^{6} \pm S_{-}^{6})$                                                                                                    |

<span id="page-140-0"></span>**Table A.1:** Extended Stevens operators  $O_k^q$  $h_k^q(S)$ . The notation  $[A, B]_+$  indicates the anticommutator  $AB + BA$ , and  $s = S(S + 1)$ ,  $c_{+} = 1/4$ ,  $c_{-} = -i/4$ . Taken from Appendix V  $(p. 512)$  of  $[Alf74]$ , compatible with Table 16  $(p. 863)$  from  $[Alf86]$ 

Spin operators of the the two-spin system are tensor products as well, e.g.  $S_x \otimes I_z$ or  $\mathbb{1}_{2S+1} \otimes I_{\rm v}$ .

These tensor products are computed using the Kronecker product Kronecker

product

$$
A \otimes B = \begin{pmatrix} A_{11}B & A_{12}B & \cdots & A_{1m}B \\ A_{21}B & A_{22}B & \cdots & A_{2m}B \\ \vdots & \vdots & & \vdots \\ A_{n1}B & A_{n2}B & \cdots & A_{nm}B \end{pmatrix}
$$
 (A.14)

where *A* and *B* can be vectors (states) or matrices (operators). The standard ordering of the product states is illustrated in Figure [A.1\(](#page-139-0)b).

For higher-order terms in the spin Hamiltonian a plethora of different oper- Higher-order ator sets exists. For an enlightening discussion of them and the confusion in the terms literature, see [\[Rud01\]](#page-154-3). The most common definition

$$
\mathcal{H}_{\text{ZF}}(S)/h = H_{\text{ZF}}(S) = \sum_{k=2,4,6} \sum_{q=-k}^{k} B_k^q O_k^q(S) \tag{A.15}
$$

#### A Spin operators

uses the extended Stevens operators<sup>[1](#page-141-0)</sup>  $O_k^q$  and real coefficients  $B_k^q$ . Sometimes nor $k$  and real coefficients  $E_k$ malised coefficients  $b_k^q = B_k^q$  $f_k^q/f_k$  with  $f_2 = 1/3$ ,  $f_4 = 1/60$  and  $f_6 = 1/1260$  are used.  $O_k^q$ *k* (*S*) are polynomials in *S* and are Hermitian. They are listed in Table [A.1.](#page-140-0) If  $q \geq 0$ ,  $O_k^q$  $\mathcal{F}_k^{\eta}(\mathcal{S})$  is real, else imaginary. This behaviour is analogous to  $S_\chi$  and  $S_\chi$ . A few other parameters for high-order terms are conventionally used. *D* and

*S* 2

*E* of the ZF Hamiltonian in Eq. [\(1.16\)](#page-26-0) on p. [9](#page-26-0) are

$$
\frac{1}{3}DO_2^0 + EO_2^2 \qquad D = 3B_2^0 \qquad E = B_2^2 \,. \tag{A.16}
$$

terms For high-spin systems,  $S^4$  terms with parameters *a* and *F* are often used, with *S* 4

$$
\frac{F}{180}O_4^0(S) \qquad \qquad \frac{a}{120} \left[O_4^0(S) + 5O_4^4(S)\right] \,, \tag{A.17}
$$

so that

$$
a = 24B_4^4 \qquad F = 180B_4^0 - 36B_4^4 \ . \tag{A.18}
$$

terms For  $S^6$  terms, only one conventional parameter is occasionally used *S* 6

$$
\frac{G}{1260}O_6^3 \quad \text{hence} \quad G = 1260B_6^3 \,. \tag{A.19}
$$

<span id="page-141-0"></span><sup>&</sup>lt;sup>1</sup> Stevens introduced only operators with  $q \ge 0$ . In this form they were also given in the famous Table in [\[Abr86\]](#page-148-5). Later the set was extended to  $q < 0$ . Altogether they form a set of tesseral tensor operators. Spherical tensor operators are rarely used in EPR.

# **B Line shapes**

This appendix summarises formulas for Gaussian and Lorentzian line shapes (see Figure [B.1\)](#page-143-0), just for reference. For a full discussion, see [\[Poo99\]](#page-154-4).

*x*<sup>0</sup> denotes the centre of the line, *Γ* the distance between the inflection points of Width the zero derivative function, satisfying

$$
\left. \frac{\partial^2}{\partial x^2} f(x, x_0, \Gamma) \right|_{x = x_0 \pm \Gamma} = 0 , \tag{B.1}
$$

that is, *Γ* is the peak-to-peak distance in the first derivative of function *f* . *Γ* is therefore the preferred parameterisation of first derivative shapes as encountered in cw EPR and ENDOR. For absorption spectra (pulse EPR, pulse ENDOR, etc.), the full width at half height *Γ*<sub>FWHH</sub> is more intuitive. Its conversion to *Γ* depends on the nature of the line shape function

Lorentzian: 
$$
\Gamma_{\text{FWHH}} = \sqrt{3}\Gamma
$$
 (B.2)

Gaussian: 
$$
\Gamma_{\text{FWHH}} = \sqrt{2 \ln 2} \Gamma
$$
. (B.3)

For a Lorentzian line shape we have Shape Shape Shape Shape Shape Shape Shape Shape Shape Shape Shape Shape Shape Shape Shape Shape Shape Shape Shape Shape Shape Shape Shape Shape Shape Shape Shape Shape Shape Shape Shape

$$
\int_{-\infty}^{x} f_{\rm L}(y, x_0, \Gamma) \, \mathrm{d}y = \frac{1}{2} + \frac{1}{\pi} \arctan\left(\frac{2}{\sqrt{3}} \frac{x - x_0}{\Gamma}\right) \tag{B.4}
$$

$$
f_{\rm L}(x, x_0, \Gamma) = \frac{2}{\pi \sqrt{3}} \frac{1}{\Gamma} \left[ 1 + \frac{4}{3} \left( \frac{x - x_0}{\Gamma} \right)^2 \right]^{-1}
$$
(B.5)

$$
\frac{\partial}{\partial x} f_L(x, x_0, \Gamma) = -\frac{16}{3\pi\sqrt{3}} \frac{1}{\Gamma^2} \frac{x - x_0}{\Gamma} \left[ 1 + \frac{4}{3} \left( \frac{x - x_0}{\Gamma} \right)^2 \right]^{-2}
$$
(B.6)

For a Gaussian

$$
\int_{-\infty}^{x} f_{\mathcal{G}}(y, x_0, \Gamma) dy = \frac{1}{2} + \frac{1}{2} \text{erf}\left(\sqrt{2} \frac{x - x_0}{\Gamma}\right)
$$
(B.7)

$$
f_{\mathcal{G}}(x, x_0, \Gamma) = \sqrt{\frac{2}{\pi}} \frac{1}{\Gamma} e^{-2\left(\frac{x - x_0}{\Gamma}\right)^2}
$$
 (B.8)

$$
\frac{\partial}{\partial x} f_{\mathcal{G}}(x, x_0, \Gamma) = -4\sqrt{\frac{2}{\pi}} \frac{1}{\Gamma^2} \frac{x - x_0}{\Gamma} e^{-2\left(\frac{x - x_0}{\Gamma}\right)^2}
$$
(B.9)

formulas

125

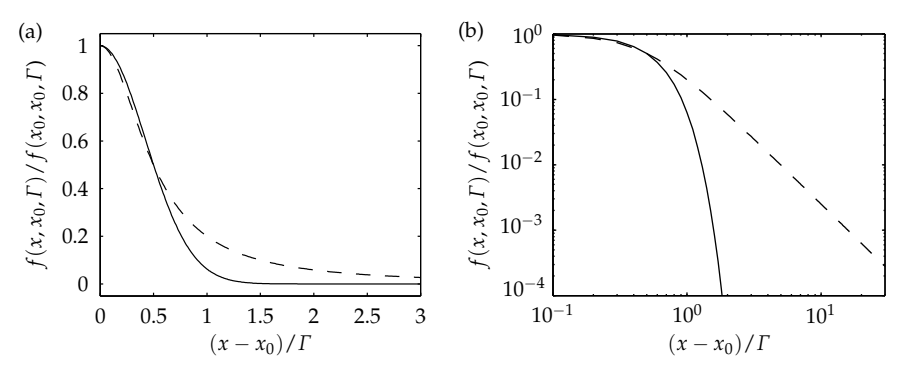

<span id="page-143-0"></span>**Figure B.1:** Gaussian (solid) and Lorentzian (dashed) absorption line shape functions normalised to maximum amplitude 1. (a) Linear plot, (b) logarithmic plot.

The line shape functions  $f_G(x)$  and  $f_L(x)$  are normalised

$$
\int_{-\infty}^{+\infty} f(x, x_0, \Gamma) dx = 1.
$$
 (B.10)

Their values at  $x = x_0$  are

$$
f_{\rm L}(x_0, x_0, \Gamma) = \frac{2}{\sqrt{3}\pi} \frac{1}{\Gamma} \qquad f_{\rm G}(x_0, x_0, \Gamma) = \sqrt{\frac{2}{\pi}} \frac{1}{\Gamma} \,. \tag{B.11}
$$

FT The Fourier transform of a Gaussian is again Gaussian with  $\Gamma$ <sub>FT</sub> = 4/*Γ*. The Fourier Transform of a Lorentzian is a exponential decay e <sup>−</sup>*t*/*<sup>τ</sup>* with decay con- $\tau$  = 2/( $\sqrt{3}$ *Γ*). For more details on these relationships, see [\[Poo87\]](#page-154-5).

Convolution The convolution of a Gaussian with line width *Γ*<sup>1</sup> with another Gaussian with line width *Γ*<sub>2</sub> gives again a Gaussian

$$
f_G(x, x_1, \Gamma_1) * f_G(x, x_2, \Gamma_2) = f_G(x, x_1 + x_2, \Gamma)
$$
 with  $\Gamma = \sqrt{\Gamma_1^2 + \Gamma_2^2}$ . (B.12)

The convolution of a Lorentzian with a Gaussian (the so-called Voigt line shape) cannot be expressed in closed form. A close approximation is the pseudo-Voigt function

$$
f_{\rm pV}(x, x_0, \Gamma_{\rm G}, \Gamma_{\rm L}) = \alpha f_{\rm G}(x, x_0, \Gamma_{\rm G}) + (1 - \alpha) f_{\rm L}(x, x_0, \Gamma_{\rm L}) \tag{B.13}
$$

with  $0 \leq \alpha \leq 1$ .
## **C Relative orientations**

Relative orientations between two objects are usually defined by means of three Euler angles rotation angles, the so-called Euler angles. Since their varying definitions<sup>[1](#page-144-0)</sup> often cause confusion and they are difficult to grasp visually, this hopefully helpful appendix summarises definitions, formulas and two diagrams.

In EPR, the relative orientation of an object (a matrix *A* or vector *v*) with respect Passive come reference object (the enectrometer the molecule the  $\sigma$  matrix) is usually relation to some reference object (the spectrometer, the molecule, the  $g$  matrix) is usually specified by the passive rotation *R* which transforms the coordinate system, in which the object is represented, into that of the reference object

$$
v' = Rv \qquad A' = RAR^{T} \ . \tag{C.1}
$$

So the rotation is passive with respect to the object (it leaves its spatial orientation untouched*,*  $v' \cong v$ *, A'*  $\cong$  *A*), but *active* with respect to its frame of representation.

Any relative orientation between a starting frame *xyz* and another frame *XYZ* Elementary can be described by three subsequent elementary rotations (see Figure  $C.1$ ) rotations

- 1. Rotation of *xyz* by angle *α* counterclockwise around the *z* axis gives a new frame  $x'y'z'$  with  $z'=z$ .
- 2. Rotation of *x'y'z'* by angle β counterclockwise around the new *y'* axis gives a new frame  $x''y''z''$  with  $y''=y'$ .
- 3. Rotation of *x"y"z"* by angle γ counterclockwise around the new *z"* axis gives the new frame  $XYZ$  with  $Z=z^{\prime\prime}.$

The rotation matrix describing the transformation is *R* matrix

$$
\mathbf{R}(\alpha, \beta, \gamma) = \mathbf{R}_{z''}(\gamma) \mathbf{R}_{y'}(\beta) \mathbf{R}_z(\alpha)
$$
\n(C.2)\n
$$
= \begin{pmatrix}\n c\gamma & s\gamma & 0 \\
-s\gamma & c\gamma & 0 \\
0 & 0 & 1\n\end{pmatrix}\n\begin{pmatrix}\n c\beta & 0 & -s\beta \\
0 & 1 & 0 \\
s\beta & 0 & c\beta\n\end{pmatrix}\n\begin{pmatrix}\n c\alpha & s\alpha & 0 \\
-s\alpha & c\alpha & 0 \\
0 & 0 & 1\n\end{pmatrix}
$$
\n(C.3)\n
$$
= \begin{pmatrix}\n c\gamma c\beta c\alpha - s\gamma s\alpha & c\gamma c\beta s\alpha + s\gamma c\alpha & -c\gamma s\beta \\
-s\gamma c\beta c\alpha - c\gamma s\alpha & -s\gamma c\beta s\alpha + c\gamma c\alpha & s\gamma s\beta \\
s\gamma c\alpha & s\beta\alpha & c\beta\n\end{pmatrix}
$$
\n(C.4)

<span id="page-144-0"></span><sup>&</sup>lt;sup>1</sup> The definitions here are used in [\[Sch01\]](#page-154-0). In NMR and angular momentum theory, other definitions are sometimes used, using active instead of passive rotations or other axes for the three elementary rotations.

#### C Relative orientations

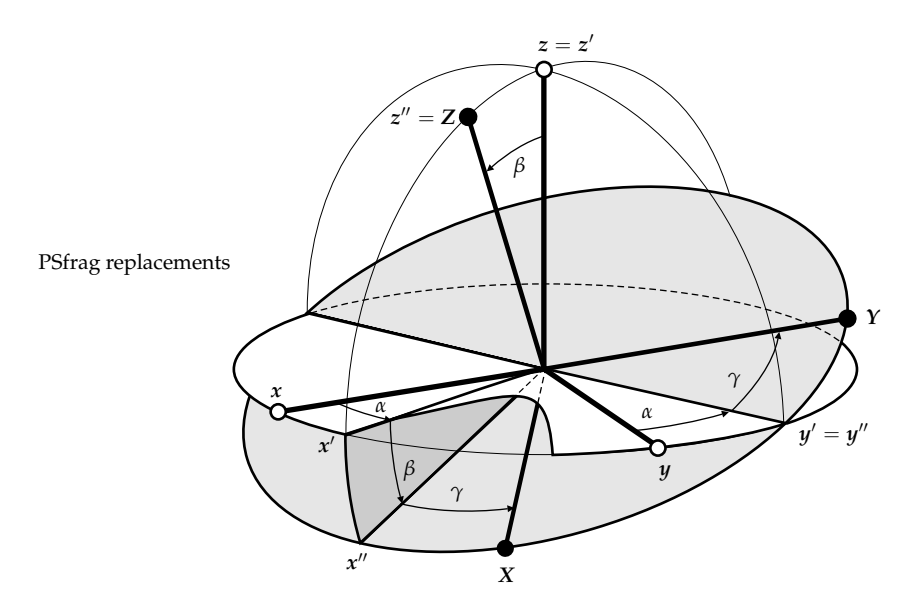

<span id="page-145-0"></span>**Figure C.1:** Relative orientation between two frames *xyz* and *XYZ* described by three Euler angles *α*, *β*, and *γ*.

with the abbreviations  $c\alpha = \cos \alpha$ ,  $s\alpha = \sin \alpha$ , etc. *R* is a special orthogonal matrix

$$
det(R) = 1 \t R^{-1} = R^{T}.
$$
 (C.5)

Ambiguity The Euler angles are not a unique parameterisation for *R*, there are several angle triplets that give the same *R* as  $(\alpha, \beta, \gamma)$ 

$$
R(\alpha, \beta, \gamma) = R(\alpha \pm \pi, -\beta, \gamma \pm \pi)
$$
  
=  $R^{T}(-\gamma, -\beta, -\alpha) = R^{T}(\pm \pi - \gamma, \beta, \pm \pi - \alpha)$ . (C.6)

In the special case  $\beta = 0$ , the first and the third rotation degenerate, that is, they are around the same axis ( $z = z''$ ), and *α* and  $\gamma$  cannot be distinguished, since  $R(\alpha, 0, \gamma) = R(0, 0, \alpha + \gamma) = R(\alpha + \gamma, 0, 0)$  etc. The transformation  $(\alpha, \beta, \gamma) \to R$ is unique, if one restricts the domain of the angles, e.g.

$$
0 < \alpha \leq \pi, \quad \beta > 0, \quad 0 < \gamma < \pi \,.
$$
\n(C.7)

With this domain restriction, it is possible to compute the angles from a given *R*.

## **Publications**

#### **Conference posters**

- P1 S. Stoll and A. Schweiger, *A MATLAB toolbox for modelling EPR spectra*. EMARDIS'99 Conference, Sofija, Bulgaria (1999)
- P2 S. Stoll and A. Schweiger, *Generalized Frequency Domain Calculations of Pulse EPR Spectra of Disordered Systems*. 23rd International EPR Symposium at the Rocky Mountain Conference on Analytical Chemistry, Denver, USA (2000)

## **Conference talks**

- T1 *Pulse EPR investigations of axially coordinated Co(II)-heptamethyl corbyrinate, a coenzyme B*<sup>12</sup> *model*. EMARDIS'99, Sofija, Bulgaria (1999)
- T2 *Advances in EPR Spectral Simulations of Disordered Systems*. Annual Meeting of the Israel Magnetic Resonance Club, Haifa, Israel (2001)
- T3 *Fast and accurate construction of time-domain signals in frequency domain simulations of ESEEM spectra of disordered systems*. 14th ISMAR conference, Rhodes, Greece (2001)
- T4 *New approaches in computational EPR spectroscopy*. Colloquium, Laboratory of Physical Chemistry, ETH Zürich, Switzerland (2002)
- T5 *A Robust and Fast Algorithm for the Computation of cw EPR Resonance Fields*. EPR group meeting of the Royal Society of Chemistry, Manchester, UK (2003)

## **Reviewed articles**

- A1 S. Stoll, G. Jeschke, M. Willer and A. Schweiger, *Nutation-Frequency Correlated EPR Spectroscopy: The PEANUT Experiment*. J. Magn. Reson. **130**(1), 86– 96 (1998)
- A2 S. Van Doorslaer, J. J. Shane, S. Stoll, A. Schweiger, M. Kranenburg and R. J. Meier. *Continuous wave and pulse EPR as a tool for the characterization of monocyclopentadienyl Ti(III) catalysts*. J. Organomet. Chem. **634**(2), 185–192 (2001)
- A3 S. Stoll and A. Schweiger, *Rapid Construction of Time-Domain Signals from Frequencies and Amplitudes*. J. Magn. Reson., in print (2003)
- A4 S. Stoll and A. Schweiger, *A Robust and Fast Algorithm for the Computation of cw EPR Resonance Fields*. In preparation.
- A5 S. Stoll and A. Schweiger, *Adaptive orientation meshes for the simulation of magnetic resonance spectra of disordered systems*. In preparation.
- A6 S. Stoll and A. Schweiger, *Frequency-domain simulation of ESEEM spectra*. In preparation.

- [Aas75] R. Aasa and T. Vänngård, *EPR Signal Intensity and Powder Shapes: A Reexamination*. J. Magn. Reson. **19**(3), 308–315 (1975)
- [Abr86] A. Abragam and B. Bleaney, *Electron Paramagnetic Resonance of Transition Ions*. Dover (1986)
- [Ald86] D. W. Alderman, M. S. Solum and D. M. Grant, *Methods for analyzing spectroscopic line shapes. NMR solid powder patterns*. J. Chem. Phys. **84**(7), 3717–3725 (1986)
- [Alt74] S. A. Altshuler and B. M. Kozyrev, *Electron Paramagnetic Resonance in Compounds of Transition Elements*. Wiley, 2nd edn. (1974)
- [And99] E. Anderson, Z. Bai, C. Bischof, J. Demmel, J. Dongarra, J. D. Croz, A. Greenbaum, S. Hammarling, A. McKenney, S. Ostrouchov and D. Sorensen, *LAPACK's User's Guide*. Society for Industrial and Applied Mathematics, 3rd edn. (1999), ISBN 0-89871-294-7
- [Ast02] A. V. Astashkin and A. M. Raitsimring, *Electron spin echo envelope modulation theory for high electron spin systems in weak crystal field*. J. Chem. Phys. **117**(13), 6121–6132 (2002)
- [Aug85] J. M. Augenbaum and C. S. Peskin, *On the Construction of the Voronoi Mesh on a Sphere*. J. Comput. Phys. **59**(2), 177–192 (1985)
- [Bai00] W. C. Bailey, *DFT and HF–DFT calculations of* <sup>14</sup>*N quadrupole coupling constants in molecules*. Chem. Phys. **252**(1–2), 57–66 (2000)
- [Bak97] M. Bak and N. C. Nielsen, *REPULSION, A Novel Approach to Efficient Powder Averaging in Solid-State NMR*. J. Magn. Reson. **125**(1), 181–190 (1997)
- [Bak00] M. Bak, J. T. Rasmussen and N. C. Nielsen, *SIMPSON: A General Simulation Program for Solid-State NMR Spectroscopy*. J. Magn. Reson. **147**(2), 296–330 (2000)
- [Bar96] C. B. Barber, D. P. Dobkin and H. Huhdanpaa, *The Quickhull Algorithm for Convex Hulls*. ACM Trans. Math. Softw. **22**(4), 469–483 (1996)

- [Bel73] G. G. Belford, R. L. Belford and J. F. Burkhalter, *Eigenfields: A Practical Direct Calculation of Resonance Fields and Intensities for Field-Swept Fixed-Frequency Spectrometers*. J. Magn. Reson. **11**(2), 251–265 (1973)
- [Bel74] R. L. Belford, P. H. Davies, G. G. Belford and T. M. Lenhardt, *Computation of Field-Swept EPR Spectra for Systems with Large Interelectronic Interactions*. Am. Chem. Soc. Symp. Ser. **5**, 40–50 (1974)
- [Bel96] V. Beltrán-López, B. Mile and C. C. Rowlands, *Exact analytical solution for the powder pattern of orthorhombic-g systems*. J. Chem. Soc., Farad. Trans. **92**(12), 2303–2310 (1996)
- [Bel99] V. Beltrán-López, *Closed Form Solutions in EPR Computer Simulations*. Mol. Phys. Rep. **26**, 25–38 (1999)
- [Ben90] A. Bencini and D. Gatteschi, *EPR of exchange coupled systems*. Springer (1990)
- [Ben02] N. P. Benetis, P. C. Dave and D. Goldfarb, *Characteristics of ESEEM and HYSCORE spectra of S* > 1/2 *centers in orientationally disordered systems*. J. Magn. Reson. **158**(1–2), 126–142 (2002)
- [Bla02] W. B. Blanton, *High Performance Computations in NMR*. Ph.D. thesis, University of California, Berkeley (2002)
- [Bro00] J. M. Brown, R. J. Buenker, A. Carrington, C. di Lauro, R. N. Dixon, R. W. Field, J. T. Hougen, W. Hüttner, K. Kuchitsu, M. Mehring, A. J. Merer, T. A. Miller, M. Quack, D. A. Ramsay, L. Veseth and R. Zare, *Remarks on the signs of g factors in atomic and molecular Zeeman spectroscopy*. Mol. Phys. **98**(20), 1597–1601 (2000)
- [Cha98] T. Charpentier, C. Fermon and J. Virlet, *Efficient Time Propagation Technique for MAS NMR Simulation: Application to Quadrupolar Nuclei*. J. Magn. Reson. **132**(2), 181–190 (1998)
- [Cug94] L. Cugunov, A. Mednis and J. Kliava, *Computer Simulations* of the *EPR Spectra for Ions with S>*1/2 *by the Eigenfield and Related Methods*. J. Magn. Reson. A **106**(2), 153–158 (1994)
- [dB97] M. de Berg, M. van Kreveld, M. Overmars and O. Schwarzkopf, *Computational Geometry: algorithms and applications*. Springer (1997)
- [Ebe83] H. Ebert, J. Abart and J. Voitländer, *Simulation of quadrupole disturbed NMR field spectra by using perturbation theory and the triangle integration method*. J. Chem. Phys. **79**(10), 4719–4723 (1983)
- [Edé98] M. Edén and M. H. Levitt, *Computation of Orientational Averages in Solid-State NMR by Gaussian Spherical Quadrature*. J. Magn. Reson. **132**(2), 220–239 (1998)
- [Epe00] B. Epel and D. Goldfarb, *Two-Dimensional Pulsed TRIPLE at 95 GHz*. J. Magn. Reson. **146**(1), 196–203 (2000)
- [Epe01] B. Epel, A. Pöppl, P. Manikandan, S. Vega and D. Goldfarb, *The Effect of Spin Relaxation on ENDOR Spectra Recorded at High Magnetic Fields and Low Temperatures*. J. Magn. Reson. **148**(2), 388–397 (2001)
- [Ern89] R. R. Ernst, G. Bodenhausen and A. Wokaun, *Principles of Nuclear Magnetic Resonance in One and Two Dimensions*, vol. 14 of *Interantional Series of Monographcs on Chemistry*. Oxford University Press (1989)
- [Fer50] E. Fermi, *Nuclear Physics*. University of Chicago Press (1950)
- [Fey39] R. P. Feynman, *Forces in Molecules*. Phys. Rev. **56**, 340–343 (1939)
- [Fri80] F. N. Frisch and R. E. Carlson, *Monotone Piecewise Cubic Interpolation*. SIAM J. Numer. Anal. **17**(2), 238–246 (1980)
- [Gaf93] B. J. Gaffney and H. J. Silverstone, *Simulation of the EMR Spectra of High-Spin Iron in Proteins*. Biol. Magn. Reson. **13**, 1–57 (1993)
- [Gaf98] B. J. Gaffney and H. J. Silverstone, *Simulation Methods for Looping Transitions*. J. Magn. Reson. **134**(1), 57–66 (1998)
- [Gal81] S. Galindo and L. Gonzáles-Tovany, *Monte Carlo Simulation of EPR Spectra of Polycrystalline Samples*. J. Magn. Reson. **44**(2), 250–254 (1981)
- [Gat98] K. E. Gates, M. Griffin, G. H. Hanson and K. Burrage, *Computer Simulation of Magnetic Resonance Spectra Employing Homotopy*. J. Magn. Reson. **135**(1), 103–112 (1998)
- [Gle91] J. Glerup and H. Weihe, *Magnetic Susceptibility and EPR Spectra of µ-Cyano-bis[pentaaminechromium(III)] perchlorate*. Acta Chem. Scand. **45**, 444–448 (1991)
- [Gol96] G. H. Golub and C. F. V. Loan, *Matrix computations*. Johns Hopkins University Press, 3rd edn. (1996)
- [Gra01] V. Grachëv, *Double spiral and fractal approaches for calculations of EPR and NMR spectra in amorphous solids and powders*, Specialized Colloque AMPERE, Stuttgart (2001)
- [Gri90] G. C. M. Gribnau, J. L. C. van Tits and E. J. Reijerse, *An Efficient General Algorithm for the Simulation of Magnetic Resonance Spectra of Orientationally Disordered Solids*. J. Magn. Reson. **90**(3), 474–485 (1990)
- [Gri99] M. Griffin, A. Muys, C. Noble, D. Wang, C. Eldershaw, K. E. Gates, K. Burrage and G. R. Hanson, *XSophe, a Computer Simuation Software Suite for the Analysis of Electron Paramagnetic Resonance Spectra*. Mol. Phys. Rep. **26**, 60–84 (1999)

- [Hag85a] W. R. Hagen, D. O. Hearshen, L. J. Harding and W. R. Dunham, *Quantitative Numerical Analysis of g Strain in the EPR of Distributed Systems and Its Importance for Multicenter Metalloproteins*. J. Magn. Reson. **61**(2), 233–244 (1985)
- [Hag85b] W. R. Hagen, D. O. Hearshen, R. H. Sands and W. R. Dunham, *A Statistical Theory for Powder EPR in Distributed Systems*. J. Magn. Reson. **61**(2), 220–232 (1985)
- [Hoh99] M. Hohwy, H. Bildsoe, H. J. Jakobsen and N. C. Nielsen, *Efficient Spectral Simulations in NMR of Rotating Solids. The γ-COMPUTE Algorithm*. J. Magn. Reson. **136**(1), 6–14 (1999)
- [Hub96] M. Hubrich, G. Jeschke and A. Schweiger, *The generalized hyperfine sublevel coherence transfer experiment in one and two dimensions*. J. Chem. Phys. **104**(6), 2172–2184 (1996)
- [Hyd90] J. S. Hyde, M. Pasenkiewicz-Gierula, A. Jesmanowicz and W. E. Antholine, *Pseudo Field Modulation EPR Spectroscopy*. Appl. Magn. Reson. **1**, 483–496 (1990)
- [Jen99] F. Jensen, *Introduction to Computational Chemistry*. Wiley (1999)
- [Kat82] T. Kato, *A Short Introduction to Perturbation Theory for Linear Operators*. Springer (1982)
- [Kau02a] M. Kaupp, C. Remenyi, J. Vaara, O. L. Malkina and V. G. Malkin, *Density Functional Calculations of Electronic g-Tensors for Semiquinone Radical Anions. The Role of Hydrogen Bonding and Substituent Effects*. J. Am. Chem. Soc. **124**(11), 2709–2722 (2002)
- [Kau02b] M. Kaupp, R. Reviakine, O. L. Malkina, A. Arbuznikov, B. Schimmelpfennig and V. G. Malkin, *Calculation of Electronic g-Tensors for Transition Metal Complexes Using Hybrid Density Functionals and Atomic Meanfield Spin-Orbit Operators*. J. Comput. Chem. **23**(8), 794–803 (2002)
- [Kei87] C. P. Keijzers, E. J. Reijerse, P. Stam, M. F. Dumont and M. C. M. Gribnau, *MAGRES: A General Program for Electron Spin Resonance, ENDOR and ESEEM*. J. Chem. Soc., Faraday Trans. 1 **83**(12), 3493–3503 (1987)
- [Kne60] F. K. Kneubühl, *Line Shapes of Electron Paramagnetic Resonance Signals Produced by Powders, Glasses and Viscous Liquids*. J. Chem. Phys. **33**(4), 1074–1078 (1960)
- [Kno99] G. D. Knott, *Interpolating Cubic Splines*. Birkhäuser (1999)
- [Koo95] J. M. Koons, E. Hughes, H. M. Cho and P. D. Ellis, *Extracting Multitensor Solid-State NMR Parameters from Lineshapes*. J. Magn. Reson. A **114**(1), 12–23 (1995)
- [Kre91] A. Kreiter and J. Hüttermann, *Simultaneous EPR and ENDOR Powder-Spectra Synthesis by Direct Hamiltonian Diagonalization*. J. Magn. Reson. **93**(1), 12–26 (1991)
- [Kva00] B. I. Kvasov, *Shape-Preserving Spline Approximation*. World Scientific (2000)
- [Käl03] M. Kälin, I. Gromov and A. Schweiger, *The cw EPR experiment revisited*. J. Magn. Reson. (2003)
- [Lév67] J.-M. Lévy-Leblond, *Nonrelativistic Particles and Wave Equations*. Commun. Math. Phys. **6**, 286–311 (1967)
- [Mab92] F. E. Mabbs and D. Collison, *Electron Paramagnetic Resonance of d Transition Metal Compounds*, vol. 16 of *Studies in Inorganic Chemistry*. Elsevier (1992)
- [Mac69] J. H. Mackey, M. Kopp, E. C. Tynan and T. F. Yen, *Computer synthesis of Electron Paramagnetic Resonance Spectra from a Parametric(Spin) Hamiltonian*. In T. F. Yen (ed.), *Electron Spin Resonance of Metal Complexes*, 33–57, Plenum Press (1969)
- [Mád02] Z. Mádi, S. Van Doorslaer and A. Schweiger, *Numerical Simulation of One- and Two-Dimensional ESEEM Experiments*. J. Magn. Reson. **154**(2), 181–191 (2002)
- [Mim65] W. B. Mims, *Electron Echo Methods in Spin Resonance Spectroscopy*. Rev. Sci. Instr. **36**(10), 1472–1479 (1965)
- [Mis76] S. K. Misra, *Evaluation of Spin-Hamiltonian Parameters from EPR data by the Method of Least-Squares Fitting*. J. Magn. Reson. **23**(3), 403–410 (1976)
- [Mis99] S. K. Misra, *A Rigorous Evaluation of Spin-Hamiltonian Parameters and Linewidth from a Polycrystalline EPR Spectrum*. J. Magn. Reson. **140**(1), 179–188 (1999)
- [Mom92] M. J. Mombourquette and J. A. Weil, *Simulation of Magnetic Resonance Powder Spectra* . J. Magn. Reson. **99**(1), 37–44 (1992)
- [Mor99] G. Morin and D. Bonnin, *Modeling EPR Powder Spectra Using Numerical Diagonalization of the Spin Hamiltonian*. J. Magn. Reson. **136**(2), 176–199 (1999)
- [Mun99] M. Munzarová and M. Kaupp, *A Critical Validation of Density Functional and Coupled-Cluster Approaches for the Calculation of EPR Hyperfine Coupling Constants in Transition Metal Complexes*. J. Phys. Chem. A **103**(48), 9966–9983 (1999)

- [Mun00] M. Munzarová and M. Kaupp, *Mechanisms of EPR Hyperfine Coupling in Transition Metal Complexes*. J. Am. Chem. Soc. **122**(48), 11900–11913 (2000)
- [Nee98] F. Neese and E. I. Solomon, *Calculation of Zero-Field Splittings, g-Values, and the Relativistic Nephelauxetic Effect in Transition Metal Complexes. Application to High-Spin Ferric Complexes*. Inorg. Chem. **37**(26), 6568–6582 (1998)
- [Net85] D. Nettar and J. J. Villafranca, *A Program for EPR Powder Spectrum Simulation*. J. Magn. Reson. **64**(1), 61–65 (1985)
- [Nic00] P. Nicholas, D. Fushman, V. Ruchinsky and D. Cowburn, *The Virtual NMR Spectrometer: A Computer Program for Efficient Simulation of NMR Experiments Involving Pulsed Field Gradients*. J. Magn. Reson. **145**(2), 262–275 (2000)
- [Nil79] M. J. Nilges, *Electron paramagnetic resonance studies of low symmetry nickel(I) and molybdenum(V) complexes*. Ph.D. thesis, University of Illinois, Urbana (1979)
- [Nob02a] C. J. Noble, G. R. Hanson and K. E. Gates, *Strategies for the efficient computer simulation of pulsed electron paramagnetic resonance spectra*, 44th Rocky Mountain Conference on Analytical Chemistry, Denver, USA (2002)
- [Nob02b] C. J. Noble, G. R. Hanson and K. E. Gates, *XSophe, A Computer Simulation Software Suite (V 1.1) and its Application to the Analysis of EPR Spectra from the Molybdoenzyme Dimethylsulfide Dehydrogenase*, 44th Rocky Mountain Conference on Analytical Chemistry, Denver, USA (2002)
- [Oka00] A. Okabe, B. Boots, K. Sugihara and S. N. Chiu, *Spatial Tessellations. Concepts and Applications of Voronoi Diagrams*. Wiley, 2nd edn. (2000)
- [Oli96] P. B. Oliete, V. M. Orera and P. J. Alonso, *Structure of the Jahn-Teller distorted Cr*2+ *defect in SrF*2*:Cr by electron-spin-echo envelope modulation*. Phys. Rev. B **54**(17), 12100–12108 (1996)
- [Opp01] A. V. Oppenheim and R. W. Schafer, *Discrete-Time Signal Processing*. Prentice Hall, Englewood Cliffs, New Jersey (2001)
- [Pil90] J. Pilbrow, *Transition Ion Electron Paramagnetic Resonance*. Clarendon Press (1990)
- [Pil99] J. R. Pilbrow and A. Rockenbauer (eds.), *Computer Simulations in EPR Spectroscopy*, vol. 26 of *Mol. Phys. Rep.* Polish Academy of Sciences (1999)
- [Pon97] A. Ponti, *Electron-Spin-Echo Envelope Modulation Arising from Hyperfine Coupling to a Nucleus of Arbitrary Spin*. J. Magn. Reson. **127**(1), 87–104 (1997)
- [Pon99a] A. Ponti, *Simulation of Magnetic Resonance Static Powder Lineshapes: A Quantitative Assessment of Spherical Codes*. J. Magn. Reson. **138**(2), 288– 297 (1999)
- [Pon99b] A. Ponti, *Simulation of one-dimensional magnetic resonance powder lineshapes reduced to area computation*. Chem. Phys. Lett. **302**(3–4), 224– 230 (1999)
- [Poo87] C. P. Poole and H. A. Farach, *Theory of Magnetic Resonance*. Wiley, 2nd edn. (1987)
- [Poo99] C. P. Poole and H. A. Farrach (eds.), *Handbook of Electron Spin Resonance*, vol. 2. Springer (1999)
- [Pre92] W. H. Press, S. A. Teukolsky, W. T. Vetterling and B. P. Flannery, *Numerical Recipes in C*. Cambridge University Press, 2nd edn. (1992)
- [Rud87] C. Rudowicz, *Concept of Spin Hamiltonian, Forms of Zero Field Splitting and Electronic Zeeman Hamiltonians and Relations between Parameters used in EPR. A Critical Review*. Magn. Reson. Rev. **13**(1), 1–89 (1987)
- [Rud01] C. Rudowicz and S. K. Misra, *Spin-Hamiltonian Formalisms in Electron Magnetic Resonance (EMR) and Related Spectroscopies*. Appl. Spectrosc. Rev. **36**(1), 11–63 (2001)
- [Sak85] J. J. Sakurai, *Modern Quantum Mechanics*. Addison-Wesley (1985)
- [Sam95] M. Sambridge, J. Braun and H. McQueen, *Geophysical parameterization and interpolation of irregular data using natural neighbors*. Geophys. J. Int. **122**(3), 837–857 (1995)
- [Sch89] D. J. Schneider and J. H. Freed, *Calculating Slow Motional Magnetic Resonance Spectra: A User's Guide*. Biol. Magn. Reson. **8**, 1–76 (1989)
- [Sch98] G. Schreckenbach and T. Ziegler, *Density functional calculations of NMR chemical shifts and ESR g-tensors*. Theor. Chem. Acc. **99**(2), 71–82 (1998)
- <span id="page-154-0"></span>[Sch01] A. Schweiger and G. Jeschke, *Principles of pulse electron paramagnetic resonance*. Oxford University Press (2001)
- [Scu82] M. I. Scullane, L. K. White and N. D. Chasteen, *An Efficient Approach to Computer Simulation of EPR Spectra of High-Spin Fe(III) in Rhombic Ligand Fields*. J. Magn. Reson. **47**(3), 383–397 (1982)

- [Sha98] J. J. Shane, L. P. Liesum and A. Schweiger, *Efficient Simulation of ESEEM Spectra Using Gamma*. J. Magn. Reson. **134**(1), 72–75 (1998)
- [Sid98] R. B. Sidje, *Expokit: A Software Package for Computing Matrix Exponentials*. ACM Trans. Mathem. Softw. **24**(1), 130–156 (1998)
- [Sig77] R. Sigl, *Ebene und sphärische Trigonometrie: mit Anwendungen auf Kartographie, Geodäsie und Astronomie*. Wichmann (1977)
- [Smi94] S. A. Smith, T. O. Levante, B. H. Meier and R. R. Ernst, *Computersimulations in Magnetic Resonance—An object-oriented programming approach*. J. Magn. Reson. A **106**(1), 75–105 (1994)
- [Sta02] C. Stadler, A. L. de Lacey, B. Hernández, V. M. Fernández and J. C. Conesa, *Density Functional Calculations for Modeling the Oxidized States of the Active Site of Nickel-Iron Hydrogenases. 1. Verification of the Method with Paramagnetic Ni and Co Complexes*. Inorg. Chem. **41**(17), 4417–4423 (2002)
- [Swa64] J. D. Swalen and H. M. Gladney, *Computer Analysis of Electron Paramagnetic Resonance Spectra*. IBM J. Res. Dev. **8**(5), 515–526 (1964)
- [Szo98] R. Szosenfogel and D. Goldfarb, *Simulations of HYSCORE spectra obtained with ideal and non-ideal pulses*. Mol. Phys. **95**(6), 1295–1308 (1998)
- [Tay75] P. C. Taylor, J. F. Baugher and H. M. Kritz, *Magnetic Resonance Spectra in Polycrystalline Solids*. Chem. Rev. **75**(2), 203–240 (1975)
- [Van99] S. Van Doorslaer, G. Sierra and A. Schweiger, *Dead Time-Dependent Line Distortions in Absolute-Value Electron Spin Echo Envelope Modulation Spectra*. J. Magn. Reson. **136**(2), 152–158 (1999)
- [Var96] S. J. Varner, R. L. Vold and G. L. Hoatson, *An Efficient Method for Calculating Powder Patterns*. J. Magn. Reson. A **123**(1), 72–80 (1996)
- [vV78] G. van Veen, *Simulation and Analysis of EPR Spectra of Paramagnetic Ions in Powders*. J. Magn. Reson. **30**(1), 91–109 (1978)
- [Wan95] D. Wang and G. R. Hanson, *A New Method for Simulating Randomly Oriented Powder Spectra in Magnetic Resonance: The Sydney Opera House (SOPHE) Method*. J. Magn. Reson. A **117**(1), 1–8 (1995)
- [Wan96] D. Wang and G. R. Hanson, *New Methodologies for Computer Simulation of Paramagnetic Resonance Spectra*. Appl. Magn. Reson. **11**(3–4), 401–415 (1996)
- [Was64] E. Wasserman, L. C. Snyder and W. A. Yager, *ESR of the Triplet States of Randomly Oriented Molecules*. J. Chem. Phys. **41**(6), 1763–1772 (1964)
- [Wat86] D. F. Watson, *Contouring. A Guide to the Analysis and Display of Spatial Data*, vol. 10 of *Computer Methods in the Geoscience*. Pergamon Press (1986)
- [Wei94] J. A. Weil, J. R. Bolton and J. E. Wertz, *Electron Paramagnetic Resonance*. Wiley (1994)

# **Curriculum vitae**

#### **Personal details**

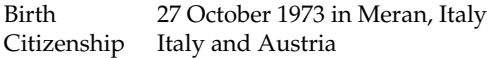

#### **Education, main line**

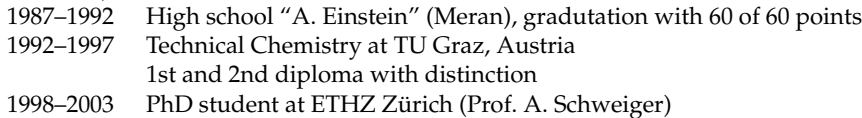

## **Education, additional**

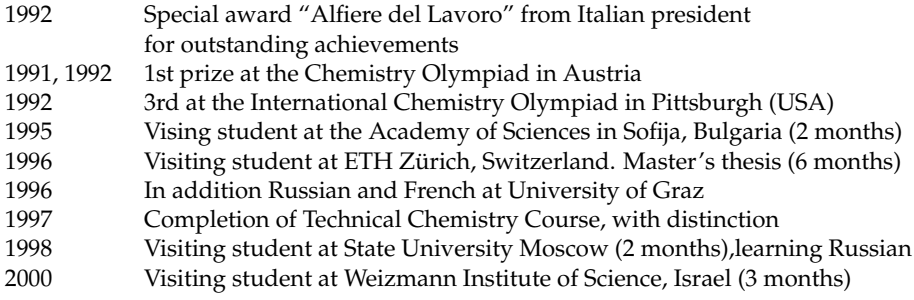

## **Musical Activities**

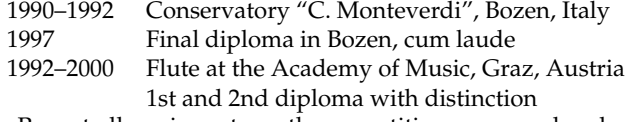

Repeatedly prices at youth competitions, many chamber music concerts throughout Europe. Occasional perfomances in the Vienna Philharmonic Orchestra since 1999. Participation in several international music competitions, including Barcelona (1996), Munich (2000).

#### **Other activities**

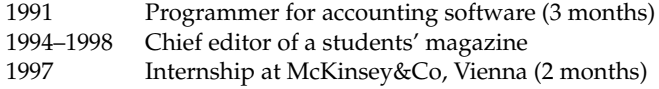

#### **Languages and Certificates**

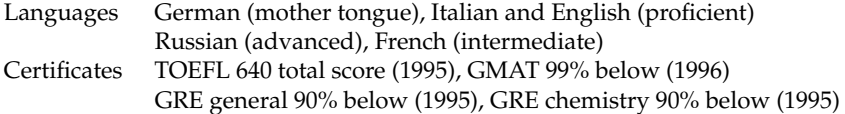